# **B.Sc. COMPUTER TECHNOLOGY**

# **CHOICE BASED CREDIT SYSTEM (CBCS)**

**Curriculum and Syllabus**

**Regular (2023 – 2024)**

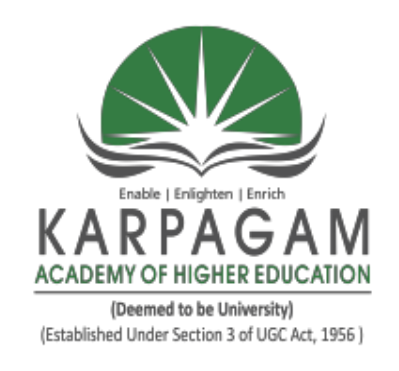

# **DEPARTMENT OF COMPUTER TECHNOLOGY FACULTY OF ARTS, SCIENCE, COMMERCE AND MANAGEMENT**

**KARPAGAM ACADEMY OF HIGHER EDUCATION (Deemed to be University)**

**(Established Under Section 3 of UGC Act, 1956)**

**(Accredited with A+ Grade by NAAC in the Second Cycle) Eachanari (Post), Coimbatore – 641 021. Tamil Nadu, India Phone No. 0422-2980011 - 14 Fax No: 0422-2980022-23** 

> **E mail ID: info@kahedu.edu.in Web: [www.kahedu.edu.in](http://www.kahedu.edu.in/)**

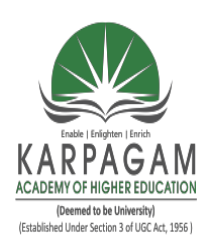

# **KARPAGAM ACADEMY OF HIGHER EDUCATION**

(Deemed to be University) (Established Under Section 3 of UGC Act, 1956)

# **FACULTY OF ARTS, SCIENCE, COMMERCE AND MANAGEMENT UNDER – GRADUATE PROGRAMMES**

**(REGULAR PROGRAMME)**

# **REGULATIONS**

**(2023)**

# **CHOICE BASED CREDIT SYSTEM (CBCS)**

**KARPAGAM ACADEMY OF HIGHER EDUCATION (Deemed to be University)**

**(Established Under Section 3 of UGC Act, 1956)**

**(Accredited with A+ Grade by NAAC in the Second Cycle)**

**Eachanari (Post), Coimbatore – 641 021. Tamil Nadu, India Phone No. 0422-2980011 - 15 Fax No: 0422-2980022-23**

**E mail ID: info@kahedu.edu.in**

**Web: [www.kahedu.edu.in](http://www.kahedu.edu.in/)**

## **KARPAGAM ACADEMY OF HIGHER EDUCATION**

(Deemed to be University) (Established under Section 3 of UGC Act, 1956) **(Accredited with A+ Grade by NAAC in the Second Cycle) Eachanari Post, Coimbatore - 641 021, India**

#### **FACULTY OF ARTS, SCIENCE, COMMERCE AND MANAGEMENT UNDERGRADUATE PROGRAMMES REGULAR MODE REGULATIONS – 2023**

**The following regulations are effective from the academic year 2023- 2024 and are applicable to candidates admitted to Undergraduate (UG) programmes in the Faculty of Arts, Science, Commerce and Management, Karpagam Academy of Higher Education (KAHE) from the academic year 2023-2024 onwards.** 

#### **1 PROGRAMMES OFFERED, MODE OF STUDY AND ADMISSION REQUIREMENTS**

#### **1.1 UG Programmes Offered**

A candidate may undergo a programme in any one of the undergraduate programmes approved by the KAHE as given below.

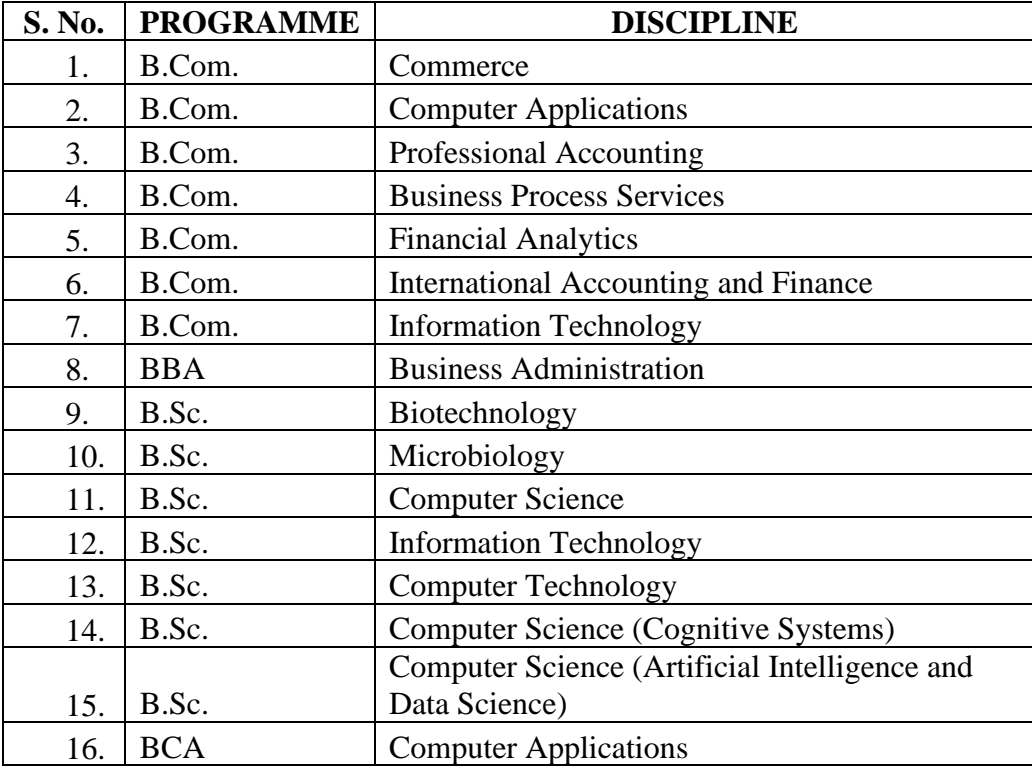

#### **1.2 Mode of Study**

#### **Full-Time**

All programs are offered under Full-Time Regular mode. Candidates admitted under '**Full-Time'** should be present in the KAHE during the complete working hours for curricular, co-curricular and extra-curricular activities assigned to them.

### **1.3 Admission Requirements (Eligibility)**

A candidate for admission to the first year of the UG degree programme shall be required to have passed the Higher Secondary Examination  $(10 + 2)$ [Academic or Vocational] prescribed by the Government of Tamil Nadu Board or any similar examination of any other Board accepted by the KAHE as equivalent thereto. (Annexure I)

### **2. DURATION OF THE PROGRAMMES**

2.1 The minimum and maximum period for the completion of the UG Programmes are given below:

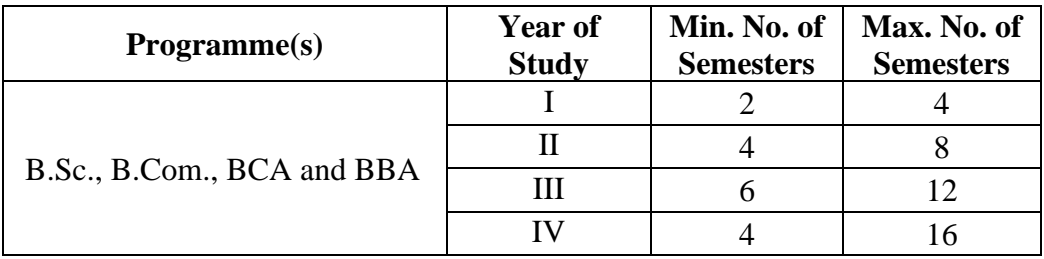

2.2 Each semester normally consists of 450 Instructional hours of study. Examination shall be conducted at the end of every semester for the respective courses.

### **3. CHOICE BASED CREDIT SYSTEM**

**3.1**. All programmes are offered under Choice Based Credit System with a total number of 140 to 142 credits for three years. Additionally, 40 to 42 credits can also be earned on successful completion of fourth year.

### **3.2. Credit**

 Credit means the weightage given to each course by the experts of the Board of Studies concerned. A total of 180 to 184 credits are offered for four year programme.

### **4. STRUCTURE OF THE PROGRAMME**

**4.1** Tamil or any one of the Indian / Foreign Languages *viz,* Malayalam, Hindi, Sanskrit, French is offered as an ability enhancement course for Arts, Science, Commerce and Management Programmes. Four credits are awarded for each course and the examinations will be conducted at the end of each semester.

**4.2.** Major Courses, Minor Courses, Multidisciplinary Courses, Skill Enhancement Courses, Project Work, Ability Enhancement Courses, Value Added Courses (Common to all UG Programmes), Summer Internship, Research Project/Dissertation are part of curricular structure.

#### **4.2.1. Major Courses**

Major Courses consist of theory and practical of Department domains for which examinations shall be conducted at the end of each semester. The students have to earn a minimum of 70 credits for three years and 104 Credits for four years programme in Major Courses.

#### **4.2.2. Minor Courses**

Students will have the option to choose courses from disciplinary/interdisciplinary minors and skill-based courses. Students have to earn a minimum of 22 credits for three years and 30 Credits for four years programme in Minor Courses.

#### **4.2.3. Multidisciplinary Courses (MDC)**

All UG students are required to undergo 3 introductory-level courses relating to any of the broad disciplines. These courses are intended to broaden the intellectual experience and form part of liberal arts and science education. The students have to study three Multidisciplinary Courses and they have to earn a minimum of 09 Credits.

#### **4.2.4. Skill Enhancement Courses (SEC)**

These courses are aimed at imparting practical skills, hands-on training, soft skills, etc., to enhance the employability of students. Three Skill Enhancement Courses are offered in the first, second and fourth semesters. The examination shall be conducted at the end of respective semester. Students have to earn a minimum of 09 Credits in Skill Enhancement Courses.

#### **4.2.5. Project Work**

The project work shall start at the beginning of sixth semester in the Department/Industry/Research Institute (National/International) and the project report has to be submitted at the end of the sixth semester. The project may be an individual or group task**.** The Head of Department concerned shall assign a project supervisor who in turn shall monitor the project work of the student(s). A project / dissertation work shall be carried out by the students and they have to earn minimum of 04 credits.

#### **4.2.6. Ability Enhancement Course (AEC)**

There are four Ability Enhancement Courses offered during the first four semesters. Four credits are awarded for each course and the examinations will be conducted at the end of each semester. Students have to earn a minimum of 16 Credits in Ability Enhancement Courses.

#### **4.2.7. Internship**

The students exiting the programme after first year or second year must have completed 04 credits internship/apprenticeship during first year or second year summer term.

#### **4.2.8. Value Added Courses (VAC)**

The students will study four Value Added Courses in the first three semesters of their programme. Two credits are awarded for each course and the examinations will be conducted at the end of each semester. Students have to earn a minimum of 08 Credits in Ability Enhancement Courses. The various Value Added Courses offered are given below:

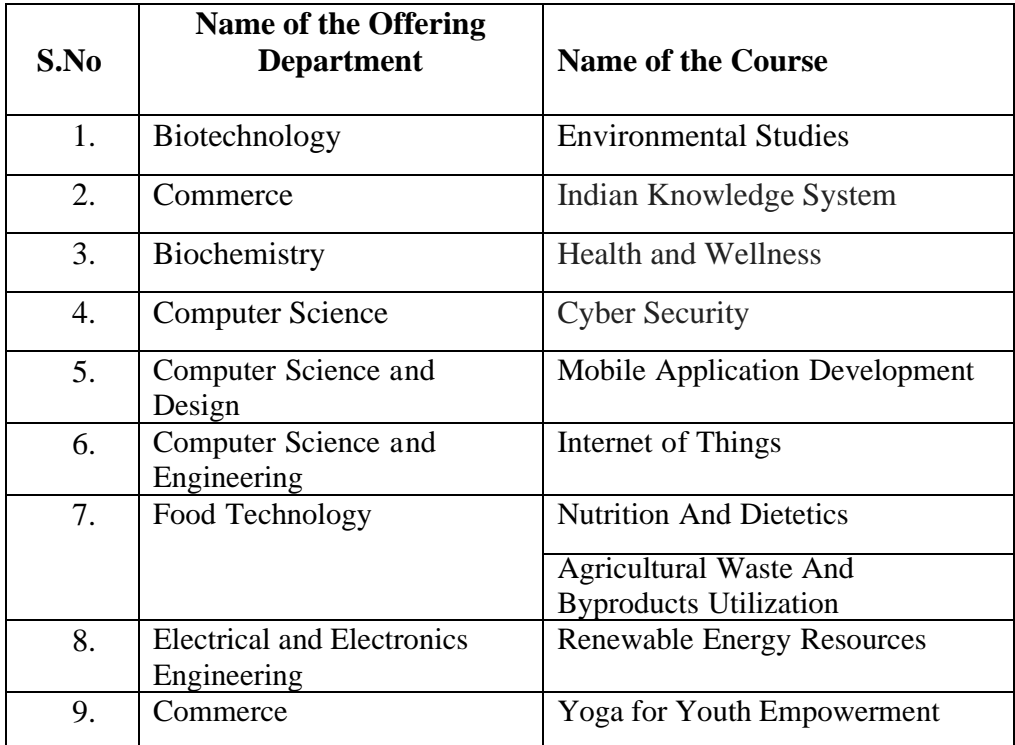

#### **4.2.9. Research Project /Dissertation**

The candidates shall undertake the project work in the eighth Semester either in the Department/Industry/Research Institute (National / International). The project report shall be submitted at the end of the eighth semester. Students have to earn a minimum of 04 Credits in Research Project/Dissertation Work.

If the candidate undertakes the project work outside the Department, the faculty concerned within the Department shall be the Supervisor and the teacher/scientist under whom the work is carried out will be the Cosupervisor. The candidate shall bring the attendance certificate from the place where the project work carried out.

HoD shall assign a project supervisor who shall monitor the student's project work(s). A Project Assessing Committee (PAC) shall be constituted with HoD and two senior faculty members of the Department. The PAC shall announce the dates for the reviews and demonstration. The student shall make a presentation on the progress and demonstration of their project before the PAC in the presence of their supervisor on the scheduled dates.

#### **Approval of the project**

The candidate has to submit, in consultation with his/her supervisor, the title, objective and the action plan of his/her project to the PAC on the first review. Only after obtaining the approval of PAC, the student can initiate the project work.

#### **5. Online Course**

Students are encouraged to study the online course from SWAYAM/ NPTEL/MOOC in any one of the first seven semesters for which examination shall be conducted at the end of the course by the respective external agencies, if any. The student can register to the courses which are approved by the Department. The student shall produce a Pass Certificate from the respective agencies. The credit(s) earned by the students will be transferred to the concerned course in the mark statement.

#### **6. Extra Curricular Activities**

Every student is encouraged to participate in at least any one of the following activities:

- NSS
- NCC
- Sports / Mass drill
- YRC
- Club activities
- Other Co-curricular and Extra curricular activities

The student's performance shall be examined by the staff in-charge of activities along with the faculty mentor and the Head of the respective department on the following parameters.

- 75% weightage for active participation in Extra Curricular Activities in / out of the KAHE.
- 25% weightage for Exemplary Awards/Honours/Prizes secured.

**6.1** Marks for Co-curricular and Extra-curricular shall be sent to the Controller of Examination (CoE) before the commencement of the Sixth End Semester Examinations. The above activities shall be conducted outside the regular working hours of the KAHE.

#### **7. MEDIUM OF INSTRUCTION**

The medium of instruction and examinations for the courses under Language I – Tamil / Hindi / Malayalam / French / Sanskrit shall be in the language concerned. For all other courses, the medium of instruction and examination should be in English.

#### **8. MAXIMUM MARKS**

All the theory and practical courses shall carry a maximum of 100 marks, out of which 40 marks is awarded for Continuous Internal Assessment (CIA) and 60 marks for End Semester Examinations (ESE).

**Evaluation:** Evaluation of the course comprise of two parts such as the Continuous Internal Assessment (CIA) and the End Semester Examination (ESE).

#### **9. a. FACULTY MENTOR**

To help students in planning their courses of study and for general advice on the academic programme, the HoD shall allot twenty students to a faculty who will function as a faculty mentor throughout their period of study. A Faculty mentor shall advise the students and monitor their behavior and academic performance. Problems if any shall be counseled by them periodically. The faculty mentor is also responsible to inform the parents of their mentee's progress. The Faculty mentor shall display the cumulative attendance particulars of his / her mentees periodically (once in 2 weeks) on the Notice Board to know their attendance status and satisfy the clause 12 of this regulation.

#### **b. ONLINE COURSE COORDINATOR**

To help students in planning their online courses and for general advice on online courses, the HoD shall nominate a coordinator for the online courses. The Online course coordinator shall identify the courses which students can select for their programme from the available online courses offered by different agencies periodically and inform the same to the students. Further, the coordinators shall advice the students regarding the online courses and monitor their participation.

#### **10. CLASS COMMITTEE**

Every class shall have a Class Committee consisting of the faculty members of various courses of the class concerned, student representatives (Minimum 2 boys and 2 girls of various capabilities and Maximum of 6 members) and the concerned HoD / senior faculty as Chairperson. The objective of the Class Committee Meeting is all about the teaching – learning process. Class Committee shall be convened at least once in a month. The functions of the Class Committee shall include

- **1.** The class committee shall be constituted during the first week of each semester.
- **2.** The Class Committee of a particular class of any department is normally constituted by the HoD/Chairperson of the Class Committee. However, if the students of different departments are mixed in a class, the Class Committee shall be constituted by the respective Dean of the Faculty.
- **3.** The HoD/Chairperson of the Class committee is authorized to convene the meeting of the class committee.
- **4.** The respective Dean of the Faculty has the right to participate in any Class committee meeting.
- **5.** The Chairperson is required to prepare the minutes of every meeting, and submit the same to the Dean concerned within two days after having convened the meeting. Serious issues if any shall be brought to the notice of the Registrar by the HoD/Chairperson immediately.
- **6.** Analyzing and solving problems experienced by students in the class room and in the laboratories.
- **7.** Analyzing the performance of the students of the class after each test and finding the ways and means to improve the performance.

#### **11. COURSE COMMITTEE FOR COMMON COURSES**

Each common theory course offered to more than one discipline or department shall have a "Course Committee" comprising all the teachers

handling the common course with one of them nominated as Course Coordinator. The nomination of the course coordinator shall be made by the respective Dean depending upon whether all the teachers handling the common course belong to a single department or to various other departments. The 'Course Committee' shall meet in order to arrive at a common scheme of evaluation for the tests to ensure a uniform evaluation of the tests. If feasible, the course committee shall prepare a common question paper for the Internal Assessment test(s). Course Committee Meeting is conducted once in a semester.

#### **12. REQUIREMENTS TO APPEAR FOR THE END SEMESTER EXAMINATION**

**a.** Ideally, every student is expected to attend all classes and should secure 100% attendance. However, in order to allow for certain unavoidable circumstances, the student is expected to attend at least 75% of the classes and the conduct of the candidate has been satisfactory during the course.

**b.** A candidate who has secured attendance between 65% and 74% (both included), due to medical reasons (Hospitalization / Accident / Specific Illness) or due to participation in University / District / State / National / International level sports or due to participation in Seminar / Conference / Workshop / Training Programme / Voluntary Service / Startup Activity / Extension activities or similar programmes with prior permission from the Registrar shall be given exemption from prescribed minimum attendance requirements and shall be permitted to appear for the examination on the recommendation of the Head of Department concerned and the Dean to condone the shortage of attendance. The Head of Department has to verify and certify the genuineness of the case before recommending to the Dean concerned. However, the candidate has to pay the prescribed condonation fee to the KAHE.

**c.** However, a candidate who has secured attendance less than 65% in the current semester due to any reason shall not be permitted to appear for the current semester examinations. But he/she will be permitted to appear for his/her supplementary examinations, if any and he/she has to re-do the same semester with the approval of the Dean, Students Affairs and Registrar.

#### **13. PROCEDURE FOR AWARDING MARKS FOR INTERNAL ASSESSMENT**

 13.1 **Attendance and Assessment:** Every Faculty is required to maintain an **Attendance and Assessment Record (Log book)** which consists of attendance of students marked for each lecture/practical/ project work class, the test marks and the record of class work (topic covered), separately for

each course. This should be submitted to the HoD once in a week for checking the syllabus coverage, records of test marks and attendance. The HoD shall sign with date after due verification. The same shall be submitted to respective Dean once in a fortnight. After the completion of the semester the HoD should keep this record in safe custody for five years as records of attendance and assessment shall be submitted for inspection as and when required by the KAHE/any other approved body.

 13.2 **Continuous Internal Assessment (CIA)**: The performance of students in each course will be continuously assessed by the respective faculty. The Retest will be conducted and considered based on the requirements and recommendations by the Head of the Department. The guidelines for the Continuous Internal Assessment (CIA) are given below:

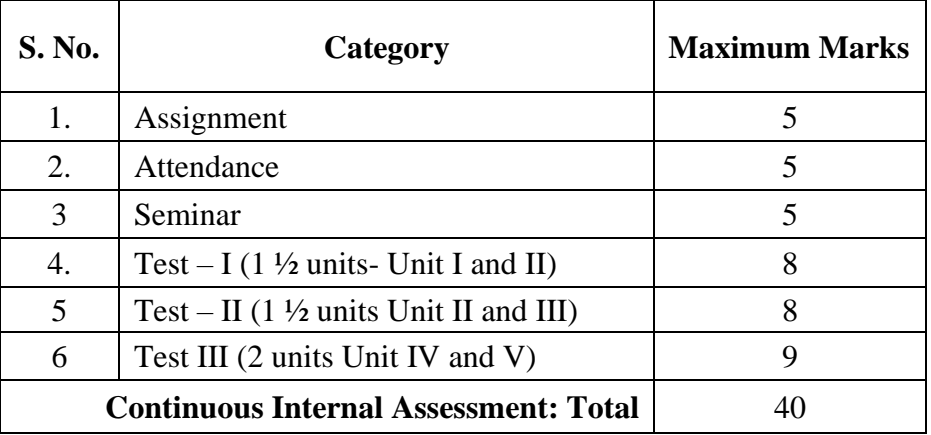

#### **Theory Courses**

#### **Practical Courses**

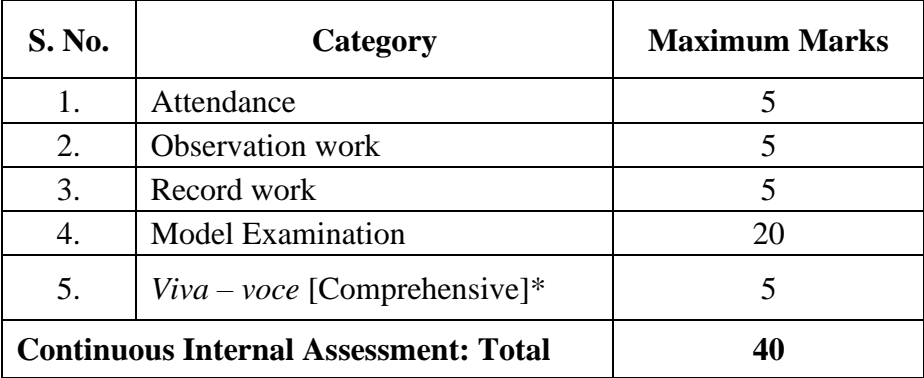

\* Includes *Viva- voce* conducted during the model Exam practical.

Every practical Exercise / Experiment shall be evaluated based on the conduct of Exercise/ Experiment and records maintained.

#### **13.3 Portions for Test Question Paper**

Portions for Internal Test – I : First  $1 \frac{1}{2}$  Units (Unit I and II) Portions for Internal Test – II : Second  $1\frac{1}{2}$  Units (Unit II and III) Portions for Internal Test –  $III$ : Two units (Unit IV and V)

#### **13.4 Pattern of Test Question Paper**

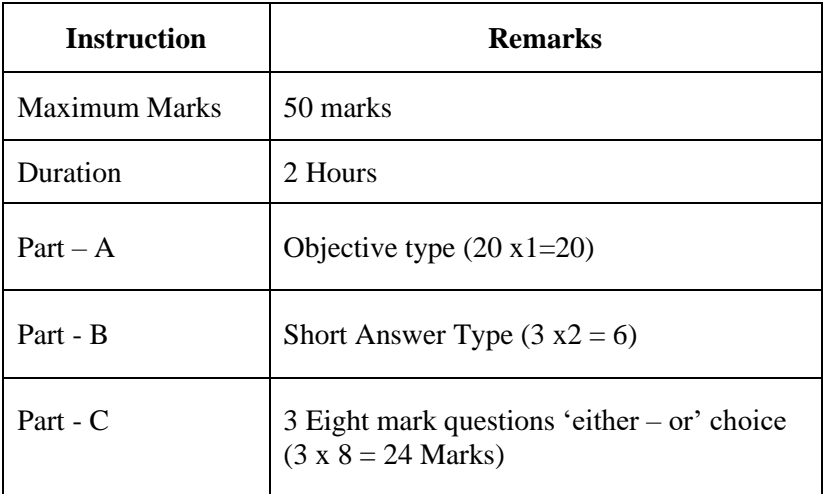

#### **13.5 Attendance**

#### **Marks Distribution for Attendance**

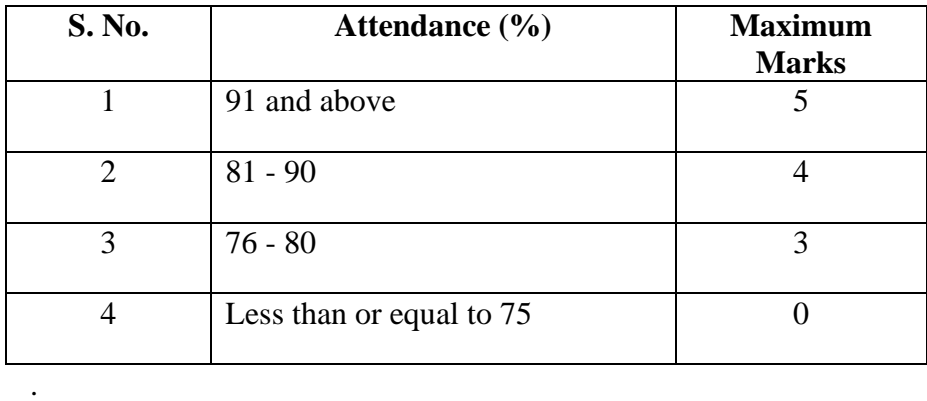

#### **14. ESE EXAMINATIONS**

**14.1 End Semester Examination (ESE)**: End Semester Examination will be held at the end of each semester for each course. The question paper is for a maximum 60 marks.

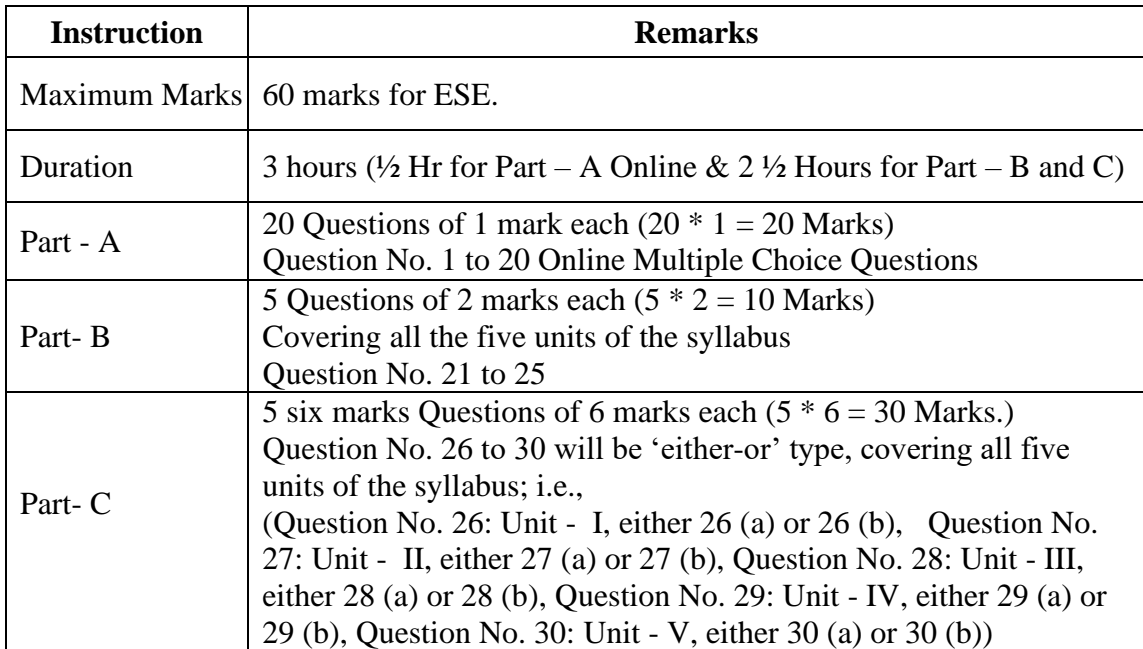

#### **Pattern of ESE Question Paper:**

**14.2 Practical:** There shall be combined valuation by the Internal and External examiners. The pattern of distribution of marks shall be as given below.

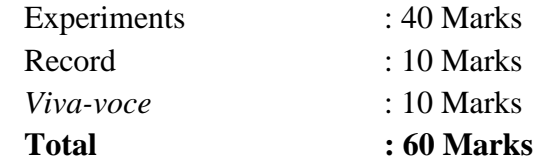

#### **Record Notebooks for Practical Examination**

Candidate taking the practical examination should submit Bonafide Record Notebook prescribed for the practical examination; failing which the candidate will not be permitted to take the practical examination.

In case of failures in Practical Examination, the marks awarded for the Record at the time of first appearance of the Practical Examination shall remain the same at the subsequent appearance also by the candidate.

#### **14.3. Evaluation of Project Work**

**14.3.1** The project work shall carry a maximum of 100 marks. (CIA - 40 and  $ESE - 60^*$ )

**\***Combined valuation of Internal and External Examiners.

- **14.3.2** The project report prepared according to the approved guidelines and duly signed by the supervisor(s) shall be submitted to HoD.
- **14.3.3** The evaluation of the project will be based on the project report submitted and a *viva-voce* examination by a team consisting of the supervisor, who will be the Internal Examiner and an External Examiner who shall be appointed by the Controller of Examination. In case the supervisor is not available, the HoD shall act as an Internal Examiner for the same.
- **14.3.4** If a candidate fails to submit the project report on or before the specified date given by the Examination Section, the candidate is deemed to have failed in the Project Work and shall re-enroll for the same in a subsequent semester.

If a candidate fails in the respective viva-voce examinations he/she has to resubmit the Project Report within 30 days from the date of declaration of the results. For this purpose, the same Internal and External examiner shall evaluate the resubmitted report in the subsequent semester.

**9.3.5** Copy of the approved project report after the successful completion of *viva-voce* examination shall be kept in the KAHE library.

#### **15. PASSING REQUIREMENTS**

- **15.1** Passing minimum: There is a passing minimum, 20 marks out of 40 marks for CIA and the passing minimum is 30 marks out of 60 marks in ESE. The overall passing in each course is 50 out of 100 marks (Sum of the marks in CIA and ESE examination).
- **15.2** If a candidate fails to secure a pass in a particular course (either CIA or ESE or Both) as per clause 15.1, it is mandatory that the candidate has to register and reappear for the examination in that course during the subsequent semester when examination is conducted for the same till, he / she receives pass both in CIA and ESE (vide Clause 2.1).
- **15.3** Candidate failed in CIA will be permitted to improve CIA marks in the subsequent semesters by writing tests and by re-submitting Assignments.
- **15.4** CIA marks (if it is pass) obtained by the candidate in the first appearance shall be retained by the Office of the Controller of Examinations and considered valid for all subsequent attempts till the candidate secures a pass in ESE.
- **15.5** Candidate who is absent in ESE in a Course / Practical / Project Work after having enrolled for the same shall be considered to have Absent (AAA) in that examination.

#### **16. IMPROVEMENT OF MARKS IN THE COURSES ALREADY PASSED**

Candidates desirous to improve the marks secured in a passed course in their first attempt shall reappear once (**only in ESE**) in the subsequent semester. **The improved marks shall be considered for classification but not for ranking.** If there is no improvement, there shall be no change in the marks awarded earlier.

#### **17. AWARD OF LETTER GRADES**

All the assessments of a course will be done on absolute marks basis. However, for the purpose of reporting the performance of a candidate, letter grades, each carrying certain number of points, will be awarded as per the range of total marks (out of 100) obtained by the candidate in each course as detailed below:

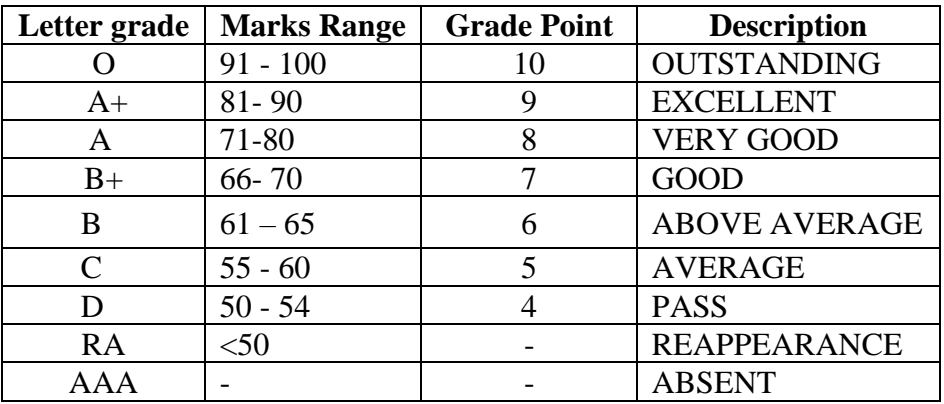

#### **18. GRADE SHEET**

After the declaration of the results, Grade Sheets will be issued to each student which will contain the following details:

- i. The list of courses enrolled during the semester and the grade scored.
- ii. The Grade Point Average (**GPA**) for the semester and
- iii. The Cumulative Grade Point Average (**CGPA**) of all courses enrolled from first semester onwards.
- iv. Remark on Extension Activities (only in the  $6<sup>th</sup>$  Semester Grade Sheet)

GPA of a Semester and CGPA of a programme will be calculated as follows.

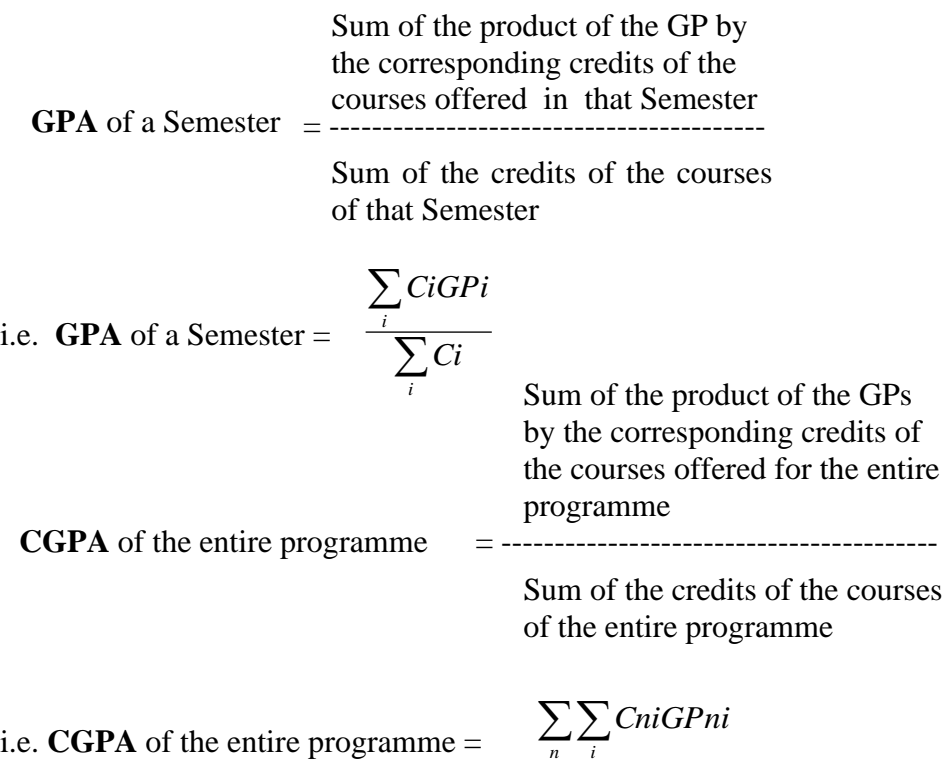

where,

 Ci is the credit fixed for the course 'i' in any semester GPi is the grade point obtained for the course 'i' in any semester 'n' refers to the Semester in which such courses are credited.

 $\sum \sum Chi$ 

*n i*

**Note: RA** grade will be excluded for calculating **GPA** and **CGPA**.

#### **19. REVALUATION**

A candidate can apply for revaluation or re-totaling of his / her semester examination answer script (**theory courses only**), within 2 weeks from the date of declaration of results, on payment of a prescribed fee. For the same, the prescribed application has to be sent to the Controller of Examinations through the HoD. **A candidate can apply for revaluation of answer scripts not exceeding 5 courses at a time.** The Controller of Examinations

will arrange for the revaluation and the results will be intimated to the candidate through the HoD concerned**.** Revaluation is not permitted for supplementary theory courses.

#### **20. TRANSPARENCY AND GRIEVANCE COMMITTEE**

Revaluation and Retotaling are allowed on representation (clause 19). Student may get the Xerox copy of the answer script on payment of prescribed fee, if he / she wishes. The student may represent the grievance, if any, to the Grievance Committee, which consists of Dean of the Faculty, (if Dean is HoD, the Dean of another Faculty nominated by the KAHE), the HoD of Department concerned, the faculty of the course and Dean from other discipline nominated by the KAHE and the CoE. If the Committee feels that the grievance is genuine, the script may be sent for external valuation; the marks awarded by the External examiner will be final. The student has to pay the prescribed fee for the same.

#### **21. ELIGIBILITY FOR THE AWARD OF THE DEGREE**

#### **A student shall be declared to be eligible for the conferment of the Degree if he / she has**

- Successfully completed all the components prescribed under Part I to Part IV in the CBCS pattern to earn the minimum required credits as specified in the curriculum corresponding to his / her programme within the stipulated period vide class 2.1.
- Not any disciplinary action pending against him / her.
- The award of the degree must be approved by the Board of Management.

### **22. CLASSIFICATION OF THE DEGREE AWARDED**

- **22.1** Candidate who qualifies for the award of the Degree (vide clause 21) having passed the examination in all the courses in his / her first appearance, within the specified minimum number of semesters and securing a **CGPA not less than 8** shall be declared to have passed the examination in the **First Class with Distinction.**
- **22.2** Candidate who qualifies for the award of the Degree (vide clause 21) having passed the examination in all the courses within the specified maximum number of semesters (vide clause 2.1), securing a **CGPA not less than 6.5** shall be declared to have passed the examination in the **First Class**.
- **22.3** All other candidates (not covered in clauses 22.1 and 22.2) who qualify for the award of the degree (vide Clause 21) shall be declared to have passed the examination in the **Second Class**.

#### **23.PROVISION FOR WITHDRAWAL FROM END-SEMESTER EXAMINATION**

- **23.1** Based on valid reasons and on prior application the Candidate may be granted permission to withdraw from appearing for the examination of any one course or consecutive examinations of more than one course in a semester examination.
- **23.2** Such withdrawal shall be permitted only once during the entire period of study of the degree programme.
- **23.3** Withdrawal of application is valid only if it is made within 10 days prior to the commencement of the examination in that course or courses and recommended by the HoD / Dean concerned and approved by the Registrar.
- **23.3.1** Notwithstanding the requirement of mandatory TEN days notice, applications for withdrawal for special cases under extraordinary conditions will be considered on the merit of the case.
- **23.4** Withdrawal shall not be construed as an appearance for the eligibility of a candidate for First Class with Distinction. This provision is not applicable to those who seek withdrawal during **VI/VIII semester**.
- **23.5** Withdrawal from the End semester examination is **NOT** applicable to arrear courses of previous semesters.
- **23.6** The candidate shall reappear for the withdrawn courses during the examination conducted in the subsequent semester.

#### **24. PROVISION FOR AUTHORISED BREAK OF STUDY**

- **24.1** Break of Study shall be granted only once for valid reasons for a maximum of one year during the entire period of study of the degree programme**.**  However, in extraordinary situation the candidate may apply for additional break of study not exceeding another one year by paying prescribed fee for break of study. If a candidate intends to temporarily discontinue the programme in the middle of the semester for valid reasons, and to rejoin the programme in a subsequent year, permission may be granted based on the merits of the case provided he / she applies to the Registrar, but not later than the last date for registering for the end semester examination of the semester, through the Head of the Department stating the reasons therefore and the probable date of rejoining the programme.
- **24.2** The candidate thus permitted to rejoin the Programme after the break shall be governed by the Curriculum and Regulations in force at the time of rejoining. Such candidates may have to do additional courses as per the Regulations in force at that period of time.
- **24.3** The authorized break of study (for a maximum of one year) will not be counted for the duration specified for passing all the courses for the purpose of classification. (vide clause 22). However, additional break of study granted will be counted for the purpose of classification.
- **24.4** The total period for completion of the Programme reckoned from, the commencement of the first semester to which the candidate was admitted shall not exceed the maximum period specified in clause 2.1 irrespective of the period of break of study (vide clause 24.1) in order that he/she may be eligible for the award of the degree.
- **24.5** If any student is detained for want of requisite attendance, progress and good conduct, the period spent in that semester shall not be considered as permitted 'Break of Study' or 'Withdrawal' (Clause 23 and 24) is not applicable for this case.

#### **25. RANKING**

A candidate who qualifies for the UG Degree programme passing all the Examinations in the first attempt, within the minimum period prescribed for the programme of study from Semester I through Semester VI/VIII to the programme shall be eligible for ranking. Such ranking will be confined to 10% of the total number of candidates qualified in that particular programme of study subject to a maximum of 10 ranks.

#### **26. SUPPLEMENTARY EXAMINATION**

Supplementary Examination will be conducted only for the final semester students within ten days from the date of publication of results for students who have failed in one theory course only. Such students shall apply with prescribed fee to the Controller of Examinations within the stipulated time.

#### **27. DISCIPLINE**

- **27**.1.If a student indulges in malpractice in any of the Internal / External Examinations he / she shall be liable for punitive action as prescribed by the KAHE from time to time.
- **27.2**.Every student is required to observe discipline and decorous behavior both inside and outside the campus and not to indulge in any activity which will tend to bring down the prestige of the KAHE. The erring students will be referred to the disciplinary committee constituted by the KAHE, to enquire into acts of indiscipline and recommend the disciplinary action to be taken.

#### **28. REVISION OF REGULATION AND CURRICULUM**

Karpagam Academy of Higher Education may from time-to-time revise, amend or change the Regulations, Scheme of Examinations and syllabi if found necessary.

#### **29. MULTIPLE ENTRY AND EXIT**

The students are allowed to exit the programme after 2 or 4 or 6 or 8 semesters with Undergraduate Certificate, Undergraduate Diploma, Undergraduate Degree and Undergraduate with Honors/Honors (Research) respectively as per the regulations of NEP 2020. Similarly, the students from other institutions can join our university in the  $3<sup>rd</sup>$  or  $5<sup>th</sup>$  or  $7<sup>th</sup>$  semester with an appropriate Undergraduate Certificate or Undergraduate Diploma or Undergraduate Degree certificates respectively.

### **Annexure I**

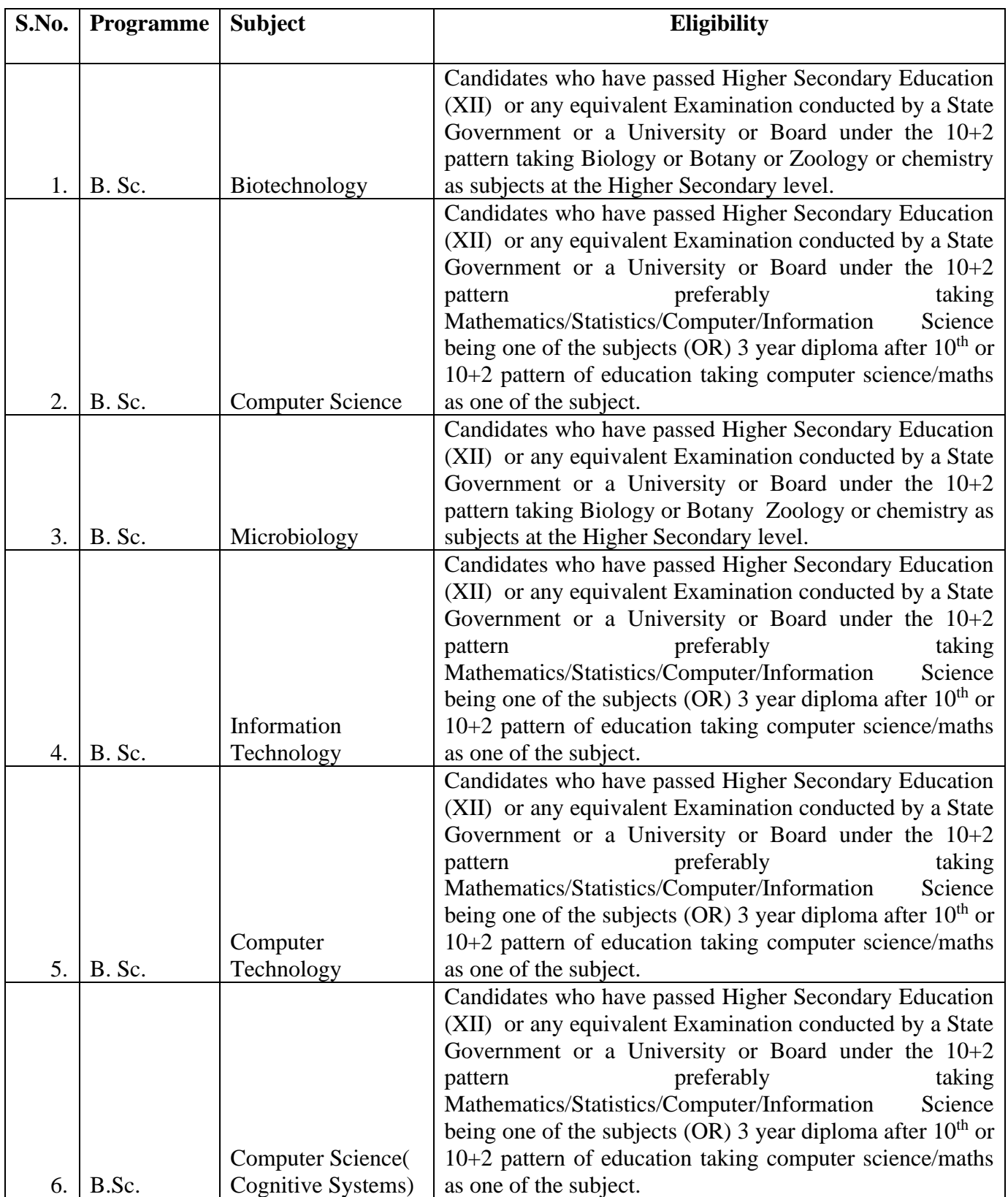

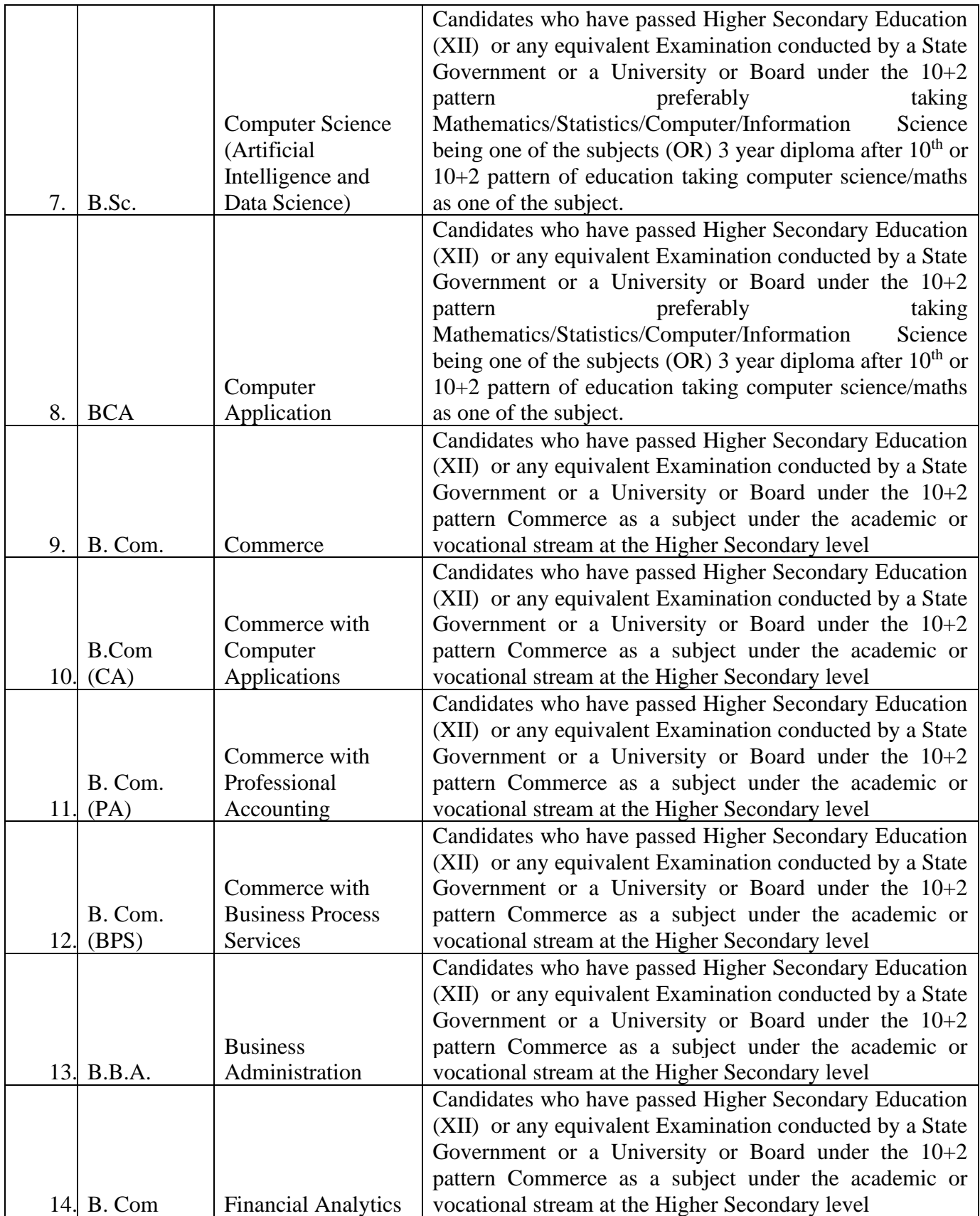

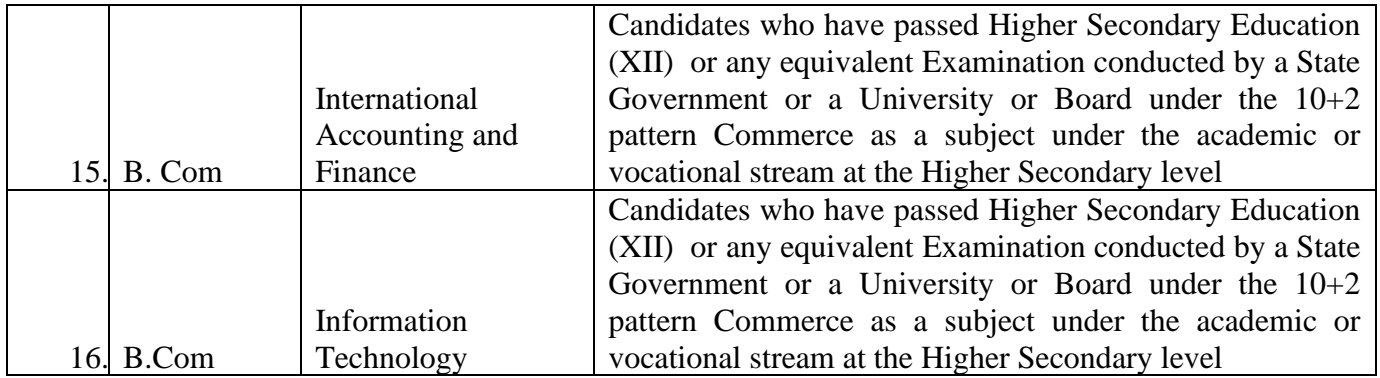

#### **PROGRAMME OUTCOMES:**

#### **The program must enable students to attain by the time of graduation**

- a) An ability to apply knowledge of computing and mathematics appropriate to the program's student outcomes and to the discipline
- b) An ability to analyze a problem, and identify and define the computing requirements appropriate to its solution
- c) An ability to design, implement and evaluate a computer-based system, process, component or program to meet desired needs.
- d) An ability to function effectively on teams to accomplish a common goal
- e) An understanding of professional, ethical, legal, security and social issues and responsibilities
- f) An ability to communicate effectively with a range of audiences
- g) An ability to use current techniques, skills and tools necessary for computing practice
- h) An ability to use and apply current technical concepts and practices in the core information technologies of human computer interaction, information management, programming, networking and web systems and technologies
- i) An ability to effectively integrate IT-based solutions into the user environment
- j) An understanding of best practices and standards and their application

#### **PROGRAMME SPECIFIC OUTCOME (PSOs)**

- k) Understand, analyze and develop computer programs in the areas related to Database systems and big data Analytics, cloud computing, soft computing, IoT, Image processing, web designing, Artificial Intelligence and networking for efficient design of computer-based system of varying complexity.
- l) Apply standard software Engineering practices and strategies in software project development using open-source programming environment to deliver a quality for business success.
- m) Be acquainted with the contemporary issues, latest trends in technological development and thereby innovate new ideas and solutions to existing problems.
- n) An ability to produce cost effective, quality and maintainable software products and solutions (services) meeting the global standards and requirements with the knowledge acquired and using the emerging techniques, tools and software engineering methodologies and principles and able to comprehend and write effective project reports in multidisciplinary environment in the context of changing technologies.

#### **PROGRAMME EDUCATIONAL OBJECTIVES (PEOs)**

- PEO I : To be a working Computer Technology (CT) professional with core competencies that can be used on multi-disciplinary projects
- PEO II : To understand the importance of relationship building within the IT industry
- PEO III : To understand the need for lifelong learning in the exploration and journey in CT
- PEO IV : To understand, evaluate and practice ethical behavior within the IT industry
- PEO V : To be cognizant of security issues and their impacts on industry

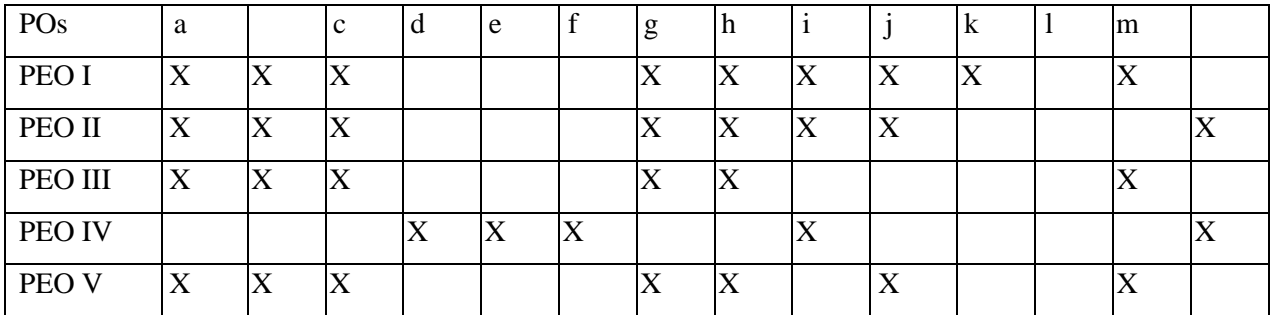

#### **MAPPING of PEOs and POs**

### **DEPARTMENT OF COMPUTER TECHNOLOGY FACULTY OF ARTS, SCIENCE, COMMERCE AND MANAGEMENT UG PROGRAM (CBCS) – B.Sc. Computer Technology**

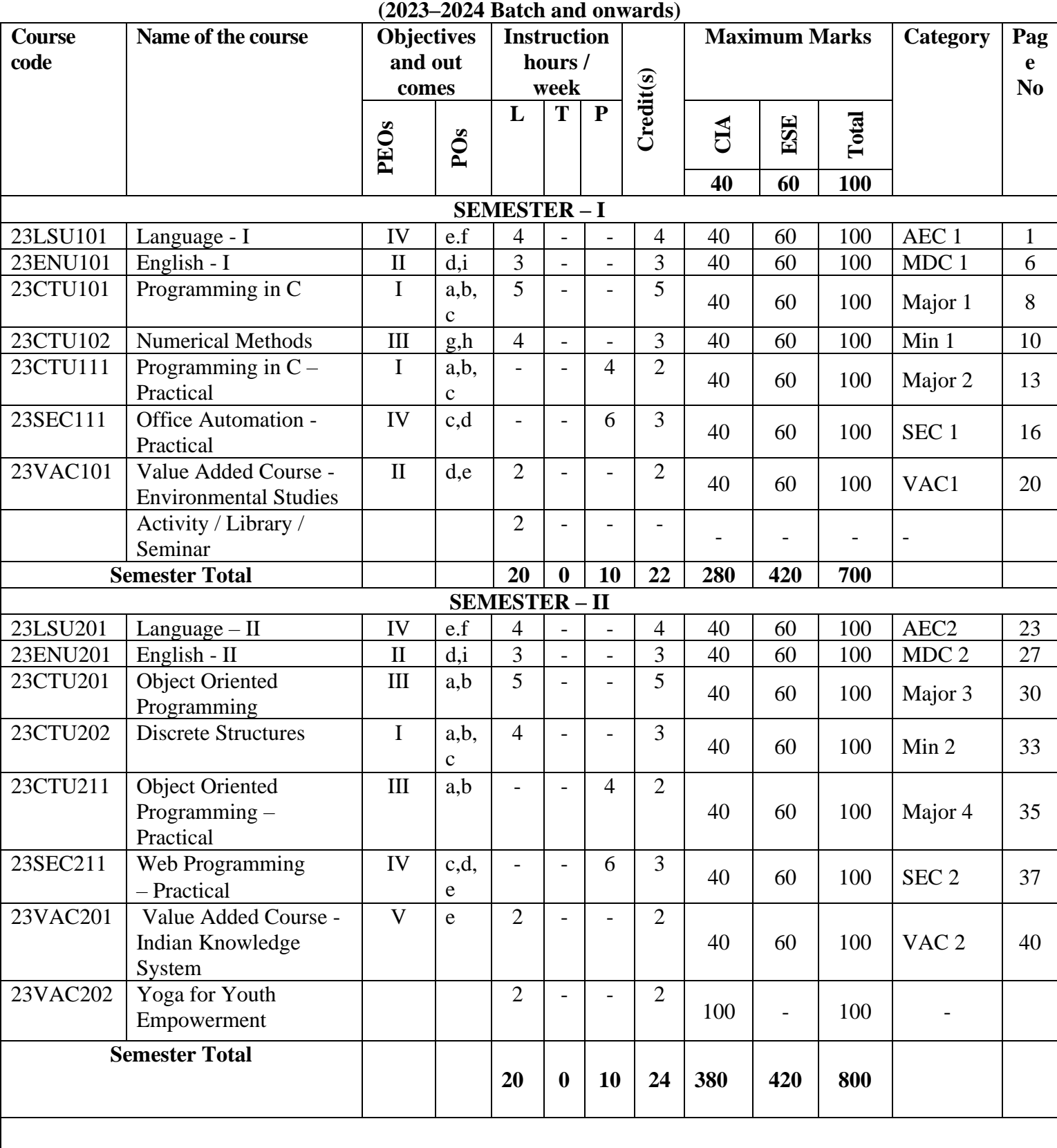

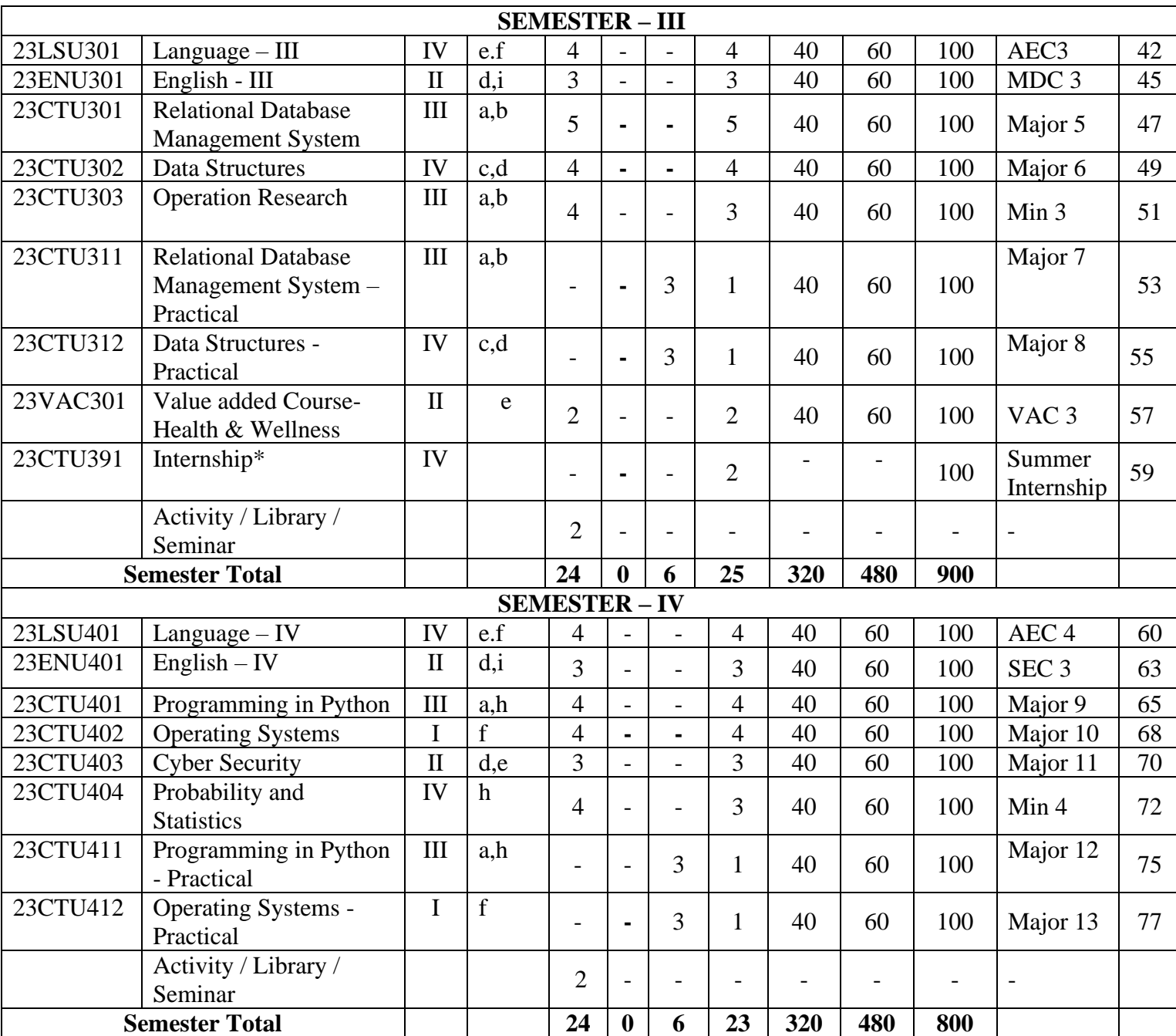

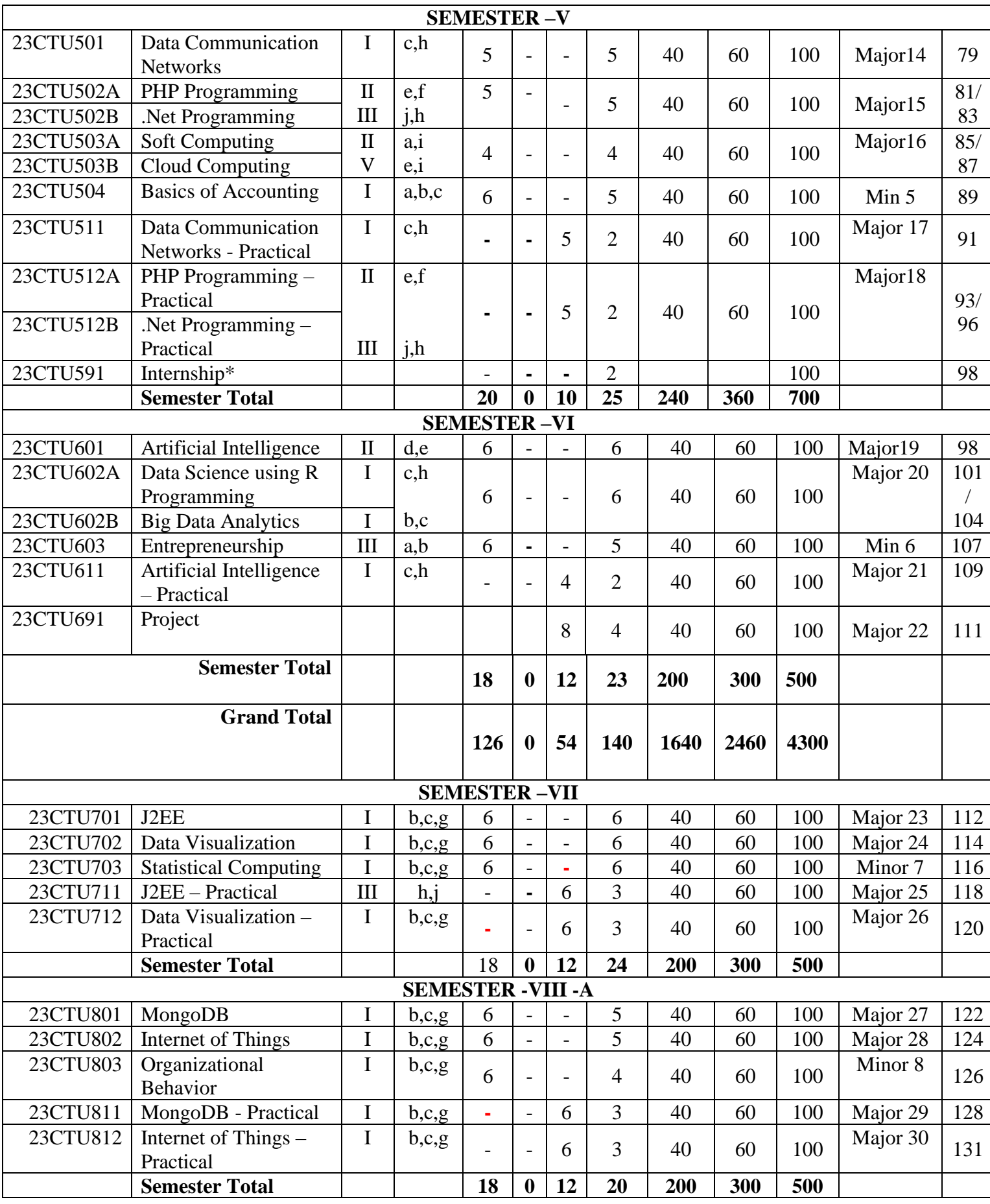

Karpagam Academy of Higher Education (Deemed to be University), Coimbatore - 641 021. 5

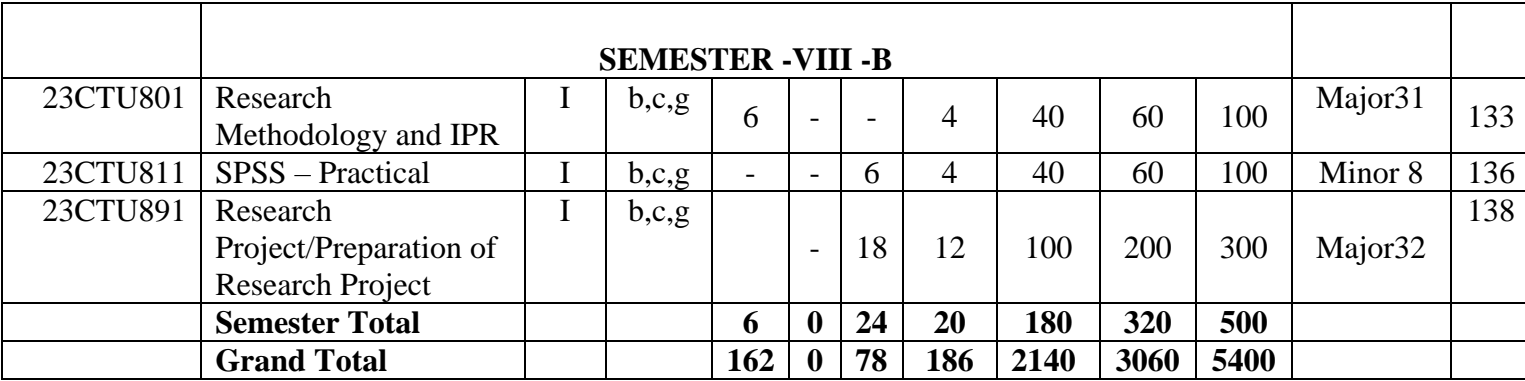

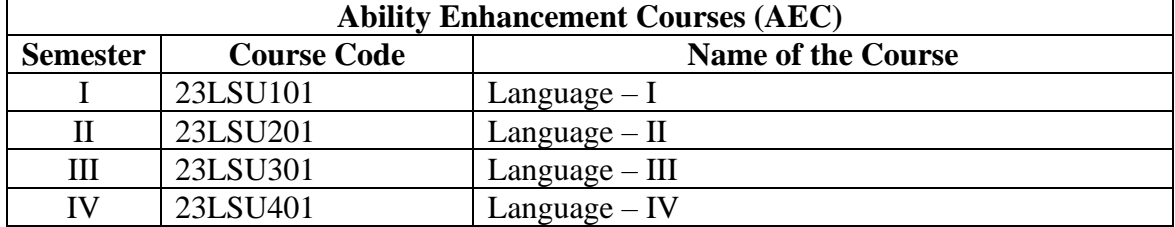

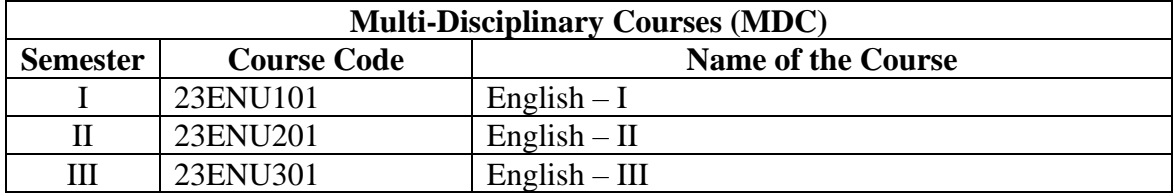

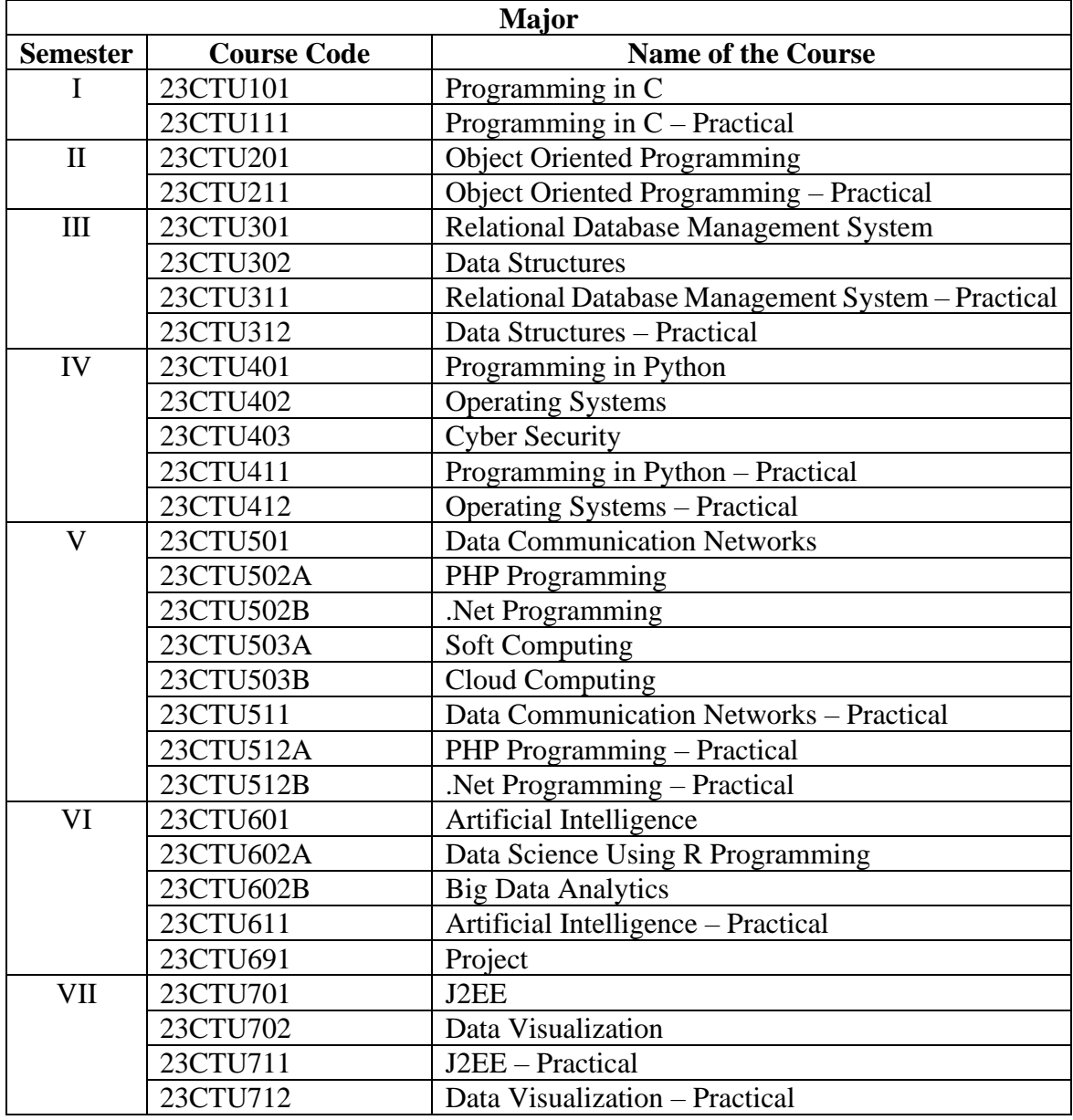

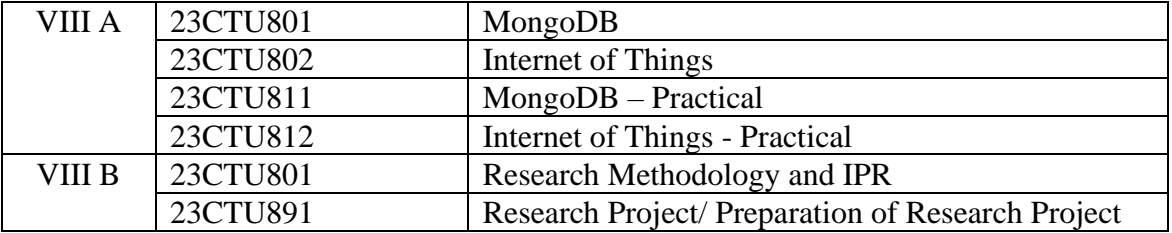

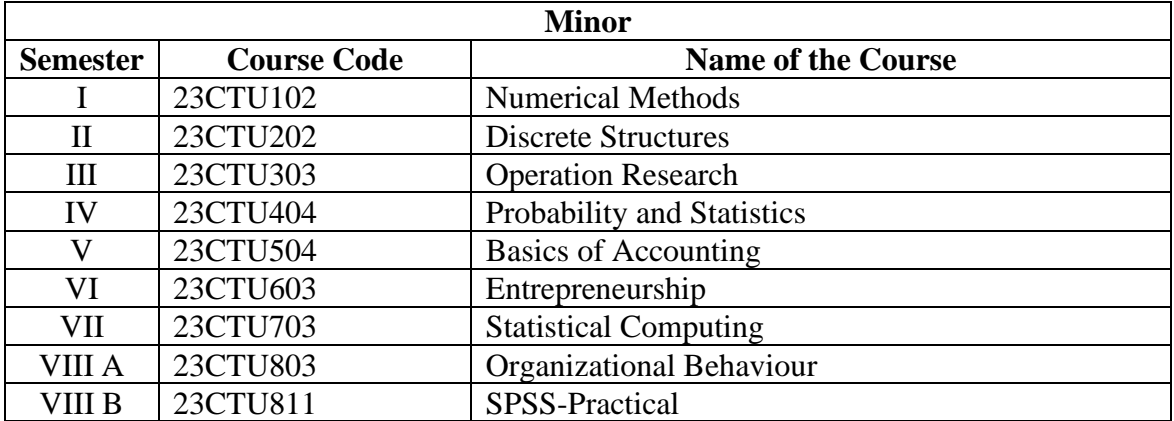

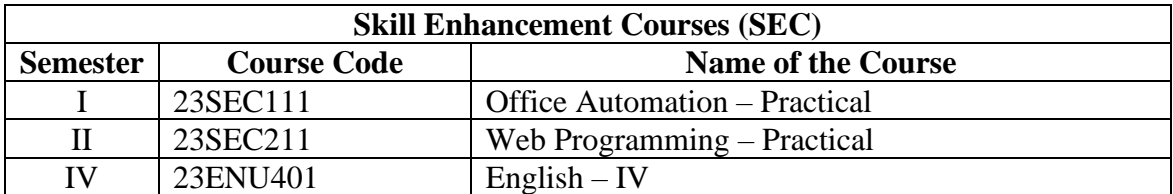

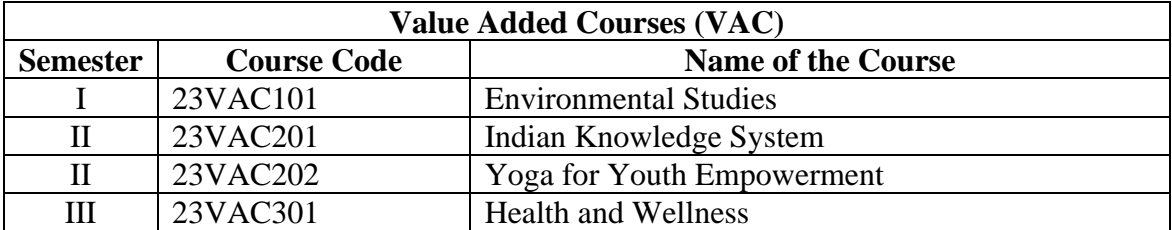

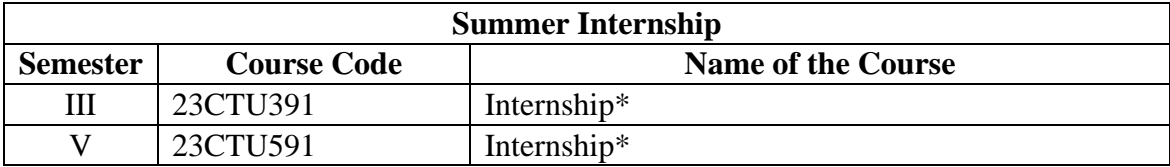

#### **Course Distribution Table**

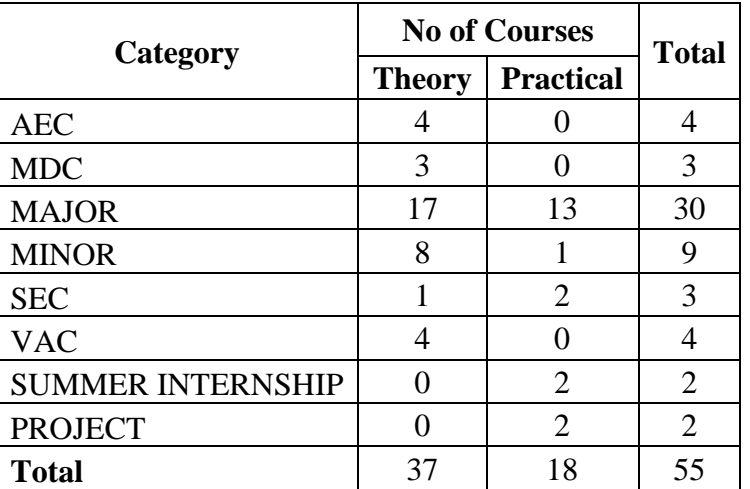

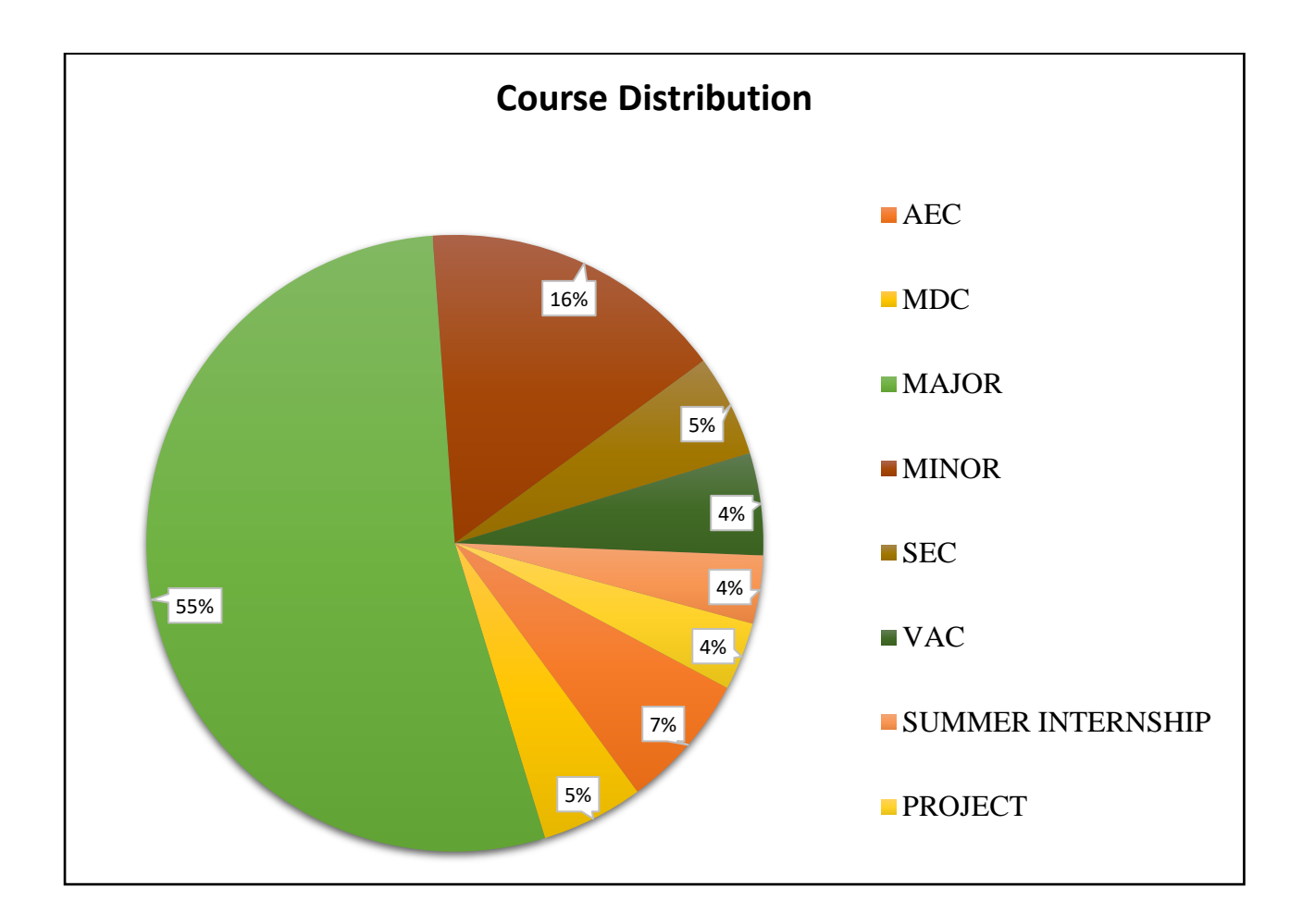

#### **BACHELOR OF COMPUTER TECHNOLOGY 23LSU101**

#### **SEMESTER-I LANGUAGE - I**

 **4H-4C**

**Instruction Hours/week: L:4 T:0 P:0 Marks:** Internal**:40** External**:60 T**otal**:100 End Semester Exam:**3 Hours

## **இலக்கிய இன் பம்**

#### **பாடத்திட்டப்ப ொதுந ொக்கம்**

- கற்றல் வழி சிந்தனைத் திறனையும், கருத்து வவளிப்பாட்டுத் திறனையும், மேம்படுத்துகல்.
- .<br>ஆய்வநோக்கை மேம்படுத்துதல்.
- இலக்கியங்கள் உணர்த்தும் வாழ்விை் நுட்பமாை பகுதிகனள உணர்த்துதல்.
- மைித மைத்தினைப் பக்குவப்படுத்துதலில் இலக்கியம் தரும் பங்கினை உணர்த்துதல்.
- வளர்ந்து வரும் சமூகத்தில் அறஉணர்வு, பண்பாடு போன்றவை குறித்து அறிவூட்டல். அரசுத் மதர்வுகளுக்கு மாணவர்கனள ஆயத்தமாக்குதல்.

#### **பாடத்திட்டப்பயன்விளைவு**

- இந்தியக் குடியுரிமைப்பணி முதலான போட்டித் தேர்வுகளில், விருப்பப்பாடமாக இடம்பெறுகின்ற, 'தமிழ்இலக்கியவரலாறு' குறித்த முழுகையோன அறிமுகை் பபற்றிருத்தல்.
- கல்வெட்டியல், ஓலைச்சுவடியியல் மற்றும் தொல்லியல் சார்ந்த ஆவணத் நதடலுக்குரிய ஆய்வு ைனப்போன்கையுடன், இலக்கியங்ககள அணுகுதல்.
- தமிழின் வளர்ச்சித்துகறயோகிய, 'அறிவியல்தமிழ்';' குறித்த பன்நோக்கு அணுகுமுறையிலான ஆய்வுச்சிந்தனை மேம்பாடு.
- நவகலவோய்ப்புக்குரிய சுயதிறன் நைை்போட்டுடன், படைப்பாக்கத்திறன் மேம்பாடும் பெற்றிருத்தல் .
- சமுதாய மற்றும் வாழ்வியல் மதிப்புகளைப் பேணுவதற்குக் கருவியாக இலக்கியங்களை நாடுகின்ற மனப்பான்மை வளர்ச்சி. மொழிபெயப்புத் துறைசார்ந்த வேலைவாய்புத்திறன் பபற்றிருத்தல்

#### **Mapping with Programme Outcomes**

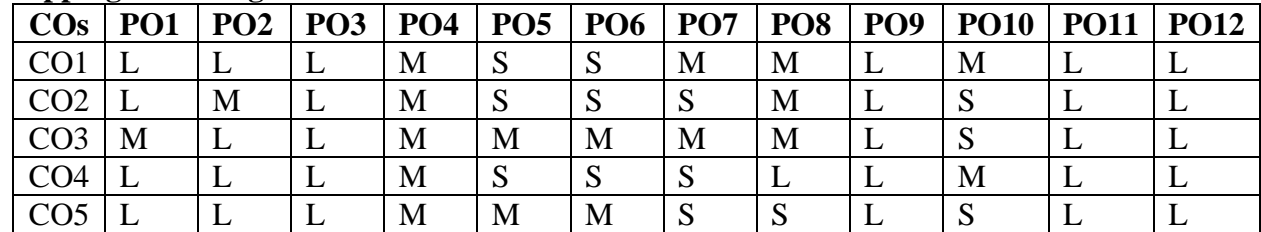

**S-Strong; M-Medium; L-Low**

# **தொள்கள் வரிசையும் நதர்வுை்பையல் திட்டமும் குதி-I தமிழ்**

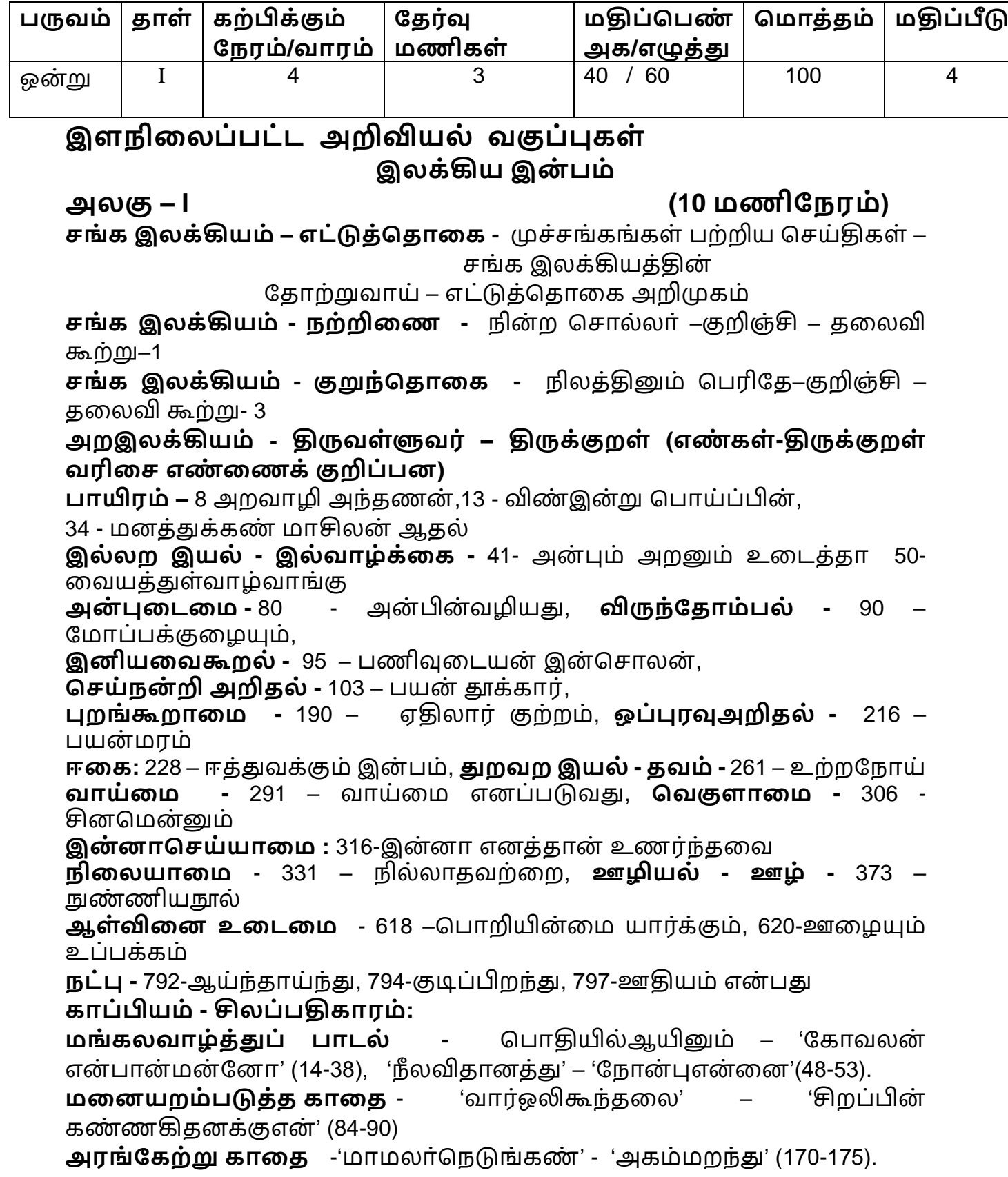

**மதுளரக்காண் டம்** - பகோகலக்களக்கோகத, 'இருமுதுகுரவோ்' - 'எழுந்தனன்யான்' (67-83),'வினைவிளைகாலம்' - ' கொணர்கஈங்குஎன' (148-153)

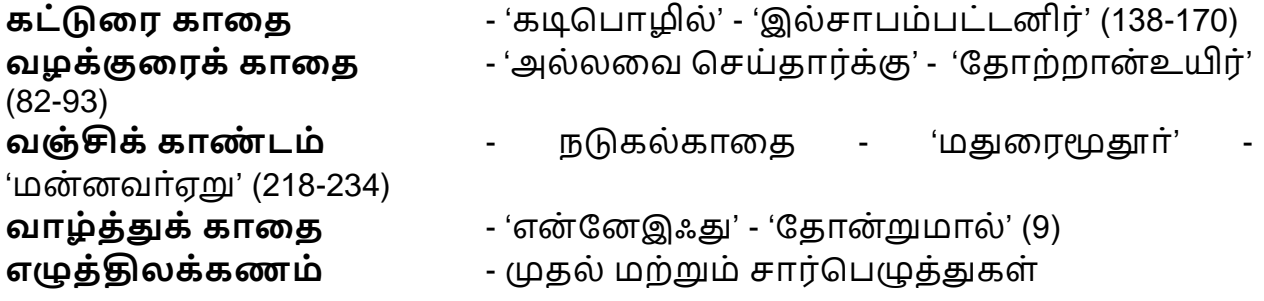

# **அலகு- 2 (10 மணிந ரம்)**

**ைங் க இலக்கியம் – பத்துப்பாட்டு அறிமுகம் ைங் க இலக்கியம் - திற்று ் த்து** :ஏழோை்பத்து- எறிபிணை் இடறிய பசை்ைறுக்– 65 **ைங் க இலக்கியம் - கலித்பதொசக :** அகன்ஞோலை் விளக்குை் - ப ய்தல்கலி – தகலவிகூற்று- 119. **அற இலக்கியம் -முன்றுளறயளரயனார் -** பழபைோழி ோனூறு 5 போடல்கள் **கொ ்பியம் -மணிதமகளல : விழாவளறகாளத :** 'நதவருை் ைக்களுை்' - 'ைருங்குஎன்' (66-72) **ஊரலா் உளரத்தகாளத** : ' ோவல்ஓங்கிய' - 'உண் டுபகோல்'(1-17), 'கற்றுத்துகறநபோகிய' – 'தீத்பதோழில்படோஅள்' (32-57). **பாத்திரம் தபற்றகாளத** : 'நபோதி ீ ழல்' - ' ல்அறை்கண் டகன' (73-98) **சிளறக்தகாட்டம் அறக்தகாட்டம் ஆக்கியகாளத** -'வோழிஎை்நகோ' - 'அரசுஆள்வேந்துஎன்' (129-163) **தசால்இலக்கணம் -** பபயோ், விகன, இகட, உரிச்பசோல்-

# **அலகு– 3 (10 மணிந ரம்)**

# **அறஇலக்கியங்கை் அறிமுகம்**

விளக்கமும்பயிற்சியும்

**ைங் க இலக்கியம் - ரி ொடல்:** கவகய : போடல்-6. - ிகறகடல் முக ்து உரோய் – நசறுஆடுபுனலதுபசலவு 1-50.

**ைங் க இலக்கியம் -அகநானூறு -** ஈன்று புறை்த ்த எை்முை் உள்ளோள் – போகல– ற்றோய்கூற்று-35

**அற இலக்கியம் -ஔளவயார்- தகான்ளற தவந்தன் (**1-50 போடல்கள்**) கொ ்பியம் - சூைாமணி**–**அரசியல் சருக்கம்**- 1. ோவிநய கைழுை்(1131), 2. கண் மிகச கனி ்த (1132),3. விகரபசலலிவுளித்(1133), 4. அகரசோ்கள் வருக (1134), 5. அருளுைோறடிகள் (1135), 6. விஞ்கசயருலக (1136), 7. பசோரிகதிர் (1137), 8. கரியவன் வகள ்த(1138), 9. ைடித்தவோ பயயிறு (1139),10. விஞ்சயரதகனக் (1140), **துறவுச்சருக்கம்** – பயோபதி ைன்னனின் துறவுநெறி -1. மன்னிய புகழி(1840), 2. திருமகிழலங்கன் (1841) , 3. ஆங்கவ ரனணந்த (1842), 4. அலகுடை் விளங்கு (1843), 5. தை்னைமயார் அரசனாக்கி (1844), 6. சென்றநாள்(1845), 7. எரிபுரை (1846.), 8. பிறந்தைர்(1847), 9. பிறந்தநாம் (1848), 10. வதானகமலர்(1849)

11. ஒழுகிய(1850).

**ப ொருள் இலக்கணம் -** அகத்திகண ைற்றுை் புறத்திகண இலக்கணங்கள்.

# **அலகு- 4 (10 மணிந ரம்)**

**சிற்றிலக்கியங்கள்** தோற்றமும் வளர்ச்சியும்

**ைங் க இலக்கியம் - ஐங் குறுநூறு :** தோய்சோப்பிறக்குை் – நதோழிகூற்று – ைருதை் - களவன் பத்து: 24

**ைங் க இலக்கியம் - புற ொனூறு :** உற்றுழிஉதவியுை்-183, பல்சோன் றீநர – பபோதுவியல்-195

**அற இலக்கியம் – தவதநாயகம் பிை்ளை -நீதி நூல்-** தேர்ந்தெடுக்கப்பட்ட 5 பாடல்கள் மட்டும்

சின்னவோர் பொருள், கடவுளை வருத்தி, எப்புவிகளும், வைத்தவர், ஈன்றவர்

**கொ ்பியம் – கம்பராமாயணம் – சுந்தரகாண் டம் (**நதர் ்பதடுக்கப்பட்ட போடல்கள் ைட்டுை் **)** வண் கையில்கல 84 - தோய் ஒக்குை் 171 - ஒரு பகல் 284 - எதிர் வரும் 314 – தருவனத்துள் 327 - எண் இலா 328 - சொல் ஒக்கும் 413 – இவ்வண்ணம் 559 - எண் அரு 598 - தடுத்து இமையாமல் 1979 - தோள் கண்டார் 1008 – மைந்தரை 1339 – அந்நகர் 1445 - சிவந்த வாய் 1550 - ஏய வரங்கள் 1593 – நின்மகன் 1526 – ஆழிசூழ் 1601 – மன்னவன் 1604 – பின்னும் 1752 – கிள்ளையொடு 1701 – எந்தையும் 2159 - பஞ்சி ஒளிர் 2762 - மயில் உடை 3248 – ஆண்டு 3390 –மற்றுஇனி 3812- கண்டனன் 5249 – வேலையள் 6037 –மண்ணொடும் 6038- வாங்கிய 6170 – இங்குஉள 6172 – கண்டனென் 6031 - பைய பைய 6174 – அந்நெறி 6185 – குகனொடும் 6507 –கூவி 7131 – மாக்கூடு 7760 – அற்றவன் 9168 - ஆள் ஐயா 7271 - கார்நின்ற-10043

# **கடிதப்பயிற்சி**

1. வேலைவேண்டி விண்ணப்பம் எழுதுதல்

2.பல்ககலக்கழகப் பன்னோட்டுக் கருத்தரங்கச் பசய்திகய ோளிதழில் வெளியிட வேண்டி நாளிதழின் பதிப்பாசிரியருக்குக் கடிதம்

3. கருத்தரங்கப் பங்கேற்புக்கான அனுமதிக் கடிதம்

4. பல்கலைக்கழக விழாவுக்குத் தலைமையேற்க வேண்டி, மாவட்ட ஆட்சியருக்கு விண்ணப்பம்

# **அலகு – 5 (8 மணிந ரம்)**

**காப்பியங்கள் -** தோற்றமும் வளா்ச்சியும்

**ைங் க இலக்கியம் - த்து ் ொட்டு**: சிறுபோணோற்றுப்பகட

வோனை் வோய்த்த – யோை் அவண் ின்றுை் வருதுை் (அடிகள்: 84-143), செய்நன்றி அறிதலும் – நல்லியக்கோடனை நயந்தனிர் செலினே (207-269).

# **அற இலக்கியம் – குமரகுருபரர்- நீதி தநறி விைக்கம்**

(கேர்ந்தெடுக்கப்பட்ட 5 பாடல்கள் மட்டும்)

உறுதி பயப்ப, முயலாது வைத்து, உலையாமுயற்சி, காலம் அறிந்து, பைய்வருத்தை்

Karpagam Academy of Higher Education (Deemed to be University), Coimbatore - 641 021. 4
## **கடிதப்பயிற்சி**

5. கல்விக் கடன்வேண்டி வங்கிமேலாளருக்கு விண்ணப்பம்

6. வசிப்பிடத்திற்கு அடிப்படை வசதிவேண்டி வட்டாட்சியருக்கு விண்ணப்பம்

7. விருதுபபற்ற ண் பனுக்குப் போரோட்டுக் கடிதை்

8. புத்தகங்கள் அனுப்பி உதவவேண்டி, பதிப்பகத்தாருக்கு விண்ணப்பம்

## **பார்ளவ நூல்கை்**

**1. கற்பகச்தசாளல – தமிழ்ப்பாட நூல், இலக்கிய தநறிகை்,** 

தமிழ்த்துகற பவளியீடு, கற்பகை் உயர்கல்விக்கழகை், நகோயை்புத்தூர்  $-21.$ 

**2. தமிழ் இலக்கிய வரலாறு, முளனவர்கா.தகா. தவங்கடராமன்,**  ககலயக பவளியீடு, ோைக்கல்.

## **இளணயதைம்**

- **1. [www.tvu.org.in](http://www.tvu.org.in/)**
- **2. [www.maduraitamilproject.com](http://www.maduraitamilproject.com/)**

## **இதழ்கை்**

**1. International Research Journal of Indian Literature, irjil.in** 

**2. International Tamil Research Journal, iorpress.in**

## **வினாத்தாை் கட்டளமப்பு**

## **இளடத்ததா்வு வினாத்தாை்**

## **தமாத்த மதிப்தபண் கை் 50**

பகுதி – அ (ஒரு ைதிப்பபண் வினோக்கள்) 20 X 1 = 20 (சோியோன விகடயிகனத் தேர்ந்தெடுத்தெழுதுதல்)

பகுதி – ஆ ( இரு ைதிப்பபண் வினோக்கள்) 3 X 2 = 6 ( அகனத்து வினோக்களுக்குை் விகடயளித்தல்)

பகுதி – இ (ஆறுைதிப்பபண் வினோக்கள் ) 6 X 4 =24 ( அகனத்து வினோக்களுக்குை் விகடயளித்தல்)

## **பருவத்ததா்வு வினாத்தாை் - தமாத்த மதிப்தபண் கை் 60**

பகுதி – அ (ஒரு ைதிப்பபண் வினோக்கள்) 20 X 1 = 20 (சோியோன விகடயிகனத் தேர்ந்தெடுத்தெழுதுதல்) பகுதி – ஆ ( இரு ைதிப்பபண் வினோக்கள்) 5 X 2 = 10 ( அகனத்து வினாக்களுக்கும் விடையளித்தல்)

பகுதி – இ (ஆறுைதிப்பபண் வினோக்கள் ) 5 X 6 =30 ( அல்லது வககயில் தேர்ந்தெடுத்து எழுதுதல்)

## **BACHELOR OF COMPUTER TECHNOLOGY 23ENU101**

## **SEMESTER-I ENGLISH - I**

 **3H-3C**

**End Semester Exam:**3 Hours

## **Course Objectives**

• To enable the learner to communicate effectively and appropriately in real life situation

**Instruction Hours/week: L:3 T:0 P:0 Marks:** Internal**:40** External**:60 T**otal**:100**

- To develop and integrate the use of the four language skills.
- To give basic knowledge on grammar.
- To train students to acquire proficiency in English by reading different genres of literature and learning grammar.
- To identify the meaning of words using context clues.

### **Course Outcomes**

At the end of this course, students will be able to

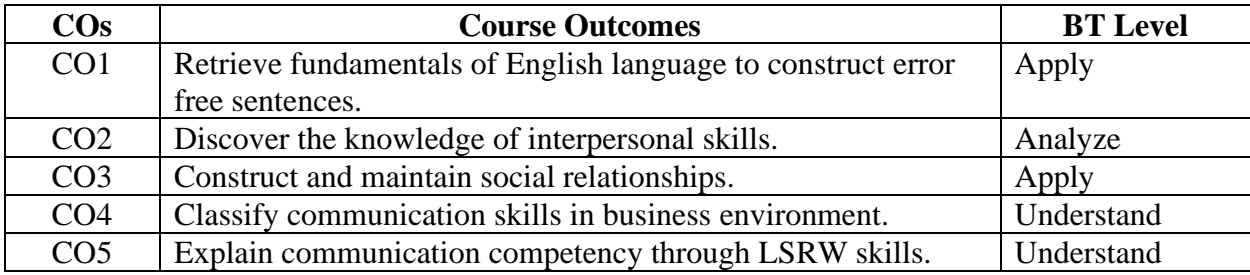

### **Mapping with Programme Outcomes**

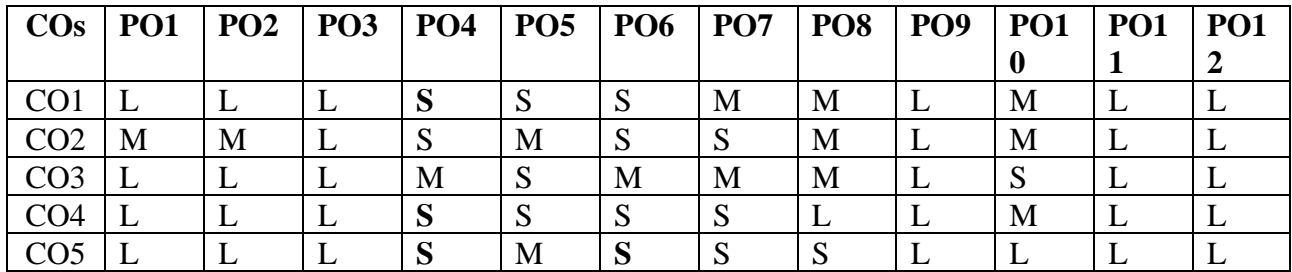

**S-Strong; M-Medium; L-Low**

**UNIT I 7 Hours LISTENING:** Listening –Types of Listening **SPEAKING:** Face to Face Conversation **READING:** Reading – Types of Reading **WRITING:** Jumbled Sentences **LITERATURE:** Ode on a Grecian Urn by John Keats **GRAMMAR:** Parts of Speech

**UNIT II** 7 Hours **LISTENING:** Principles of Listening Skills **SPEAKING:** Descriptions **READING:** Reading Techniques

**WRITING:** Paragraph Writing **LITERATURE:** Of Friendship by Francis Bacon **GRAMMAR:** Articles

## **UNIT III** 7 Hours

**LISTENING:** Barriers of Listening **SPEAKING**: Telephone Conversations **READING:** Reading Comprehension Passages **WRITING:** Precise Writing **LITERATURE:** The Umbrella man by Roald Dahl **GRAMMAR:** Tense

**UNIT IV** 7 Hours **LISTENING:** Story Narrations **SPEAKING:** Group Discussion **READING:** Reading Reports and Profiles

**WRITING:** Letter Writing **LITERATURE:** Tyger by Wiiliam Blake **GRAMMAR:** Subject and Predicate – Question Tags

## **UNIT V** 8 Hours

**LISTENING:** Listening Strategeis **SPEAKING:** Interview Skills **READING:** Tips for MOC- Anchoring **WRITING:** Circular Writing and Summary Writing **LITERATURE: Short story:** Rapunzel by the Brothers Grimm **GRAMMAR:** Framing Questions

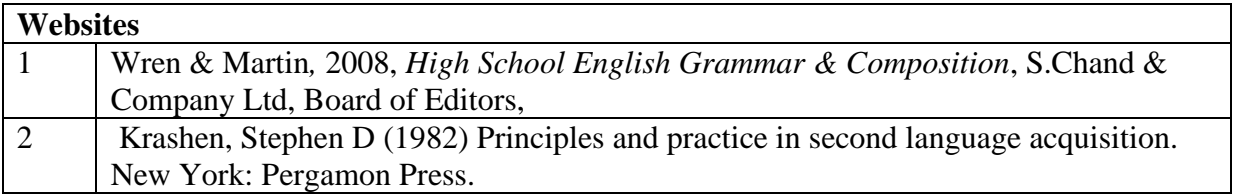

## **BACHELOR OF COMPUTER TECHNOLOGY 23CTU101 2023-2024**

## **SEMESTER-I PROGRAMMING IN C**

**Instruction Hours/week: L:5 T:0 P:0 Marks:** Internal**:40** External**:60 T**otal**:100**

 **5H-5C**

**End Semester Exam:**3 Hours

## **Course Objectives**

- To impart knowledge about C programming.
- To understand the concepts and techniques in C Programming.
- Ton equip and indulge themselves in problem solving using C.
- To understand the working of Decision Making and Control Structures.
- To impart the basic knowledge of Function Structure and Union.
- Know the fundamentals of Pointer and File Management Pointer.

## **Course Outcomes**

At the end of this course, students will be able to

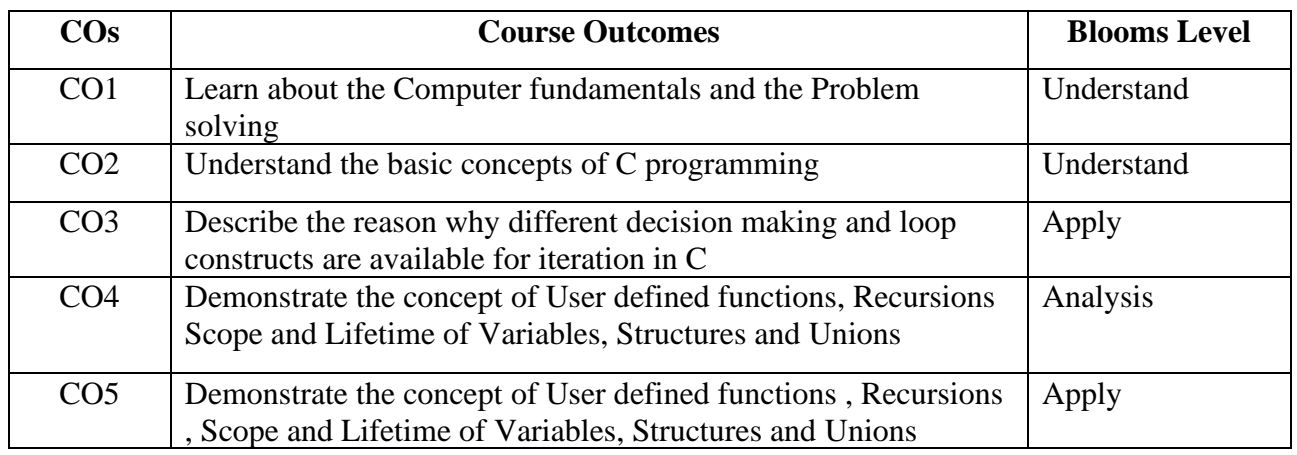

**Mapping with Programme Outcomes**

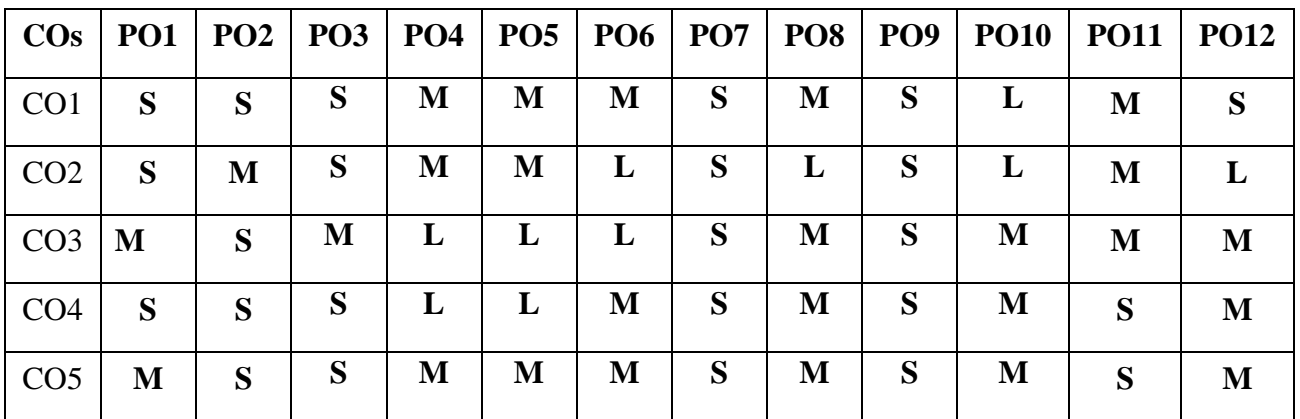

**S-Strong; M-Medium; L-Low**

## **UNIT -I Overview of C 12 Hours**

Overview of C - Introduction - Character set - C tokens - keyword & Identifiers - Constants - Variables - Data types - Declaration of variables - Assigning values to variables - Defining Symbolic Constants - Arithmetic, Relational, Logical, Assignment, Conditional, Bitwise, Special, Increment and Decrement operators - Arithmetic Expressions - Evaluation of expression precedence of arithmetic operators - Type conversion in expression – operator precedence  $\&$ associativity - Mathematical functions - Reading & Writing a character - Formatted input and output.

## **UNIT II Decision Making and Looping 12 Hours**

Decision Making and Branching: Introduction – if, if….else, nesting of if …else statements- else if ladder – The switch statement, The ?: Operator – The goto Statement. Decision Making and Looping: Introduction- The while statement- the do statement – the for statement-jumps in loops.

## **UNIT III Introduction To Array and String 12 Hours**

One-dimensional Arrays, Declaration of One-dimensional Arrays, Initialization of Onedimensional Arrays, Example programs- Bubble sort, Selection sort, Linear search, Binary search, Two-dimensional Arrays, Declaration of Two-dimensional Arrays, Initialization of Twodimensional Arrays, Example programs-Matrix Multiplication, Transpose of a matrix.

Character Arrays and Strings: Declaring and Initializing String Variables, Reading Strings from Terminal, Writing Strings to Screen, Arithmetic Operations on Characters, String-handling Functions, Example Programs (with and without using built-in string functions)

## **UNIT IV User-Defined Functions, Structures and Unions 12 Hours**

User-Defined Functions: Introduction – Need and Elements of User-Defined Functions Definition-Return Values and their types - Function Calls – Declarations – Category of Functions-Nesting of Functions - Recursion – Passing Arrays and Strings to Functions - The Scope, Visibility and Lifetime of Variables- Multi file Programs. Structures and Unions

## **UNIT V Pointers & File Management Pointers 12 Hours**

Introduction-Understanding pointers -Accessing the address of a variable Declaration and Initialization of pointer Variable – Accessing a variable through its pointer Chain of pointers Pointer Expressions – Pointer Increments and Scale factor- Pointers and Arrays- Pointers and Strings – Array of pointers – Pointers as Function Arguments Functions returning pointers – Pointers to Functions – Pointers and Structures. File Management in C.

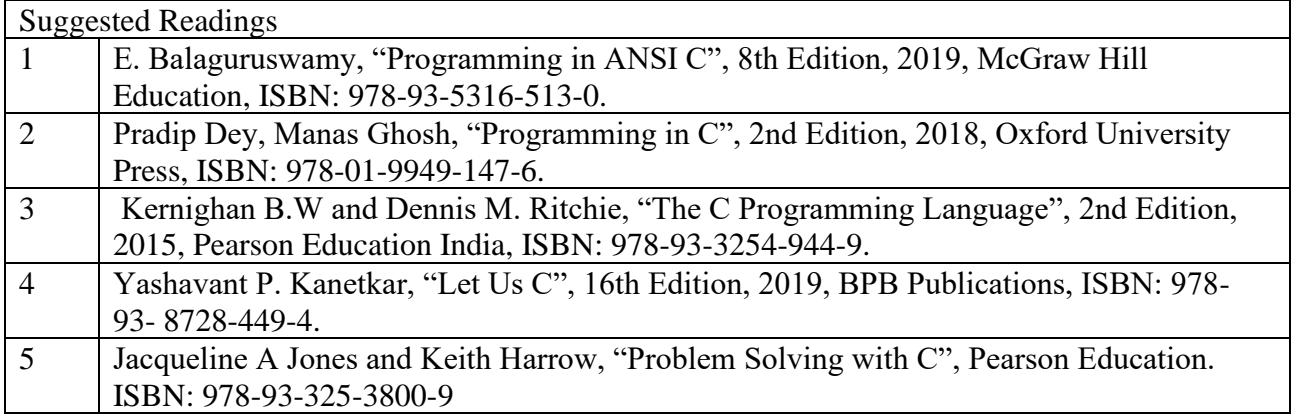

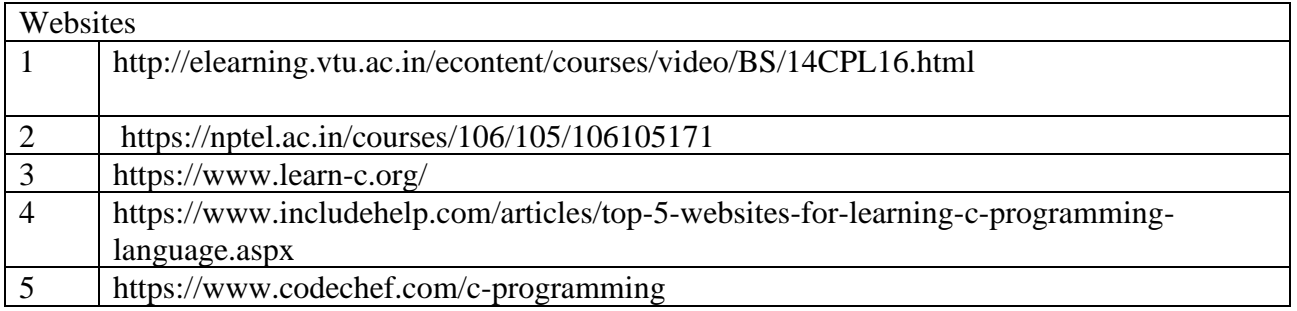

## **SEMESTER-I NUMERICAL METHODS**

 **4H-3C**

**Instruction Hours/week: L:4 T:0 P:0 Marks:** Internal**:40** External**:60 T**otal**:100 End Semester Exam:**3 Hours

## **Course Objectives (CO)**

- To understand the basic concepts of numerical methods and to develop mathematical skills in the areas of numerical methods
- To understand numerical techniques as powerful tool in scientific computing.
- To provide suitable and effective methods called Numerical Methods, for obtaining approximate representative numerical results of the problems.
- To solve problems in the field of Applied Mathematics, Theoretical Physics and Engineering which requires computing of numerical results using certain raw data.
- To solve complex mathematical problems using only simple arithmetic operations. The approach involves formulation of mathematical models of physical situations that can be solved with arithmetic operations.

## **Course Outcomes**

At the end of this course, students will be able to

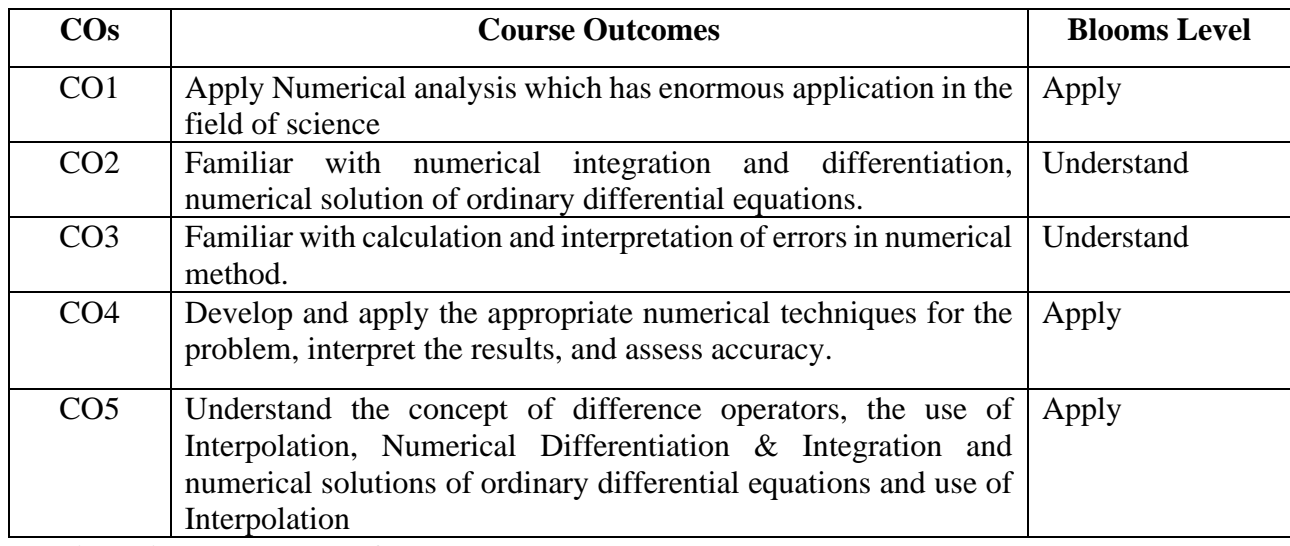

**Mapping with Programme Outcomes**

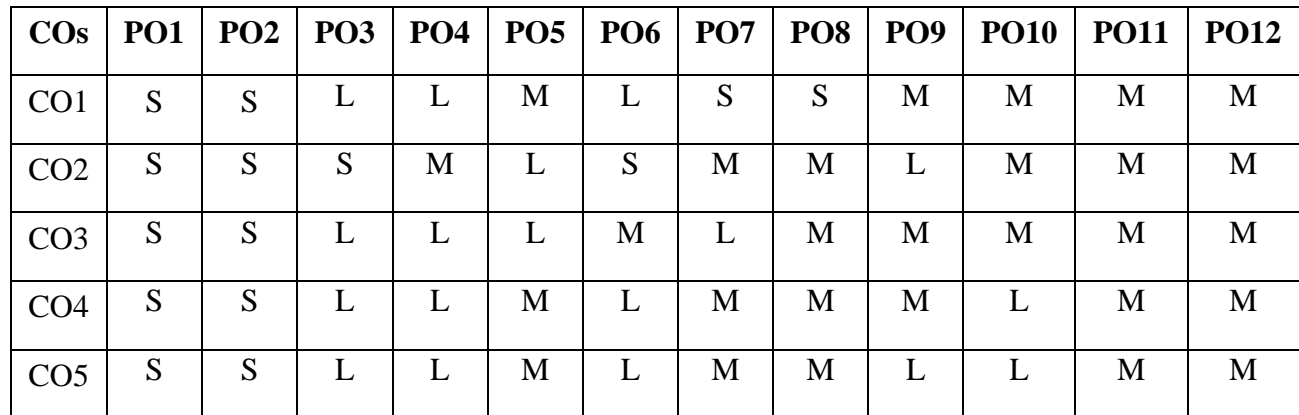

## **S-Strong; M-Medium; L-Low**

### **UNIT I 9 HOURS**

The Solutions of Numerical Algebraic and Transcendental equations: Bisection method -Iteration method- False Position method - Newton's method .

## **UNIT II 9 HOURS**

Solution of Simultaneous Linear algebraic Equation – Gauss elimination method- Gauss Jordon method- Gauss Jacobi method- Gauss Seidel methods.

## **UNIT III 9 HOURS**

Interpolation :Gregory-Newton forward and backward interpolation Formula– equidistant terms with one or more missing values - Lagrange and Inverse Lagrange Interpolation formula.

## **UNIT IV 9 HOURS**

Numerical Differentiations : Newton's forward Difference and Newton's Backward Difference formula. Numerical Integration: Trapezoidal Rule & Simpson's Rule.

## **UNIT V 12 HOURS**

Numerical Solution of Ordinary Differential Equations:Taylor's series - Euler's method – Modified Euler's method - Runge-Kutta methods (fourth order Runge Kutta method only) .

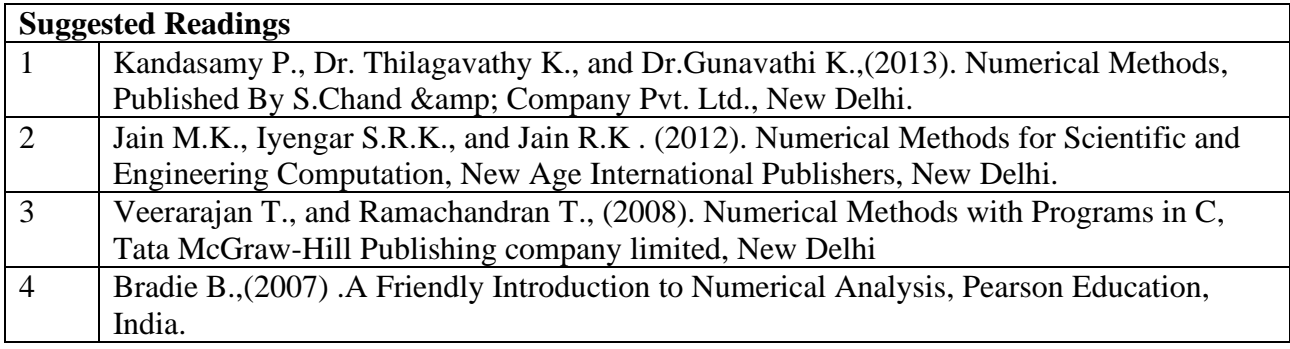

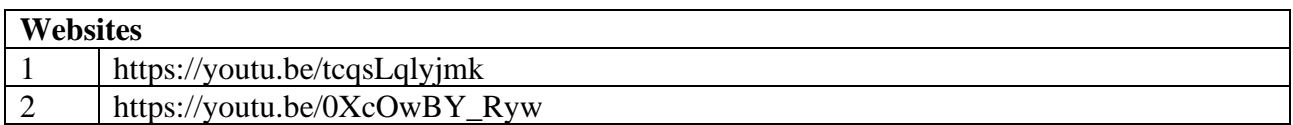

# **BACHELOR OF COMPUTER TECHNOLOGY**

# **2023-2024**

## **23CTU111**

## **SEMESTER-I PROGRAMMING IN C - PRACTICAL**

 **4H-2C**

**Instruction Hours/week: L: 0 T:0 P: 4 Marks:** Internal**:40** External**:60 T**otal**:100**

## **End Semester Exam:**3 Hours

## **Course Objectives**

- To introduce students to the basic knowledge of programming fundamentals of C language.
- To impart writing skill of C programming to the students and solving problems.
- Understand problem statements and identify appropriate solutions.
- To demonstrate the use of IDE and C Compiler.
- To impart the concepts like looping, array, functions, pointers, file, structure.
- To develop programs using C Programming Language.

## **Course Outcomes**

At the end of this course, students will be able to

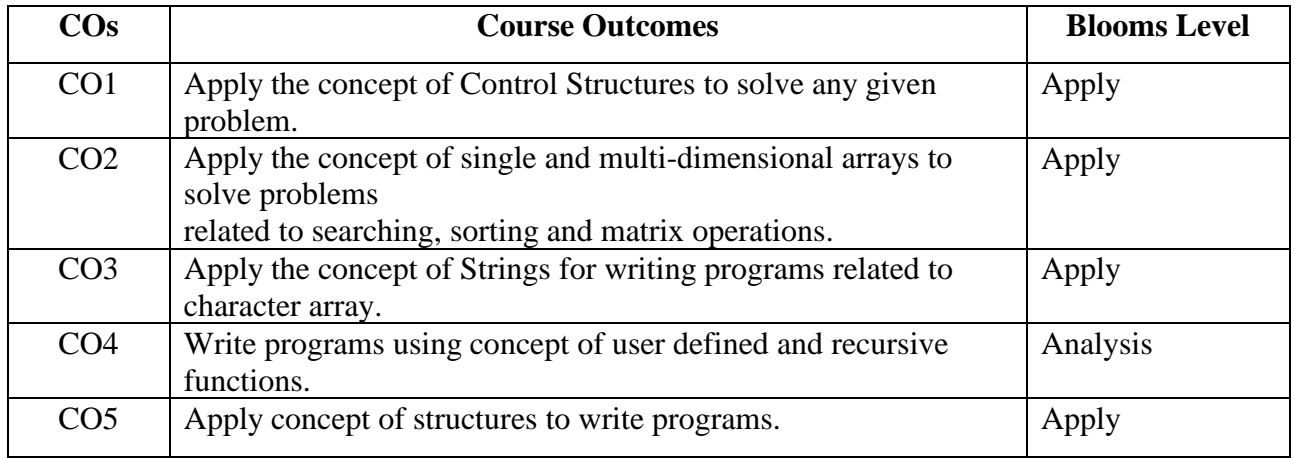

## **Mapping with Programme Outcomes**

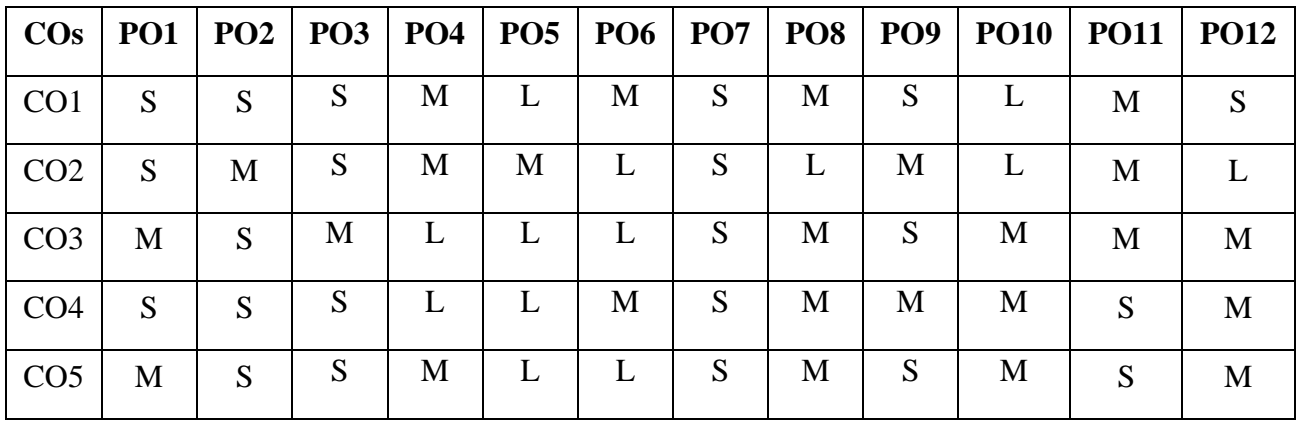

**S-Strong; M-Medium; L-Low**

## **PROGRAMS**

- 1. Write a C program to find roots of a Quadratic equation.
- 2. Write a C program to find the total no. of digits and the sum of individual digits of a positive integer.
- 3. Write a C program to generate the Fibonacci sequence of first N numbers.
- 4. Write a C program to compute Sin(x) using Taylor series approximation given by 3 5 7

```
\sin(x) = x - x + x - x + \dots3! 5! 7!
```
- 5. Compare output of the program with the built- in Library function. Print both the results with appropriate messages.
- 6. Write a C program to arrange the elements of an integer array using Bubble Sort algorithm.
- 7. Write a C program to search for an element in an array using Binary Search algorithm and print appropriate message.
- 8. Write a C program to input two matrices and perform matrix multiplication on them.
- 9. Write a C program to check whether the given string is palindrome or not without using Library functions.
- 10. Write a C program to count the number of lines, words and characters in a given text.
- 11. Write a C program to generate Prime numbers in a given range using user defined function.
- 12. Write a C program to find factorial of a given number using recursive function.
- 13. Write a C program to maintain a record of n student details using an array of structures with four fields - Roll number, Name, Marks and Grade. Calculate the Grade according to the following conditions.

Marks Grade

- $>=80$  A
- $>=60$  B
- $>=50$  C
- $>=40$  D
- $<40$  E

Print the details of the student, given the student Roll number as input.

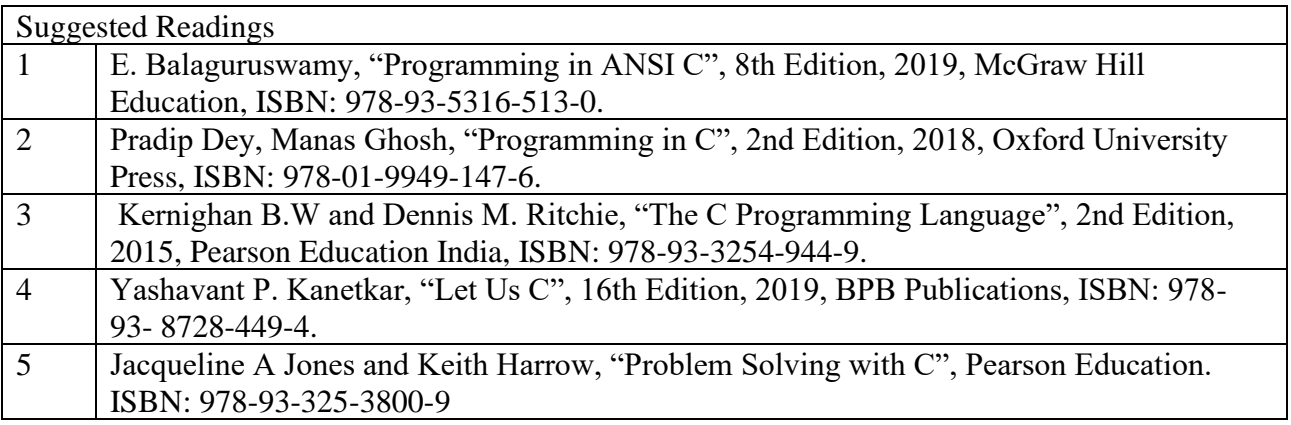

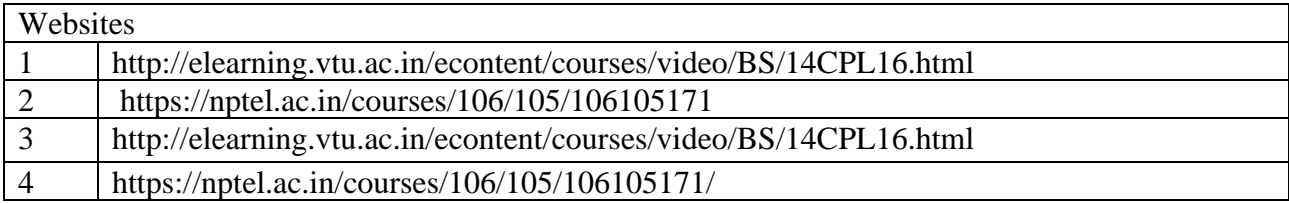

## **BACHELOR OF COMPUTER TECHNOLOGY 23SEC111**

## **SEMESTER-I OFFICE AUTOMATION - PRACTICAL**

 **6H-3C**

**Instruction Hours/week: L:0 T:0 P: 6 Marks:** Internal**:40** External**:60 T**otal**:100**

 **End Semester Exam:**3 Hours

## **Course Objectives**

- To Perform documentation.
- To Perform accounting operation.
- To Perform presentation skill.
- To Study concepts of Libre office, Spreadsheets, Presentation Tools.
- To Demonstrate the ability to apply application software in an office environment.

## **Course Outcomes**

At the end of this course, students will be able to

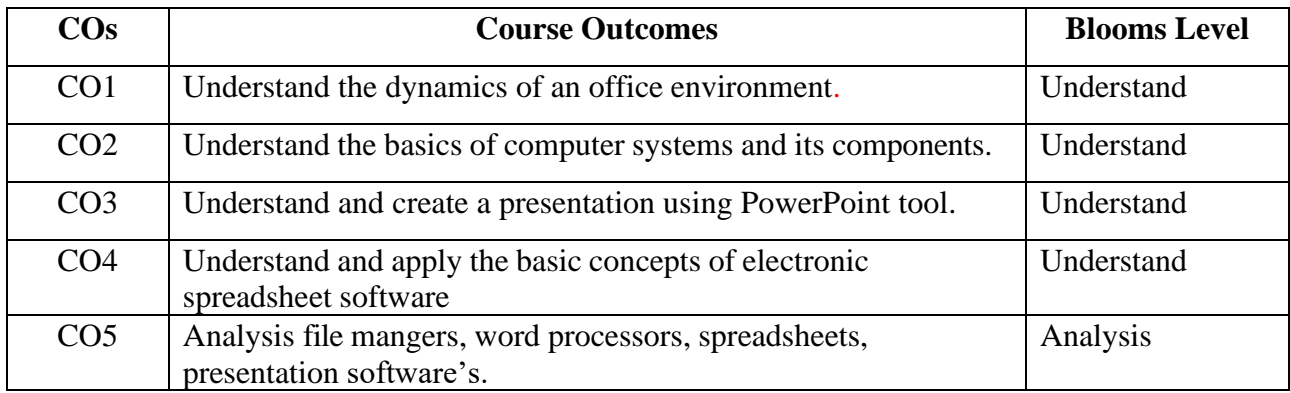

## **Mapping with Programme Outcomes**

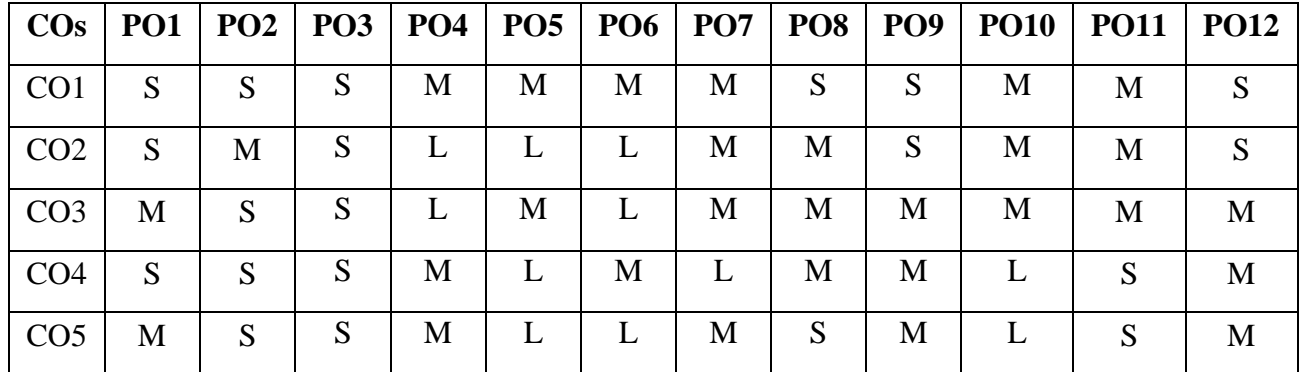

**S-Strong; M-Medium; L-Low**

## **PROGRAMS (MS Word)**

- 1. Create a news-paper document with at least 200 words,
	- i. Use margins as, top:1.5, bottom:2, left:2, right:1 inches.
	- ii. Use heading "Gandhi Jayanti", font size: 16, font color: red, font face: Arial Black.
	- iii. With first letter "dropped" (use drop cap option) of the first paragraph containing a picture at the right side
	- iv. Use three columns from the second paragraph onwards till the half of the page.
	- v. Then use heading "Computer basics"
	- vi. Create paragraph using two columns till the end of the page.
- 2. Create a Mathematical question paper using, at least five equations
	- i. With fractions, exponents, summation function
	- ii. With at least one  $\mu$ <sup>\*n"</sup> matrix
	- iii. Basic mathematical and geometric operators.
	- iv. Use proper text formatting, page color and page border.
- 3. Create a flowchart using,
	- i. Proper shapes like ellipse, arrows, rectangle, and parallelogram.
	- ii. Use grouping to group all the parts of the flowchart into one single object.
- 4. Create a table using table menu with,
	- i. At least 5 columns and 10 rows.
	- ii. Merge the first row into one cell.
	- iii. Merge the second row into one cell, then split the second row into three cells.
	- iv. Use proper table border and color.
	- v. Insert proper content into the table with proper text formatting.
- 5. Create a table using two columns,
	- i. The left column contains all the short-cut keys and right-side column contains the function of the short-cut keys.
	- ii. Insert a left column using layout option. Name the heading as Serial No.
- 6. Create two letters with the following conditions in Ms Word and find the difference.
	- i. Write a personal letter to your friend using at least 100 words and two paragraphs. The date must be in top-right corner. Use "justify" text- alignment and 1.5 line spacing for the body of the letter. Letter must contain proper salutation and closing.
- ii. Use step by step mail-merge wizard to design a letter.
- 7. Create a letter, which must be sent to multiple recipients.
	- i. Use Mail-Merge to create the recipient list.
	- ii. Use excel sheet to enter the recipient.
	- iii. Start the mail merge using letter and directory format. State the difference.

## **PROGRAMS (MS Excel)**

- 1 Create a table "Student result" with following conditions.
	- i. The heading must contain, Sl. No., Name, Mark1, Mark2, Mark3, Total, average and result with manual entry.
	- ii. Use formulas for total and average.
	- iii. Find the name of the students who has secured the highest and lowest marks.
	- iv. Round the average to the nearest highest integer and lowest integer (use ceiling and floor function respectively).
- 2 Do as directed
	- i. Create a notepad file as per the following fields
		- Slno name th1 th2 th3 th4 th5 total % grade
- 3 Import this notepad file into excel sheet using data from text option.
- 4 Grade is calculated as,

- i. If  $\%>=90$ , then grade A
- ii. If  $\%>=80$  and <90, then grade B
- iii. If  $\%>=70$  and <80, then grade C
- iv. If  $\%>=60$  and  $< 70$ , then grade D
- v. If  $\%$  <60, then grade F
- 5 Create a sales table using the following data,
	- Item Year1 Year2 Year3 Year4
	- Item1 1000 1050 1100 1200
	- Item2 950 1050 1150 1200
	- Item3 1100 1200 1200 1300
		- i. Draw the bar-graph to compare the sales of the three items for four years using insert option.
		- ii. Draw a line-graph to compare the sales of three items for four years using insert option.
		- iii. Draw different pie-charts for the given data using insert option.
		- iv. Use condition, to highlight all the cells having value  $\geq$ =1000 with red color (use conditional formatting).

## **PROGRAMS (MS Power Point)**

- 1. Create a power-point presentation with minimum 5 slides.
	- i. The first slide must contain the topic of the presentation and name of the presentation.
	- ii. Must contain at least one table.
	- iii. Must contain at least 5 bullets, 5 numbers.
	- iv. The heading must be, font size:32, font-face: Arial Rounded MT Bold, font-color: blue.
	- v. The body must be, font size: 24, font-face: Comic Sans MS, font-color: green.
	- vi. Last slide must contain "thank you".
- 2. Create a power-point presentation with minimum 10 slides
	- i. Use word art to write the heading for each slide.
	- ii. Insert at least one clip-art, one picture
	- iii. Insert at least one audio and one video
	- iv. Hide at least two slides
- 3. Create a power-point presentation with minimum 5 slides
	- i. Use custom animation option to animate the text; the text must move left to right one line at a time.
	- ii. Use proper transition for the slides.

## **PROGRAMS (MS Access)**

- 1 Create a database "Student" with,
	- i. At least one table named "mark sheet" with field name "student name, roll number, mark1, mark2, mark3, mark4, total"
	- ii. The data types are, student name: text, roll number: number, mark1 to mark4: number, total: number. Roll number must be the primary key.
	- iii. Enter data in the table. The total must be calculated using update query.
	- iv. Use query for sorting the table according to the descending/ascending order of the total marks.
- 2. With addition to the table above,
	- i. Add an additional field "result" to the "mark sheet" table.
	- ii. Enter data for at least 10 students
- iii. Calculate the result for all the students using update queries, if total>=200, then pass, else fail.
- iv. Search the students, whose name starts with "sh".

v.Show the names and total marks of the students who have passed the examination.

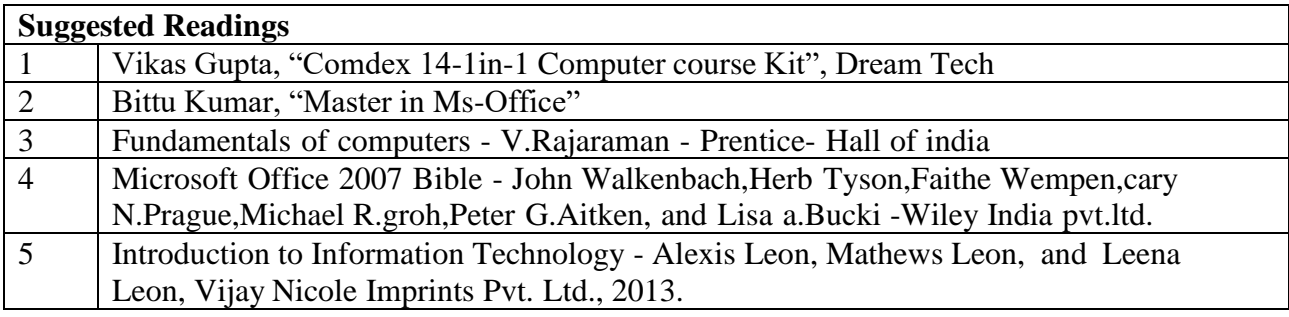

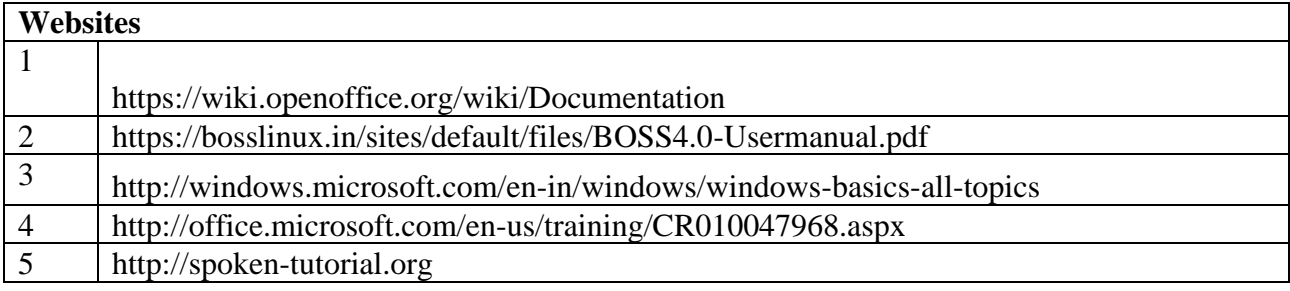

## **SEMESTER-I**

## **VALUE ADDED COURSE – ENVIRONMENTAL STUDIES**

 **2H-2C**

## **Instruction Hours/week: L:2 T:0 P:0 Marks:** Internal**:40** External**:60 T**otal**:100**

# **End Semester Exam:**3 Hours

### **Course Objectives (CO)**

- To create the awareness about environmental problems among people.
- To develop an attitude of concern for the environment.
- To motivate public to participate in environment protection and improvement.
- To understand the transnational character of environmental problems and ways of addressing them, including interactions across local to global scales.
- To apply systems concepts and methodologies to analyze and understand interactions between social and environmental processes.
- To reflect critically about their roles and identities as citizens, consumers and environmental actors in a complex, interconnected world.

## **Course Outcomes (COs)**

At the end of this course, students will be able to

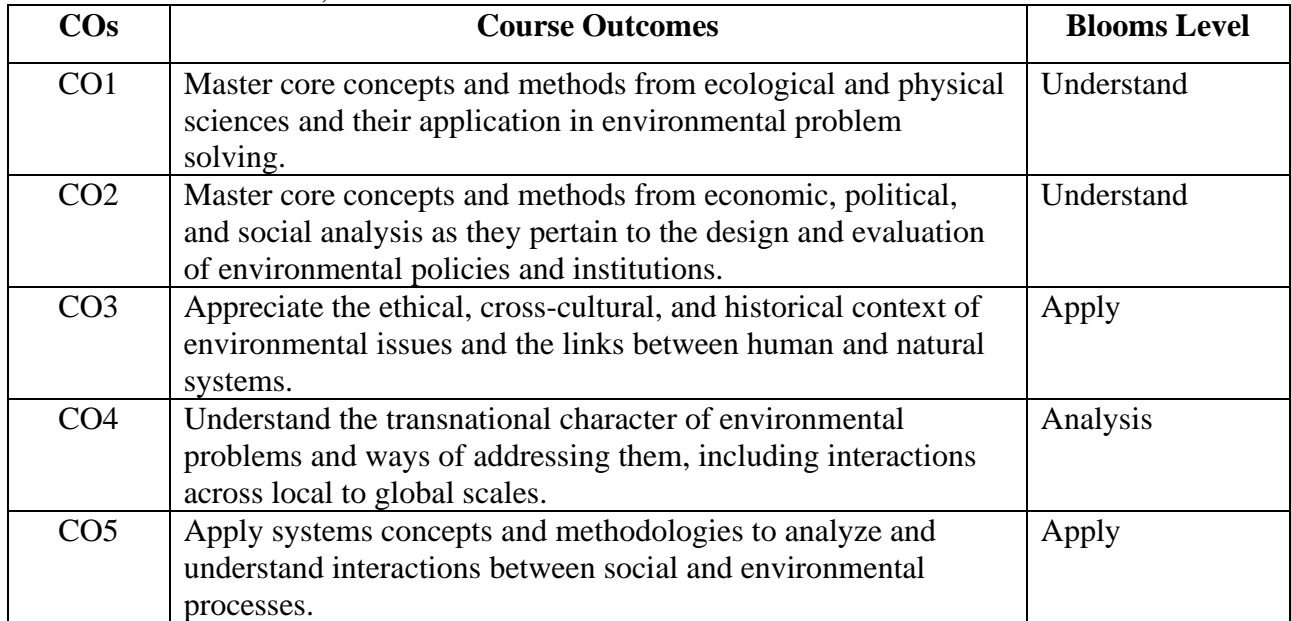

## **Mapping with Programme Outcomes**

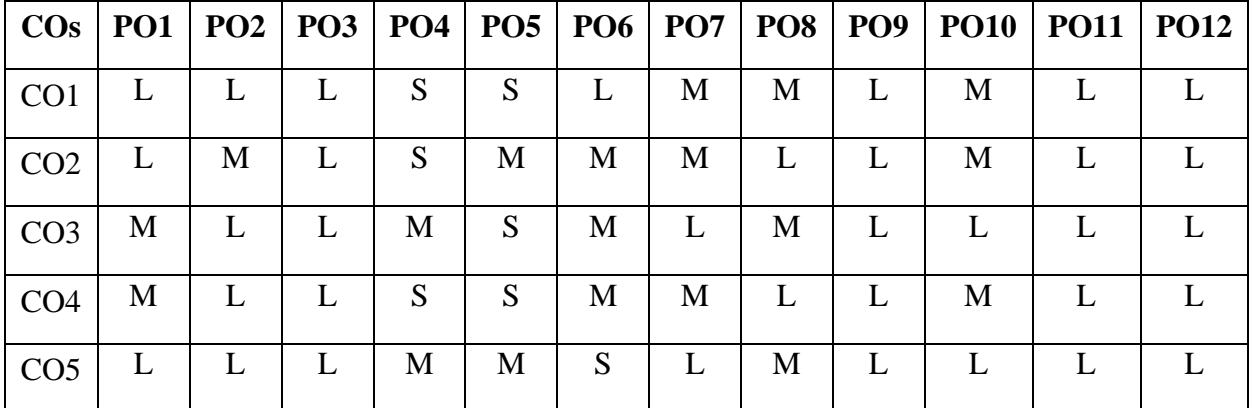

### **S-Strong; M-Medium; L-Low**

## **UNIT I 5 HOURS**

## **INTRODUCTION - ENVIRONMENTAL STUDIES & ECOSYSTEMS:**

Environment Definition, Scope and importance; Ecosystem, Structure, classification, and functions of ecosystem. Energy flow, Food chains and food webs, Ecological succession. Forest ecosystem, Grassland Ecosystem, Desert ecosystem, Aquatic ecosystems (ponds, streams, lakes, rivers, oceans, estuaries).

## **UNIT II** 5 HOURS

## **NATURAL RESOURCES - RENEWABLE AND NON-RENEWABLE RESOURCES**:

Natural resources - Renewable and Non – Renewable resources. Land resources, Land degradation, desertification. Forest resources – Deforestation : Causes and impacts due to mining. Water resources- Use and over-exploitation of surface and ground water.

## **UNIT III** 5 HOURS

## **BIODIVERSITY AND ITS CONSERVATION:**

Conservation of biodiversity: in-situ and ex-situ conservation of biodiversity. Values of Biodiversity - Ecological, economic, social, ethical, aesthetic value. Bio-geographical classification of India. Hot-spots of biodiversity. Endangered and endemic species of India. Threats to biodiversity: habitat loss, poaching of wildlife, man-wildlife conflicts.

## **UNIT IV 5 HOURS**

## **ENVIRONMENTAL POLLUTION:**

Definition, causes, effects and control measures of Air pollution, Water pollution, Soil pollution, Noise pollution. Nuclear hazards and human health risks.

## **UNIT V 4 HOURS**

## **SOCIAL ISSUES AND THE ENVIRONMENT:**

Concept of sustainability and sustainable development. Climate change, global warming, ozone layer depletion, acid rain and its impacts on human communities and agriculture. Environment Laws (Environment Protection Act, Air Act, Water Act, Wildlife Protection Act, Forest Conservation Act).

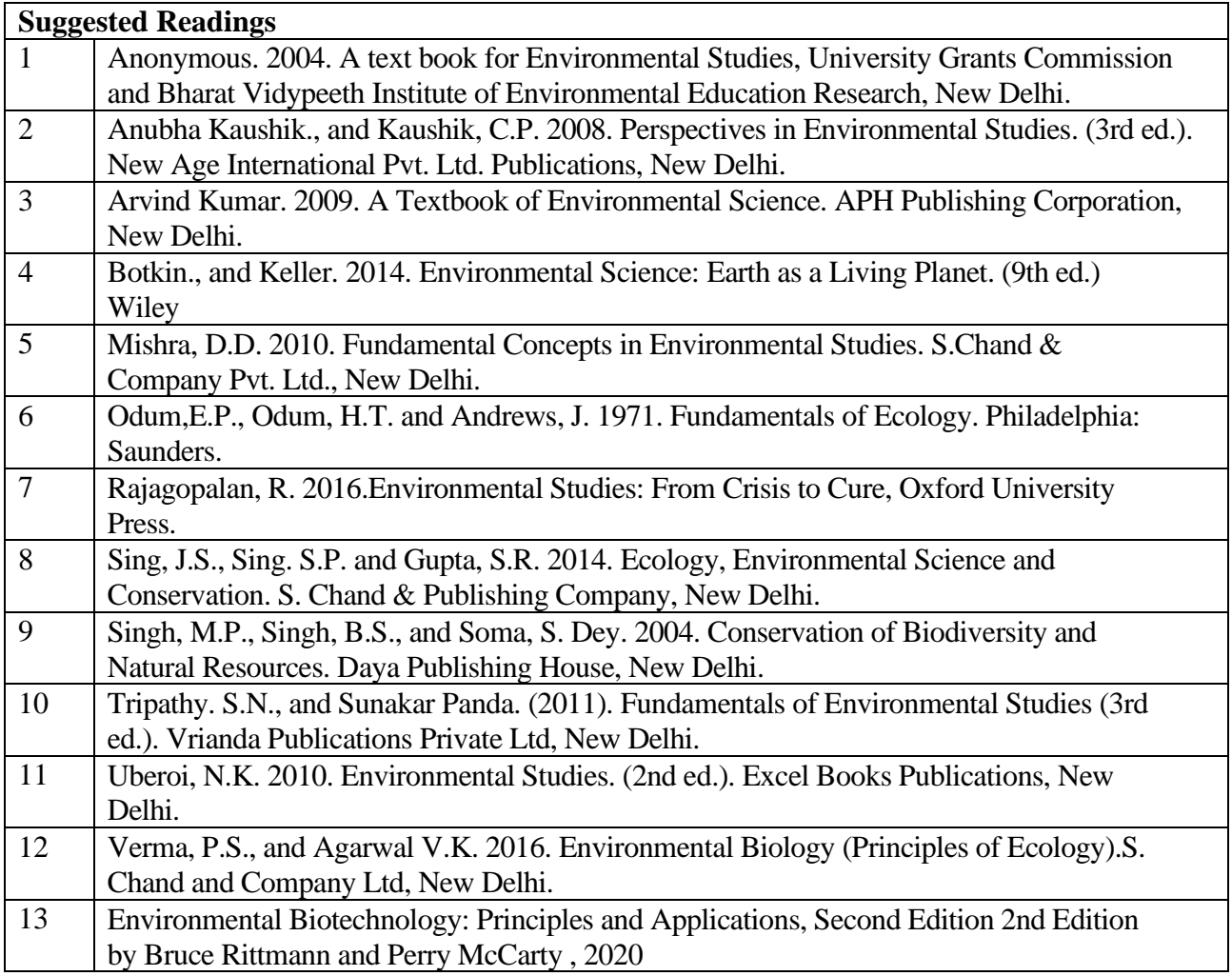

## **SEMESTER-II LANGUAGE - II**

## **4H-4C**

**Instruction Hours/week: L:4 T:0 P:0 Marks:** Internal**:40** External**:60 T**otal**:100**

**End Semester Exam:**3 Hours

## **தமாழிகை்துளற – தமிழ்ப்பிரிவு பகுதி - I தமிழ்ப்பாடத்திட்டம் (2023 - 2024)**

**இரண் டாம் ருவம் - குதி** – I, **தமிழ், தொள்** II **- 23LSU201** 4 - H, 4 - C **(இைநிளல அறிவியல் பட்ட வகுப்புகளுக்குரியது)**

## **பாடத்திட்டப்தபாதுதநாக்கம்**

- கற்றல்வழி சிந்தனைத் திறனையும், கருத்து வெளிப்பாட்டுத் திறனையும்,
- ஆய்வு நோக்கையும் மேம்படுத்துதல்.
- இலக்கியங்கள் உணர்த்தும் வாழ்வின் நுட்பமான பகுதிகளை உணர்த்துதல்.
- ைனித ைனத்திகனப் பக்குவப்படுத்துதலில் இலக்கியை் தருை்பங்கிகன உணர்த்துதல்.
- வளர்ந்துவரும் சமூகத்தில் அற உணர்வு, பண்பாடு போன்றவை குறித்து அறிவூட்டல். அரசுத் தேர்வுகளுக்கு மாணவர்களை ஆயத்தைோக்குதல்.

## **பாடத்திட்டப்பயன்விளைவு**

- இந்தியக் குடியுரிமைப்பணி முதலான போட்டித் தேர்வுகளில், விருப்பப்பாடமாக இடம்பெறுகின்ற, 'தமிழ்இலக்கியவரலாறு' குறித்த முழுகையோன அறிமுகை் பபற்றிருத்தல்.
- கல்வெட்டியல், ஓலைச் சுவடியியல் மற்றும் கொல்லியல் சார்ந்த ஆவணத் நதடலுக்குரிய ஆய்வு ைனப்போன்கையுடன், இலக்கியங்ககள அணுகுதல்.
- தமிழின் வளர்ச்சித் துகறயோகிய, 'அறிவியல்தமிழ்' ' இணையதமிழ்' குறித்த பன்நோக்கு அணுகுமுறையிலான ஆய்வுச் சி ்தகன வளர்ச்சி.
- நவகல வோய்ப்புக்குரிய சுயதிறன் நைை்போட்டுடன், பகடப்போக்கத் திறன் மேம்பாடும் பெற்றிருத்தல்.
- சமுதோய ைற்றுை் வோழ்வியல் ைதிப்புககளப் நபணுவதற்குக் கருவியாக இலக்கியங்களை நாடுகின்ற மனப்பான்மை வளர்ச்சி.

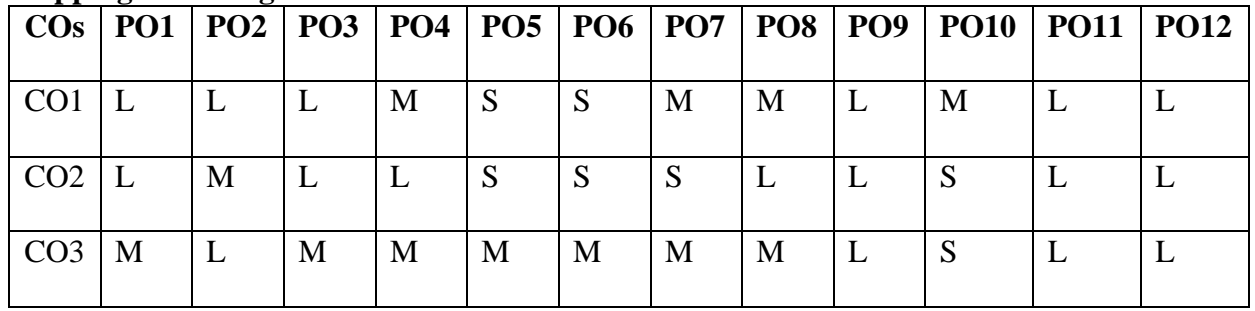

## **Mapping with Programme Outcomes**

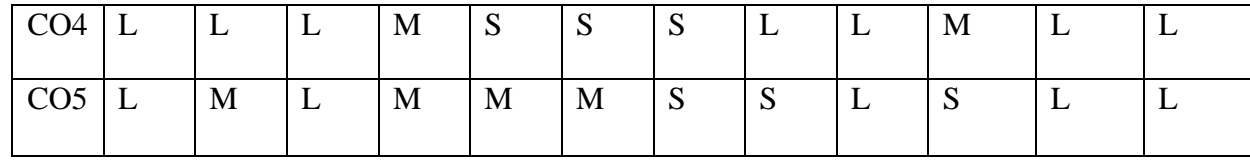

**S-Strong; M-Medium; L-Low**

## **தாை்கை் வரிளசயும் ததர்வுச்தசயல்திட்டமும் பகுதி- I தமிழ்**

## **இைநிளலஅறிவியல் பட்டவகுப்புகை்**

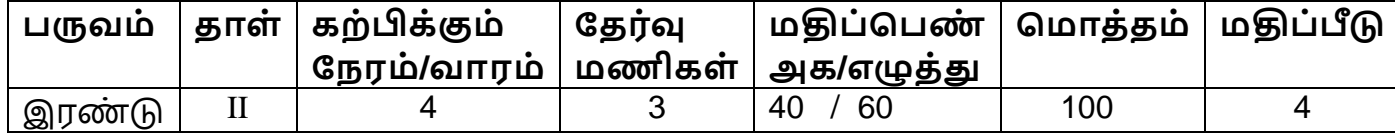

# **இலக்கிய தநறிகை்**

# **அலகு – I (8 மணிந ரம்)**

**நாயன்மார்கள் :** தமிழ் இலக்கிய வரிசையில் திருமுறைகளும் நாலாயிரத் திவ்யப்பிரபந்தமும் – பன்னிரு திருமுறைகள் அறிமுகம் – திருமுகற ஆசிரியர்களின் இலக்கியப் பங்களிப்பு **ளசவம்**-**தபரியபுராணம்** - கோகரக்கோல் அை்கையோர்புரோணை் .

**முக்கூடற்பள்ளு -** 2 பாடல்கள் - சித்திரக்காலிவாலான் (நெல் வகககள்)

குற்றாலத் திரிகூடமால்வரை (மீன்வகைகள், காளை வகைகள்)

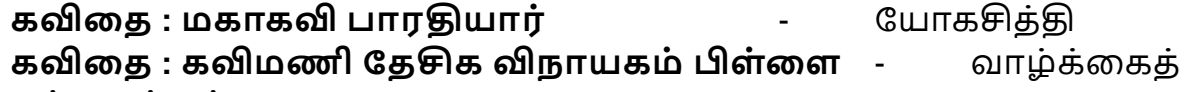

தத்துவங்கள்

**கவிளத : கவிஞா்சுகந்திசுப்பிரமணியம்** -

புகையுண்டவாழ்க்கை

**சிறுகளத : மகாமசானம்** - புதுகைப்பித்தன்

**இலக்கணம் - வாக்கியஅளமப்பு :** தனிவோக்கியை் –

பதோடர்வோக்கியை் – கலகவவோக்கியை் -தன்விகன வோக்கியை் –

பிறவிகன வோக்கியை்- பசய்விகன, பசயப்போட்டு விகனவோக்கியை்,

கட்டகளவோக்கியை் – வினோவோக்கியை் – உணர்ச்சி வோக்கியை்.

நன்னூல் – பொதுவியல் - அறுவகைவினா (385) - எண்வகைவிடை (386).

## **அலகு– 2 (12 மணிந ரம்)**

**ஆழ்வார்கள்** : இலக்கியப் பங்களிப்பு - திவ்யப் பிரபந்தத்தில் பக்திநெறியும் இலக்கிய நயமும் **உளரநளட :** நதோற்றமுை் வளர்ச்சியுை் **சவணவம் : தபரியாழ்வார்திருதமாழி: 3-ஆம் பத்து – பத்தாம் திருமொழி** 'நெறிந்தகருங்குழல் மடவாய்' – சீகைக்கு அனுைன் பதரிவித்த அகடயோளை். **கவிசத - கவிஞர்சவரமுத்து** - வித்தியோசைோன தோலோட்டு

**சிற்பி பாலசுப்பிரமணியன்** - போரதி எங்கள் கண் ைணி **அரங்க பாரி** - கண் ணீோ்! கண் ணீோ்! **தமிழலங்காரம்** – வண்ணச்சரபம் தண்டபாணி சுவாமிகள் - 10 போடல்கள் 1. கடல் நீரில் கல்மிகக்கும், 2. வண்டமிழ் ஆற்றுதி, 3. கோளத்தை முட்டி 4. எக்கோலை்என்று, 5. கடவூர்ையோனத்பதோர், 6. நதவோதிநதவன், 7. விண் ைோரி, 8. தேவர்முனிவர், 9. அழுதேங்கிநஞ்சிட்ட, 10. அத்தகனபபோத்து. **சிறுகளத : ஆா். சூடாமணி** - அ ் ியோ்கள் **கட்டுளர : ஆளுளமத்திறன் அறிதவாம்**- தன்னை்பிக்கக மாதஇதழிலிருந்து **அணிஇலக்கணம் :** உவகையணி – பிறிதுபைோழிதல் அணி – சிநலகட அணி – தீவக அணி- ஏகநதச உருவக அணி – வேற்றுமையணி – பின்வருநிலையணி **அலகு - 3 (10 மணிந ரம்) புதுக்கவிளத -** நதோற்றமுை் வளர்ச்சியுை் **சிற்றிலக்கியம் -**நதோற்றமுை்வளர்ச்சியுை் **மதுளரதசாக்கநாதர்-** தமிழ்விடுதூது – தமிழின் சிறப்பு போடியருள பத்துப்பாட்டும் - விளம்பக்கேள். **கவிதை- ஈரோடுதமிழன்பன்** – இன்னொரு சுதந்திரம் **சிறுகளத - கு. அழகிரிசாமி -** இருவர்கண் ட ஒநரகனவு **கட்டுளர -ஔளவதுளரசாமி -** ஏட்டில் இல்லோத இலக்கியை் **பளடப்பிலக்கியப் பயிற்சிகை் -** மரபுக்கவினத, புதுக்கவினத, சிறுகனத, கட்டுனர பனடப்பாக்க உத்திகள் –பயிற்சிகள் **அலகு – 4 (10 மணிந ரம்) சிறுகசத -** மதாற்றமும் வளர்ச்சியும் **கலிங்கத்துப்பரணி** – தேவாசுரம், உடலின்மேல், நெடுங்குதிரை மிசைக்கலணை, விருந்தினரும் வறியவரும், தரைமகள் தன்கொழுநன்றன், பொருதடக்கை வோபளங்நக, பவயில்தோகர. **அருை்தரும் பூங் தகாளதயன்ளன அந்தாதி -** 11போடல்கள் 1. பகவன் பபயகர, 2.பைல்லியல்நைகல,3.வோலின் குரங்கு, 4.தவநள இவள், 5.சுரக்குை் திருவருட், 6.வதிவோய் விகளபயில்,7.உகறவோன், 8.பச்கசப்நபோ், 9.வித்தகை், 10.துணையாய், 11.கலந்தார். **கவிளத - கவிஞர்தாமளர** - பதோகல ்துநபோநனன்

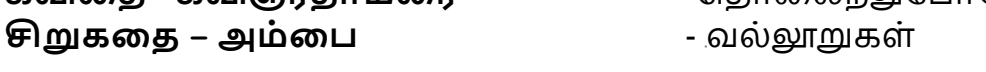

**கட்டுளர- முசைவர் . தமிழரசி** - ப ோய்யல், **தசால்லின் தசல்வர்ரா.பி.தசதுப்பிை்ளை** - கோளத்திநவடனுை் கங்கைவேடனும் **தமாழிதபயர்ப்புப்பயிற்சிகை் :** தமிழ்-ஆங்கில பைோழிபபயர்ப்புப் பயிற்சிகள் -2.

## **அலகு – 5 (8 மணிந ரம்)**

**நாட்டுப்புற இலக்கியங்கை்** – அறிமுகை் **கவிளத – புரட்சிக்கவிஞா்பாரதிதாசன்** - தமிழின் இனிகை **கவிசத - கவிஞர்அறிவுமதி** - நட்புக்காலம் **சிறுகதை - நாஞ்சில்நாடன்** இந்நாட்டு மன்னர் **கீழடி -** கவகக திக்ககரயில் சங்ககோல கர ோகரிகை் **தமாழிதபயர்ப்புப்பயிற்சிகை் :** ஆங்கிலை் - தமிழ் பைோழிபபயர்ப்புப் பயிற்சிகள்-2.

## **பார்ளவ நூல்கை்**

**1. கற்பகச்தசாளல – தமிழ்ப்பாட நூல், இலக்கிய தநறிகை்,** 

தமிழ்த்துகற பவளியீடு, கற்பகை் உயர்கல்விக்கழகை், நகோயை்புத்தூர்– 21.

**2. தமிழ் இலக்கிய வரலாறு, முளனவர்கா.தகா. தவங்கடராமன்,**  ககலயக பவளியீடு, ோைக்கல்.

## **இளணயதைம்**

**1. [www.tvu.org.in](http://www.tvu.org.in/)**

## **2. [www.maduraitamilproject.com](http://www.maduraitamilproject.com/)**

**இதழ்கை்**

**1. International Research Journal of Indian Literature, irjil.in** 

**2. International Tamil Research Journal, iorpress.in**

# **வினாத்தாை் கட்டளமப்பு**

## **இளடத்ததா்வு வினாத்தாை் தமாத்த மதிப்தபண் கை் 50**

பகுதி – அ (ஒரு ைதிப்பபண் வினோக்கள்) 20 X 1 = 20 (சோியோன விடையினைத் தேர்ந்தெடுத்தெழுதுதல்)

பகுதி – ஆ ( இரு ைதிப்பபண் வினோக்கள்) 3 X 2 = 6 ( அகனத்து வினோக்களுக்குை் விகடயளித்தல்)

பகுதி – இ (ஆறுைதிப்பபண் வினோக்கள் ) 6 X 4 =24 ( அகனத்து வினோக்களுக்குை் விகடயளித்தல்)

## **பருவத்ததா்வு வினாத்தாை் - தமாத்த மதிப்தபண் கை் 60**

பகுதி – அ (ஒரு ைதிப்பபண் வினோக்கள்) 20 X 1 = 20 (சோியோன விடையினைத் தேர்ந்தெடுத்தெழுதுதல்)

பகுதி – ஆ ( இரு ைதிப்பபண் வினோக்கள்) 5 X 2 = 10 ( அகனத்து வினோக்களுக்குை் விகடயளித்தல்)

பகுதி – இ (ஆறுைதிப்பபண் வினோக்கள் ) 5 X 6 =30 ( அல்லது வககயில் தேர்ந்தெடுத்து எழுதுதல்)

## **BACHELOR OF COMPUTER TECHNOLOGY 23ENU201**

## **SEMESTER-II ENGLISH - II**

 **3H-3C**

## **Instruction Hours/week: L:3 T:0 P: 0 Marks:** Internal**:40** External**:60 T**otal**:100 End Semester Exam:**3 Hours

### **Course Objectives**

- To refresh the grammar knowledge of the students to improvise their language.
- To make the students to speak and write errors free English.
- To make the students understand different kinds of communication.
- To help the students develop their listening, speaking, reading and writing skills.
- Introducing literary works to the students to enhance their analytical and aesthetic skills.

## **Course Outcomes**

At the end of this course, students will be able to

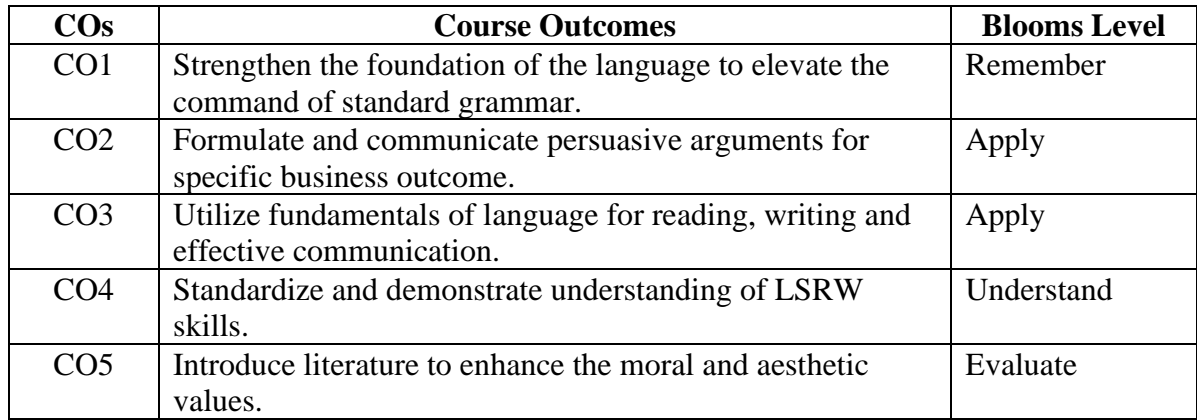

## **Mapping with Programme Outcomes**

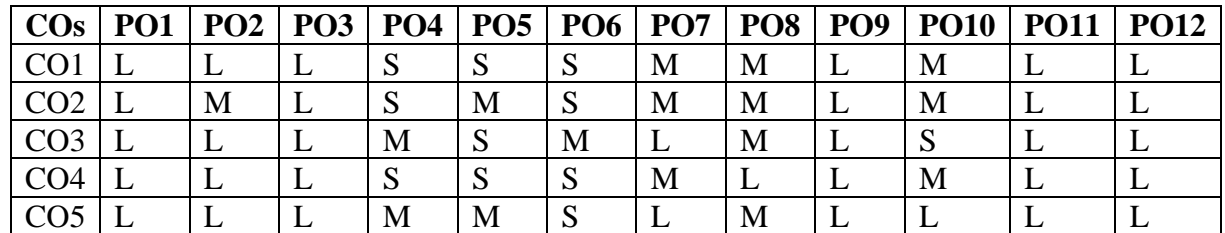

## **S-Strong; M-Medium; L-Low**

## **UNIT-I 6 HOURS**

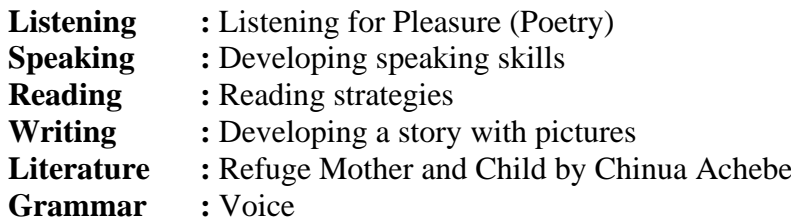

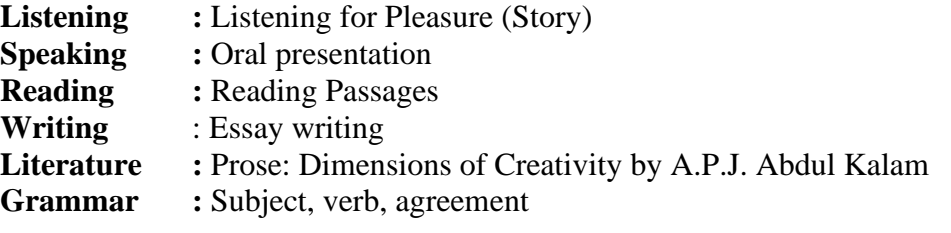

## **UNIT-III 6 HOURS**

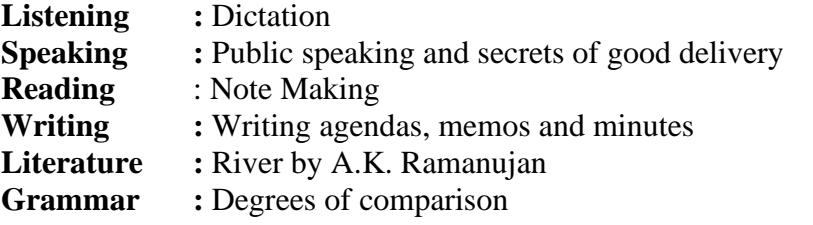

## **UNIT- IV 6 HOURS**

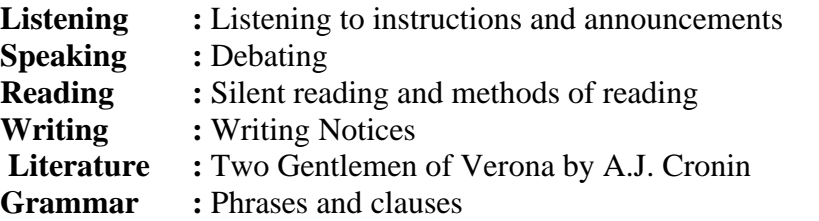

.

## **UNIT-V 6 HOURS**

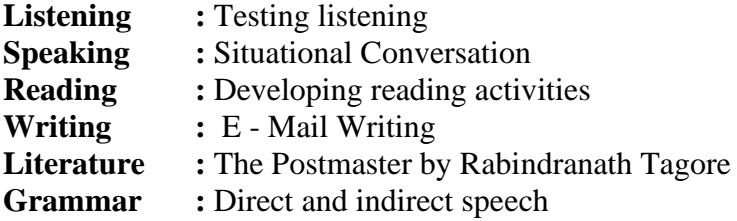

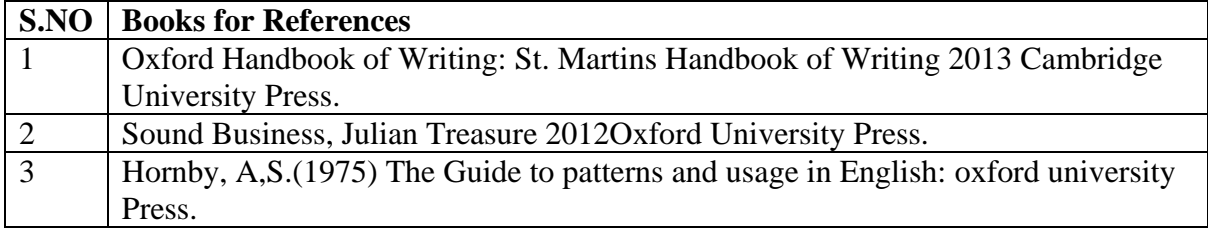

# **BACHELOR OF COMPUTER TECHNOLOGY**

## **23CTU201**

## **SEMESTER-II OBJECT ORIENTED PROGRAMMING**

**Instruction Hours/week: L:5 T:0 P: 0 Marks:** Internal**:40** External**:60 T**otal**:100**

## **Course Objectives**

• The objective of this course is to provide the student with the fundamental knowledge and skills to become a proficient C++ programmer.

 **5H-5C**

- The student will learn to transpose the physical problem domain into a hierarchy of objects.
- Industry standard software engineering techniques will be presented and used to architect the system design.
- Objects, their behaviors, and their relationships, will be modeled and these models will be programmed into a functional application that the student will compile, modify, enhance and run.
- The student will program in a structured style whereby reinforcing the concepts of software quality, reliability and maintainability.

## **Course Outcomes**

At the end of this course, students will be able to

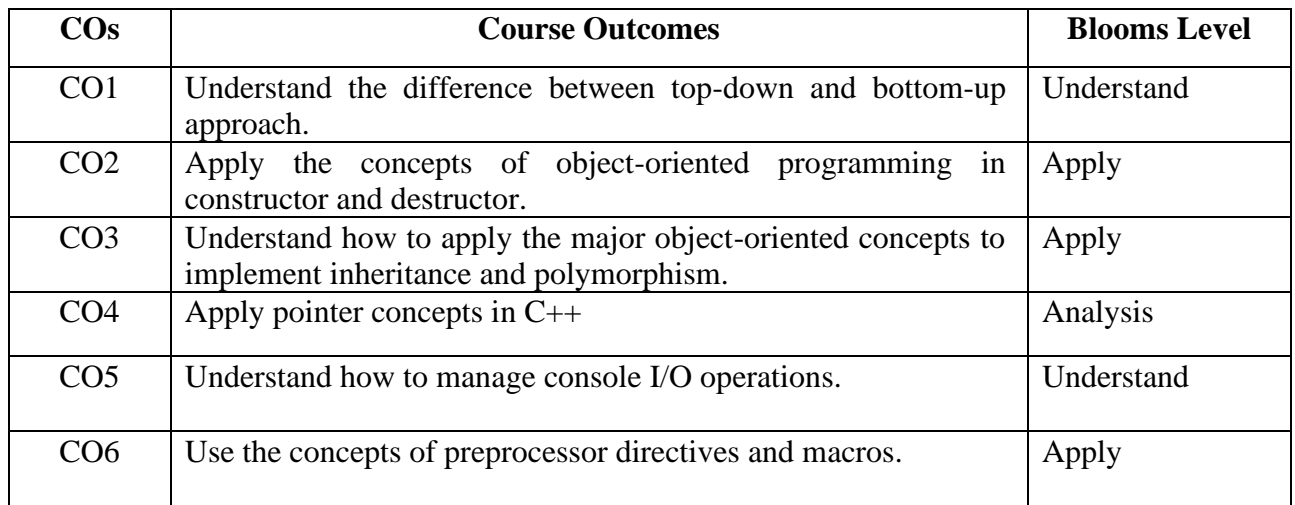

## **Mapping with Programme Outcomes**

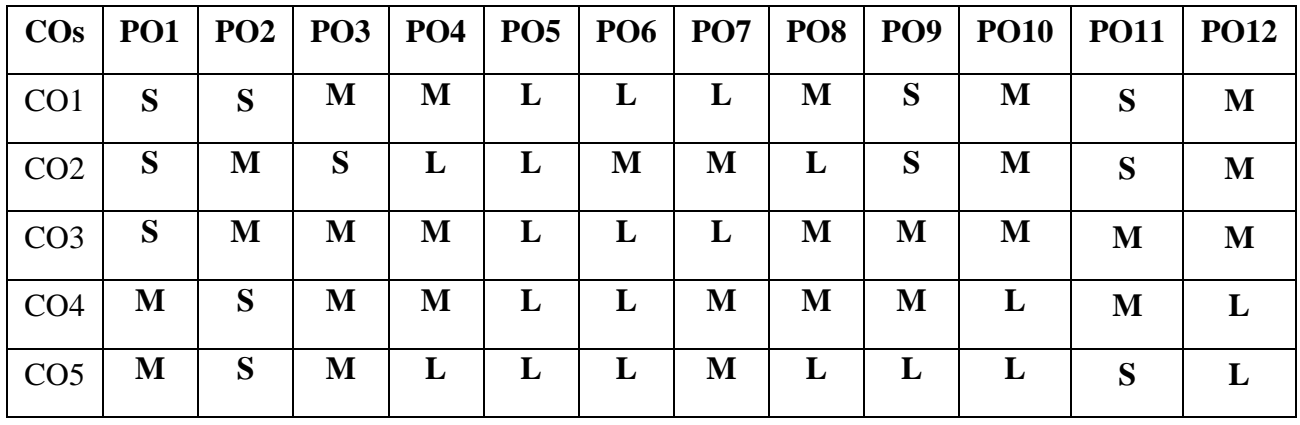

## **S-Strong; M-Medium; L-Low**

## **End Semester Exam:**3 Hours

## **UNIT I Introduction to Object Oriented Programming 10 Hours**

**Object Oriented Programming :** Object Oriented Paradigm – Structured Programming Versus Object Oriented Development – Basic Concepts - Arrays and Strings – Functions – Inline Functions – Functions with Default Arguments – References - Classes and Objects – Constructors – Destructors - Array of Objects - Pointers to Objects - this Pointer - Dynamic Allocation Operators - Dynamic Objects - Static Data Members and Static Objects – Objects as Arguments – Returning Objects – Friend Function and Friend Class.

## **UNIT II Classes and Objects 10 Hours**

**Classes and Objects:** Specifying a class – Creating Objects – Accessing Class Members – Defining Member Functions – Static Data Members – Static Member Functions - Array of Objects – Friend Functions. Constructors and Destructors: - Constructors – Parameterized Constructors - Multiple Constructors in a Class – Constructors with Default Arguments - Copy Constructor - Dynamic Constructor – Destructors.

## **UNIT III Templates and Files: 10 Hours**

Template Functions and Template Classes - Streams: Stream Classes – Formatted and Unformatted Data – Manipulators – User Defined Manipulators – File Streams – File Pointer Manipulation – Sequential File Access- Random File Access- Standard Template Library : Overview- Container Class - Vectors- Lists- Maps- Algorithms – String Class.

## **UNIT IV Java Basics 10 Hours**

**Overview of Java** - Program Structure - Class - Objects - Methods – Inheritance – Package – Interface – Exception handling – String Handling – Multithreading - Threads - Synchronization – Deadlocks.

## **UNIT V Packages and AWT 10 Hours**

**Packages :** I/O Packages - Collections : Set - Sorted Set - List - Map - Sorted Map - Enumeration - Vector - Stack - Dictionary - Hash table- Applet – Applications – AWT – Working with Windows, Graphics, Text – Using AWT controls – Layout managers – Menus – Dialog Box – Introduction to Swing.

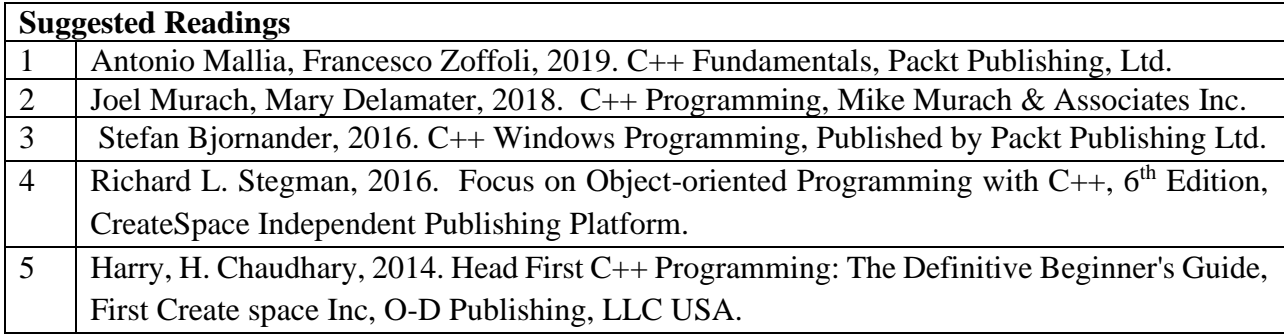

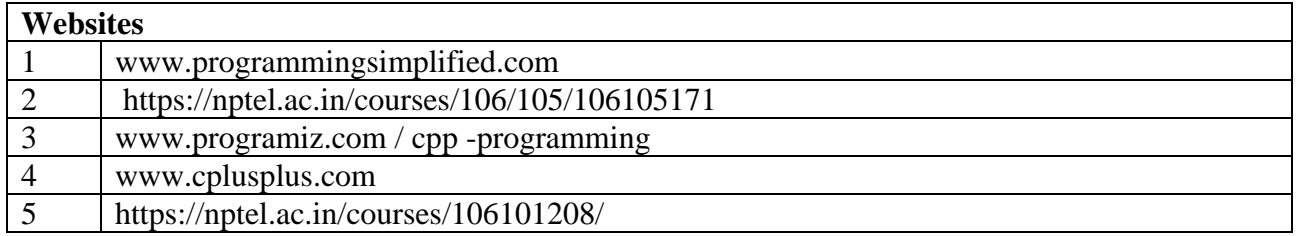

# **BACHELOR OF COMPUTER TECHNOLOGY**

## **23CTU202**

## **SEMESTER-II DISCRETE STRUCTURES**

 **4H-3C**

**Instruction Hours/week: L:4 T:0 P: 0 Marks:** Internal**:40** External**:60 T**otal**:100 End Semester Exam:**3 Hours

## **Course Objectives (CO)**

- To learn the basic concepts of sets, types of sets, functions and relations
- To understand about Pigeonhole principle, Permutation and Combination, Mathematical Induction
- To solve the problems using Recurrence relations and generating functions.
- To know the basic concepts of Logical Connectives, Graphs and Trees.
- To express ideas using mathematical notation and to solve problems with the help of mathematical analysis tool.

### **Course Outcomes**

On successful completion of the course, students will be able to

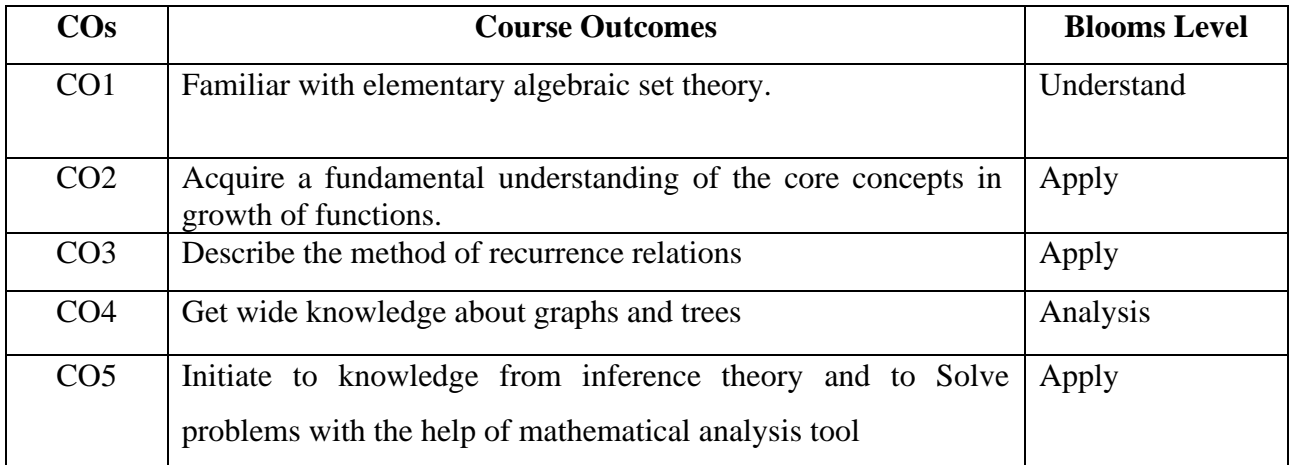

### **Mapping with Programme Outcomes**

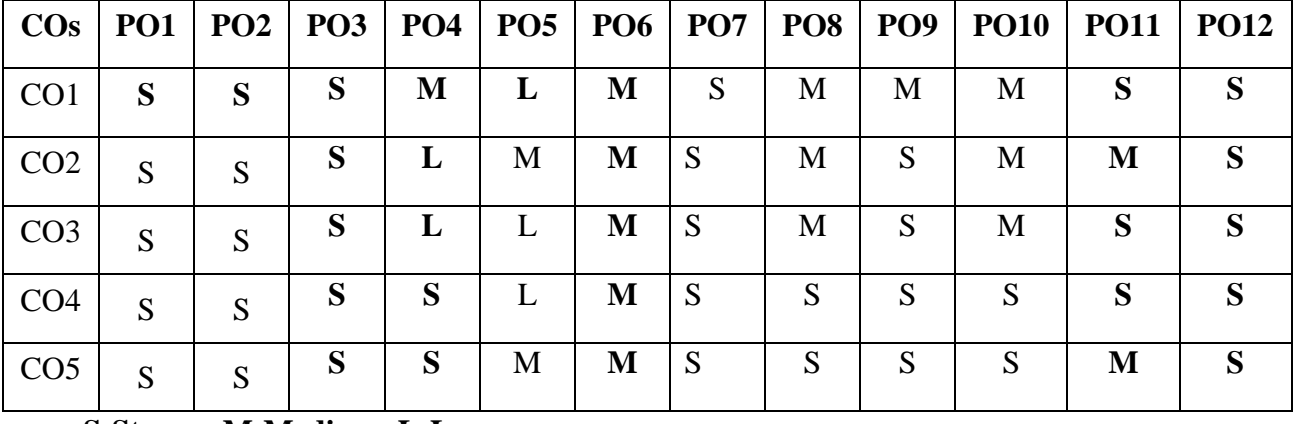

**S-Strong; M-Medium; L-Low**

**Prepositional Logic:** Prepositions - Truth tables - Logical Connectives - Well formed Formulas

-Demorgan's Law - Tautologies and Contradictions - PDNF and PCNF – Equivalences -

Inference Theory - Rules of universal specification and generalization.

## **UNIT II 8 HOURS**

**Sets:** Introduction - Finite and infinite sets - Uncountably infinite sets - Relations and its

types - Properties of Binary Relations – Closure - Partial Ordering Relations - Definition

of Functions and its classification – Types of functions - Composition of functions.

## **UNIT III 7 HOURS**

**Combinatorics**: Pigeonhole principle - Permutation and Combination - Mathematical Induction - Principle of Inclusion and Exclusion.

## **UNIT IV 7 HOURS**

**Recurrences:** Recurrence Relations - Generating Functions - Linear Recurrence Relations with Constant Coefficients and their Solution.

## **UNIT V 10 HOURS**

**Graph Theory:** Introduction - Basic Terminology - Graph Representation - Types of graphs - Multigraphs and Weighted Graphs - Graph Isomorphism – Connectivity - Euler and HamiltonianPaths and Circuits -Trees - Basic Terminology and Properties of Trees.

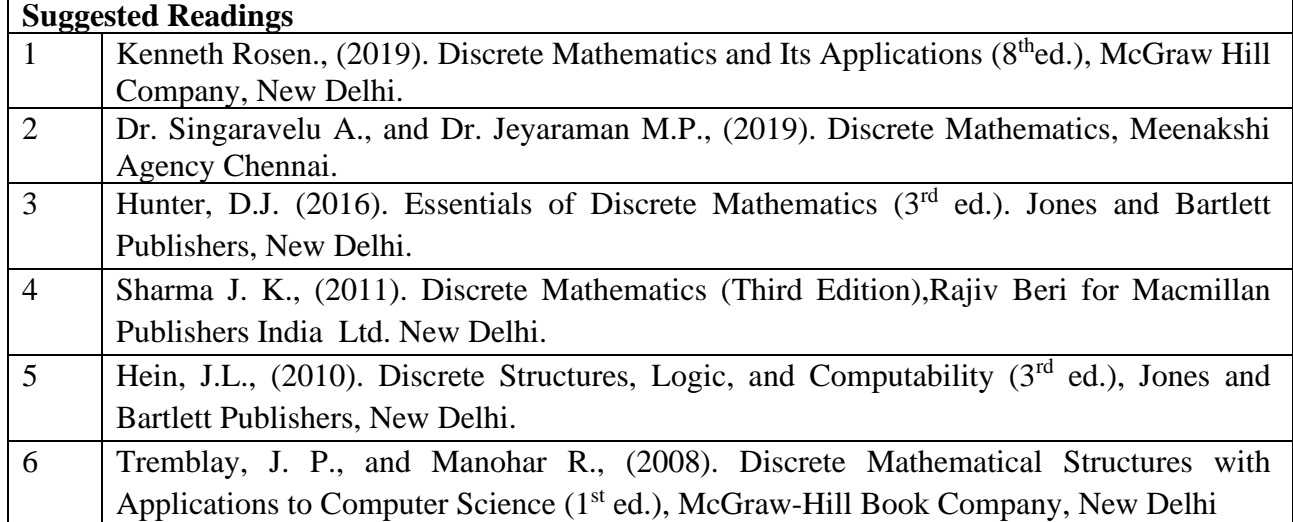

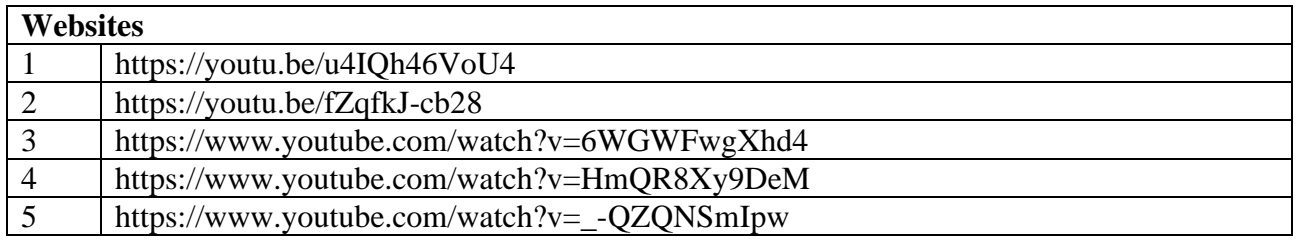

## **BACHELOR OF COMPUTER TECHNOLOGY 23CTU211 2023-2024**

## **SEMESTER-II**

## **OBJECT ORIENTED PROGRAMMING - PRACTICAL**

 **4H-2C**

**Instruction Hours/week: L:0 T:0 P: 4 Marks:** Internal**:40** External**:60 T**otal**:100**

### **End Semester Exam:**3 Hours

### **Course Objectives**

- To understand how  $C_{++}$  improves C with object-oriented feature.
- To learn the syntax and semantics of classes in  $C_{++}$  programming language.
- To learn how to perform operator overloading and inheritance.
- To learn how to design  $C_{++}$  using pointers.
- To learn file handling in  $C_{++}$ .
- To learn the characteristics of an object-oriented programming language: data abstraction and information hiding, inheritance, and dynamic binding of the messages to the methods.

## **Course Outcomes**

At the end of this course, students will be able to

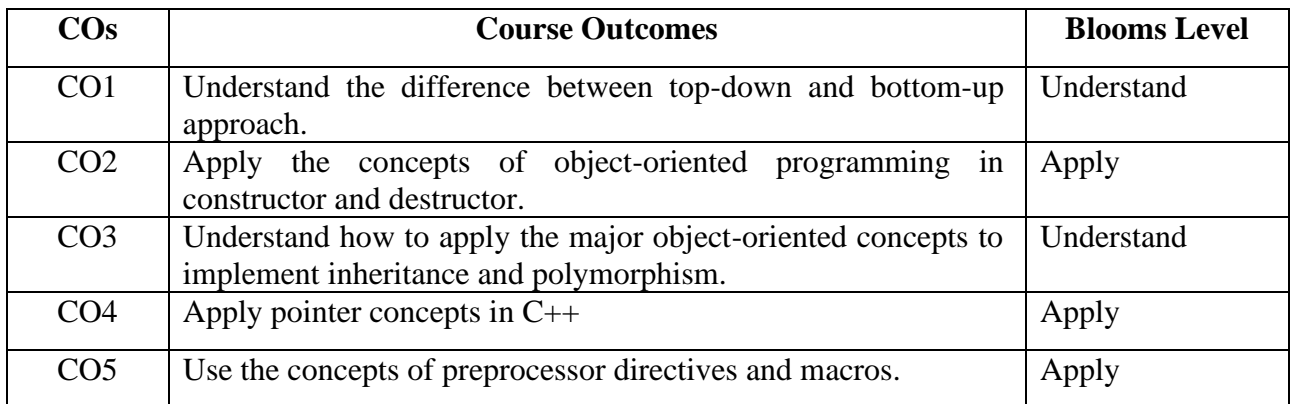

## **Mapping with Programme Outcomes**

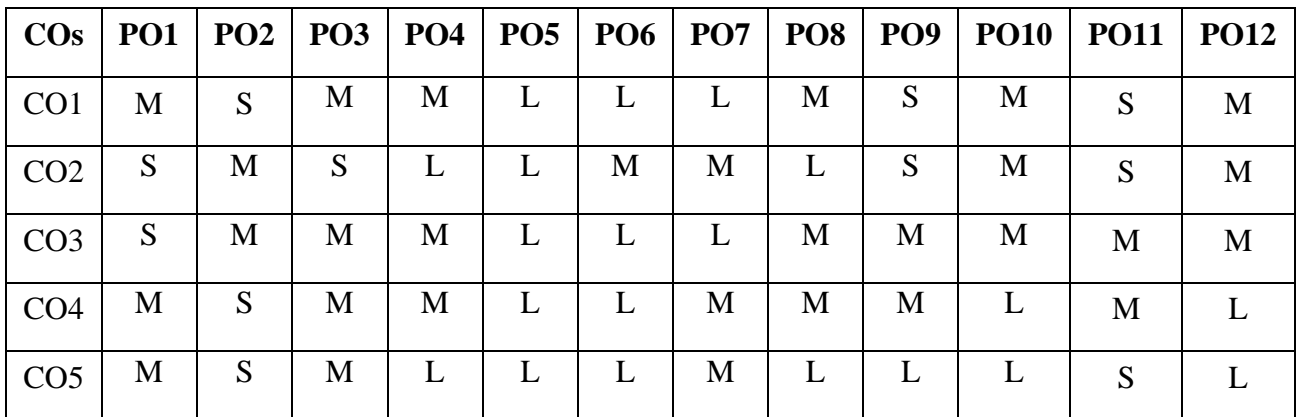

**S-Strong; M-Medium; L-Low**

## **PROGRAMS**

- 1. Write a C++ program to print sum of digits.
- 2. Write a C++ program to check palindrome number.
- 3. Write a program to swap numbers using friend function.
- 4. Write a program to perform multiplication of two matrices using operator
- 5. overloading.
- 6. Write a program that will read 10 integers from user and store them in an array. Implement array using pointers.
- 7. Write a program which takes the radius of a circle as input from the user, passes it to another function that computes the area and the circumference of the circle and displays the value of area and circumference from the main() function.
- 8. Create the Person class. Create some objects of this class (by taking information from the user). Inherit the class Person to create two classes Teacher and Student class. Maintain the respective information in the classes and create, display and delete objects of these two classes (Use Runtime Polymorphism).
- 9. Write a program to demonstrate the try, catch block in C++
- 10. Write a C program to count the number of lines, words and characters in a given text.
- 11. Write a C++ program that uses a single file for both reading and writing the data.

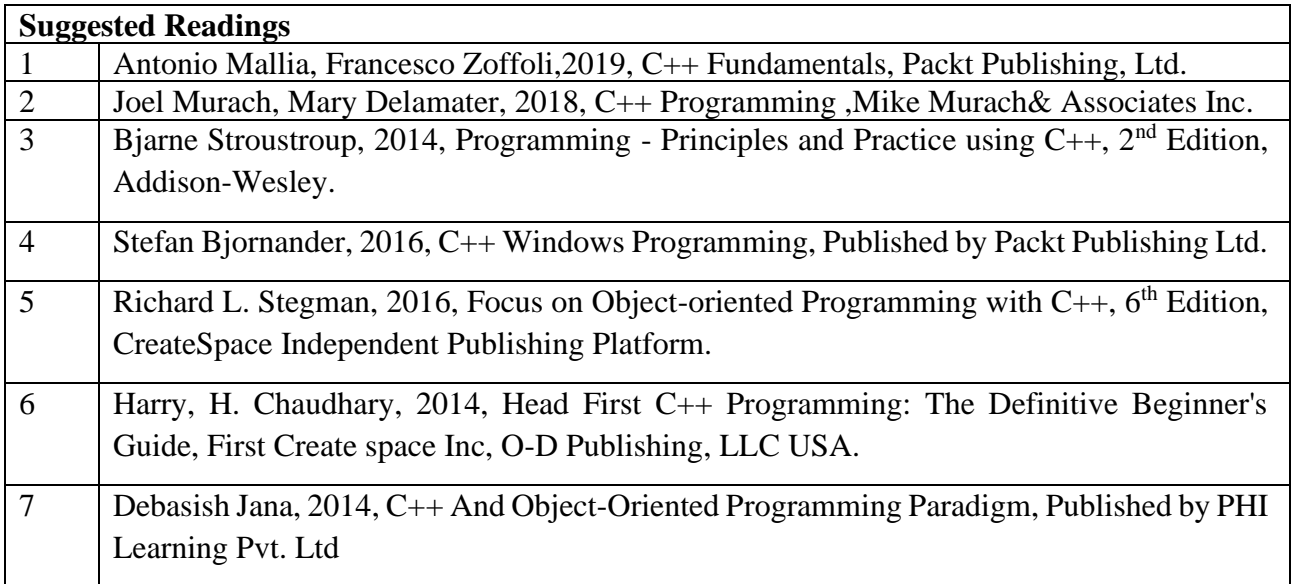

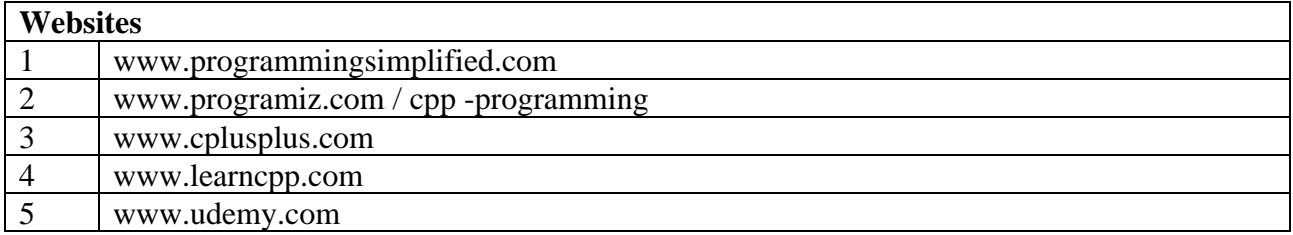

## **BACHELOR OF COMPUTER TECHNOLOGY 23SEC211**

## **SEMESTER-II WEB PROGRAMMING - PRACTICAL**

 **6H-3C**

**Instruction Hours/week: L: 0 T: 0 P: 6 Marks:** Internal**:40** External**:60 T**otal**:100**

 **End Semester Exam:**3 Hours

## **Course Objectives**

- To introduce the fundamentals of Internet and the Web functions.
- To impart knowledge and essential skills necessary to use the internet and its various components.
- To find, evaluate, and use online information resources.
- To use Google Apps for education effectively
- To develop the ability to logically plan and develop web pages

## **Course Outcomes**

At the end of this course, students will be able to

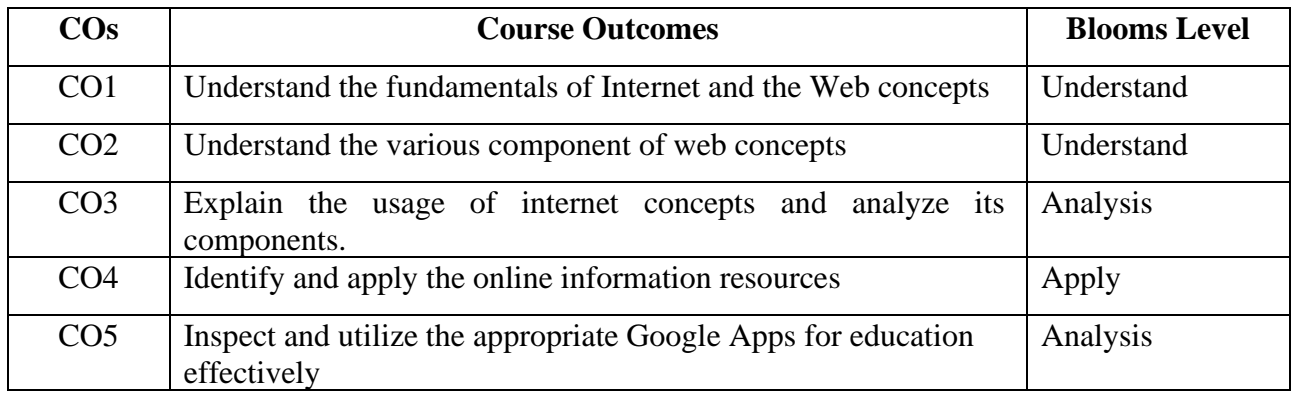

## **Mapping with Programme Outcomes**

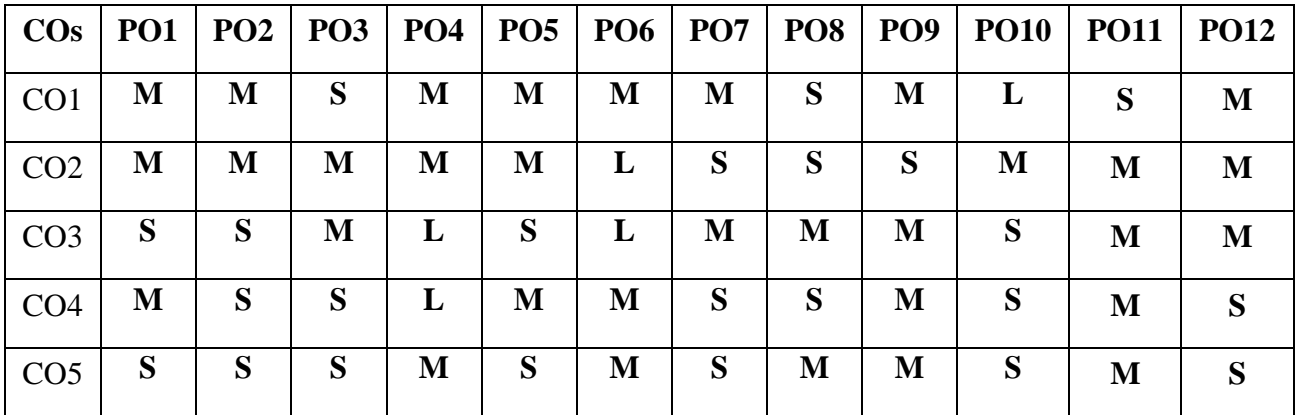

**S-Strong; M-Medium; L-Low**

## **PROGRAMS**

- 1. To create a web page using following formatting Bold, Italics, Underline, Colors, Headings, Title, Font and Font Width, Background, Paragraph, Line Breaks, Horizontal Line, Blinking text as well as marquee text.
- 2. To create a web page using Ordered Lists, Unordered Lists, Inserting images, Internal and External Links.
- 3. To create a Table using HTML.

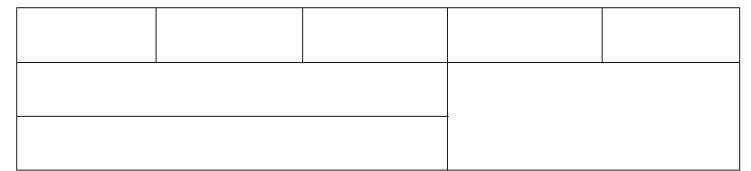

- 4. To create a web page using input type, select and Text Area in HTML.
- 5. To create a HTML Form containing Roll No, name of the student and Grades in a tabular form.
- 6. To create a web page using Frames in HTML.

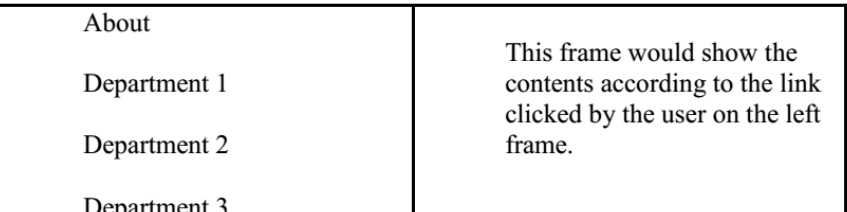

7. To create a web page using Horizontal Frames in HTML.

Department Names (could be along with Logos)

Contents according to the Link clicked

- 8. To create a web page using Inline Cascading Style Sheet.
- 9. To create a web page using Internal / Embedded Style Sheet.

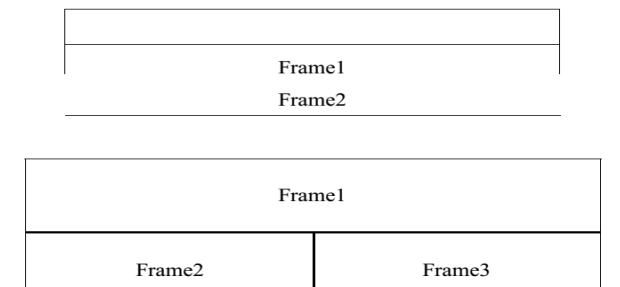

10. To create a web page using External Style Sheet.

- a. Text Box
- b. Option/radio buttons
- c. Check boxes
- d. Reset and Submit buttons

## **List of Programs using JavaScript: Create event driven program for following :**

- 11. To write JavaScript program to compute squares and cubes of numbers from 5 to 15.
- 12. To write JavaScript program to find the largest of three numbers.
- 13. To write JavaScript program to find the factorial of a number.
- 14. To write JavaScript program to calculate sum and average of numbers.

- 15. To write JavaScript program to count the number of negative numbers, positive numbers and zeros in the list.
- 16. To write JavaScript program to prompt username and display it.

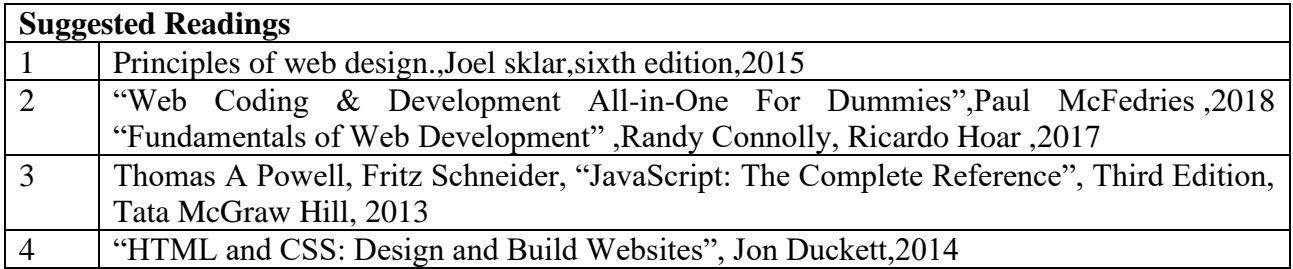

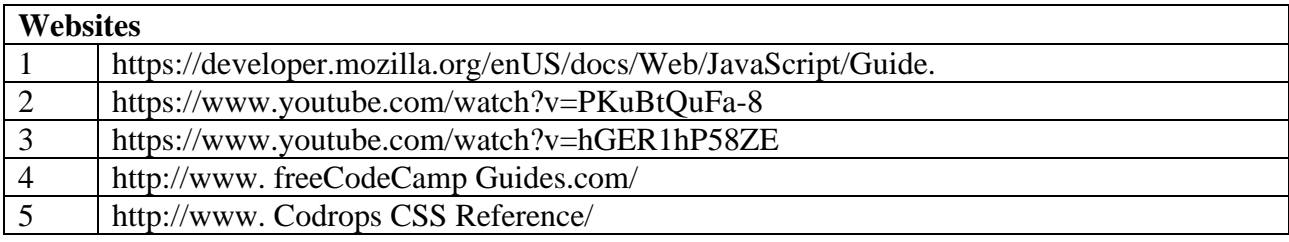

## **BACHELOR OF COMPUTER TECHNOLOGY 23VAC201**

**Instruction Hours/week: L:2 T:0 P:0 Marks:** Internal**:40** External**:60 T**otal**:100**

**End Semester Exam:**3 Hours

## **COURSE OBJECTIVES:**

- To understand the Indian knowledge systems about origin, evolution and ontological approach
- To comprehend the Indian knowledge approaches with respect to time and language
- To obtain key knowledge on life and mind of Indian knowledge system
- To acquire key information on torchbearers of Indian knowledge system
- To attain strong knowledge on the role of Women in ancient and modern India

## **COURSE OUTCOMES:**

### **Learners should be able to**

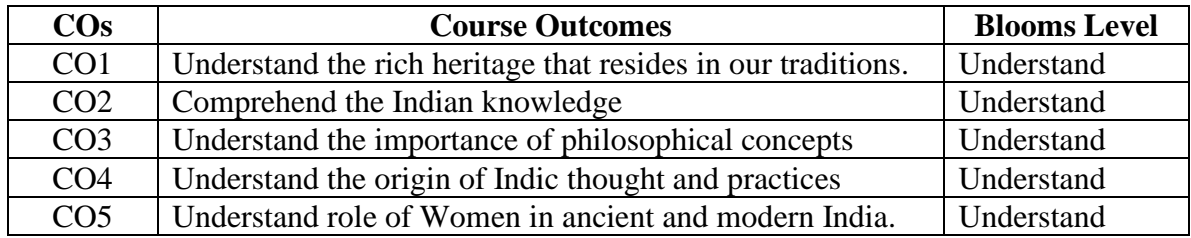

## **Mapping with Programme Outcomes**

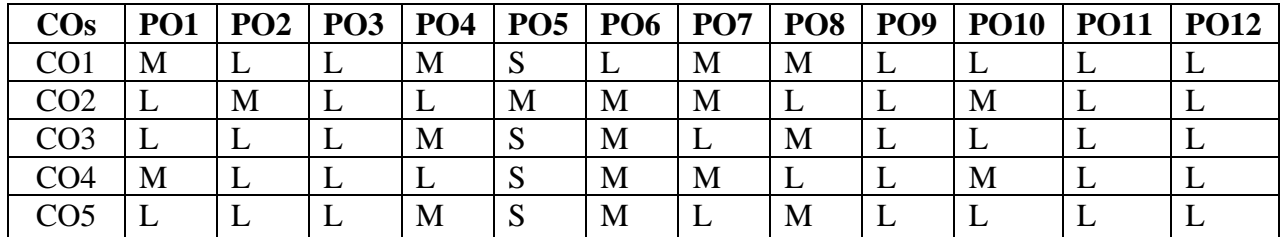

**S-Strong; M-Medium; L-Low**

 **2H-2C**

## **UNIT I (4 Hours)**

**Tradition -** Conception and Constitution of Knowledge in Indian Tradition, The Oral Tradition, Knowledge Maintenance and Renewal Mechanisms, Nature and Character of Knowledge, Models and Methods of Indian Knowledge Systems, Nature and Conception of Reality, Means of Knowledge of Reality –Uniqueness of Indian Ontology and Epistemology.

## UNIT II (4 Hours)

Time and Language - Time – Concept of Kala, Cycles of Time, Measurement of Time, Knowledge of Time – the Science of Light. Language – Philosophy of Word and Meaning, The Sphota Doctrine, Sadhu and Asadhu words, Levels of Speech, Silence as the eternal language.

## **UNIT III (4 Hours)**

Environment and Management - Environment – Concept of Nature in Indian Tradition, Panchbhutas – Elements of Nature, Concept of Rta, Sacred Environment, Panchvati. Management – Indian conception of Economy and Management, Insights from Arthashastra, Management by Consciousness.

## **UNIT IV (4 Hours)**

Life and Mind - The Science of Life – History and Basic Principles of Ayurveda, Prana, Ojas and Tejas, Health, Balance and Routine in Ayurveda. The Science of Mind – Origin, Nature and Evolution of Yoga, Types and Schools of Yoga, Yoga Darshana.

## **UNIT V (4 Hours)**

Torchbearers - Ancient – Sankara, Nanak, Tulsi, Caitanya. Modern – Dayananda, Ramakrishna, Sri Aurobindo, Ananda Coomaraswamy. Women's Empowerment in India: Ancient Period to Modern Time Period.

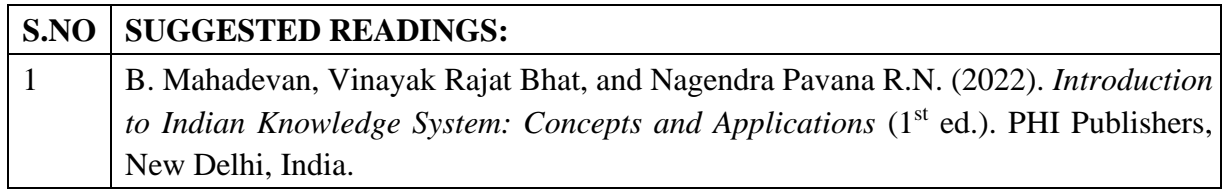

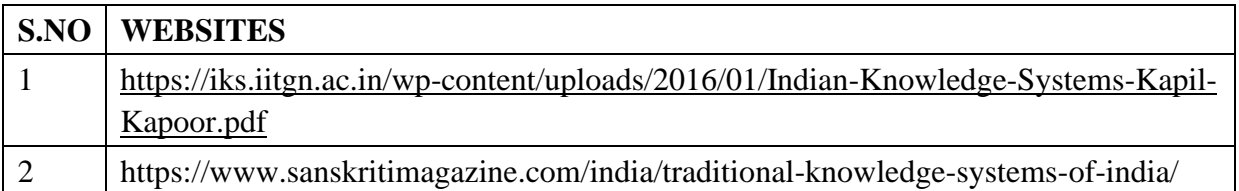

## **23VAC202 YOGA FOR YOUTH EMPOWERMENT 3H2C COURSE OBJECTIVES:**

## **To make the students**

- 1. To create awareness about Yoga and Physical Health
- 2. To providing Value Education to improve the students character understanding Greatness of Life force and Mind
- 3. To know about five aspects of life and to develop good Qualities and eliminating bad ones
- 4. Learning introspection practices like Analysis of Thoughts, Moralization of Desires, Neutralization of Anger and Eradication of Worries Diversity in Men (Why Men Differ).
- 5. To understand about the yoga, life and practice Yogasanas

## **COURSE OUTCOMES:**

Learners should be able to

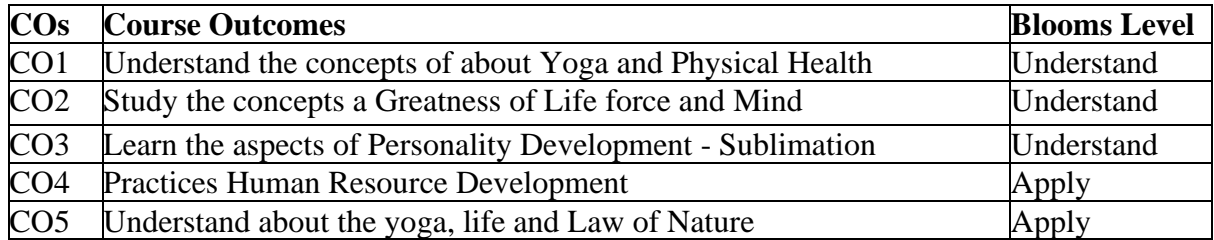

## **UNIT: 1 (8)**

## **Yoga and Physical Health**

**Manavalakalai (SKY) Yoga**: Introduction Education as a means for youth empowerment-Greatress of Education Yoga for youth Empowerment. Simplified Physical Exercises Hand, Leg, Breathing, Eye exercises Kapalabathi, Makarasana Part I, Makarasana Part II, Body Massage, Acupressure, Relaxation exercises Benefits Yogasanas 1: Pranamasana Hastha Uttanasana Pada Hasthasana - Aswa Sanjalana Asana Thuvipatha asva Sarjalana asana Astanga Namaskara - Bhujangasana Atha Muktha Savasana Aswa Sanjalana Asara Pada Hasthasana-Hastha Uttanasana Pranamasana - Pranayama: Naddi sudei-Clearance Practice-Benefits - Simplified Physical Exercise-Kayakalpa Practices - Meditation Practices.

**Philosophy of life:** Purpose of life Philosophy of life (Needs Protections Virtues Development of knowledge) Five Types of duties-Protection of the natural resources

## **UNIT:2 (7)**

## **Greatness of Life force and Mind**

Reasons for Diseases Natural reasons (Genetic/imprints, Planetary Position, Natural calamities and climatic changes) Unnatural reasons (Food habits, Thoughts, Deeds) Philosophy of Kaya Kalpa: Physical body-Sexual vital fluid-Life force- Bio-Magnetism-Mind Maintaining youthfulness: Postponing old age seven components - Importance of sexual vital fluid Transformation of food into Measure and method in five aspects of life-Controlling undue Passion. Kayakalpa practice: Aswini Mucra-Ojas breath-Benefits of Kaya Kapa.

## **UNIT:3 (7)**

## **Personality Development - Sublimation**

Mental Frequencies: Beta, Alpha, Theta and Delta wave Agna Meditation explanation benefits. Shanti meditation: Shanthi Meditation explanation-benefits - Thuriya Meditation: Thuriya Meditation explanation-benefits - Benefits of Blessing Self blessing (Auto suggestion) Family blessing Blessing the others World blessing- Divine protection
Human Values: Set-cortio- Sell-confidence Honesty Contentment Humility Modesty To erance Adjustment- Sacrifice-Forgiveness Punty (Bocy, Dress, Enviorment) Physica purity- Mental purity-Spiritualpurity. Social Values: Nonviolence-Service Patriotism-Equality Respect for parents and elders care and protection Respect for teacher Punctuality-Time Management **UNIT: 4** (7)

# **Human Resource Development**

Morality (virtues): Importance of Introspection: 1 Mine (Ego, Possessiveness) Six Evi Temperaments-Greed-Anger-Miserliness Immoral sexual passion - Inferionty and superiority Complex - Vengeance Maneuvering of Six Temperaments: Contentment-Tolerance-Charity-Chastity -Equality-Pardon (Forgiveness) - Five essential Qualities acquired through Meditation: Perspicacity Magnanimity Receptivity Adaptability-Creativity (Improved Memory Power) **UNIT: 5 (7)**

# **Law of Nature**

Ten stages of the Mind - Five kosas of the mind Maintaining good Relationships Thought-Importance of thoughts - Reasons for Thoughts Practice of Analysis of Thoughts Definition of Desire-Root causes for desires Types of desires Desires Essential for success Practice for Moralization of Desires Thought-Reformation-Frugality. Anger- Reasons for Anger-Anger and Peace Ill effects of anger Tolerance and Forgiveness - Neutralization of Anger- practice. Diversity in Men (Why Men Differ) Love and compassion, Eradication of Worries: Reasons for Worries-Fout types of worries Il effects-results-Practice for Eradication of Worries

**Yoga Practices:** Thandasana Chakrasana (sideways) Vruchasana Thirikonasana Varasana

# **Text Book**

### **Yoga for Yotuth Empowerment, 2023 Reference Books:**

- 1. Kayakapam Thathuvagnani Vethathiri Maharishi
- 2. Light on yoga BKS. lyenger
- 3. Manavalakala Part-1-Thathuvagnani Vethathiri Maharishi.
- 4. Manavalakala part-2-Thathuvagnani Vethathiri Maharishi
- 5. Mind Thathuvagnari Vethathir Maharishi
- 6. Simplified Physical Exercises- Thathuvagnani Vethathiri Maharishi
- 7. Sound Health through yoga Dr.Chandrasekaran
- 8. The world orcer of Holistic unity- Thathuvagnani Vethathiri Mahanshi
- 9. Thirukkural-Rev. Dr.G.U.pope
- 10. Yoga for modern age Thathuvagnani Vethathin Maharishi

# **SEMESTER - III LANGUAGE - III**

 **4H-4C**

# **Instruction Hours/week: L:4 T:0 P: 0 Marks:** Internal**:40** External**:60 T**otal**:100 End Semester Exam:**3 Hours

# **பாடத்திட்ட பயன் விளைவு**

1. வரலோற்றிற்கு முற்பட்ட தமிழகத்கத ைோணவோ்களுக்கு அறிமுகப்படுத்துதல்

2. பழந்தமிழா் பண்பாடு சார்ந்த வாழ்க்கை முறையை மாணவா்கள் அறிய ஊக்குவித்தல்

3. தமிழ்பைோழியின் பகழகையுை், திரோவிட பைோழிகளில் தமிழ்பைோழியின்

கனிச்சிறப்பையும் மாணவர்களுக்கு அறிமுகப்படுத்துதல்.

- 4. தமிழர்களின் வோழ்வியல், தமிழர்ககலகள், ஆற்றங்ககரப்
- பண் போடுகள் குறித்து

ைோணவர்கள் அறியச்பசய்தல்.

5. இந்தியக் குடியுரிமைப் பணி முதலான போட்டிக் கோ்வுகளில் விருப்பப் போடைோக

இடம்பெறுகின்ற தமிழ் நாகரிகமும் பண்பாடும் குறிக்க முழுமையான அறிமுகை்

பபற்றிருத்தல்.

# **பாடத்திட்டப் பொது நோக்கம்**<br>1. இந்தியக் குடியுரிமைப்பணி

- 1. இந்தியக் குடியுரிமைப்பணி முதலான போட்டித் தேர்வுகளில், விருப்பப்போடைோக இடை்பபறுகின் ற,'தமிழ்இலக்கியவரலோறு' குறித்த முழுமையான அறிமுகம் பெற்றிருத்தல்.
- 2. கல்வெட்டியல், ஓலைச்சுவடியியல் மற்றும் தொல்லியல் சார்ந்த<br>ஆவணத் கேடலுக்குரிய ஆய்வு மனப்பான்மையடன். ஆவணத் நதடலுக்குரிய ஆய்வு ைனப்போன்கையுடன், இலக்கியங்ககள அணுகுதல்.
- 3. தமிழின் வளர்ச்சித்துகறயோகிய, 'அறிவியல்தமிழ்';' இணையதமிழ்' குறித்த பன்நோக்கு அணுகுமுறையிலான ஆய்வுச்சிந்தனை மேம்பாடு.
- 4. வேலைவாய்ப்புக்குரிய சுயதிறன் நைம்பாட்டுடன், படைப்பாக்கத்திறன் மேம்பாடும் பெற்றிருத்தல் .
- 5. சமுதாய மற்றும் வாழ்வியல் மதிப்புகளைப் பேணுவதற்குக் கருவியாக இலக்கியங்களை நாடுகின்ற மனப்பான்மை வளர்ச்சி. மொழிபெயப்புத் துறைசார்ந்த வேலைவாய்புத்திறன் பெற்றிருத்தல்

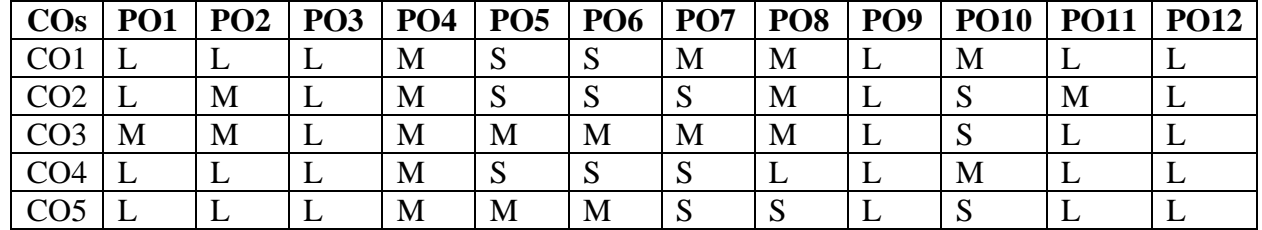

# **Mapping with Programme Outcomes**

# **தொள்கள் வரிசையும் நதர்வுை்பையல் திட்டமும் குதி-I தமிழ்**

**இள ிசல களலத்துளறப் ட்ட வகு ்புகளுக்குரியது**

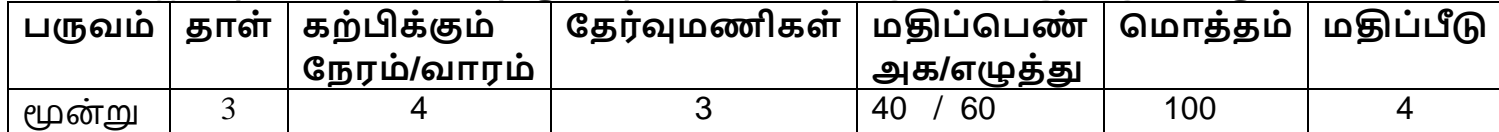

# **அலகு:1 சங்க இலக்கியம் (9 மணிந ரம்)**

தமிழ் இலக்கிய வரிசை-அறிமுகம்-முச்சங்க வரலாறு-பாட்டும்<br>கையுமாகிய சங்க இலக்கியத் கொகுப்ப-அறிமுகம்-தொகையுமாகிய சங்க இலக்கியத் தொகுப்பு-அறிமுகம்-எட்டுக்கொகையில் அகக்கிணை-புறத்திணை-பக்துப்பாட்டில் அமைந்த ஆற்றுப்பகட இலக்கியங்கள்-பத்துப்போட்டில் அகமுை் புறமுை்- புலவர்களும் பாடல்களும்-பெண்பாற் புலவர்கள்.

# **அலகு: 2 அற இலக்கியமும் காப்பியமும் (10 மணிந ரம்)**

திருக்குறள்-அமைப்பு-இலக்கியச் சிறப்பு-உலகப் பொதுமைத்<br>)ம-பொருட் சிறப்ப-இலக்கியச் சிறப்பு-நாலடியார் முதலாக தன்கை-பபோருட் சிறப்பு-இலக்கியச் சிறப்பு- ோலடியோர் முதலோக குமரகுருபரரின் நீதிநெறிவிளக்கம் ஈறாக அமைந்த நீதி இலக்கியங்கள்-நீதி நூல்களில் அகமும் புறமும்-தமிழ் இலக்கிய வரிசையில் ஐம்பெருங் காப்பியங்களும், ஐஞ்சிறு காப்பியங்களும்- சிலம்பும் மணிமேகலையும் – இரட்கடக்கோப்பியங்கள்- கை்பரோைோயணை்-பபரியபுரோணை்- சீறோப்புரோணை்-நதை்போவணி-இரோவண கோவியை்.

# **அலகு:3 திருமுளறகளும் திவ்யப்பிரபந்தமும் (9 மணிந ரம்)**

தமிழகத்தில் பக்தி இயக்கத்தின் நதோற்றமுை் வளர்ச்சியுை்-பன்னிரு திருமுறைகளும், பதிநான்கு சித்தாந்த சாத்திரங்களும்-<br>திவ்யப்பிரபந்தமும், இராமானுஜ நூற்றந்தாகி முகலான வைணவ திவ்யப்பிரபந்தமும், இராமானுஜ நூற்றந்தாதி இலக்கியங்களும்.

# **அலகு: 4 சிற்றிலக்கியங்களும் இக்கால இலக்கியங்களும் (10 மணிந ரம்)**

குற்றாலக்குறவஞ்சி, முக்கூடற்பள்ளு, மதுரை மீனாட்சியம்மை<br>ாத்தமிழ், மதுரை சொக்கநாதர் தமிழ்விடு தூது, அழகர் பிள்களத்தமிழ், ைதுகர பசோக்க ோதர் தமிழ்விடு தூது, அழகர் கிள்களவிடு தூது முதலோன சிற்றிலக்கிய வரிகச-தமிழில் புதுக்கவிகத இயக்கங்களின் தோற்றமும் வளர்ச்சியும்-தமிழ்ப் புதுக்கவிதை வடிவங்கள்-தமிழின் ோடக இலக்கியங்கள்- ைநனோண் ைணீயை் – தமிழின் உரைநடை இலக்கிய வளர்ச்சி-தமிழின்பம் முதலான உரைநடை நூல்கள்-தமிழில் சிறுகதை இலக்கிய வளர்ச்சி-இருபதாம் நூற்றாண்டுச் சிறுகதகதகள்-தமிழில் புதின இலக்கியங்கள்-இக்கோல இலக்கியங்களில் காலந்தோறும் தனி மனிதப் பதிவகளும். சமுதாயப் பதிவுகளும்.

# **அலகு: 5 தமிழின் ஐந்திலக்கணம் (10 மணிந ரம்)**

தமிழின் எழுத்து – சொல் – பொருள் – யாப்பு - அணி என்றமைந்த தமிழின் ஐ ்திலக்கணக் பகோள்கககள் – ன்னூல் - பதோல்கோப்பியை் - யாப்பருங்கலக்காரிகை - பறப்பொருள் வெண்பாமாலை – நம்பி அகப்பொருள் முதலான இலக்கண நூல் சிந்தனைகள்.

# **பாடநூல்:**

தமிழ் இலக்கிய வரலோறு - பைோழிகள் துகற - தமிழ்ப்பிரிவு, கற்பகை் உயர்கல்விக்கழகை், நகோயை்புத்தூர்-21.

# **பார்ளவ நூல்கை்:**

- 1. தமிழ்இலக்கிய வரலோறு தமிழண் ணல், மீனோட்சி புத்தக ிகலயை்- மதுரை.
- 2. தமிழ் இலக்கிய வரலோறு நவங்கடரோைன்.கோ.நகோ. ககலயகை் பதிப்பகம், நாமக்கல்.
- 3. புதிய நோக்கில் தமிழ் இலக்கிய வரலாறு-சுந்தரமூர்த்தி.செ, அவ்வை பதிப்பகை், திருவோரூர்.
- 4. தற்கோலத் தமிழ் இலக்கிய வரலோறு கவிஞோ் திலகை் ைோனூோ் பகமேந்தி, நிலாப் பதிப்பகம், 63,பாரதிகாசன் நகர், இராமநாகபாம், நகோகவ – 641045.

# **இளணயதைம்**

- **1. [www.tvu.org.in](http://www.tvu.org.in/)**
- **2. [www.maduraitamilproject.com](http://www.maduraitamilproject.com/)**

 **இதழ்கை்**

- **1. International Research Journal of Indian Literature, irjil.in**
- **2. International Tamil Research Journal, iorpress.in**

# **வினாத்தாை் கட்டளமப்பு**

# **இளடத்ததா்வு வினாத்தாை்**

# **தமாத்த மதிப்தபண் கை் 50**

பகுதி – அ (ஒரு ைதிப்பபண் வினோக்கள்) 20 X 1 = 20 (சோியோன விகடயிகனத் தேர்ந்தெடுத்தெழுதுதல்)

பகுதி – ஆ ( இரு ைதிப்பபண் வினோக்கள்) 3 X 2 = 6 ( அகனத்து

வினோக்களுக்குை் விகடயளித்தல்)

பகுதி – இ (ஆறுைதிப்பபண் வினோக்கள் ) 6 X 4 =24 ( அகனத்து வினோக்களுக்குை் விகடயளித்தல்)

# **பருவத்ததா்வு வினாத்தாை் - தமாத்த மதிப்தபண் கை் 60**

பகுதி – அ (ஒரு ைதிப்பபண் வினோக்கள்) 20 X 1 = 20 (சோியோன விகடயிகனத் கோ்ந்தெடுத்தெழுதுதல்)

பகுதி – ஆ ( இரு ைதிப்பபண் வினோக்கள்) 5 X 2 = 10 ( அகனத்து வினோக்களுக்குை் விகடயளித்தல்)

பகுதி – இ (ஆறுைதிப்பபண் வினோக்கள் ) 5 X 6 =30 ( அல்லது வககயில் தேர்ந்தெடுத்து எழுதுதல்)

# **SEMESTER-III ENGLISH - III**

**Instruction Hours/week: L:3 T:0 P:0 Marks:** Internal**:40** External**:60 T**otal**:100**

**End Semester Exam:**3 Hours

### **Course Objectives**

- To enable students, learn correct pronunciation, spelling, meaning and usage of English Vocabularies.
- To give English language skill practice to students to enhance their English proficiency.
- To expose students to native speakers" spoken language to enable students to recognize native speakers" accent and language usage.
- To help students to become autonomous and self-directed English language learners.
- To produce entrepreneurs among students by making them English language trainers and take communicative English to schools and colleges around.

### **Course Outcomes**

At the end of this course, students will be able to

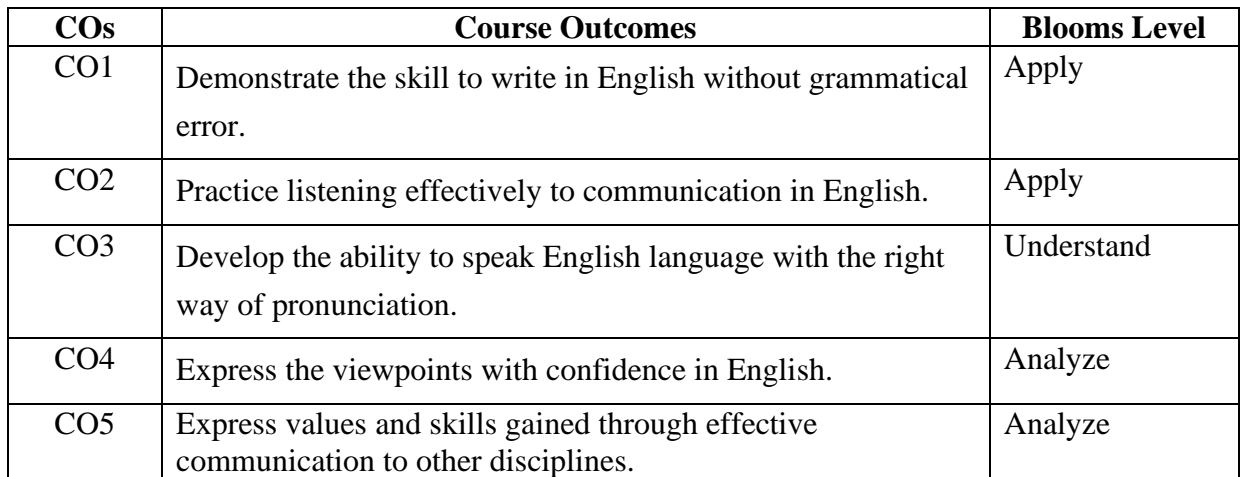

#### **Mapping with Programme Outcomes**

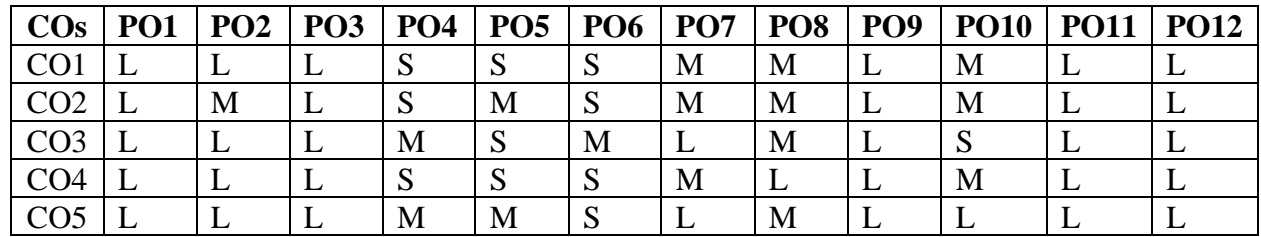

**S-Strong; M-Medium; L-Low**

# **3H-3C**

# **Listening:** Listening Comprehension-Listening for Specific Information- Interpreting Charts and Diagrams

# **UNIT- II 8 HOURS**

**Speaking:** Essentials of effective Communication- **Telephone Skills**: Understanding Telephone Conversation-Handling Calls-Leaving Messages-Making Requests-Giving Instructions and Orders.

# **UNIT-III 7 HOURS**

**Reading:** Reading with a purpose-Skimming and Scanning-Locating Main Points-Reading Critically- Sequencing of Sentences-Reading Comprehension

# **UNIT- IV 7 HOURS**

Writing: Descriptive and Narrative-Safety Instructions- Suggestions-Expansion of Abbreviations-Spellings Rules

Translation- Translating Short Sentences and Passages from English to Tamil

**UNIT-V 7 HOURS**

**Vocabulary:** Synonyms-Antonyms-Prefixes-Suffixes- Idioms- Different Types of English-Homonyms and Homophones (British and American)

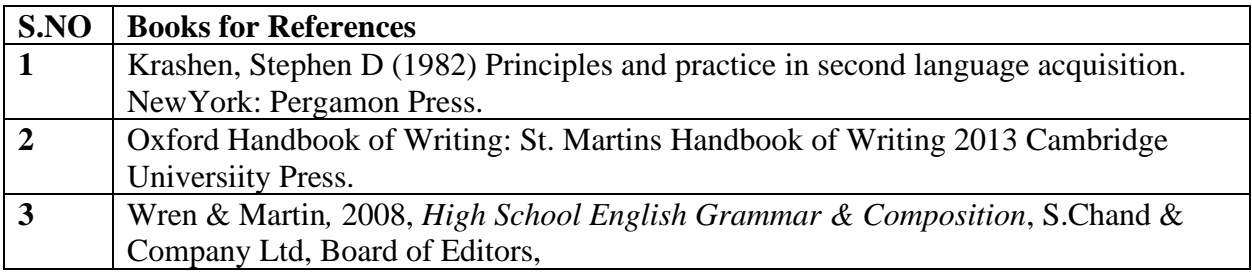

# **UNIT-I 7 HOURS**

# **23CTU301**

# **SEMESTER-III RELATIONAL DATABASE MANAGEMENT SYSTEM**

 **5H-5C Instruction Hours/week: L:5 T:0 P:0 Marks:** Internal**:40** External**:60 T**otal**:100**

 **End Semester Exam:**3 Hours

# **Course Objectives**

- Understand the basic concepts and the applications of database systems.
- Master the basics of SQL and construct queries using SQL.
- Understand the relational database design principles.
- Familiar with the basic issues of transaction processing and concurrency control.
- Familiar with database storage structures and access techniques.

# **Course Outcomes**

At the end of this course, students will be able to

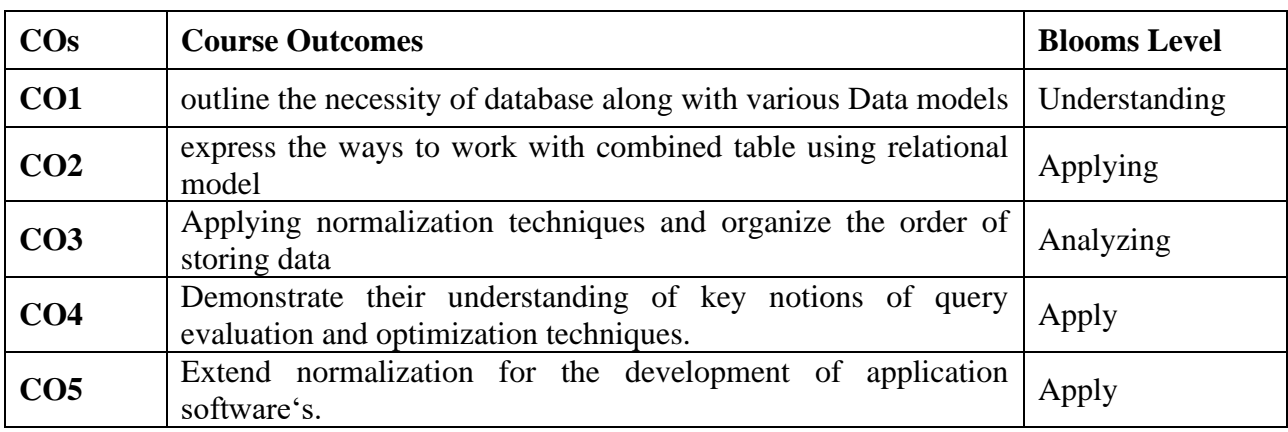

**Mapping with Programme Outcomes**

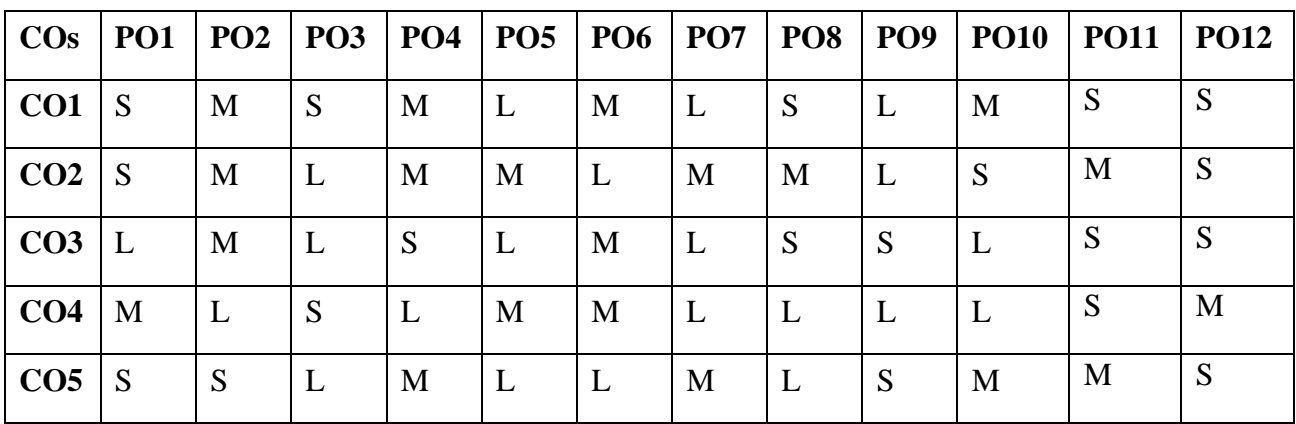

### **S-Strong; M-Medium; L-Low**

# **UNIT - I INTRODUCTION AND DATABASE DESIGN MODEL 12 Hours**

Introduction: Database System Applications - View of Data - Database Architecture. Database Design and the E-R Model: Overview of the Design Process - The Entity-Relationship Model - Constraints - Removing Redundant Attributes in Entity Sets - Entity Relationship Diagrams - Extended E-R Features.

### Karpagam Academy of Higher Education (Deemed to be University), Coimbatore - 641 021. 48 Page 48 of 148

# **UNIT - II INTRODUCTION TO SQL 12 Hours**

Overview of SQL Query Language - SQL Data Definition - Basic Structure of SQL Queries - Additional Basic Operations - DDL, DML, TCL and DCL statements - SELECT Operations Set Operations - Null Values - Aggregate Functions - Nested Sub Queries - Modification of the Database

# **UNIT - III RELATIONAL DATABASE DESIGN 12 Hours**

Features of Good Relational Designs - Functional Dependency - Atomic Domains and First Normal Form – Second Normal Form - Third Normal Form - Boyce-Codd Normal Form - Multivalued Dependency and Fourth Normal Form - Join Dependency and Fifth Normal Form

# **UNIT - IV INTERMEDIATE AND PL/ SQL 12 Hours**

Intermediate SQL: Join Expressions - Views - Materialized Views - Transactions - Commit - Rollback – Integrity Constraints - Assertions - SQL Data Types and Schemas - Authorization. PL/SQL: Introduction to PL/SQL-Variable-Constants-Conditional Statements-Cursor-Implicit Cursors-PL/SQL Explicit Cursors - PL/SQL Procedures - PL/SQL Functions - PL/SQL Exception Handling PL/SQL Triggers

**UNIT - V TRANSACTIONS AND CONCURRENCY CONTROL 12 Hours** Transactions: Transaction Concept - A Simple Transaction Model – Storage Structure - Transaction Atomicity and Durability - Transaction Isolation - Serializability. Concurrency Control: Lock Based Protocols - Timestamp Based Protocols - Validation Based Protocols

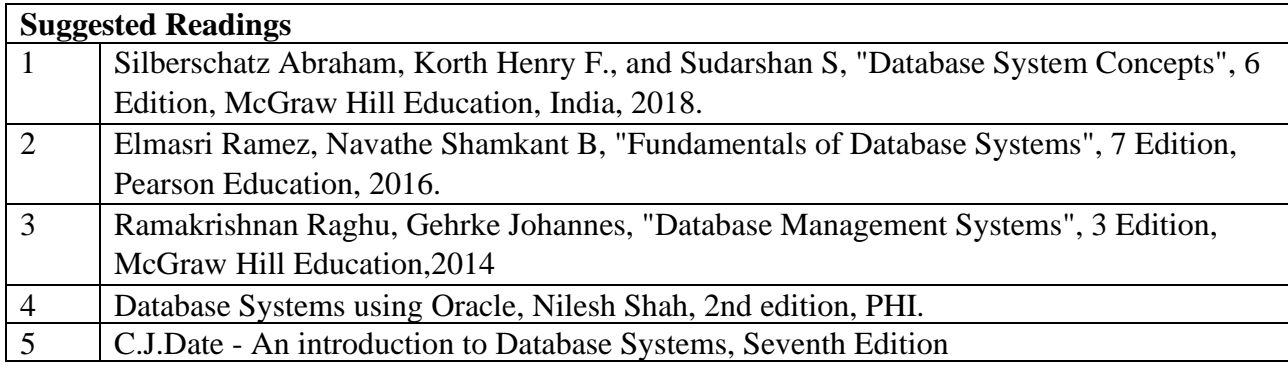

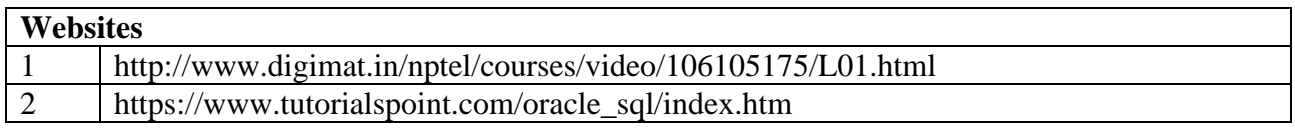

# **SEMESTER-III DATA STRUCTURES**

# **Instruction Hours/week: L:4 T:0 P:0 Marks:** Internal**:40** External**:60 T**otal**:100**

 **End Semester Exam:**3 Hours

### **Course Objectives**

- To understand the fundamental concepts of data structures
- To Learn linear data structures lists, stacks, and queues
- To apply Tree and Graph structures
- To understand sorting, searching and hashing algorithms
- To develop application using data structures

### **Course Outcomes**

At the end of this course, students will be able to

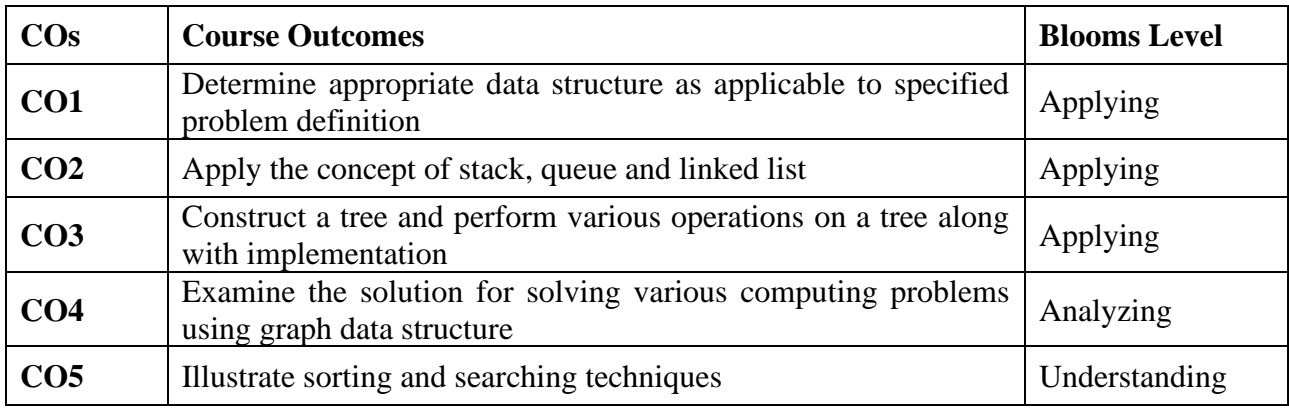

**Mapping with Programme Outcomes**

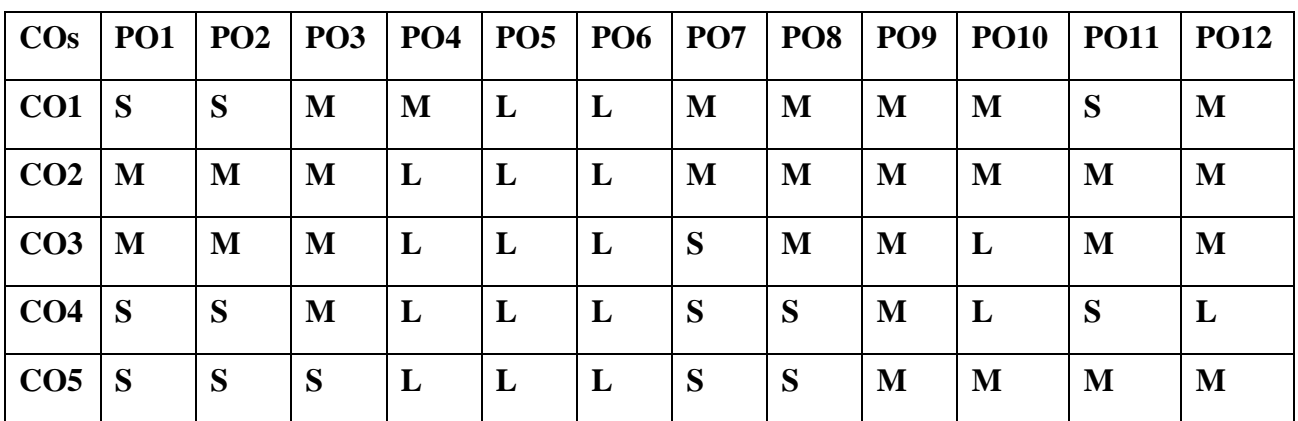

### **S-Strong; M-Medium; L-Low**

### **UNIT I Arrays and Stacks 10 Hours**

# Definition, Structure and properties of algorithm – Development of an algorithm – data structures and algorithms – Data Structure definition and classification – Arrays: Introduction – array operations – Number of elements in an array – Representation of arrays in memory – Applications of arrays. Stacks: Introduction- Stack Operations - Applications of stacks: Evaluations of postfix expressions.

Karpagam Academy of Higher Education (Deemed to be University), Coimbatore - 641 021. 49

 **4H-4C**

# **UNIT II Queues and Linked Lists 9 Hours**

Queues: Introduction – Operations on queues – Circular Queues – Other types Queue –Application of Linear queues : Time sharing system– Linked Lists: Introduction – Singly linked lists - Circularly linked lists - Doubly Linked Lists – Application of Linked List-Polynomial addition. **UNIT III Trees 9 Hours**

Tree: Introduction – Trees Definitions and basic terminologies – representation of tress - Binary Trees: Basic terminologies and types - Representation of Binary Trees – Binary tree traversals – Threaded of Binary Tree – Applications of Tress- Expression trees.

# **UNIT IV Graphs 10 Hours**

Introduction – Graph terminology – Representation of Graphs –Operations on Graphs – Applications of Graph - Topological Sort – Minimum Spanning Tree – Finding Shortest paths - Articulation Points, Bridges, and Biconnected Components, Strongly connected components – Eulerian Tour – Hamiltonian Tour.

# **UNIT V Sorting, Searching and Hashing 10 Hours**

Sorting: Introduction – Bubble sort – Selection sort –Insertion Sort – Bucket / Radix Sort - Merge Sort – Quick Sort – Heap Sort – Tree sort – Shell Sort – Searching: Linear – Binary search – Merging. Hashing: Introduction – Direct Address table - Hash Table – Hash Function – Resolving collisions: Synonyms Chaining– Open Addressing - Rehashing.

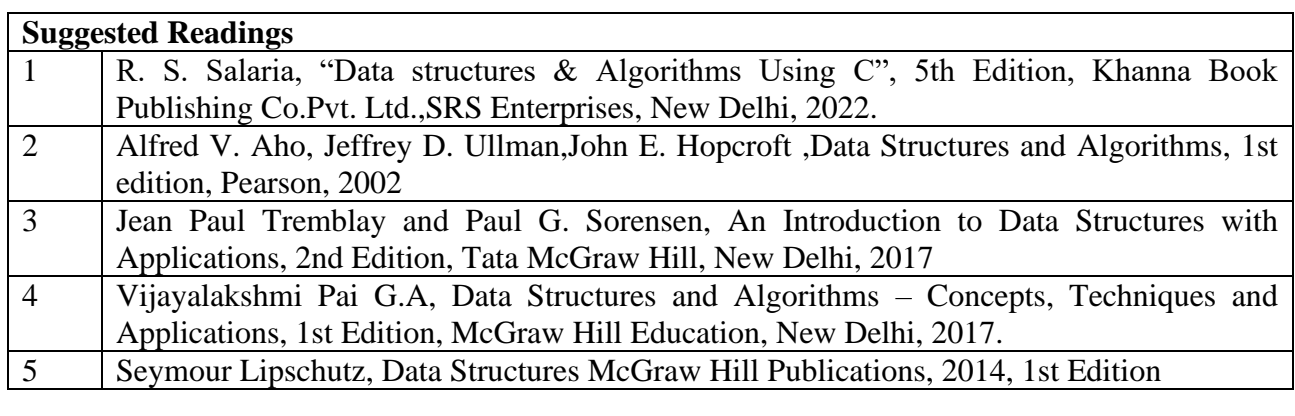

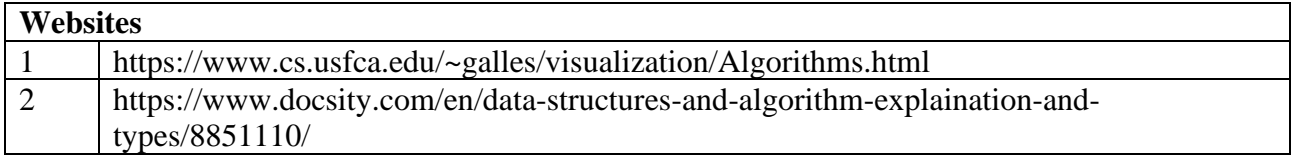

# **SEMESTER-III OPERATION RESEARCH**

 **4H-3C**

**Instruction Hours/week: L:4 T:0 P:0 Marks:** Internal**:40** External**:60 T**otal**:100 End Semester Exam:**3 Hours

# **Course Objectives**

- To learn the basic concepts and applications of linear programming and to impart knowledge in concepts and tools of Operations Research.
- To know the constructive techniques to make effective business decisions
- Define and formulate linear programming problems and appreciate their limitations
- To Identify and develop operational research models from the verbal description of the real system
- To Solve network models like the shortest path, minimum spanning tree, and maximum flow problems

### **Course Outcomes**

At the end of this course, students will be able to

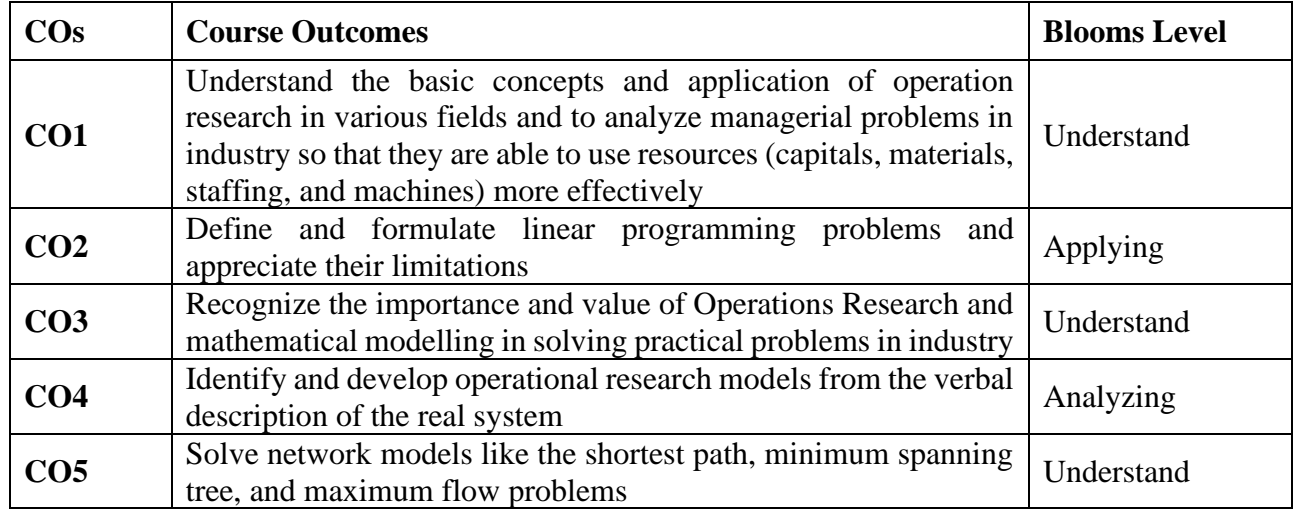

### **Mapping with Programme Outcomes**

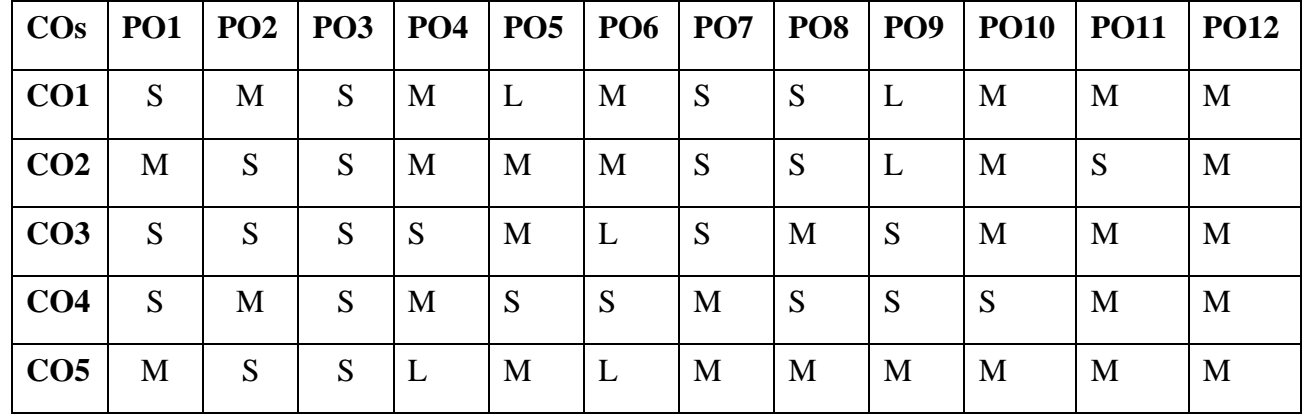

**S-Strong; M-Medium; L-Low**

# **Unit I 9 HOURS**

# Linear Programming - Mathematical Model assumption of linear Programming – Graphical method - Principles of Simplex method- Big-M Method- Duality in LPP.

**Transportation Model:** Introduction – Mathematical Formulation –Finding Initial Basic Feasible Solutions – Optimum Solution for Non degeneracy and Degeneracy Model - Unbalanced Transportation Problems and Maximization case in Transportation Problem.

# **Unit- III 10 HOURS**

**The Assignment problem** : Mathematical Formulation of the Problem – Hungarian Method – Unbalanced Assignment Problem- Maximization Case in Assignment Problem - Travelling Salesman Problem.

**Queuing Theory :** Introduction – Characteristics of Queuing System. Problems in  $(M/M/1)$ : $(\Box/FIFO)$  and  $(M/M/1)$ : $(N/FIFO)$  models .

# **Unit – IV 9 HOURS**

**Inventory Control**: Introduction – Costs involved in Inventory – Deterministic EOQ Models – Purchasing Model without and with Shortage, Manufacturing Model without and with Shortage -Price Break.

# **Unit V 10 HOURS**

# **PERT AND CPM**

Introduction - Network scheduling by PERT / CPM – Network and basic components – Rules of Network construction – Time calculation in Networks – CPM. PERT – PERT calculations – Cost Analysis – Crashing the Network – Problems.

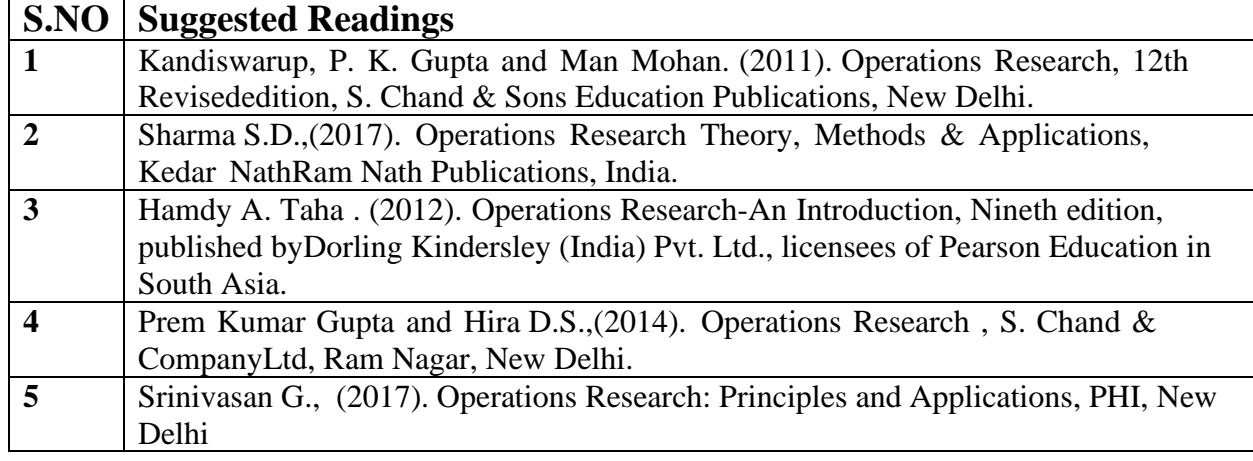

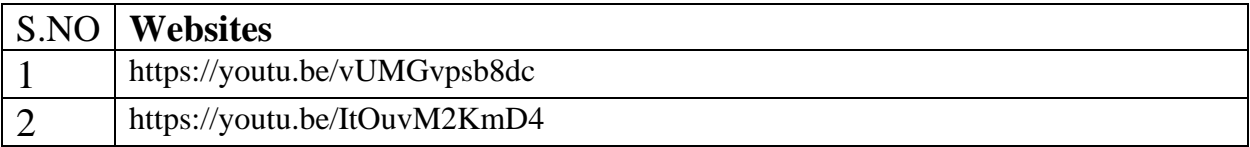

# **Unit – II 10 HOURS**

Page 52 of 148

# **SEMESTER-III**

 **3H-1C**

# **RELATIONAL DATABASE MANAGEMENT SYSTEM - PRACTICAL**

# **Instruction Hours/week: L:0 T:0 P:3 Marks:** Internal**:40** External**:60 T**otal**:100**

 **End Semester Exam:**3 Hours

### **Course Objectives**

- To describe a sound introduction to the discipline of database management systems.
- To give a good formal foundation on the relational model of data and usage of Relational Algebra.
- To introduce the concepts of basic SQL as a universal Database language.
- To enhance knowledge to advanced SQL topics like embedded SQL, procedures connectivity through JDBC.
- To demonstrate the principles behind systematic database design approaches by covering conceptual design, logical design through normalization.

### **Course Outcomes**

At the end of this course, students will be able to

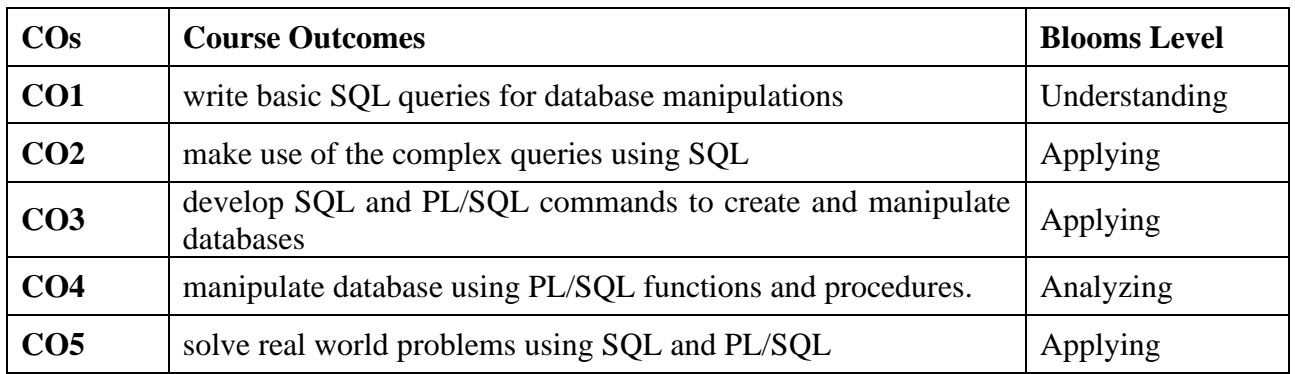

### **Mapping with Programme Outcomes**

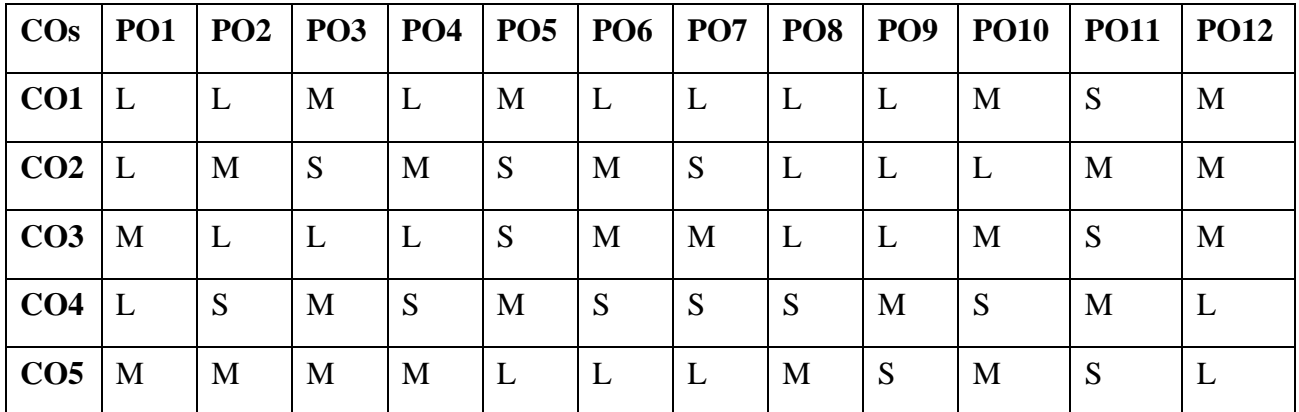

**S-Strong; M-Medium; L-Low**

# **LIST OF PROGRAMS**

- 1. Basic SQL SELECT Statements Creating and managing tables using DDL, DML, Integrity constraints.
- 2. DCL, TCL and DB Object (View, Sequence, Index, Synonym, Alias) commands
- 3. Single row Functions (character, mathematical and date functions) and Aggregate functions
- 4. Displaying Data from Multiple Tables using SQL operators, GROUPBY, HAVING and ORDERBY clause and also perform join operation.
- 5. Write a program to perform Basic PL/SQL programs
- 6. Write a PL/SQL program to find the total and average of 6 subjects and display the grade.
- 7. Write a PL/SQL block that handles exceptions.
- 8. Write SQL Triggers for insert, delete, and update operations in a database table.
- 9. Write the PL/SQL programs to Create the procedure for palindrome of given number
- 10. Write the PL/SQL programs to create the recursive function for factorial of given number

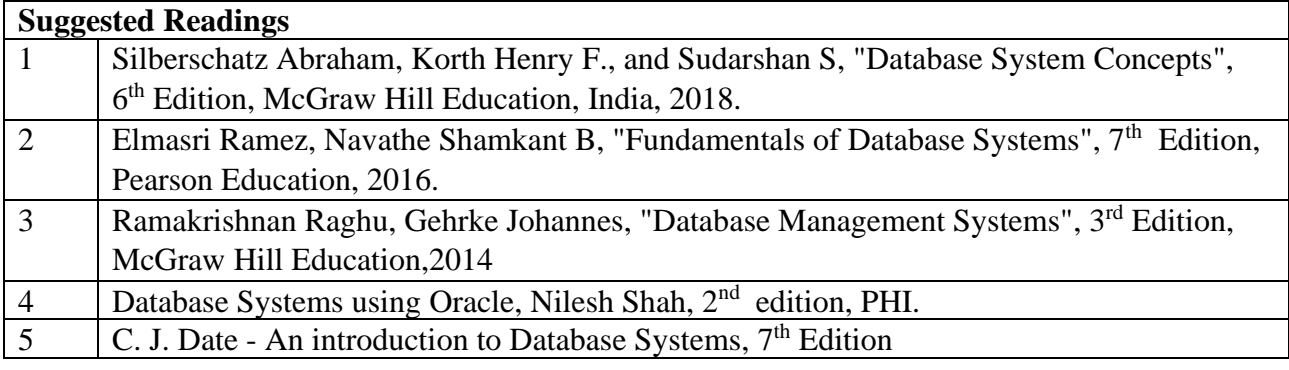

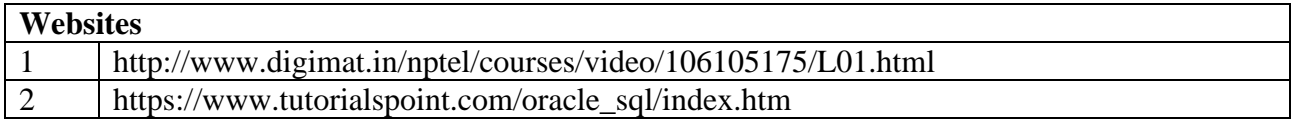

# **SEMESTER-III DATA STRUCTURES - PRACTICAL**

 **3H-1C**

# **Instruction Hours/week: L: 0 T: 0 P:3 Marks:** Internal**:40** External**:60 T**otal**:100**

 **End Semester Exam:**3 Hours

### **Course Objectives**

- To teach efficient storage mechanisms of data for an easy access.
- To design and implementation of various basic and advanced data structures.
- To introduce various techniques for representation of the data in the real world.
- To develop application using data structures.
- To teach the concept of protection and management of data.

# **Course Outcomes**

At the end of this course, students will be able to

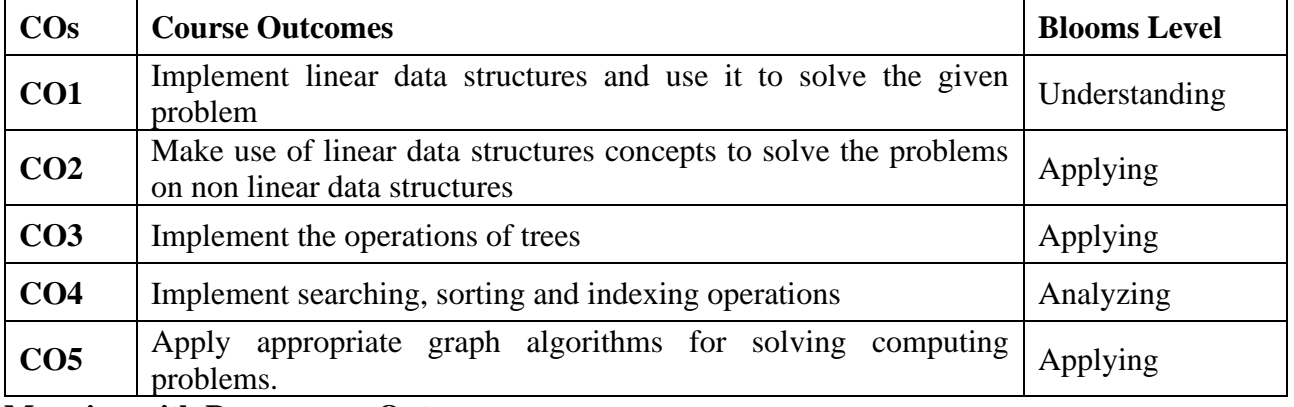

**Mapping with Programme Outcomes**

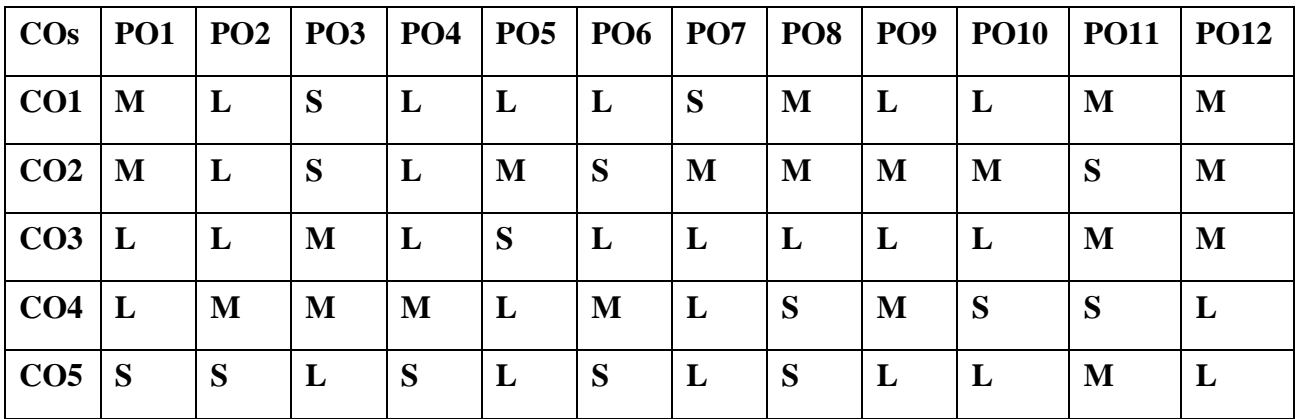

### **S-Strong; M-Medium; L-Low**

### **LIST OF PROGRAMS**

- 1. Develop a program to perform various stack operations using an array.
- 2. Implement a Program using Queue Data Structures.
- 3. Infix to postfix conversion using stack ADT
- 4. Construct a binary search Tree for a given number of elements.
- 5. Implementation of singly linked list and its operations
- 6. Write a program to perform Linear Search.

Karpagam Academy of Higher Education (Deemed to be University), Coimbatore - 641 021. 55

- 7. Sort the number of elements using insertion sort.
- 8. Arrange the given number of elements using selection sort method.
- 9. Write a program to perform Graph Traversals.
- 10. Implement the following operations in hash table using array
	- i. Store the element in hash table
	- ii. Search an element from the table
	- iii. Delete an element from the table

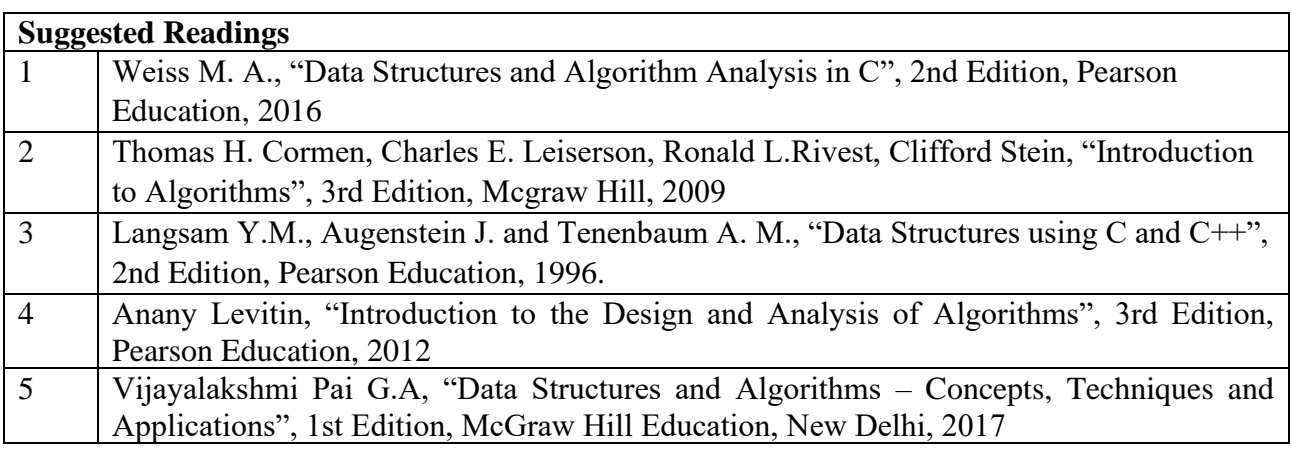

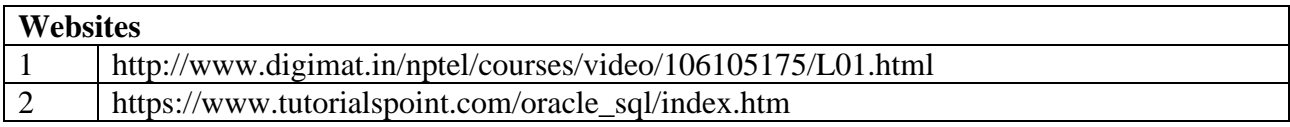

# **SEMESTER-III VALUE ADDED COURSE – HEALTH & WELLNESS**

 **2H-2C**

### **Instruction Hours/week: L:2 T:0 P:0 Marks:** Internal**:40** External**:60 T**otal**:100 End Semester Exam:**3 Hours

### **Course Objective:**

- To introduce the fundamental concepts of physical education, health and fitness.
- To provide a general understanding on nutrition, first aid and stress management.
- To familiarize the students regarding yoga and other activities for developing fitness.
- To create awareness regarding hypo-kinetic diseases, and various measures of fitness and health assessment.
- To understand the importance and benefits of yoga

### **COURSE OUTCOMES:**

After successful completion of the course, the student will be

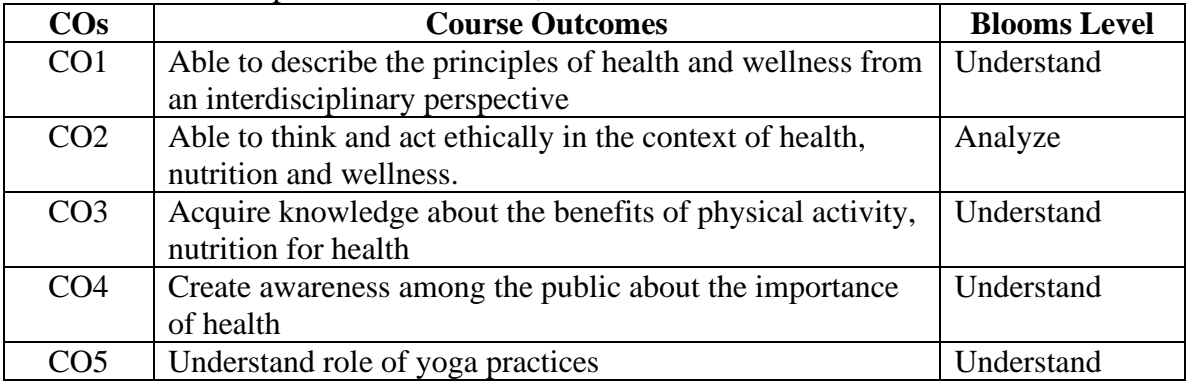

### **Mapping with Programme Outcomes**

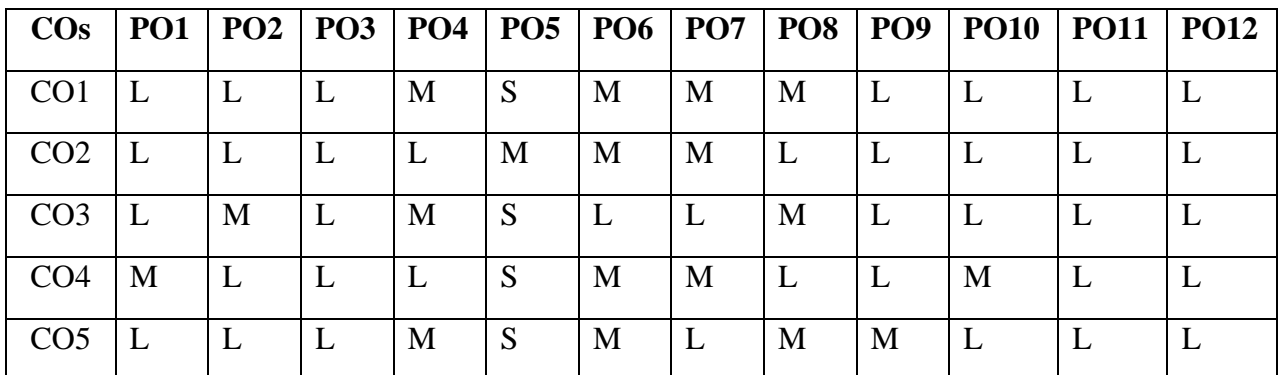

**S-Strong; M-Medium; L-Low**

### Karpagam Academy of Higher Education (Deemed to be University), Coimbatore - 641 021. 58 Page 58 of 148

**Definition and concept of health :**biomedical concept, ecological concept, psycosocial concept, holistic concept. Dimensions of health – physical, mental Health; causes and consequences of mental conflicts and frustrations; Introduction to common mental disorders: Insomnia, Depression, Stress, Anxiety disorders, Social, Spiritual, Emotional, Vocational and other dimensions. Determinants of health - biological, environmental factors, behavioral and socio culture.

# **UNIT II: 5 HOURS**

**Basic concept of nutrition**. Food intake and regulations, calorific value of food, dietary need and recommended dietary allowances. Assessment of nutritional status - energy value of carbohydrates, proteins and fats. Balanced diet. Healthy foods: Healthy diet, for adults, infants and young children, aged adults. Food pyramid. Factors influencing eating behaviour. Concepts of food safety and standards, Food Preservation.

# **UNIT III:** 5 **HOURS**

**Lifestyle Disease and its Management**: Types, Risk Factors, Diagnosis, and Prevention - Heart Disease, Obesity, Type 2 Diabetes, Stroke, Hypertension. Stress management, Prevent Lifestyle Diseases - Maintaining a Balance Between Physical Activity and Food Consumption. Opting for Periodic Health Check-ups. Consequences of alcohol and drug misuse

# UNIT IV: 5 **HOURS**

**Importance and Scope of Physical Education** -Modern concept of health, physical fitness and wellness. Exercise and weight loss, Exercises for a healthy heart, regular exercise for mental health -workout plan - myths about exercise and aging, Tips for using a fitness device. Cardiorespiratory Fitness, Musculoskeletal Fitness.

# **UNIT V: 4 HOURS**

**Benefits and Importance of yoga in our life** : Pranayama – Surya Namaskar-Padmasana-Pachimothasana- Bhujangasana- Dhanurasana - Sarvangasana -Matsyasana- SalabhasanHalasana-Chakrasana- Vrikshasana- Padahastasana – Savasana

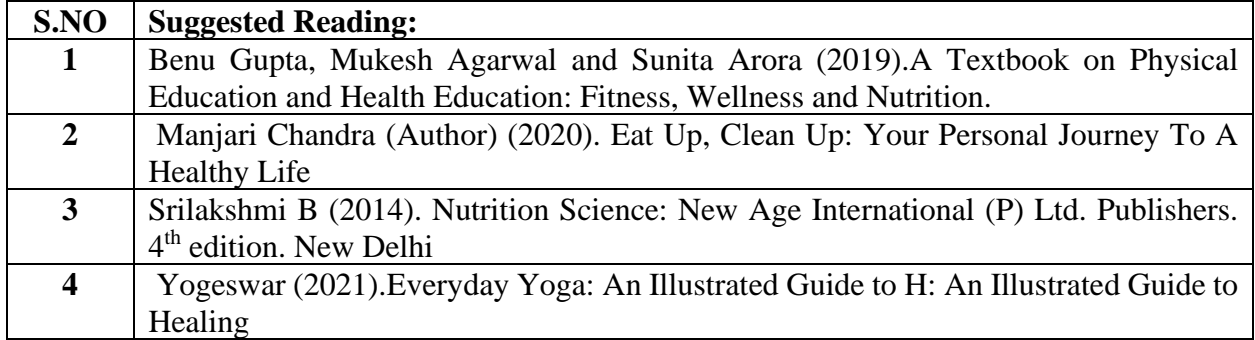

### **UNIT I:** 5 **HOURS**

# **SEMESTER-III INTERNSHIP**

 **0H-2C Instruction Hours/week: L:0 T:0 P:0 Marks: Internal:100 External:0 Total:100 End Semester Exam:3 Hours**

# **BACHELOR OF COMPUTER TECHNOLOGY 23LSU401 2023-2024**

**End Semester Exam:**3 Hours

# **SEMESTER-IV LANGUAGE - IV**

 **4H-4C**

# **பாடத்திட்ட பயன் விளைவு**

1. வரலோற்றிற்கு முற்பட்ட தமிழகத்கத ைோணவோ்களுக்கு அறிமுகப்படுத்துதல்

**Instruction Hours/week: L:4 T:0 P:0 Marks:** Internal**:40** External**:60 T**otal**:100**

2. பழந்தமிழா் பண்பாடு சார்ந்த வாழ்க்கை முறையை மாணவா்கள் அறிய ஊக்குவித்தல்

3. தமிழ்மொழியின் பழைமையும். திராவிட மொழிகளில் தமிழ்பைோழியின்

தனிச்சிறப்பையும் மாணவர்களுக்கு அறிமுகப்படுத்துதல்.

4. தமிழர்களின் வோழ்வியல், தமிழர் ககலகள், ஆற்றங்ககரப் பண் போடுகள் குறித்து

ைோணவர்கள் அறியச்பசய்தல்.

5. இந்தியக் குடியுரிமைப் பணி முதலான போட்டிக் கேர்வுகளில் விருப்பப் போடைோக

இடம்பெறுகின்ற தமிழ் நாகரிகமும் பண்பாடும் குறித்த முழுமையான அறிமுகை்

பபற்றிருத்தல்.

# **பாடத்திட்டப்தபாது தநாக்கம்**

- 6. இ ்தியக் குடியுரிகைப்பணி முதலோன நபோட்டித் நதர்வுகளில், விருப்பப்போடைோக இடை்பபறுகின் ற,'தமிழ்இலக்கியவரலோறு' குறித்த முழுகையோன அறிமுகை் பபற்றிருத்தல்.
- 7. கல்வெட்டியல், ஓலைச்சுவடியியல் மற்றும் தொல்லியல் சார்ந்த ஆவணத் நதடலுக்குரிய ஆய்வு ைனப்போன்கையுடன், இலக்கியங்ககள அணுகுதல்.
- 8. தமிழின் வளர்ச்சித்துகறயோகிய, 'அறிவியல்தமிழ்';' இணையதமிழ்<sup>,</sup> குறித்த பன்நோக்கு அணுகுமுறையிலான ஆய்வுச்சிந்தனை மேம்பாடு.
- 9. நவகலவோய்ப்புக்குரிய சுயதிறன் நைை்போட்டுடன், படைப்பாக்கத்திறன் மேம்பாடும் பெற்றிருத்தல் .
- 10.சமுதாய மற்றும் வாழ்வியல் மதிப்புகளைப் பேணுவதற்குக் கருவியாக இலக்கியங்களை நாடுகின்ற மனப்பான்மை வளர்ச்சி. மொழிபெயப்புத் துறைசார்ந்த வேலைவாய்புத்திறன் பெற்றிருத்தல்

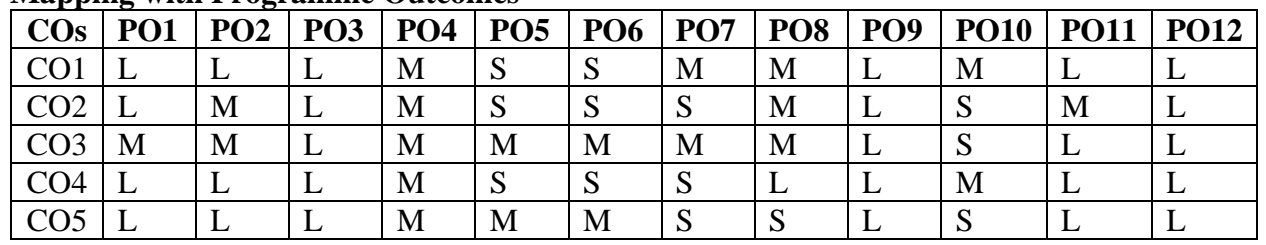

# **Mapping with Programme Outcomes**

**S-Strong; M-Medium; L-Low**

Karpagam Academy of Higher Education (Deemed to be University), Coimbatore - 641 021. 60

# **தொள்கள் வரிசையும் நதர்வுை்பையல் திட்டமும் குதி-I தமிழ்**

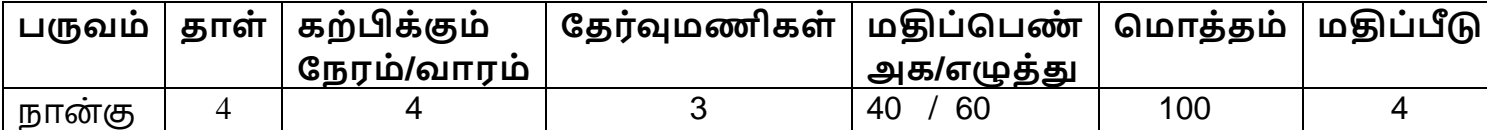

**அலகு – I வரலாற்றுக்கு முற்பட்ட தமிழகமும் சங்ககால வரலாறும் (8 மணிநோம்)** வாலாறும் நிலஅமைப்பம் வரலோற்றின் பசல்வோக்கு – பல்நவறு கோலங்களில் வரலோறு உண் டோக்கிய நாட்டுப் பிரிவகள் - பமைய கற்காலம் – பகிய கற்காலம் – இரும்பக் கோலை்.

# **அலகு – 2 தமிழின் ததான்ளம (8 மணிந ரம்)**

தமிழ் தோன்றிய இடம் – குமரிக்கண்டத் தமிழ் நாடுகள் – தமிழ் என்னுை் பபயர் வரலோறு – திரோவிட பைோழிக்குடுை்பை் – தமிழ்பைோழிச் சிறப்பு – தமிழுக்குத் தமிழ் நாட்டவர் செய்ய வேண்டியவை – தமிழுக்கு வெளிநாட்டிற் செய்ய வேண்டியவை.

# **அலகு – 3 தமிழர்வாழ்வியல்(8 மணிந ரம்)**

ஐவகக ிலங்கள் – களவு வோழ்க்கக – கற்பு வோழ்க்கக – அரசர் கடமை – கல்வி நிலை – தொழில் நிலை – ஆடவர் நிலை – பெண்டிர் நிலை. **அலகு – 4 கட்டடக்களலயும் தமிழர்பண் பாடும் (8 மணிந ரம்)**

கட்டடக்ககல நதோற்றுவோய் – முதற்ககல – கட்டடக்ககலயின் பகழகை – புதிய கற்கோலை் – சங்ககோலை் – நகோயில்கள் – அரண்மனைகள் – கோட்டைகள் – வீடுகள் – நீர்ப்பாசனக் கட்டடக்கலை – தமிழர்கட்டடக்ககலயின் தனிச்சிறப்பு.

# **அலகு – 5 ஆற்றங்களர நாகரிகம் (8 மணிந ரம்)**

ஆறும் நாகரிகமும் – ஆறுகளின் தோற்றமும் நீளமும் கோவிரிக்ககர ோகரிகை் – இலக்கியச் சிறப்பு – ககலச்சிறப்பு – கவககக்ககர ோகரிகை் - இலக்கியச் சிறப்பு – ககலச்சிறப்பு , நொய்யல்கரை நாகரிகம்.

# **பார்ளவ நூல்கை்**

- 1. முகனவோ்அரங்க இரோைலிங்கை் (பதிப்போசிரியர்), தமிழர் ோகரிகமுை் தமிழ் மொழிவரலாறும் (தொகுதி -1, 6, 2, 5, 10), வா்த்தமானன் பதிப்பகம், தியாகராயநகர், சென்னை-17.
- 2. நக.நக.பிள்கள**,** தமிழக வரலோறு ைக்களுை் பண் போடுை், உலகத்தமிழ் ஆரோய்ச்சி ிறுவனை் தரைணி, பசன்கன-13.
- 3. நா.வானமாமலை. கமிழர் வாலாறும் பண்பாடும். நியூசென்சுரி புக்ஹவுஸ், சென்னை -98.

# **இளணயதைம்**

- 1. [www.tvu.org.in](http://www.tvu.org.in/)
- 2. [www.maduraitamilproject.com](http://www.maduraitamilproject.com/)

# **இதழ்கை்**

- 1. International Research Journal of Indian Literature, irjil.in
- 2. International Tamil Research Journal, iorpress.in

# **SEMESTER-IV ENGLISH - IV**

 **3H-3C**

# **Course Objectives**

- To provide the students with an ability to build and enrich their communication skills.
- To help them think and write imaginatively and critically.
- To improve the communicative ability.
- To strengthen their professional skills.
- To expose the students to various spoken skills.

### **Course Outcomes**

At the end of this course, students will be able to

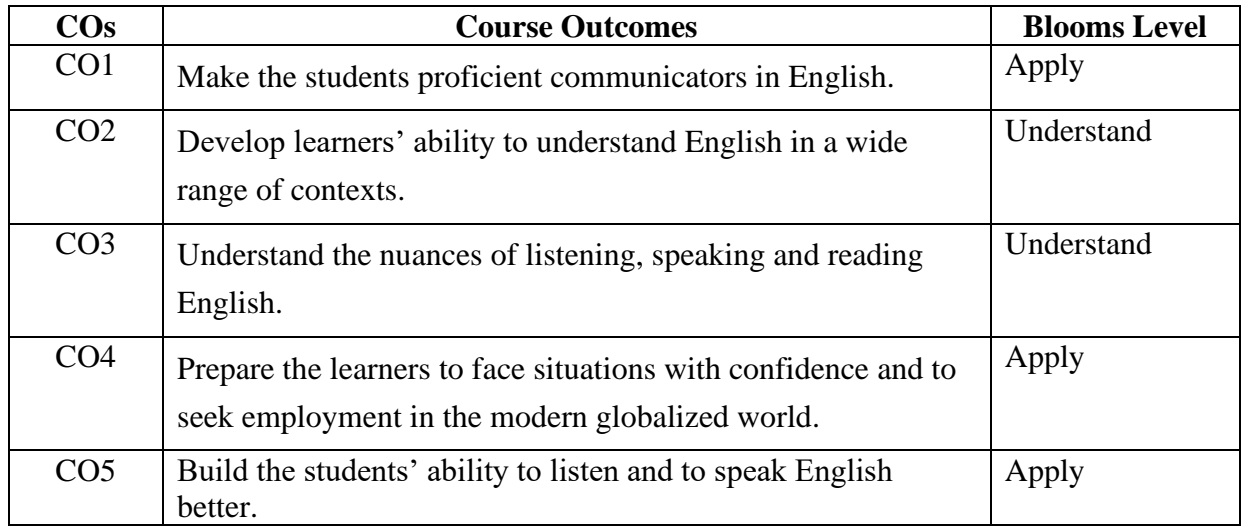

#### **Mapping with Programme Outcomes**

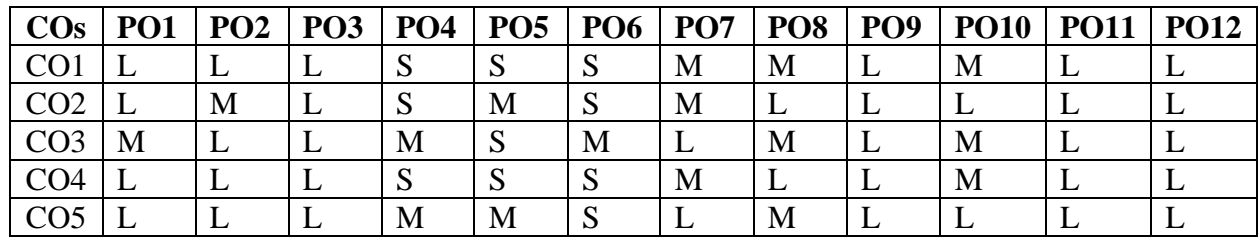

**S-Strong; M-Medium; L-Low**

# **UNIT-I 6 HOURS**

Concept of Communication- Barriers to Communication- Body Language-Personality Development - Etiquette and Manners-Soft Skills

# **UNIT- II 6 HOURS**

Listening Comprehension-Reading Comprehension-Paragraph Writing-Precis Writing-Collocation

Writing-Writing Resume and Covering Letter- Types of Letter Writing-Writing MoU- Dicto Composition--Term Paper-Book Reviews

# **UNIT- IV 6 HOURS**

Speaking-Interview Skills-Preparing Welcome address and Vote of Thanks-Compering -

# **UNIT-V 6 HOURS**

Punctuation Marks- Figures of Speech

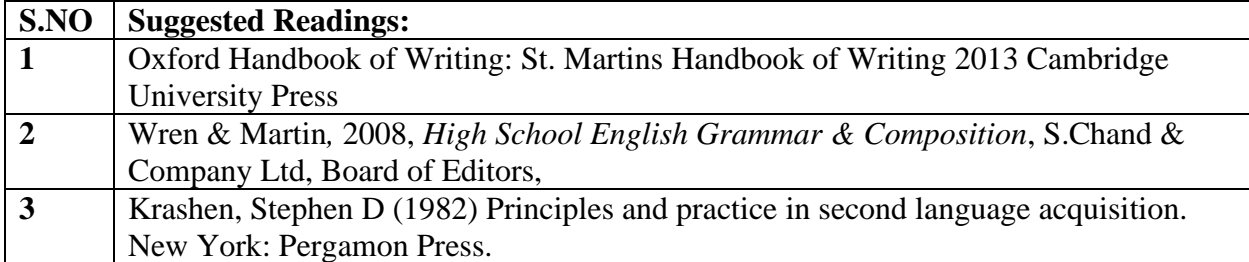

# **UNIT-III 6 HOURS**

# **SEMESTER-IV PROGRAMMING IN PYTHON**

 **4H-4C**

**Instruction Hours/week: L:4 T:0 P:0 Marks:** Internal**:40** External**:60 T**otal**:100**

 **End Semester Exam:**3 Hours

**Course Objectives**

- To provide Basic knowledge of Python
- To learn how to design and program Python applications.
- To learn how to use lists, tuples, and dictionaries in Python programs.
- To Understand file operation and database creations.
- To provide knowledge about python packages and GUI programming.

### **Course Outcomes**

At the end of this course, students will be able to

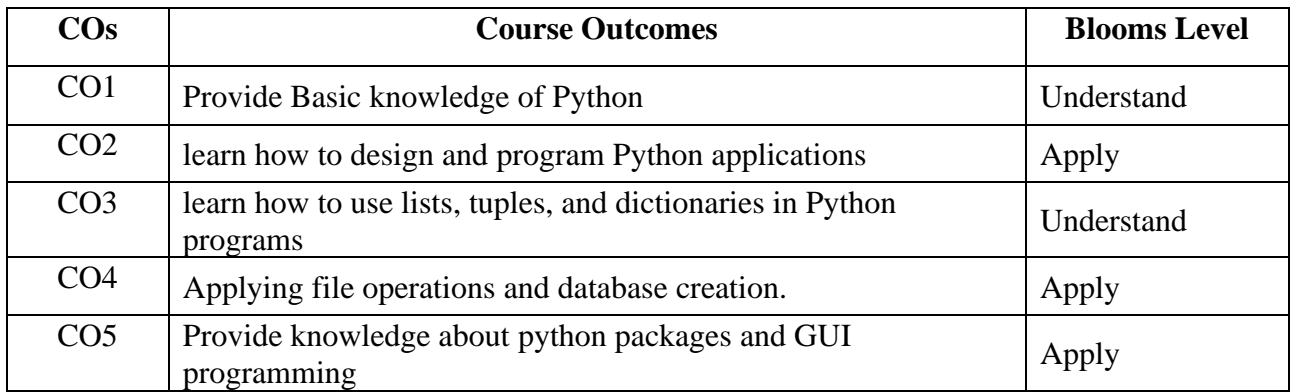

**Mapping with Programme Outcomes**

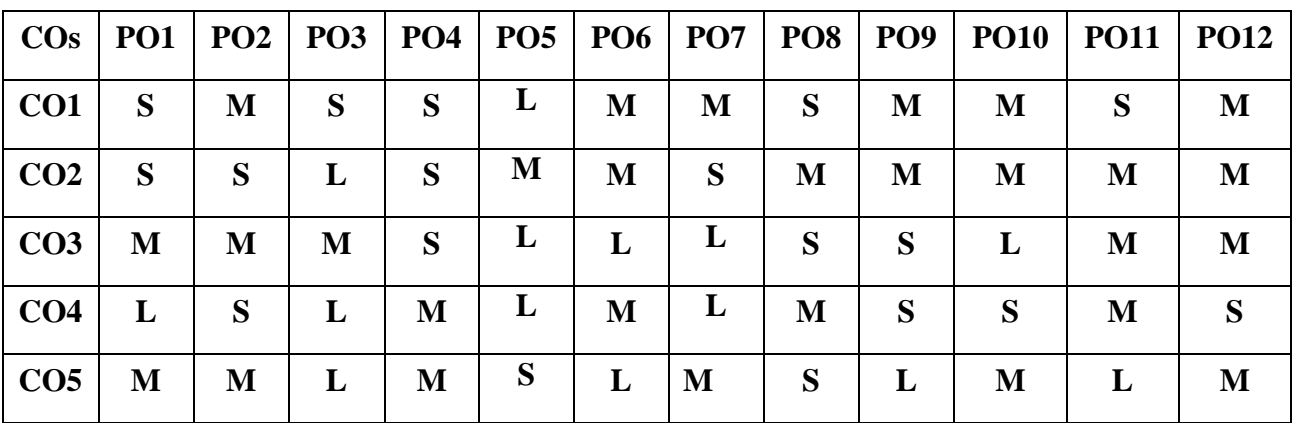

**S-Strong; M-Medium; L-Low**

# **UNIT I OVERVIEW OF PROGRAMMING AND INTRODUCTION TO PYTHON 8 Hours**

Overview of Programming : Structure of a Python Program, Elements of Python. Introduction to Python: Python Interpreter, Using Python as calculator, Python shell, Indentation. Atoms, Identifiers and keywords, Literals, Strings, Operators(Arithmetic operator, Relational operator, Logical or Boolean operator, Assignment, Operator, Ternary operator, Bit wise operator, Increment or Decrement operator).

# **UNIT II CREATING PYTHON PROGRAMS 8 Hours**

Creating Python Programs: Input and Output Statements, Control statements (Branching, Looping, Conditional Statement, Exit function, Difference between break, continue and pass.), Defining Functions, default arguments, Errors and Exceptions.

# **UNIT III PYTHON COMPLEX DATA TYPES** 8 Hours

Python Complex data types: Using string data type and string operations, Defining list and list slicing, Use of Tuple data type. String, List and Dictionary, Manipulations Building blocks of python programs, string manipulation methods, List manipulation. Dictionary manipulation, Programming using string, list and dictionary in-built functions. Python Functions, Organizing python codes using functions.

# **UNIT IV PYTHON FILE OPERATIONS** 8 Hours

Python File Operations: Reading files, Writing files in python, Understanding read functions, read(), readline(), readlines(). Understanding write functions, write() and writelines() Manipulating file pointer using seek Programming, using file operations. Database Programming: Connecting to a database, Creating Tables,INSERT, UPDATE, DELETE and READ operations, Transaction Control,Disconnecting from a database, Exception Handling in Databases.

**UNIT V PYTHON PACKAGES AND OBJECTS AND CLASSES 8 Hours** Python packages: Simple programs using the built-in functions of packages matplotlib, numpy, pandas etc. GUI Programming: Tkinter introduction, Tkinter and Python Programming, Tk Widgets, Tkinter examples. Python programming with IDE. Objects and Classes: Define a Class with class – Inheritance – Override a Method – Add a Method – Get Help from Parent with super – In self Defense – Get and Set Attribute Values with Properties – Name Mangling for Privacy – Method Types – Duck Typing – Special Methods –Composition.

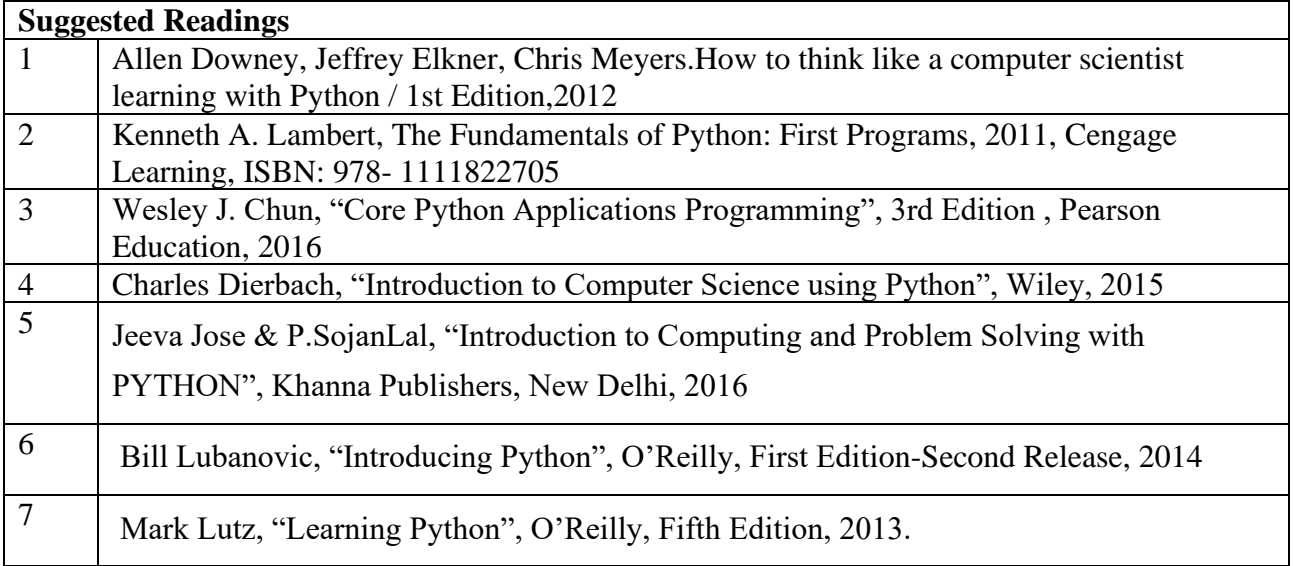

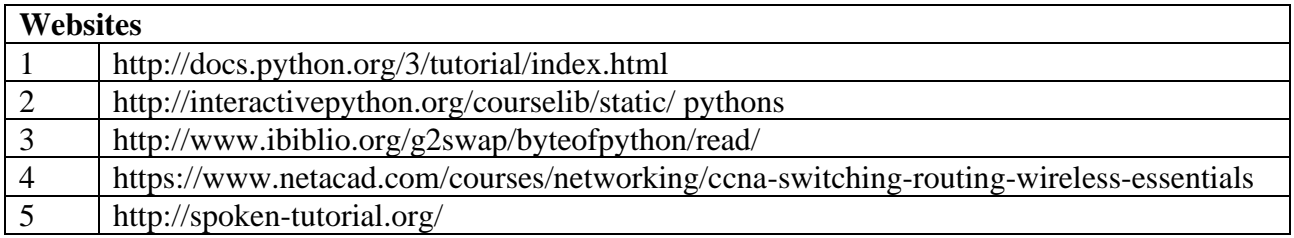

# **SEMESTER-IV OPERATING SYSTEMS**

**Instruction Hours/week: L:4 T:0 P:0 Marks:** Internal**:40** External**:60 T**otal**:100**

 **End Semester Exam:**3 Hours

# **Course Objectives**

- To understand basic concepts of Operating System, its functions and services.
- To familiarize the management functions of Operating System.
- To acquire knowledge about basic concepts of mass storage structure
- To acquire knowledge in Linux Operating System.
- To enrich the knowledge about OS like Unix , Linux and Windows XP is introduced as case study

### **Course Outcomes**

At the end of this course, students will be able to

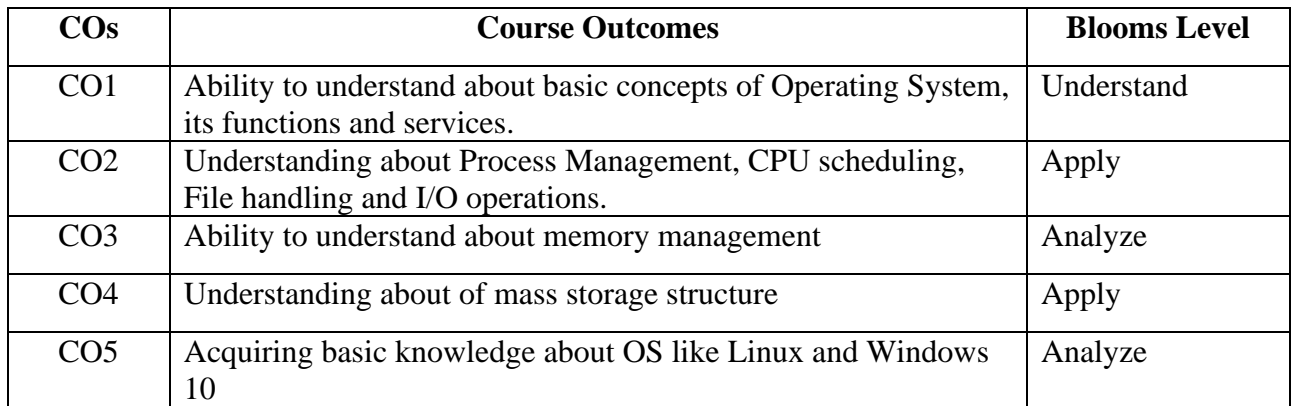

**Mapping with Programme Outcomes**

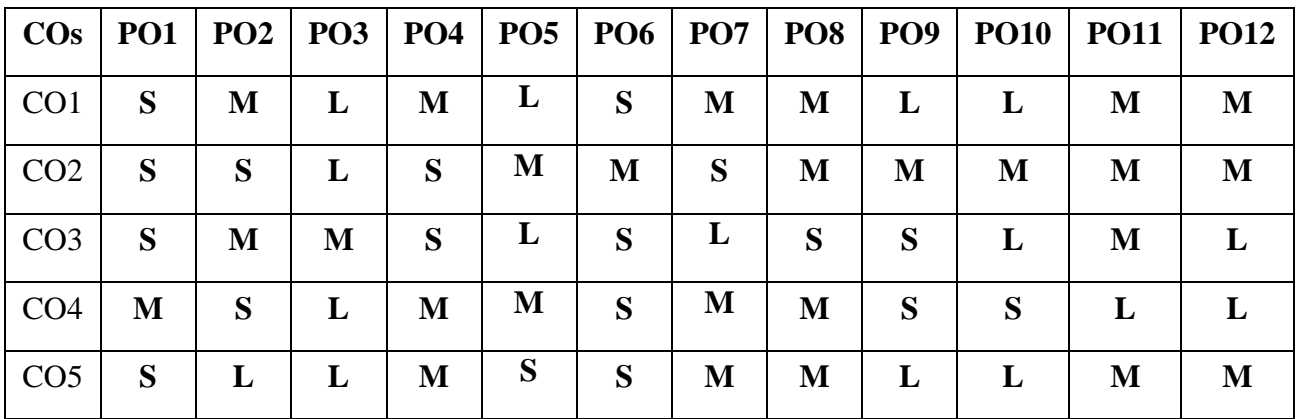

### **S-Strong; M-Medium; L-Low**

### **UNIT I Introduction 8 Hours**

Introduction-Defining Operating System-Computer-System Organization- ComputerSystem Organization- ComputerSystem Architecture- Operating- System Structure- Operating System Operations- Process Management- Memory Management- Storage ManagementProtection and Security- Kernel Data Structures- Computing Environments- Open-Source Operating Systems.

Karpagam Academy of Higher Education (Deemed to be University), Coimbatore - 641 021. 68

# **UNIT II Processes Management** 8 Hours

**Processes Management**: Process Concept- Process Scheduling- Operations on ProcessesInterprocess Communication- Examples of IPC Systems- Communication in Client– Server Systems.

**Deadlocks:** System Model- Deadlock Characterization- Methods for Handling DeadlocksDeadlock Prevention- Deadlock Avoidance- Deadlock Detection- Recovery from Deadlock.

# **UNIT III Main Memory 8 Hours**

**Main Memory:** Background- Swapping- Contiguous Memory Allocation- Segmentation-PagingStructure of the Page Table.

**Virtual Memory:** Background- Demand Paging- Page Replacement- Allocation of Frames - Thrashing- Memory Mapped Files- Allocating Kernel Memory.

# **UNIT IV Mass Storage Structure 8 Hours**

**Mass Storage Structure:** Overview of Mass-Storage Structure- Disk Structure- Disk AttachmentDisk Scheduling- Disk Management- Swap-Space Management- RAID Structure-Stable-Storage Implementation.

**File –System Interface**: File Concept- Access Methods- Directory and Disk Structure- File-System Mounting- File Sharing- Protection.

# **UNIT V The Linux System 8 Hours**

**The Linux System**: Linux History- Design Principles- Kernel Modules- Process ManagementScheduling- Memory Management- File Systems- Input and Output- Interprocess Communication- Network Structure- Security.

**Windows 10** : History- Design Principles- System Components- Terminal Services and Fast User Switching- File System- Networking- Programmer Interface.

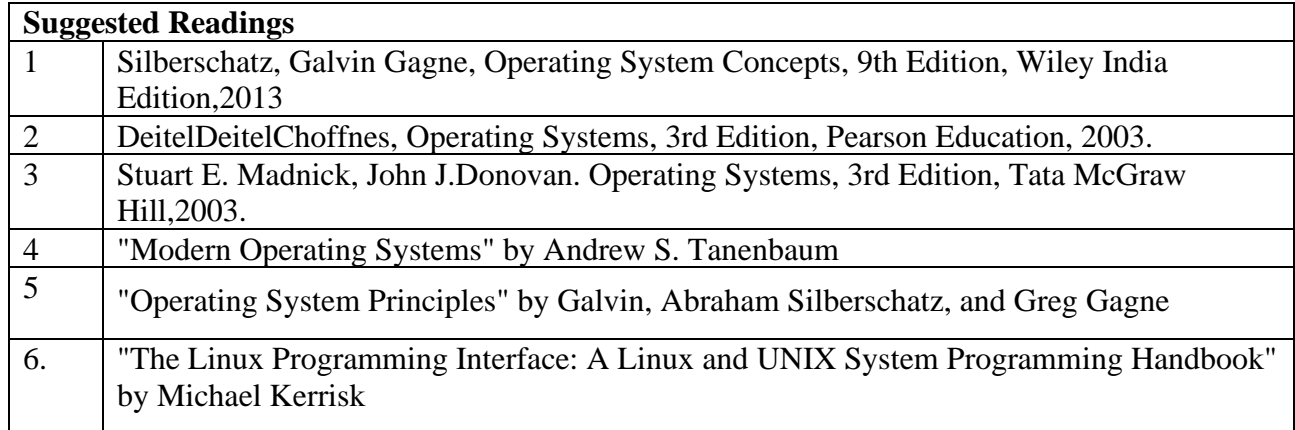

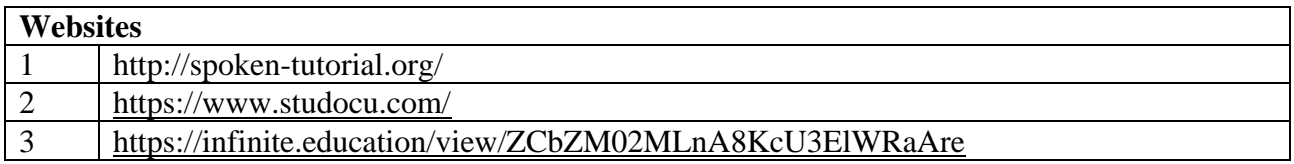

# **SEMESTER-IV CYBER SECURITY**

 **3H-3C**

 **End Semester Exam:**3 Hours

**Instruction Hours/week: L:3 T:0 P:0 Marks:** Internal**:40** External**:60 T**otal**:100**

### **Course Objectives**

- To understand of the basic Mathematical tools for cryptography concepts.
- To learn the concept of AES, Blowfish algorithm and its applications.
- To recognize the concept of public key cryptosystems.
- To understand the concept of Digital Signature Algorithms
- To learn about Firewall and its applications.

# **Course Outcomes**

At the end of this course, students will be able to

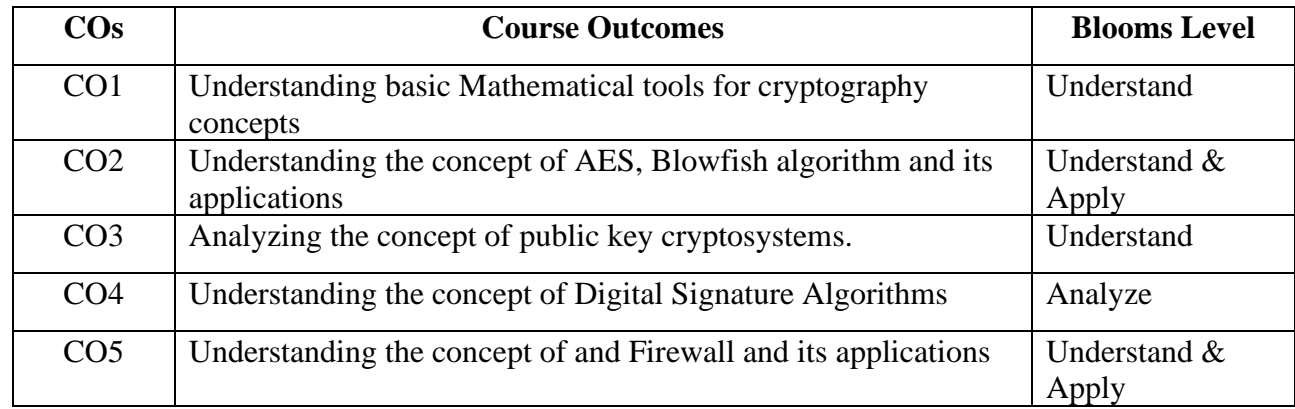

**Mapping with Programme Outcomes**

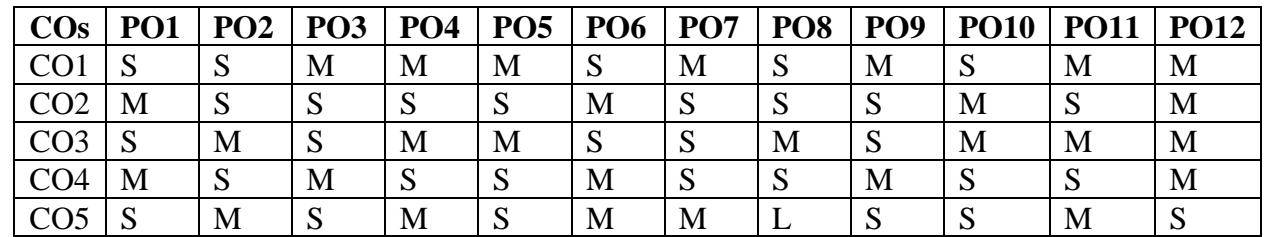

**S-Strong; M-Medium; L-Low**

### **UNIT I**

### **Introduction and Data Encryption Standards 6 HOURS**

Introduction – Data Encryption Techniques– Substitution Ciphers – Transposition Ciphers – Steganography –Data Encryption Standards: Block ciphers, Block Cipher Modes of Operation– Feistel Ciphers – Data Encryption Stand - Triple DES – DES Design Criteria

# **UNIT II**

### **Advanced Encryption Standard and Symmetric Ciphers 6 HOURS**

Introduction, Advanced Encryption Standard – Overview of Rijndael – Advantages and Limitations of Rijndael, Comparison of AES with other ciphers – Blowfish Encryption Algorithm - RC5 – RC4– RC6 – Comparison Between RC6 and RC5.

# **UNIT III**

#### **Public Key Cryptosystems, Key Management and Authentication 6 HOURS**

Introduction, Public key Cryptosystems – The RSA algorithm – Timing Attacks – Key Distribution, Diffie-Hellman Key Exchange – Elliptic Curve Arithmetic – Elliptic Curve Cryptography– Elliptic Curve Security and Efficiency, Zero Knowledge Proof – Authentication: Introduction, authentication methods – Message Digest – Kerberos – X.509 Authenticaiton Service.

# **UNIT IV**

# **Digital Signatures, Electronic Mail Security and Web Security 6 HOURS**

Introduction, Digital Signature Algorithms– Digital Signature Standards (DSS) – Authentication Protocols – Pretty Good Privacy (PGP) – S/MIME – MIME – History of S/MIME – Comparison PGP and S/MIME– Secure Socket Layer (SSL) – SSL session and connection – SSL Record Protocol – SSL in practice – Secure electronic Transactions.

### **UNIT V**

# **Malicious Software and Firewall 6 HOURS**

Malicious Code, viruses – Worms –Trojans – Spyware Best Practices – Digital Immune System – Attacks– Introduction, Packet Filters – Application-level gateways – Circuit level gateways – Firewall Architectures– Trusted System – Access Control.

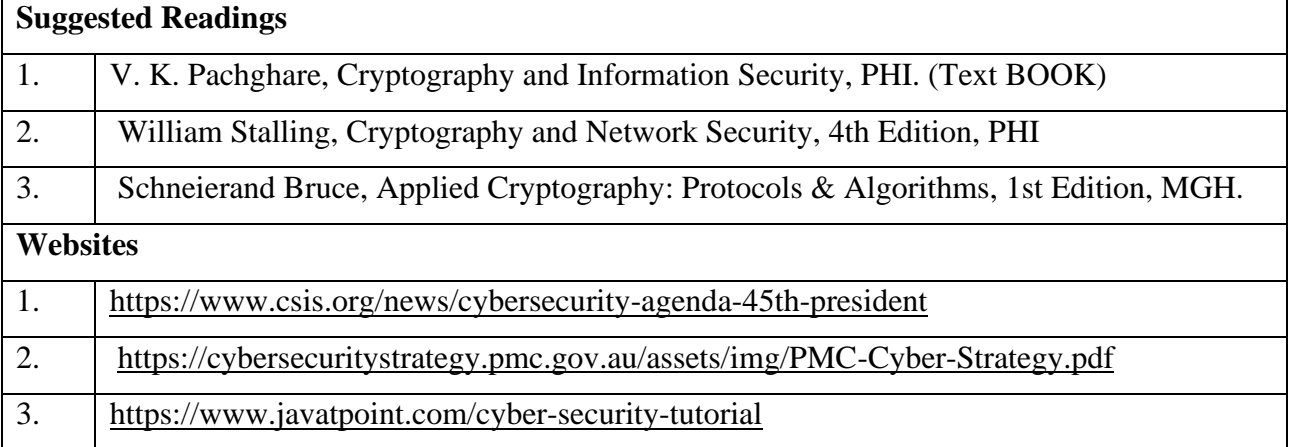

# **SEMESTER-IV PROBABILITY AND STATISTICS**

 **4H-3C**

# **Instruction Hours/week: L:4 T:0 P: 0 Marks:** Internal**:40** External**:60 T**otal**:100**

# **Course Objectives**

- To understand the basic concepts in probability theory and the nature of uncertainty.
- To realize the applications of probability and commonly used probability distributions (both discrete and continuous), Central Limit theorem and their applications in various disciplines.
- To know the various techniques of descriptive and inferential statistics, and how to apply them for examining data in the analytical decision making.
- To draw conclusions based on sample data by constructing statistical hypothesis and estimation with statistical tools and techniques.
- To explain the foundations of probabilistic and statistical analysis which are mostly applied in computer science and to understand the index number concepts and its applications.

### **Course Outcomes**

At the end of this course, students will be able to

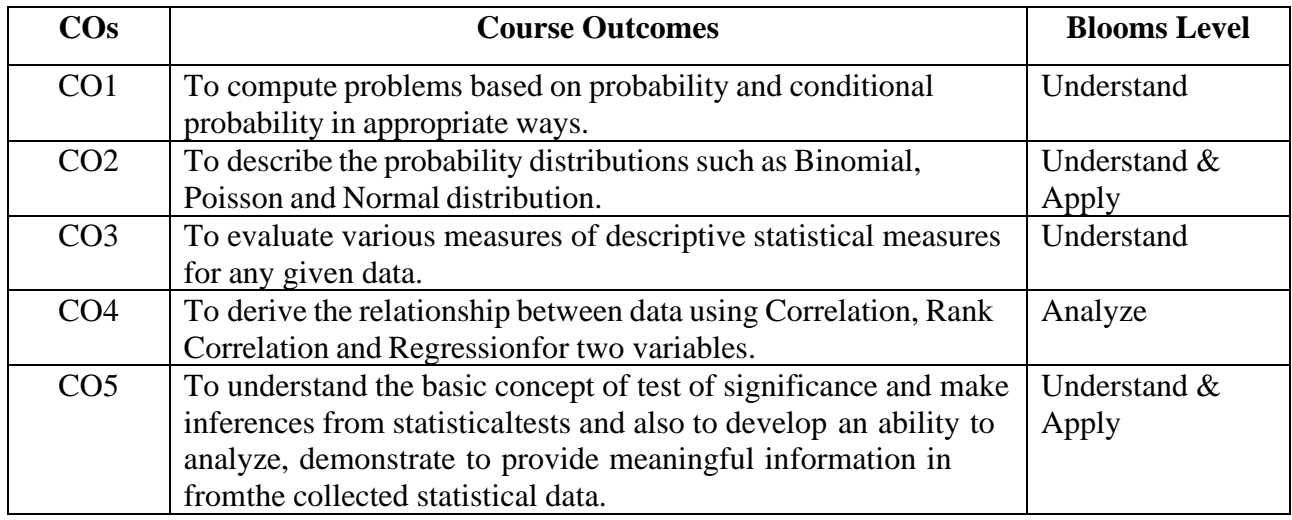

### **Mapping with Programme Outcomes**

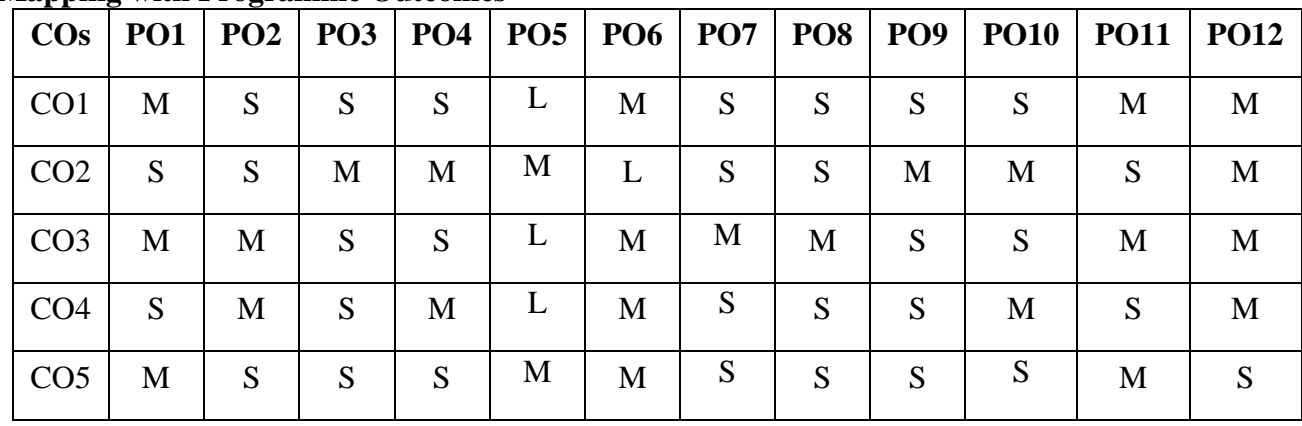

**S-Strong; M-Medium; L-Low**

# **Unit I : Basics of Probability 8 HOURS**

Trial, event -Sample space – Mutually exclusive event – Exclusive and exhaustive events – Dependent and independent events – Simple and compound events – Mathematical properties – Counting Principle for equally likely outcomes; probability rule -; Law of Total Probability, Addition and multiplication theorem, Combinations and Permutations. ConditionalProbability Bayes Rule.

# **Unit II : Discrete and Continuous Probability Distributions 8 HOURS**

Random variables (discrete and continuous) - Mathematical expectation - Binomial distribution -Poisson distribution and its properties. Central Limit theorem, Uniform distribution - Normal distribution -conditions and properties, Standard normal distribution - Exponential distribution.

# **Unit III : Basics of Statistics and Uni Variate Analysis 8 HOURS**

Meaning and definition of statistics - Frequency Distribution, Concepts of measurement, scales of measurement of data, Different types scales (ratio, interval, nominal and ordinal); Measures of central tendency: Arithmetic Mean, Median, Mode. Measures of dispersion – Range, Coefficient of range - Quartile deviation - Coefficient of Quartile deviation - Standard deviation and Coefficient of variation.

# **Unit IV: Bivariate Analysis 8 HOURS**

Correlation – Meaning and definition - Scatter diagram –Karl Pearson's Correlation Coefficient. Rank Correlation. Regression: Regression in two variables – Properties of Regression, uses of Regression.

# **Unit V: Index Numbers 8 HOURS**

Definition – Types of Index numbers – Problems in the construction of index numbers – Construction of simple index numbers – Simple aggregate method and Simple average of price relatives using A.M, G.M – Construction of weighted index numbers – Laspeyre's, Paasche's, Dorbish Bowley's, Marshall Edge worth and Fisher's ideal index numbers - Simple problems

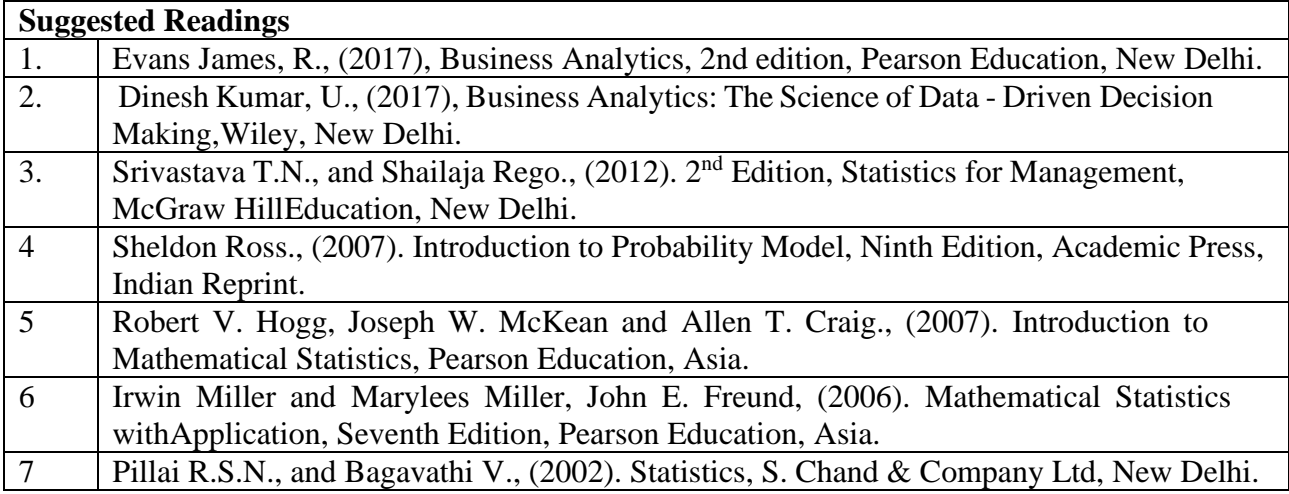

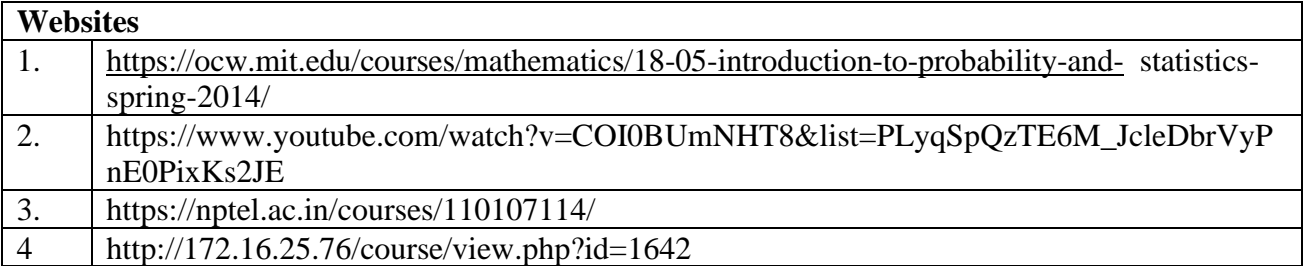

# **SEMESTER-IV PROGRAMMING IN PYTHON-PRACTICAL**

 **3H-1C**

 **End Semester Exam:**3 Hours

**Instruction Hours/week: L:0 T:0 P:3 Marks:** Internal**:40** External**:60 T**otal**:100**

### **Course Objectives**

- To develop simple programs using Python and packages.
- To develop python programs to solve mathematical and statistical problems
- To develop python visualization techniques using packages.
- To develop python program datasets
- To Understand draw charts using different data sets.

# **Course Outcomes**

At the end of this course, students will be able to

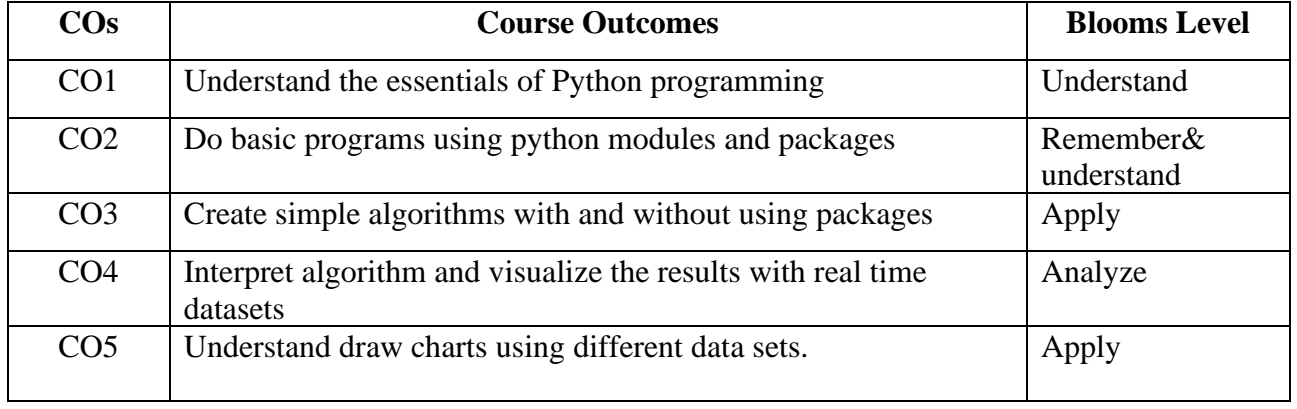

**Mapping with Programme Outcomes**

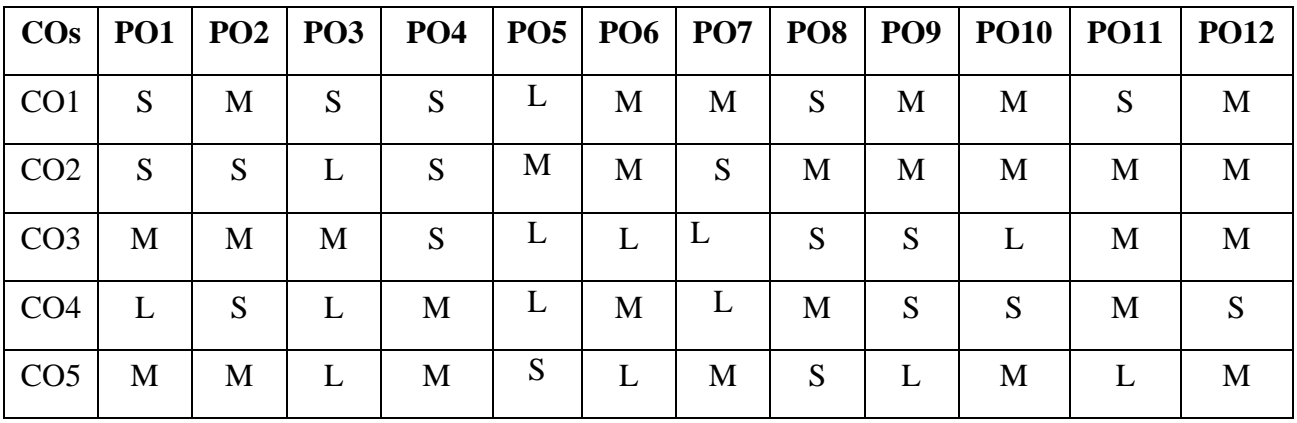

#### **S-Strong; M-Medium; L-Low**

### **List of practicals**

- 1. Expressions, conditionals, loops, list, dictionary, and strings.
- 2. Functions: scope, parameter passing.
- 3. Data objects, pass arrays to functions, return values .
- 4. Functions using libraries: mathematical, and string functions.
- 5. File handling: open and close a file, read, write,

Karpagam Academy of Higher Education (Deemed to be University), Coimbatore - 641 021. 75

- 6. File processing: append to a file, standard input, output, and error streams, relative and absolute paths.
- 7. Using Python libraries: create and import Python libraries
- 8. Recursion: simple algorithms with recursion: factorial, Fibonacci numbers;
- 9. Recursion on arrays: binary search .
- 10. Pandas: Importing package and Arrays .
- 11. Data visualization Pyplot: line chart, pie chart, and bar chart.
- 12. NumPy: Structured array and Sorting array.
- 13. Matplotlib: draw different charts for a data set.

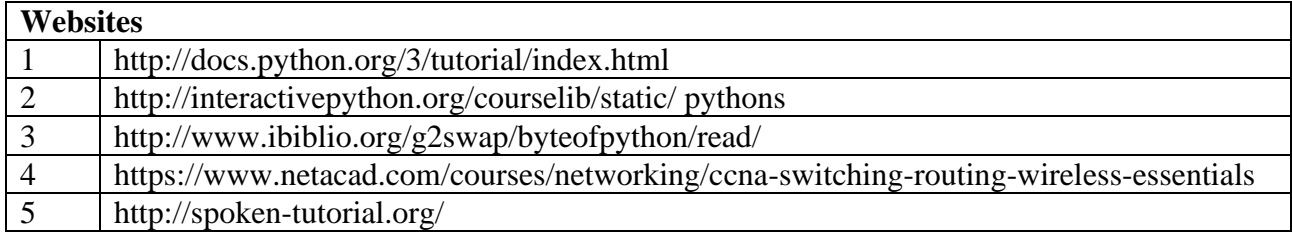
### **BACHELOR OF COMPUTER TECHNOLOGY 23CTU412**

# **SEMESTER-IV OPERATING SYSTEMS-PRACTICAL**

 **3H-1C**

# **Instruction Hours/week: L:0 T:0 P:3 Marks:** Internal**:40** External**:60 T**otal**:100**

 **End Semester Exam:**3 Hours

### **Course Objectives**

- To learn Unix commands and shell programming.
- To implement various CPU Scheduling Algorithms.
- To implement Process Creation and Inter Process Communication.
- To implement Deadlock Avoidance and Deadlock Detection Algorithms.
- To implement Page Replacement Algorithms, File Organization and File Allocation Strategies.

#### **Course Outcomes**

At the end of this course, students will be able to

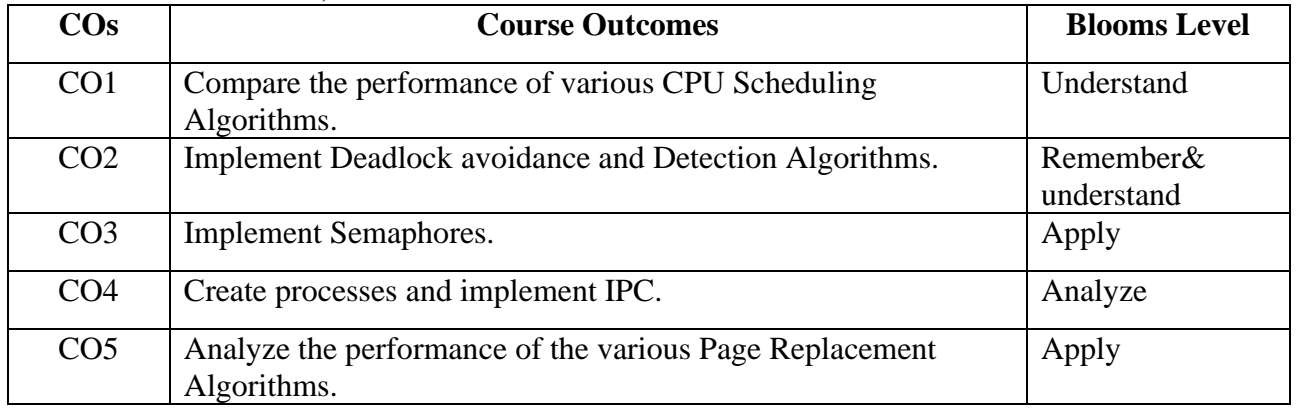

#### **Mapping with Programme Outcomes**

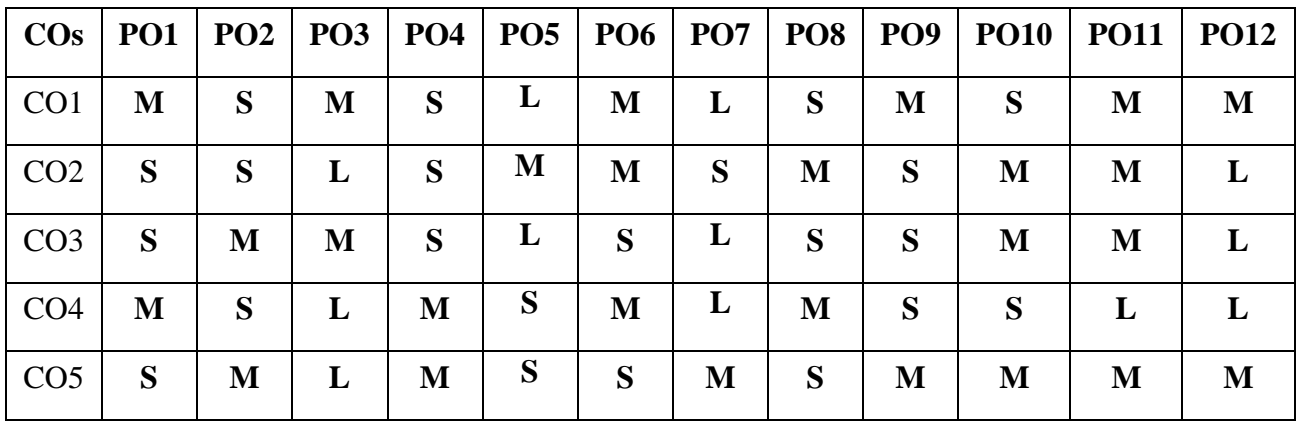

# **Programme List**

- 1. Basics of UNIX commands
- 2. Write programs using the following system calls of UNIX operating system fork, exec, getpid, exit, wait, close, stat, opendir, readdir
- 3. Write Simple programs using Shell
- 4. Write C programs to implement the various CPU Scheduling Algorithms
- 5. Write a C Program to Implementation of Semaphores
- 6. Write a C Program to Implementation of Shared memory and IPC
- 7. Write a C Program to implement the Bankers Algorithm for Deadlock Avoidance
- 8. Write a C Program to Implementation of Deadlock Detection Algorithm
- 9. Write a C Program to Implementation of the following Memory Allocation Methods for fixed partition
	- a) First Fit b) Worst Fit c) Best Fit
- 10. Write a C Program to Implementation of Paging Technique of Memory Management
- 11. Write a C Program to Implementation of the following Page Replacement Algorithms a) FIFO b) LRU c) LFU
- 12. Write a C Program to Implementation of the following File Allocation Strategies a) Sequential b) Indexed c) Linked

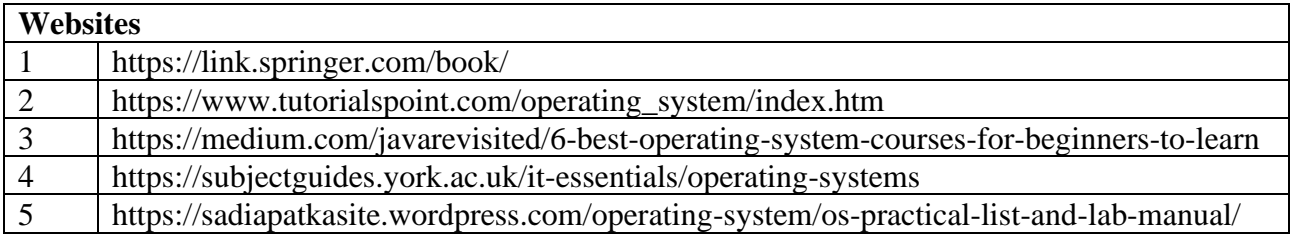

# **BACHELOR OF COMPUTER TECHNOLOGY 23CTU501 2023-2024**

# **SEMESTER-V DATA COMMUNICATION NETWORKS**

 **5H-5C**

**Instruction Hours/week: L:5 T:0 P:0 Marks:** Internal**:40** External**:60 T**otal**:100**

#### **End Semester Exam:**3 Hours

#### **Course Objectives**

- To study the basic taxonomy and terminology of the computer networking and enumerate the layers of OSI model and TCP/IP model.
- To read the fundamentals and basics concepts of Physical layer with real time examples
- To study data link layer concepts, design issues, and protocols.
- To learn the functions of network layer and the various routing protocols.
- To familiarize the functions and protocols of the Transport layer and Application layer.

# **Course Outcomes (COs)**

Upon completion of this course the students will be able to:

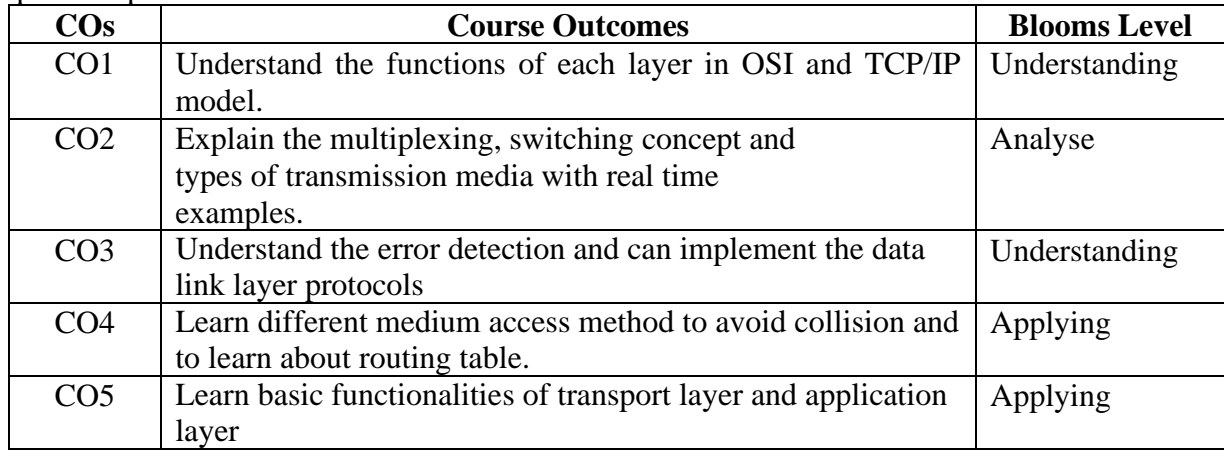

### **Mapping with Programme Outcomes**

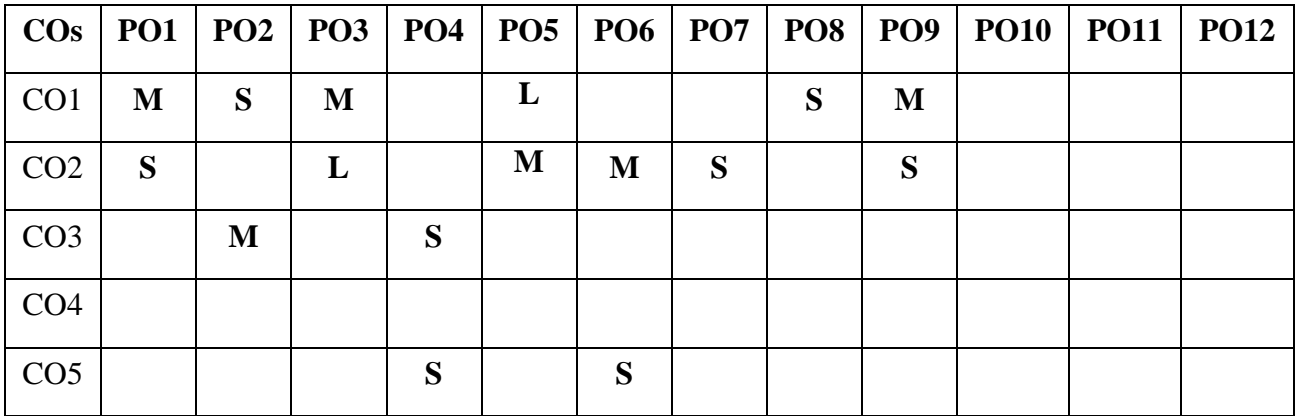

### **Unit I -Introduction to Data Communication 12 Hours**

An Overview – Data Communication – Network – The Internet - Protocols and Standards. Network Models: Layered Task - The OSI Model and Layers – TCP/IP Protocol Suite – Addressing. **Physical Layer:** Analog and Digital Signals – Periodic and Non-Periodic Signals - Transmission Impairments - Performance.

**Unit II – 12 Hours** Analog to Digital conversion - digital to analog conversion – Transmission Modes;; multiplexing techniques- Frequency Division Multiplexing –Wavelength Division Multiplexing – Time division Multiplexing. Transmission media: Guided Media – Unguided Media. **Switching:**  Circuit-switched Networks – Datagram Network – Virtual-Circuit Networks.

# **Unit III -Data Link Layer 12 Hours**

Error detection and error correction - data-link control- framing- flow and error control – protocols –Noisy channels: Simplest Protocol – Stop–and–Wait Protocol; and Noiseless Channels: Stop– and–Wait Protocol ARQ – Go-Back-N Automatic repeat request – Selective Repeat Automatic Repeat Request – Piggy backing.

# **Unit IV -Multiple Access Protocol 12 Hours**

Random Access: Aloha – CSMA – CSMA/CD – CSMA/CA – Controlled Access: Reservation – Polling – Token Passing. **Networks Layer**: IPv6 Address -Delivery-Forwarding- **Unicast routing protocols:** Intra- and Inter domain Routing -Distance Vector Routing-Link state Routing- Path Vector Routing – Multicast Routing.

### **Unit V -Transport Layer 12 Hours**

Process-to-Process Delivery: Connectionless versus Connection-oriented Service – Reliable versus unreliable – User datagram protocol –Transmission control Protocol. Congestion control and Quality of service: Data Traffic – Congestion Control – Techniques to improve QoS.. **Application layer:** Domain Name Space – E-Mail- FTP- WWW- HTTP.

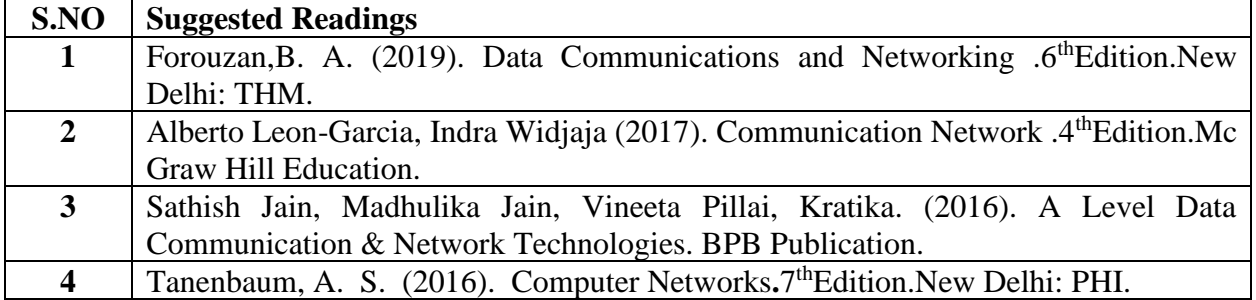

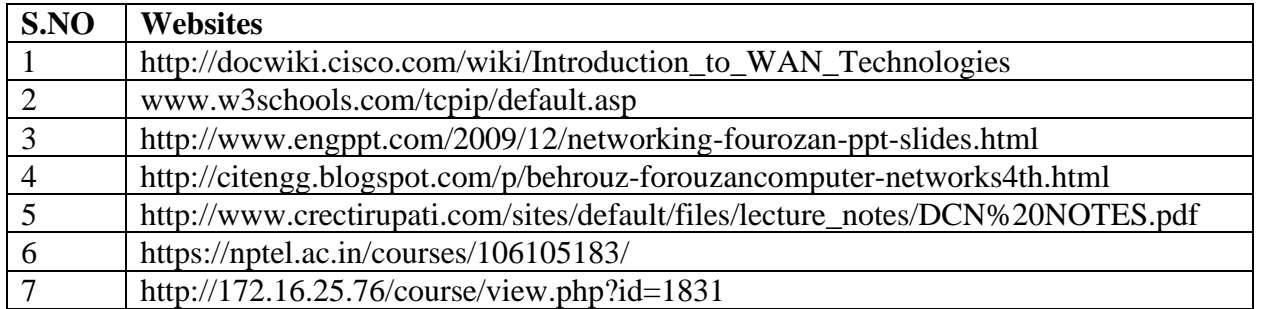

Karpagam Academy of Higher Education (Deemed to be University), Coimbatore - 641 021. 80

# **SEMESTER-V** PHP PROGRAMMING 5H-5C

 **End Semester Exam:**3 Hours

**Instruction Hours/week: L:5 T:0 P:0 Marks:** Internal**:40** External**:60 T**otal**:100**

#### **Course Objectives (CO)**

- To understand how server-side programming works on the web.
- To learn PHP Basic syntax for variable types and calculations.
- To use PHP built-in functions and creating custom functions
- To understand POST and GET in form submission.
- To create a database in phpMyAdmin, to read and process data in a MySQL database

#### **Course Outcomes**

At the end of this course, students will be able to

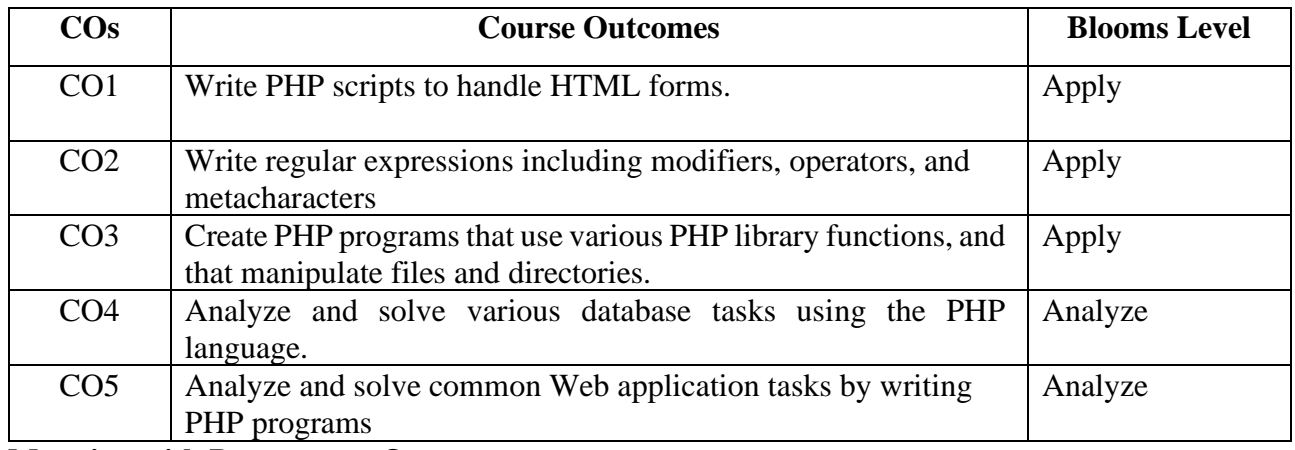

### **Mapping with Programme Outcomes**

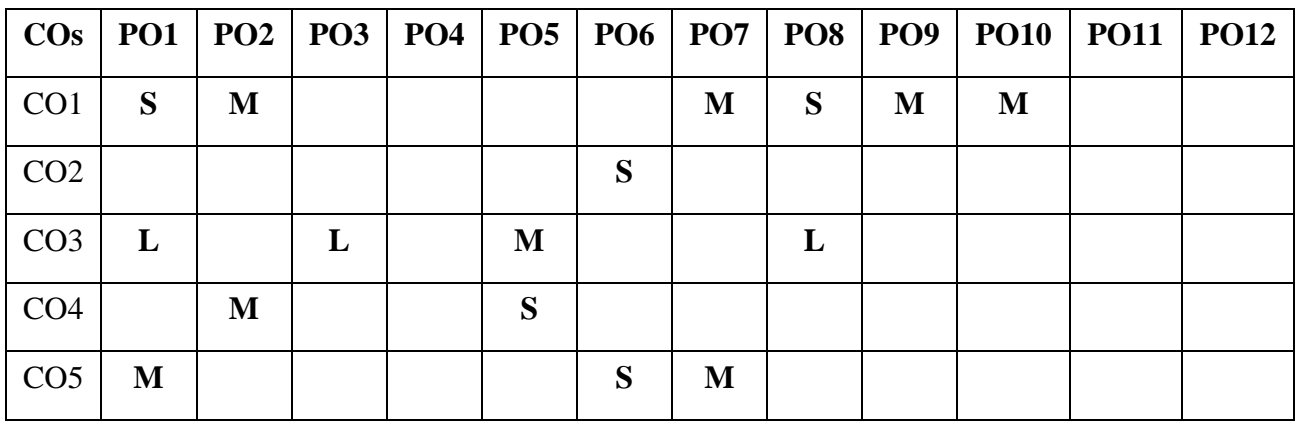

# **UNIT I :INTRODUCTION TO PHP** 12 **Hours**

PHP introduction, inventions and versions, important tools and software requirements (like Web Server, Database, Editors etc.) -PHP with other technologies, scope of PHP -Basic Syntax, PHP variables and constants -Types of data in PHP, Expressions, scopes of a variable (local, global)- PHP Operators: Arithmetic, Assignment, Relational, Logical operators, Bitwise, ternary and MOD operator

# **UNIT II: HANDLING HTML FORM WITH PHP 12 Hours**

PHP Form Introduction- Form Handling - Capturing Form Data-GET and POST form methods-Dealing with multi value fields Redirecting a form after submission - PHP Form Validation - Email, Name - PHP conditional events and Loops: PHP IF Else conditional statements (Nested IF and Else) -Switch case, while, For and Do While Loop -Goto, Break, Continue and exit. **UNIT III: PHP FUNCTIONS 12 Hours**

Function, Need of Function, declaration and calling of a function -PHP Function with arguments, Default Arguments in Function -Function argument with call by value, call by reference, Recursive function -Built-in Functions- Scope of Function Global and Local, PHP Cookies and Sessions..

# **UNIT IV: STRING MANIPULATION AND REGULAR EXPRESSION 12 Hours**

Creating and accessing String, Searching & Replacing String -Formatting, joining and splitting String, String Related Library functions-Use and advantage of regular expression over inbuilt function -Use of preg\_match(), preg\_replace(), preg\_split()-functions in regular expression **UNIT V:** ARRAY 12 Hours

# Anatomy of an Array, Creating index based and Associative array, Accessing array-Looping with Index based array, with associative array using each() and foreach()-Some useful Library function.

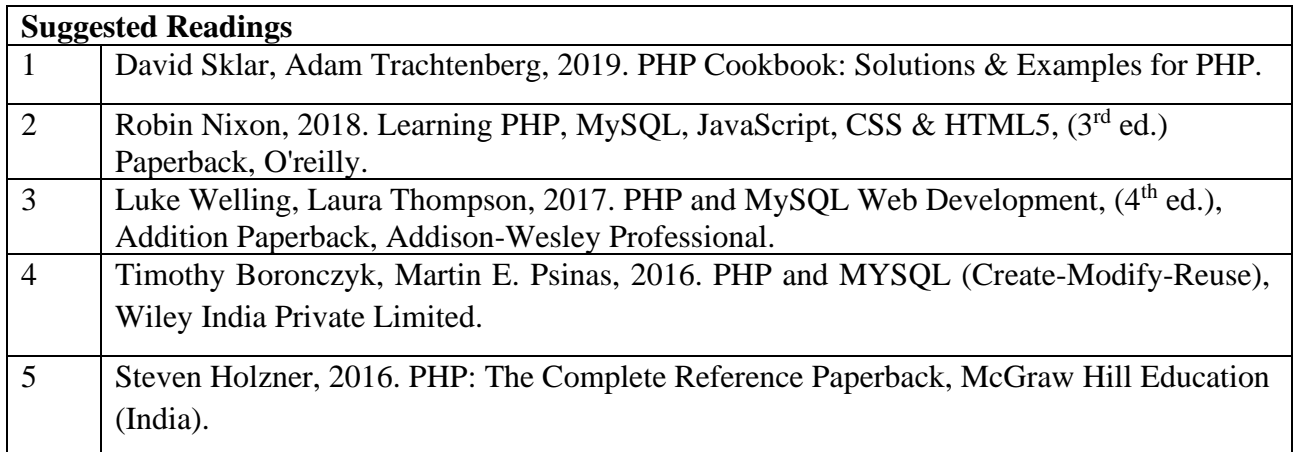

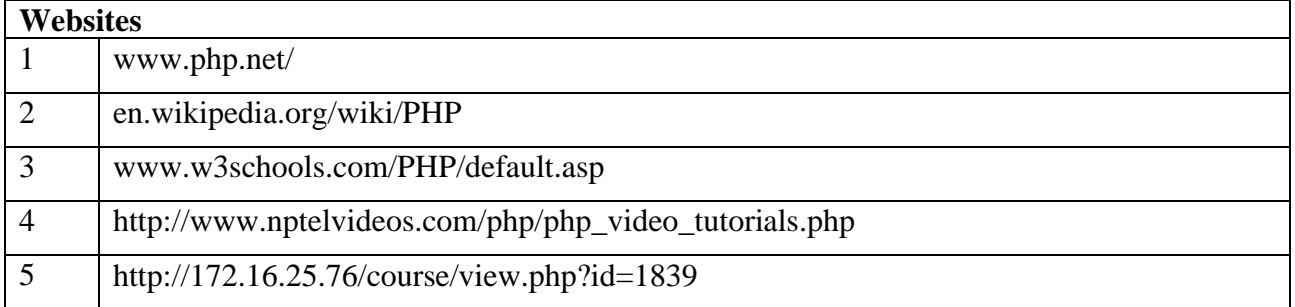

# **SEMESTER-V . NET PROGRAMMING**

 **5H-5C**

**Instruction Hours/week: L:5 T:0 P:0 Marks:** Internal**:40** External**:60 T**otal**:100**

#### **End Semester Exam:**3 Hours

# **Course Objectives**

- To understand .NET framework to develop web centric applications.
- To enable students to learn the basics of I/O and object oriented programming.
- To familiar with VB.NET and ASP.NET IDE
- To learn about the ASP.NET controls and ADO.NET.
- To enable the students to learn how to build and deployment of web services.

#### **Course Outcomes**

At the end of this course, students will be able to

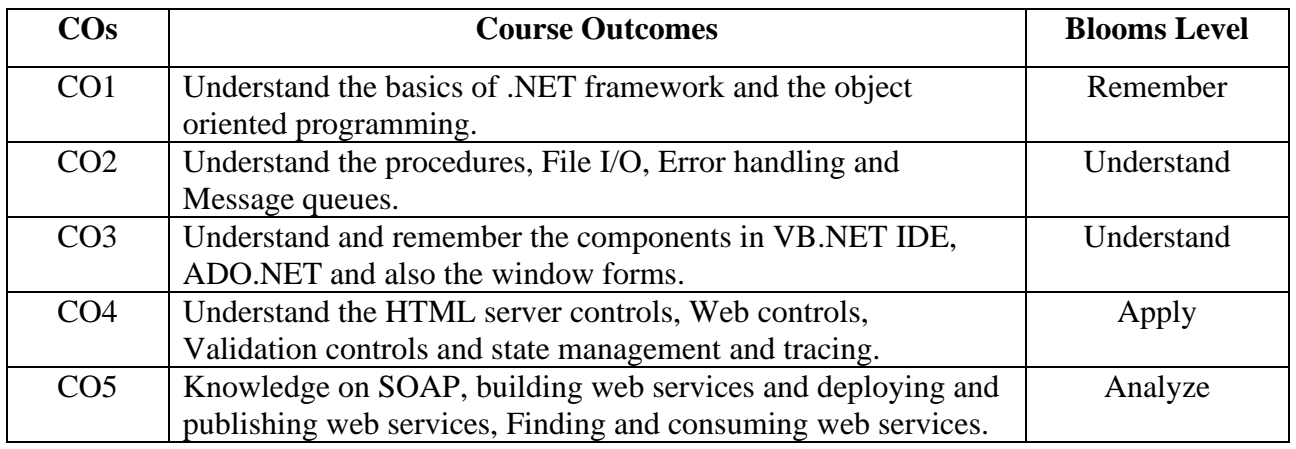

#### **Mapping with Programme Outcomes**

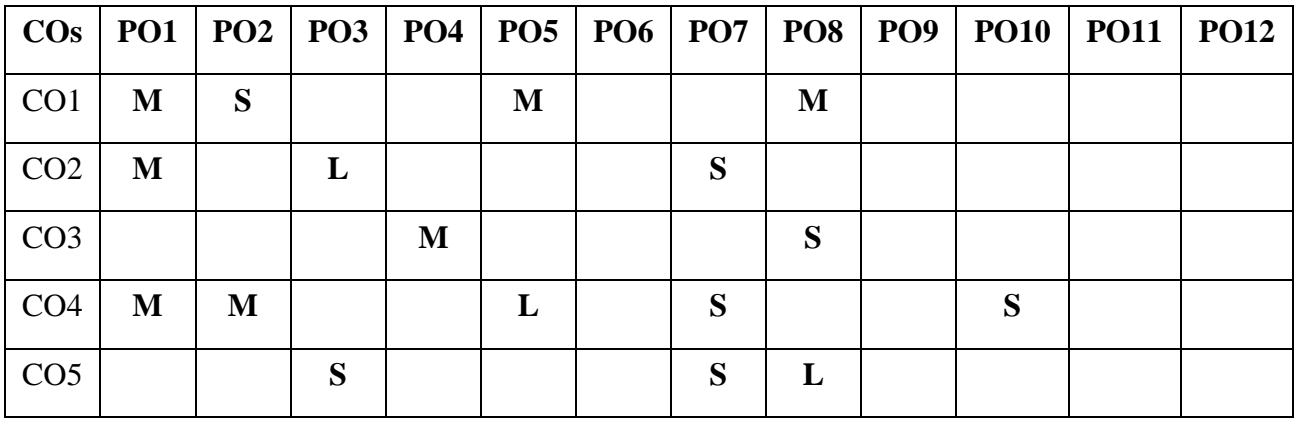

### **UNIT I :INTRODUCTION TO .NET FRAMEWORK 12 Hours**

Introduction to .NET: .NET framework features & architecture, CLR, common Type system, MSIL, Assemblies and class libraries. Introduction to visual studio, Project basics, types of project in .Net, IDE of VB .Net – Menu bar, Tool bar, Solution Explorer, Toolbox, Properties Window, Form Designer, Output Window, Object browser. The environment: Editor tab, format tab, general tab, docking tab. Visual development & event driven programming – Methods and events.

### **UNIT II: VB .NET LANGUAGE 12 Hours**

The VB .Net Language: The VB .Net Language – Variables- declaring variables, Data type of variables, forcing variables declarations, scope & lifetime of a variable, constants, arrays, types of arrays, control array, Structure programming – Modularity – Information hiding – abstraction – events – subroutines and functions – message box – input box. Control flow statement: conditional statement, loop statement.

### **UNIT III:BASIC WINDOWS CONTROLS 12 Hours**

Textbox Control- List Box, Checked List Box-Scrollbar and Track Bar Controls-More Windows Control-The common Dialog Controls-The Rich Text Box Control - Handling Strings, characters and Dates. The Tree View and List View Controls: Examining the Advanced Controls-The Tree View Control-The List View Control.

### **UNIT IV: WORKING WITH FORMS 12 Hours**

Working with Forms : Loading, showing and hiding forms, controlling One form within another. Using MDI form. Working with Menus: creating menu, inserting, deleting, assigning short cut keys, pop up menu .Windows Form Control (with Properties, Methods and events). Built-in Dialog Box: Open File Dilog, Save File Dialog, Font Dialog, Color Dialog, Print Dialog, Printing.

# **UNIT V: DATABASE PROGRAMMING WITH ADO .NET 12 Hours**

Database programming with ADO .Net: overview of ADO, from ADO to ADO .Net, accessing data using server explorer. Creating connection, command, data adapter and data set with OLEDB and SQLDB. Display data on data bound controls, display data on a data grid. Generate reports using Crystal Report Viewer.

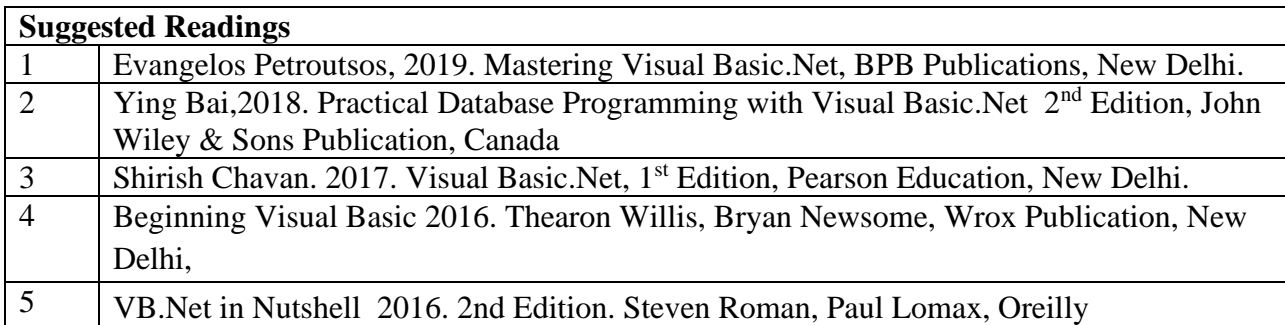

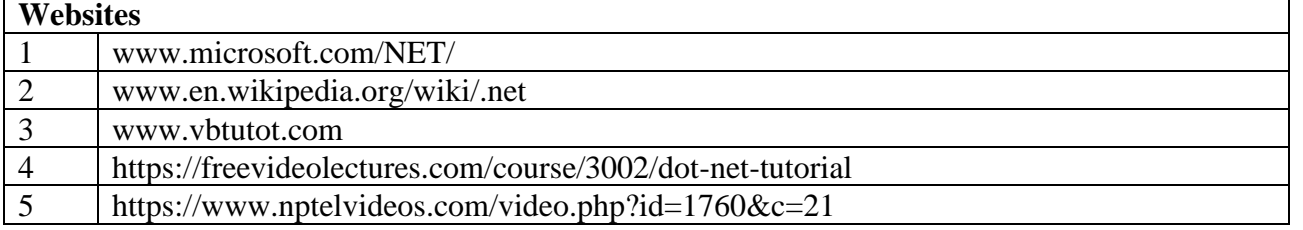

#### **SEMESTER-V SOFT COMPUTING**

**4H-4C**

**Instruction Hours/week:L:4 T:0 P:0 Marks:**Internal**:40**External**:60T**otal**:100**

**EndSemesterExam:**3Hours

#### **Course Objectives**

- To learn the basic concepts of Soft Computing
- To become familiar with various techniques like neural networks, genetic algorithms and fuzzy systems.
- To apply soft computing techniques to solve problems.
- To understand the basic operators in Genetic Algorithm.
- To be familiar with various soft computing tools in Fuzzy logic.

#### **Course Outcomes**

At the end of this course, students will be able to

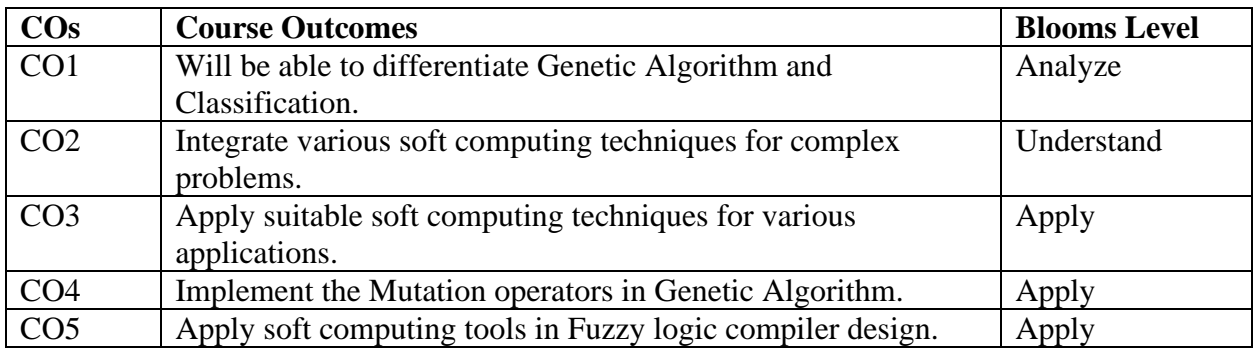

#### **Mapping with Programme Outcomes**

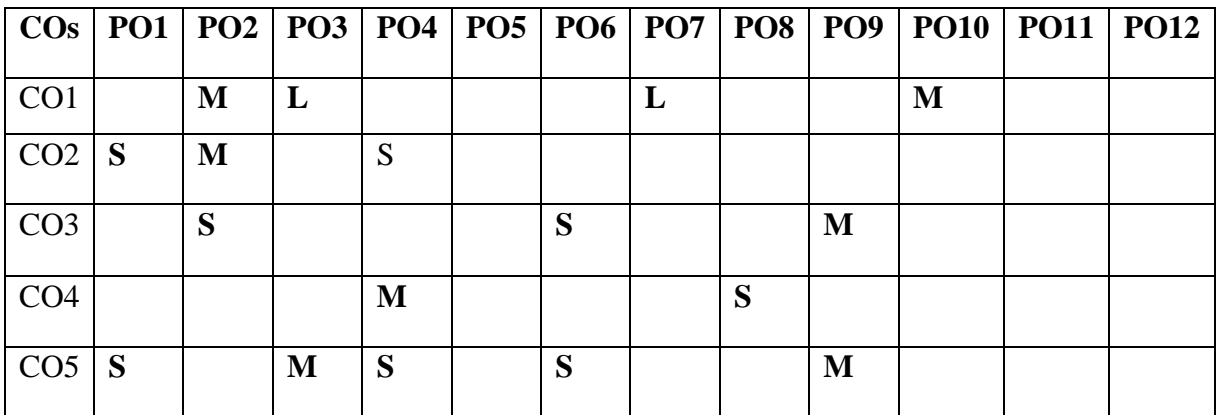

# **UNIT I INTRODUCTION TO SOFT COMPUTING 10 Hours**

Introduction-Artificial Intelligence-Artificial Neural Networks-Fuzzy Systems-Genetic Algorithm and Evolutionary Programming-Swarm Intelligent Systems-Classification of ANNs-McCulloch and Pitts Neuron Model-Learning Rules: Hebbian and Delta- Perceptron Network-Adaline Network-Madaline Network.

# **UNIT II ARTIFICIAL NEURAL NETWORKS 10 Hours**

Back propagation Neural Networks - Kohonen Neural Network -Learning Vector Quantization - Hamming Neural Network - Hopfield Neural Network- Bi-directional Associative Memory - Adaptive Resonance Theory Neural Networks- Support Vector Machines - Spike Neuron Models.

# **UNIT III FUZZY SYSTEMS 9 Hours**

Introduction to Fuzzy Logic, Classical Sets and Fuzzy Sets - Classical Relations and Fuzzy Relations -Membership Functions -Defuzzification - Fuzzy Arithmetic and Fuzzy Measures - Fuzzy Rule Base and Approximate Reasoning - Introduction to Fuzzy Decision Making.

# **UNIT IV GENETIC ALGORITHMS 9 Hours**

Basic Concepts- Working Principles -Encoding- Fitness Function - Reproduction - Inheritance Operators - Cross Over - Inversion and Deletion -Mutation Operator - Bit-wise Operators - Convergence of Genetic Algorithm.

# **UNIT VHYBRID SYSTEMS** 10 Hours

Hybrid Systems -Neural Networks, Fuzzy Logic and Genetic -GA Based Weight Determination - LR-Type Fuzzy Numbers - Fuzzy Neuron - Fuzzy BP Architecture - Learning in Fuzzy BP-Inference by Fuzzy BP - Fuzzy ArtMap: A Brief Introduction - Soft Computing Tools - GA in Fuzzy Logic Controller Design - Fuzzy Logic Controller.

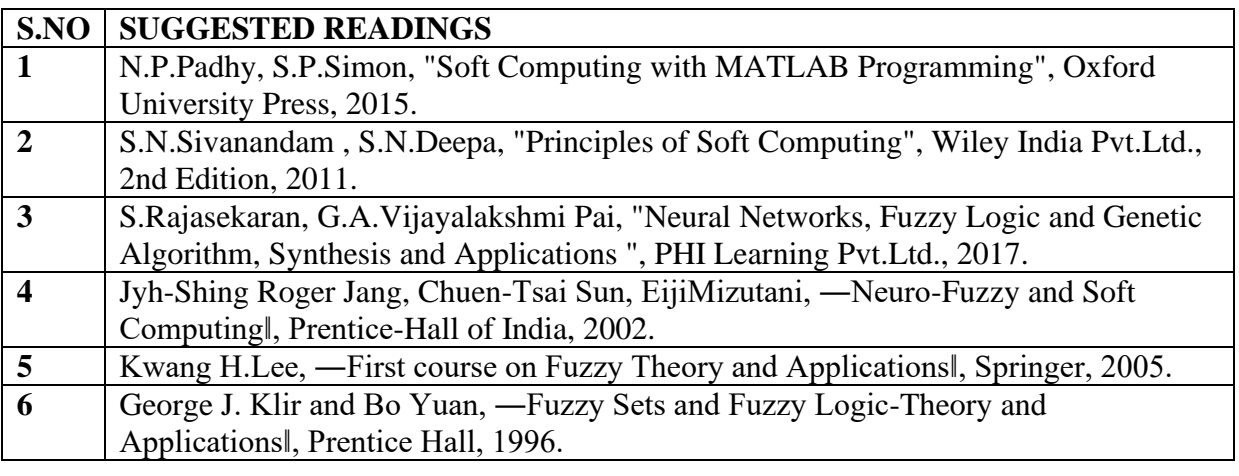

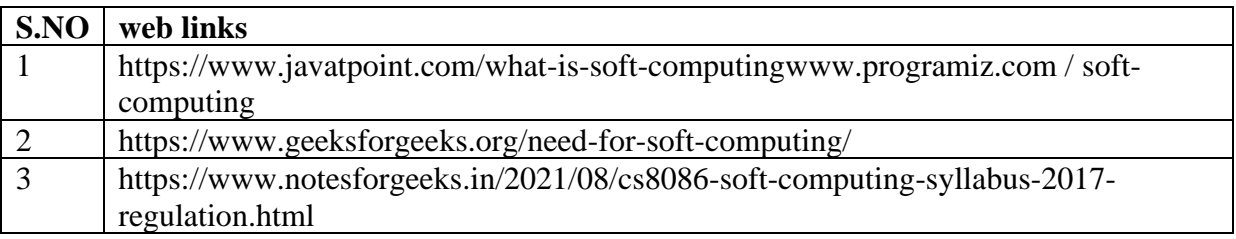

# **BACHELOR OF COMPUTER TECHNOLOGY 2023-2024**

### **23CTU503B**

# **SEMESTER-V CLOUD COMPUTING**

 **End Semester Exam:**3 Hours

### **4H-4C**

**Instruction Hours/week: L:4 T:0 P:0 Marks:** Internal**:40** External**:60 T**otal**:100**

#### **Course Objectives**

- Learn to identify the basic concepts, policies, and technologies of Cloud
- Learn to identify the impact of a Cloud architecture and Cloud Platforms.
- Learn the objectives of Cloud storage provides and applications.
- To be familiar with the concepts of cloud computing /performance issues in storage.
- To enable students exploring some important cloud computing driven commercial systems and applications.

#### **Course Outcomes**

At the end of this course, students will be able to

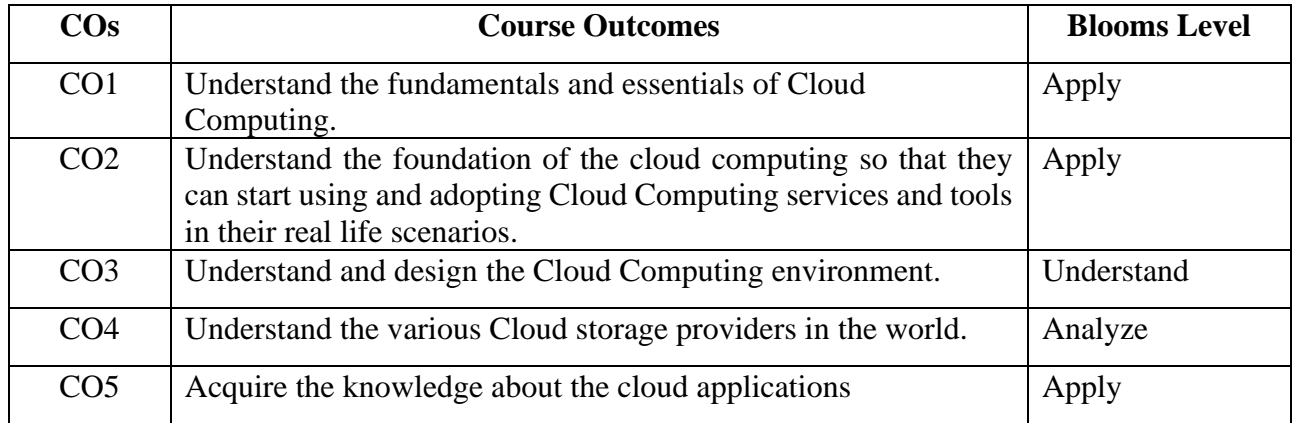

**Mapping with Programme Outcomes**

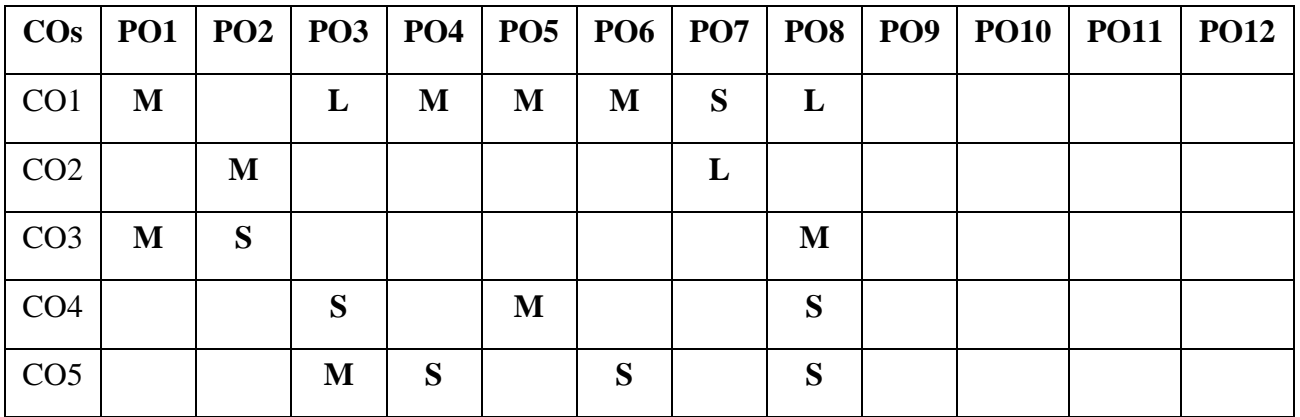

# **UNIT I 9 Hours**

Cloud Computing at a Glance - Historical Developments - Building Cloud Computing Environments - Computing Platforms and Technologies Parallel vs. Distributed Computing - Elements of Parallel Computing - Elements of Distributed Computing - Technologies for Distributed Computing.

# **UNIT II 9 Hours**

Virtualization: Characteristics - Virtualization Techniques - Virtualization and Cloud Computing - Pros and Cons of Virtualization. Cloud Computing Architecture: Cloud Reference Model - Types of Clouds - Economics of Clouds, Open challenges.

**UNIT III** 10 Hours Concurrent Computing-Thread Programming: Programming applications with Threads - Multithreading with Aneka - Programming applications with Aneka threads. High Throughput Computing-Task Programming: Task Computing - Task-based Application Models – Aneka Task-Based Programming

# **UNIT IV** 10 Hours

Data Intensive Computing –Map-Reduce Programming: Introduction - Technologies for dataintensive computing - Aneka MapReduce Programming. Cloud Platforms in Industry: Amazon Web Services - Google App Engine - Microsoft Azure.

**UNIT V** 10 Hours Cloud Applications: Scientific Applications: Healthcare – Biology - Geo-science. Business Applications: CRM and ERP – Productivity - Social Networking. Media Applications - Multiplayer Online Gaming. Advanced Topics in Cloud Computing: Energy Efficiency in Clouds - Market Based Management of Clouds - Federated Clouds / InterCloud - Third Party Cloud Services.

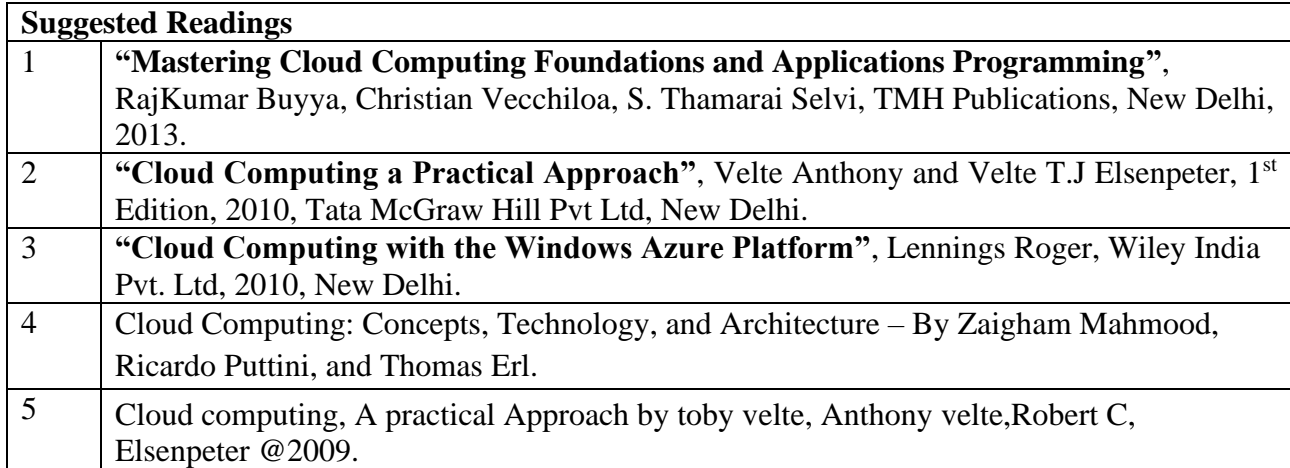

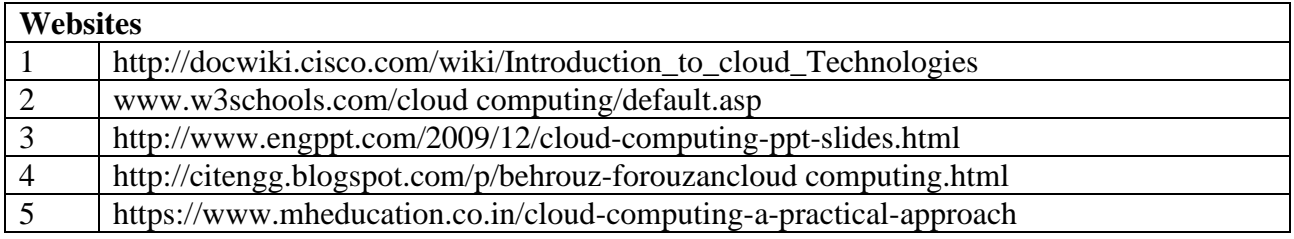

#### **BACHELOR OF COMPUTER TECHNOLOGY 23CTU504**

# **SEMESTER-V BASICS OF ACCOUNTING**

 **6H-5C**

**Instruction Hours/week: L:6 T:0 P:0 Marks:** Internal**:40** External**:60 T**otal**:100**

**End Semester Exam:**3 Hours

### **COURSE OBJECTIVES:**

- To understand basic concepts on Accounting
- To prepare various subsidiary books
- To prepare financial statements
- To carry out depreciation on fixed assets
- To prepare accounts for nonprofit organizations

### **COURSE OUTCOMES:**

Learners should be able to

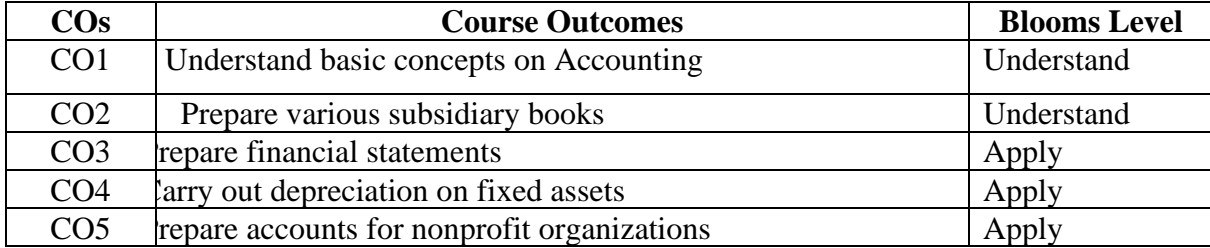

#### Mapping with Programme Outcomes

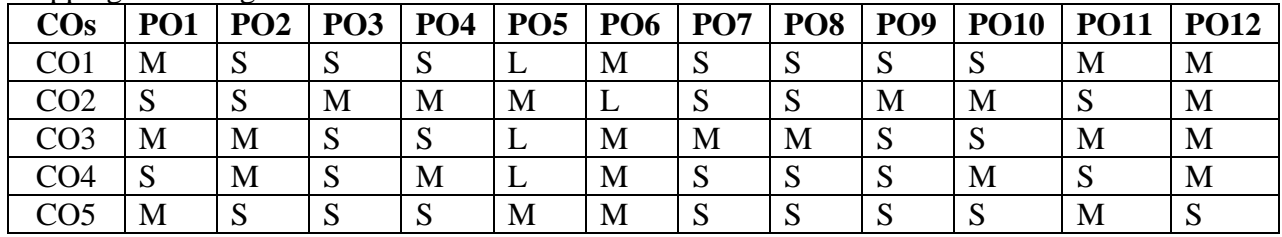

**S-Strong; M-Medium; L-Low**

#### **UNIT I** 12 Hours

Accounting – Definition- Fundamentals of Book Keeping – Branches of Accounting – Nature of Accounts - Accounting Concepts and Conventions – Journal – Ledger.

### **UNIT II** 12 Hours

Subsidiary books – Introduction – Types of subsidiary books - purchases book - sales book- returns book - cash book - single column cash book – Two column cash book - Three column Cash book - petty cash book

#### **UNIT III** 12 Hours

Trial balance - Errors and their rectification - Final accounts of a sole trader with adjustments - Trading and Profit and Loss Account - Balance Sheet – Difference between Profit and Loss Account and Balance Sheet.

# **UNIT IV** 12 Hours

Depreciation- Definition- Methods of depreciation- straight line method- written down value method- annuity value method- sinking fund method- provisions and reserves

### **UNIT V** 12 Hours

Accounts for Non Profit organization- Receipts and Payments and income and expenditure account and Balance sheet – Difference between Receipts and Payments and income and expenditure account and Balance sheet

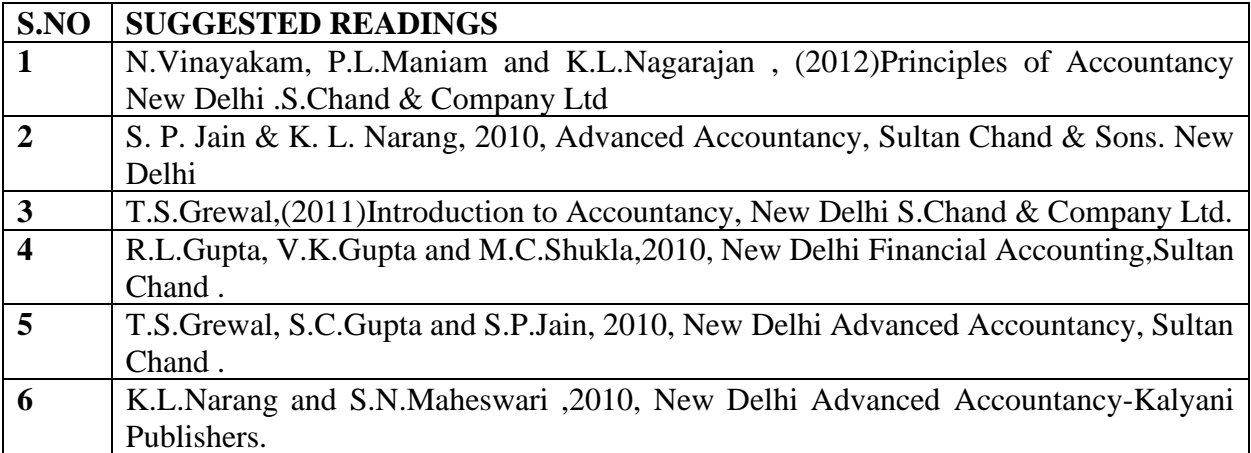

# **SEMESTER-V DATA COMMUNICATION NETWORKS – PRACTICAL**

 **5H-2C**

**Instruction Hours/week: L:0 T:0 P:5 Marks:** Internal**:40** External**:60 T**otal**:100**

 **End Semester Exam:**3 Hours

#### **Course Objectives (CO)**

- To study the basic taxonomy and terminology of the computer networking and enumerate the layers of OSI model and TCP/IP model.
- To acquire knowledge of Application layer and Presentation layer paradigms and protocols.
- To study Session layer design issues, Transport layer services, and protocols.
- To gain core knowledge of Network layer routing protocols and IP addressing.
- To study data link layer concepts, design issues, and protocols.

#### **Course Outcomes(COs)**

At the end of this course, students will be able to

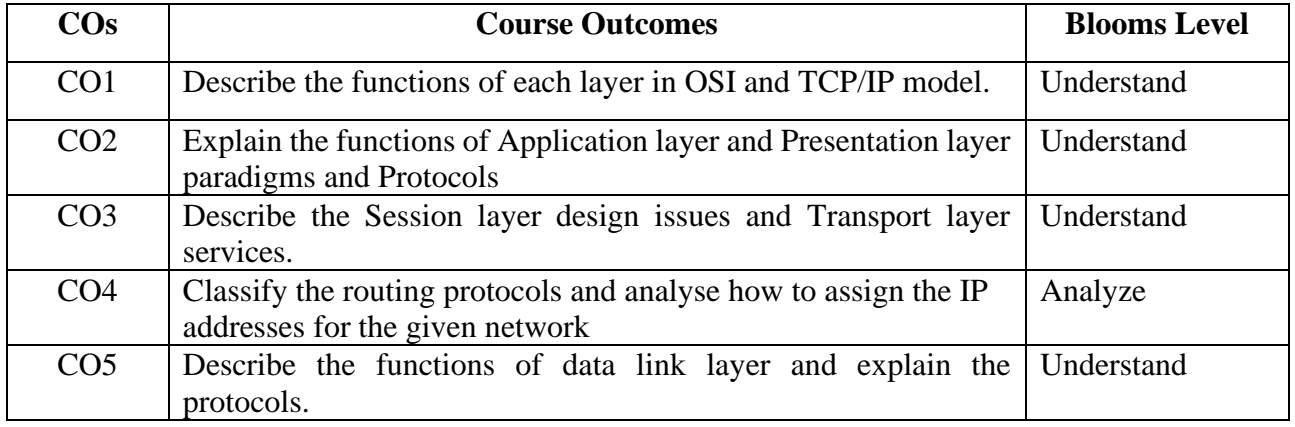

#### **Mapping with Programme Outcomes**

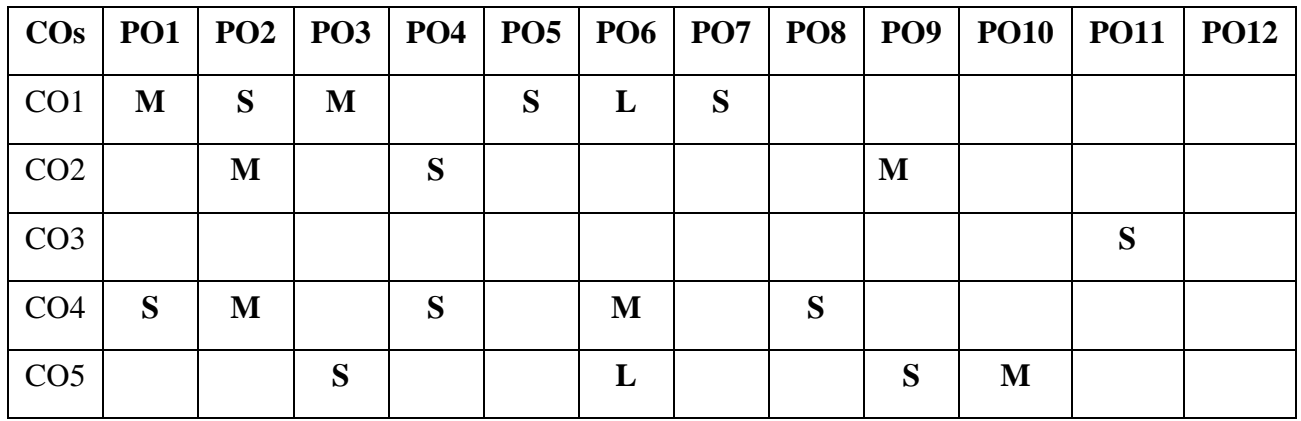

### **List of Programs**

- 1. Simulate Cyclic Redundancy Check (CRC) error detection algorithm for noisy channel.
- 2. Simulate and implement stop and wait protocol for noisy channel.
- 3. Simulate and implement go back n sliding window protocol.
- 4. Simulate and implement selective repeat sliding window protocol.
- 5. Simulate and implement distance vector routing algorithm
- 6. Simulate and implement Dijkstra algorithm for shortest path routing.

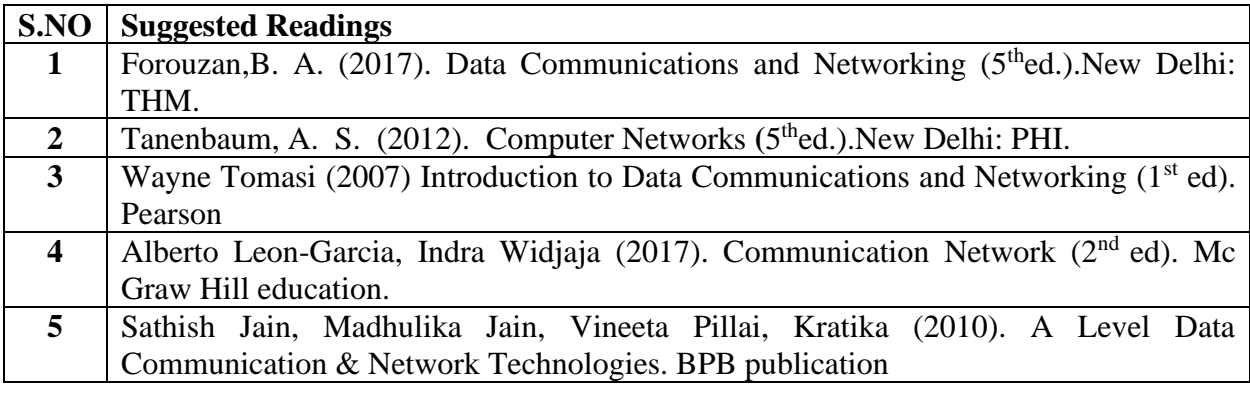

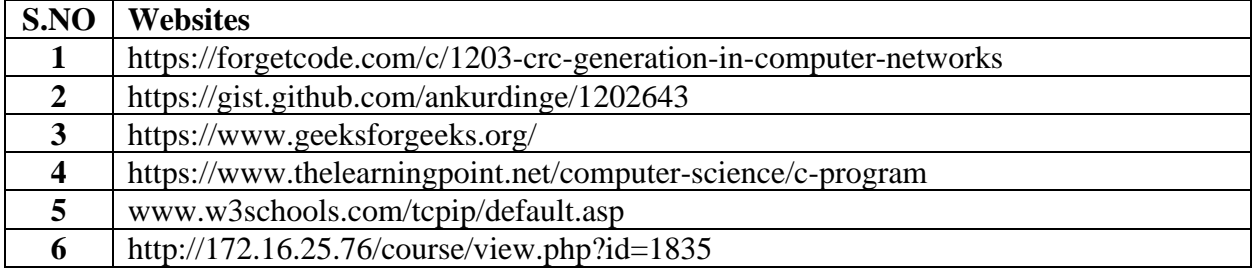

### **BACHELOR OF COMPUTER TECHNOLOGY 23CTU512A**

# **SEMESTER-V PHP PROGRAMMING – PRACTICAL**

 **5H-2C**

# **Instruction Hours/week: L:0 T:0 P:5 Marks:** Internal**:40** External**:60 T**otal**:100**

#### **End Semester Exam:**3 Hours

#### **Course Objectives (CO)**

- To understand how server-side programming works on the web.
- To learn PHP Basic syntax for variable types and calculations.
- To use PHP built-in functions and creating custom functions
- To understand POST and GET in form submission.
- To receive and process form submission data.
- To create a database in phpMyAdmin, to read and process data in a MySQL database

#### **Course Outcomes (COs)**

At the end of this course, students will be able to

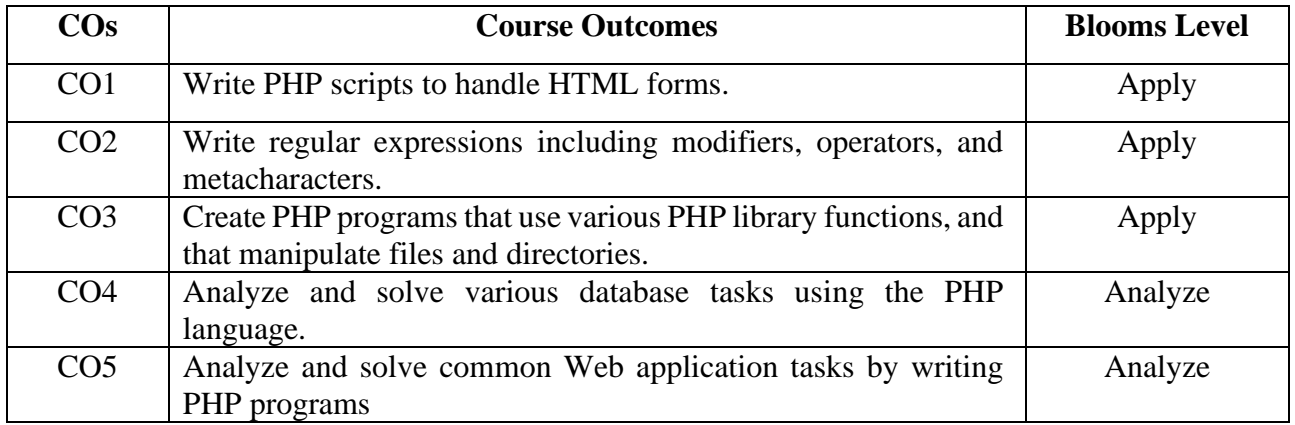

**Mapping with Programme Outcomes**

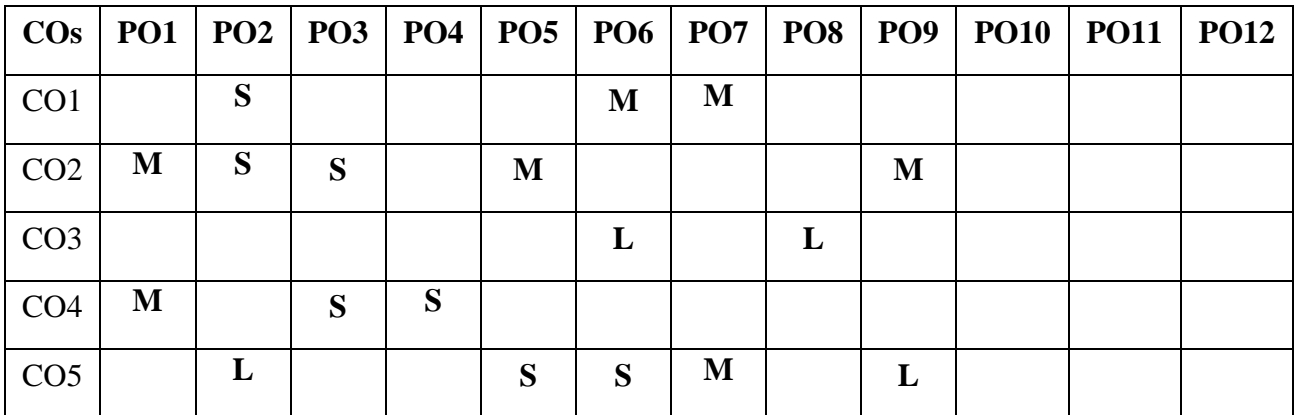

#### **S-Strong; M-Medium; L-Low**

#### **List of Programs**

1. Create a PHP page using functions for comparing three integers and print the largest number.

Karpagam Academy of Higher Education (Deemed to be University), Coimbatore - 641 021. 93

- 2. Write a function to calculate the factorial of a number (non-negative integer). The function accept the number as an argument.
- 3. WAP to check whether the given number is prime or not.
- 4. Create a PHP page which accepts string from user. After submission that page displays the reverse of provided string.
- 5. Write a PHP script that checks whether a passed string is palindrome or not? ( A palindrome is word, phrase, or sequence that reads the same backward as forward, e.g., madam or nurses run)
- 6. Create a login page having user name and password. On clicking submit, a welcome message should be displayed if the user is already registered (i.e.name is present in the database) otherwise error message should be displayed.
- 7. Create a simple 'birthday countdown' script, the script will count the number of days between current day and birth day.
- 8. Create a login page having user name and password. On clicking submit, a welcome message should be displayed if the user is already registered (i.e.name is present in the database) otherwise error message should be displayed.
- 9. Create a script to construct the following pattern, using nested for loop.
	- \* \* \* \* \* \* \* \* \* \* \*
- 10. Using switch case and dropdown list display a ―Hello‖ message depending on the language selected in drop down list.
- 11. Write a simple PHP program to demonstrate use of various built-in string functions
- 12. Write a simple PHP program to demonstrate use of simple function and parameterized function

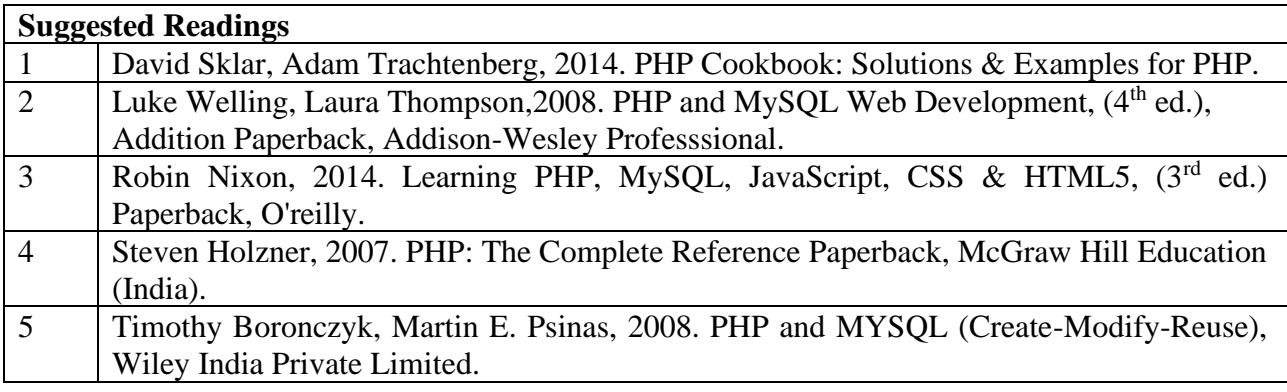

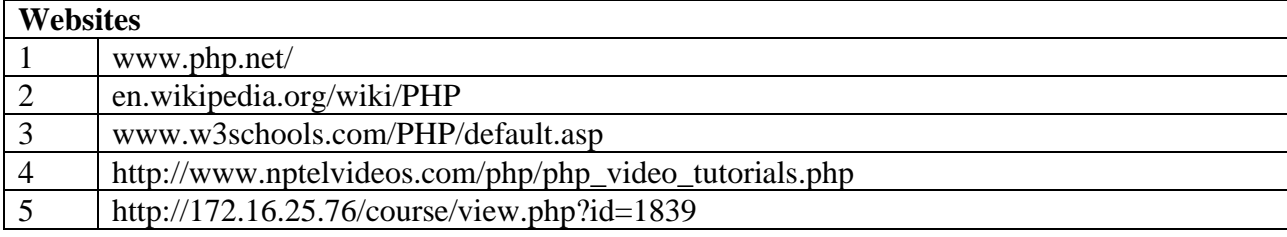

Karpagam Academy of Higher Education (Deemed to be University), Coimbatore - 641 021. 94

# **SEMESTER-V .NET PROGRAMMING - PRACTICAL**

 **5H-2C**

# **Instruction Hours/week: L:0 T:0 P:5 Marks:** Internal**:40** External**:60 T**otal**:100**

#### **End Semester Exam:**3 Hours

### **Course Objectives**

- To create windows forms using arrays and flow control statements.
- To Learn Basic windows controls using Visual Basic.Net
- To learn the classes and namespaces in the .NET Framework class library.
- To Develop Web Applications using Microsoft ASP.NET programming.
- To Understand the concept of Multiple Document Interface and the architecture of .NET
- To assemble multiple forms, modules, and menus into working VB.NET solutions

#### **Course Outcomes**

At the end of this course, students will be able to

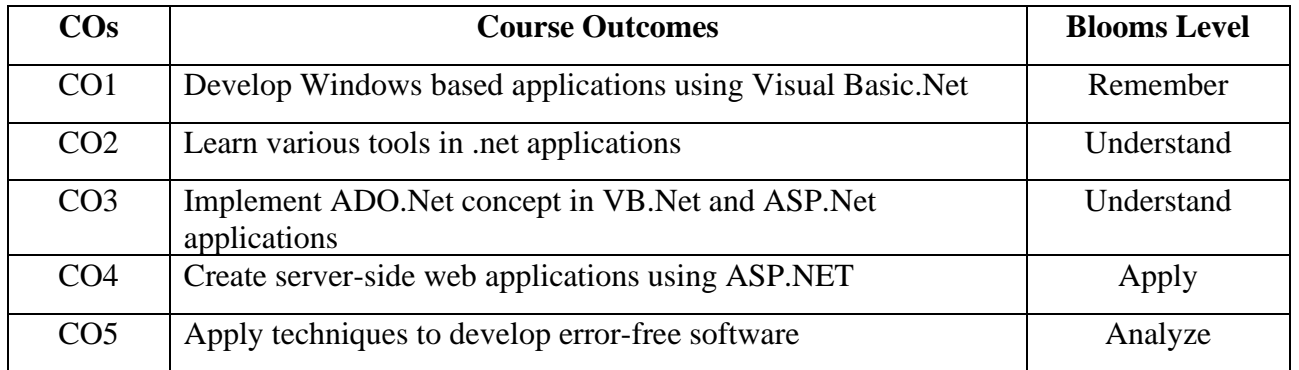

### **Mapping with Programme Outcomes**

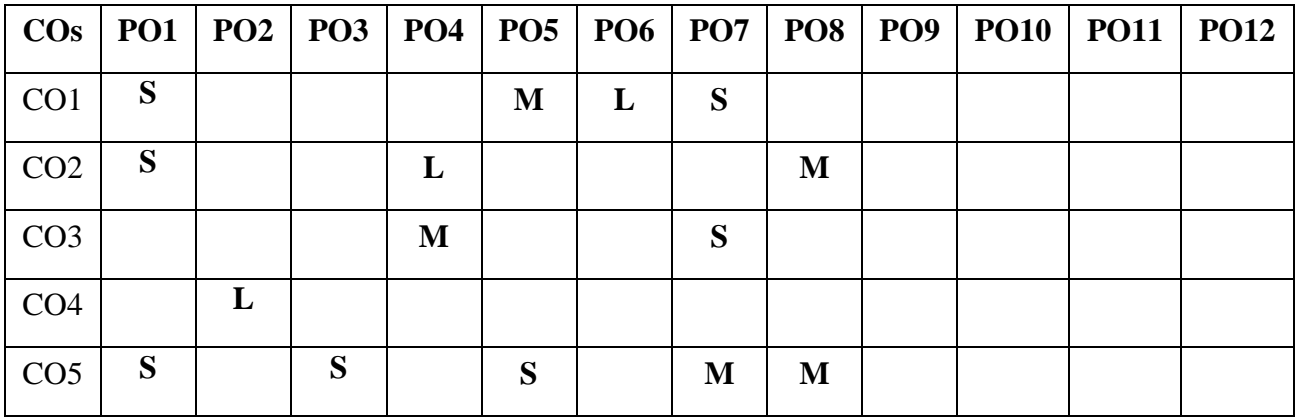

### **Programs**

- 1. Write a Program to perform various string manipulation functions.
- 2. Using windows application form, create a form, place controls and manipulate data.
- 3. Write a program to create inventory control using class library.
- 4. Write a program to create Web Services Using Vb.Net.
- 5. Write a program to create a screen saver using controls
- 6. Create an ActiveX program with simple example.
- 7. Using windows Application: Design Employee Details, use Sql Server as back end and also use checked list box.

#### **ASP.Net**

- 8. Write a program to create an on-line quiz using content page holder.
- 9. Write a program to retrieve Cookies information
- 10. Write a program to count web page hits

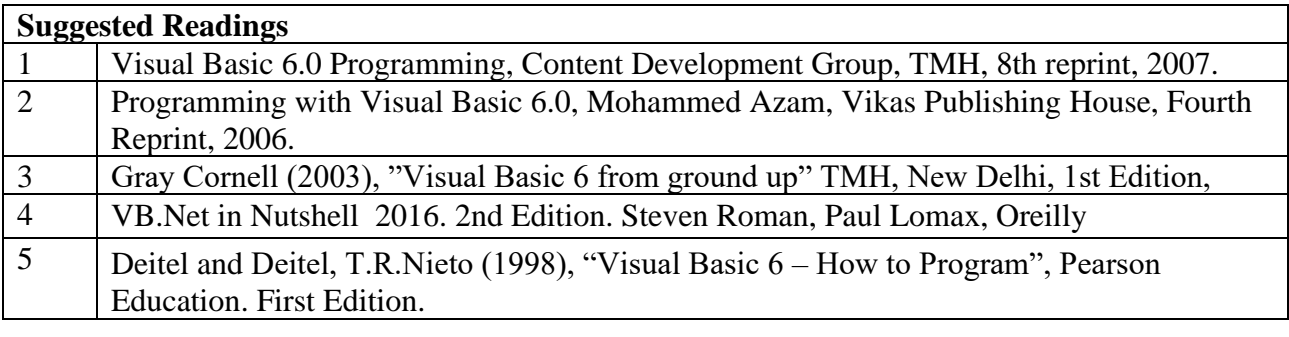

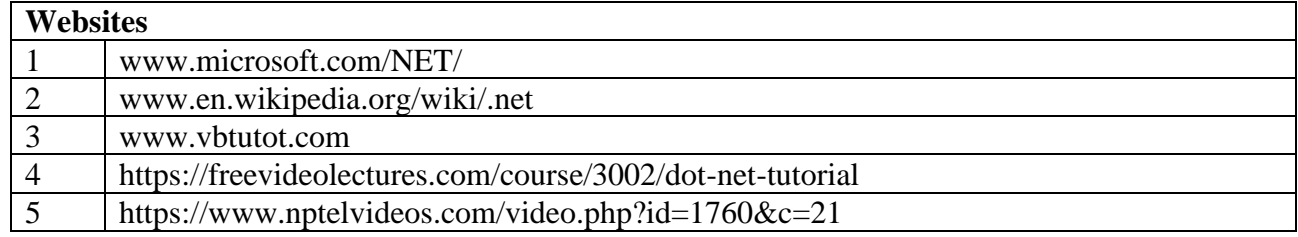

### **B.Sc. COMPUTER TECHNOLOGY 23CTU591**

#### **2023-2024**

### **SEMESTER-V INTERNSHIP**

 **0 H-2C Instruction Hours/week: L:0 T:0 P:0 Marks:** Internal**:100** External**:00 T**otal**:100 End Semester Exam:**3 Hours

#### **SEMESTER-VI ARTIFICIAL INTELLIGENCE**

#### **Instruction Hours/week: L:6 T:0 P:0 Marks:** Internal**:40** External**:60 T**otal**:100**

# **End Semester Exam:**3 Hours

### **Course Objectives**

- To acquire historical perspective on artificial intelligence and its background.
- Understand the basic principles of AI for problem solving, learning and representation of knowledge
- Examine various applications of AI techniques in machine learning models, natural language processing, and expert systems.
- Investigate the machine learning models for analysis and simulation.
- Evaluate the present reach, capability, bounds, and effects of intelligent systems.

### **Course Outcomes**

At the end of this course, students will be able to:

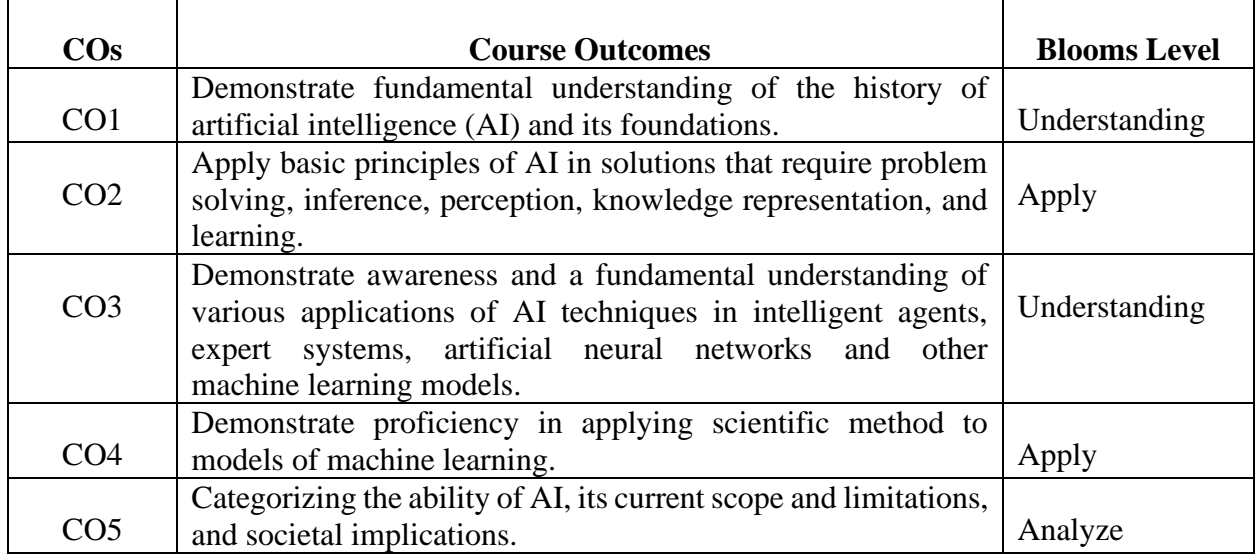

#### **Mapping with Programme Outcomes**

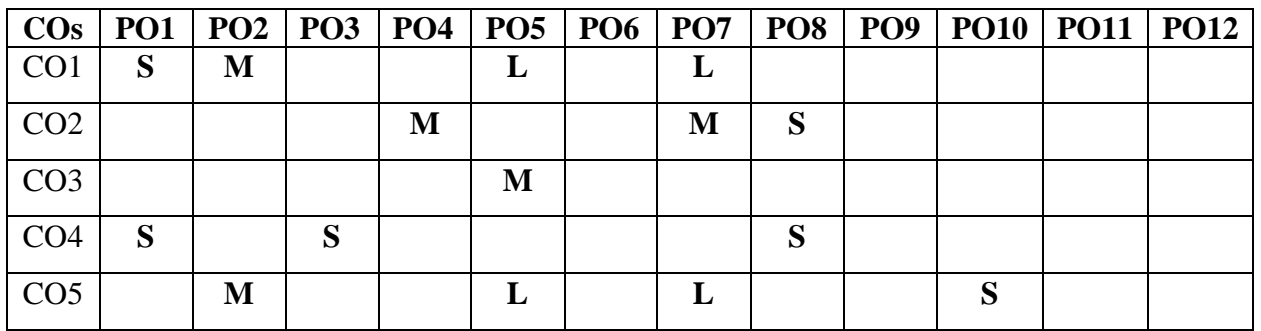

### **UNIT I - INTRODUCTION TO AI 13 Hours**

Introduction: AI problems, Agents and Environments, Structure of Agents, Problem Solving Agents Basic Search Strategies: Problem Spaces, Uninformed Search (Breadth-First, Depth-First Search, Depth-first with Iterative Deepening), Heuristic Search (Hill Climbing, Generic Best-First, A\*), Constraint Satisfaction (Backtracking, Local Search).

### **UNIT II - ADVANCED SEARCH 12 Hours**

Advanced Search: Constructing Search Trees, Stochastic Search, A\* Search Implementation, Minimax Search, Alpha-Beta Pruning Basic Knowledge Representation and Reasoning: Propositional Logic, First-Order Logic, Forward Chaining and Backward Chaining, Introduction to Probabilistic Reasoning, Bayes Theorem

#### **UNIT III - ADVANCED KNOWLEDGE REPRESENTATION AND REASONING 12 Hours**

Advanced Knowledge Representation and Reasoning: Knowledge Representation Issues, Nonmonotonic Reasoning, Other Knowledge Representation Schemes Reasoning Under Uncertainty: Basic probability, Acting Under Uncertainty, Bayes' Rule, Representing Knowledge in an Uncertain Domain, Bayesian Networks

#### **UNIT IV- LEARNING 12 Hours**

Learning: What Is Learning? Rote Learning, Learning by Taking Advice, Learning in Problem Solving, Learning from Examples, Winston's Learning Program, Decision Trees.

### **UNIT V- EXPERT SYSTEMS 11 Hours**

Expert Systems: Representing and Using Domain Knowledge, Shell, Explanation, Knowledge Acquisition.

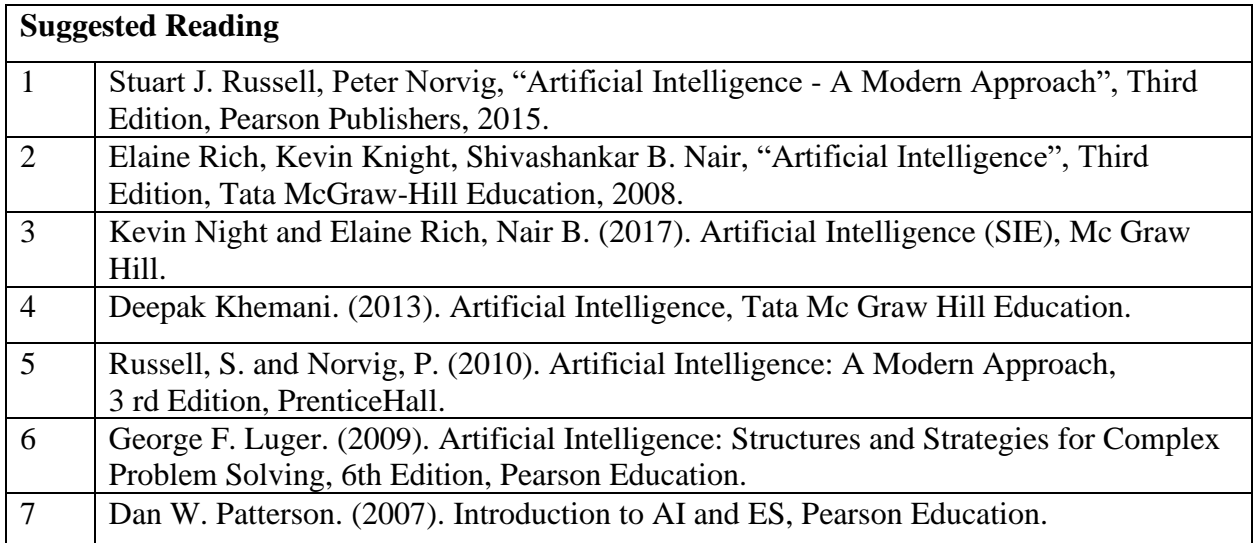

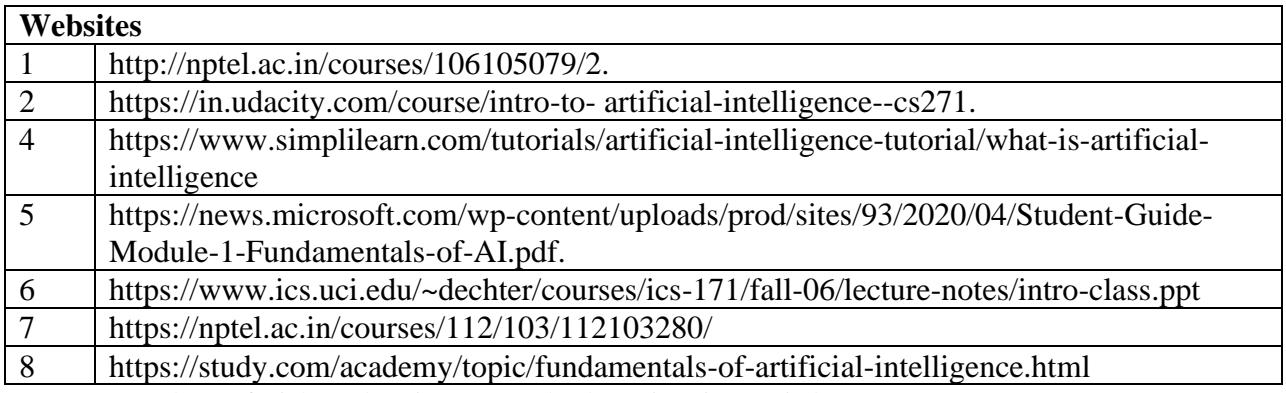

Karpagam Academy of Higher Education (Deemed to be University), Coimbatore - 641 021. 99

### **B.Sc. COMPUTER TECHNOLOGY 23CTU602A 2023-2024**

#### **SEMESTER-VI DATA SCIENCE USING R PROGRAMMING**

#### **Instruction Hours/week: L:6 T:0 P:0 Marks:** Internal**:40** External**:60 T**otal**:100**

#### **6H-6C**

**End Semester Exam:**3 Hours

#### **Course Objectives (COs)**

- To know the fundamental concepts of data science and analytics.
- To learn fundamental data analysis using R.
- To understand various data modeling techniques.
- To know the basics of Exploratory Data Analysis.
- To study reproducible research and various tools
- To understand, and practice big data analytics and machine learning approaches

#### **Course Outcomes (COs)**

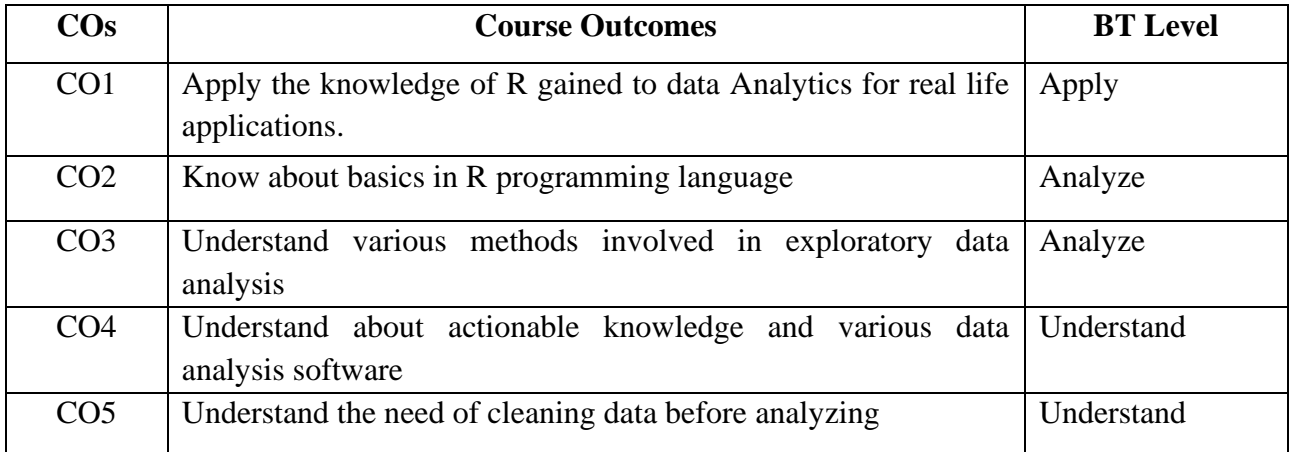

### **Mapping with Programme Outcomes**

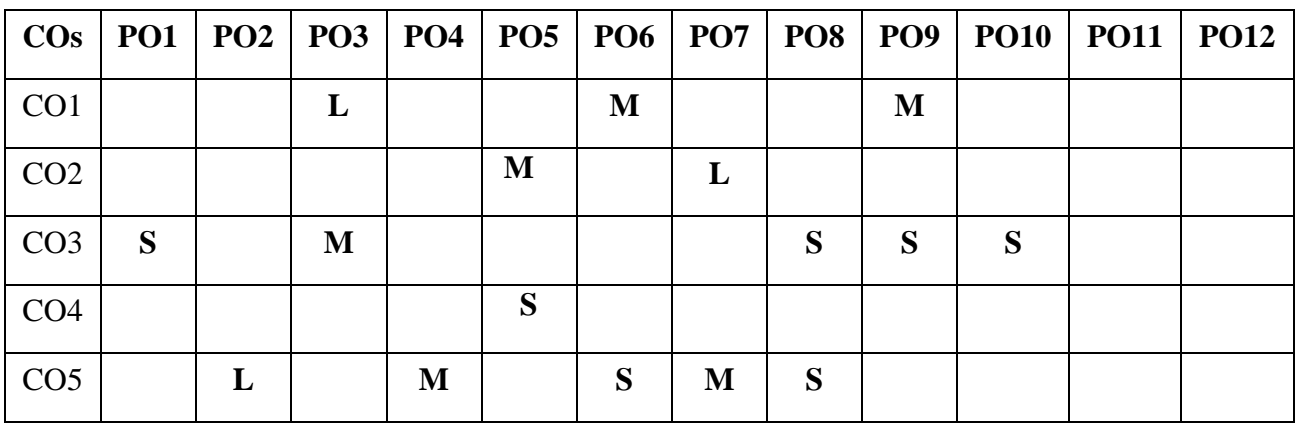

Turning data into actionable knowledge, introduction to the tools that will be used in building data analysis software; version control, markdown, git, GitHub, R and R-Studio.

### **Unit II - R Programming basics (12 hours)**

Overview of R, R datatypes and Objects, reading and writing data, control structures, functions, scoping rules, dates and time, loop functions, debugging tools, simulation, code profiling.

# **Unit III - Getting and Cleaning Data (12 hours)**

Obtaining data from the web, from API's, from database, and from colleagues in various formats. Basics of data cleaning and making data –tidy.

# **Unit IV - Exploratory Data Analysis (12 hours)**

Essential exploratory techniques for summarizing data, applied before formal modelling commences, eliminating or sharpening potential hypotheses about the world that can be addresses by the data, common multivariate statistical techniques used to visualize high-dimensional data.

# **Unit V - Reproducible Research (12 hours)**

Concepts and tools behind reporting modern data analysis in a reproducible manner, To write a document using R markdown, integrate live R code into a literate statistical program, compile R markdown documents using knitr and related tools, and organize a data analysis so that it is reproducible and accessible to others.

### **Suggested Readings**

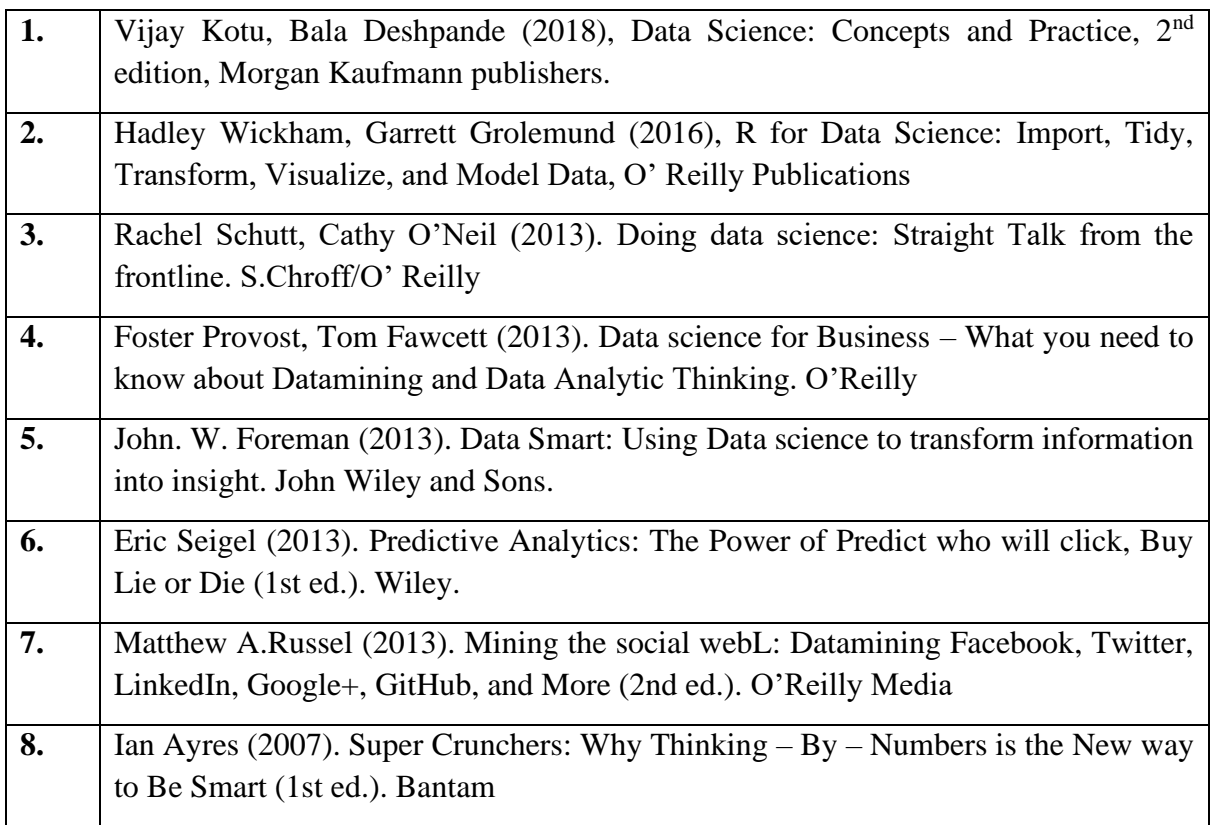

# **Unit I - Data Scientist's Tool box (12 hours)**

# **Websites**

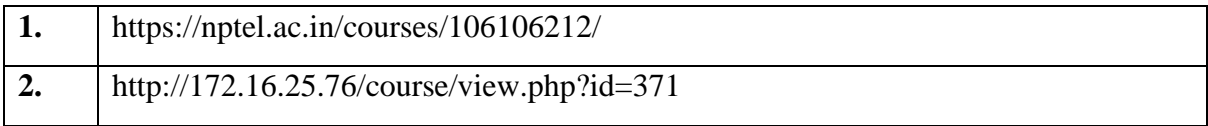

# **SEMESTER-VI BIG DATA ANALYTICS**

**6H-6C**

# **Instruction Hours/week: L:6 T:0 P:0 Marks:** Internal**:40** External**:60 T**otal**:100**

#### **Course Objectives (CO)**

- To provide an overview of an exciting growing field of big data analytics.
- To impart to students the skills required to design scalable systems that can accept, store, and analyze large volumes of unstructured data.
- The objective of this course is to ascertain that the students know the fundamental techniques and tools used to design and analyze large volumes of data.
- To teach the fundamental techniques and principles in achieving big data analytics with scalability and streaming capability.
- To enable students to have skills that will help them to solve complex real-world problems in for decision support.
- To understand, and practice big data analytics and machine learning approaches

#### **Course Outcomes**

#### At the end of this course, students will be able to

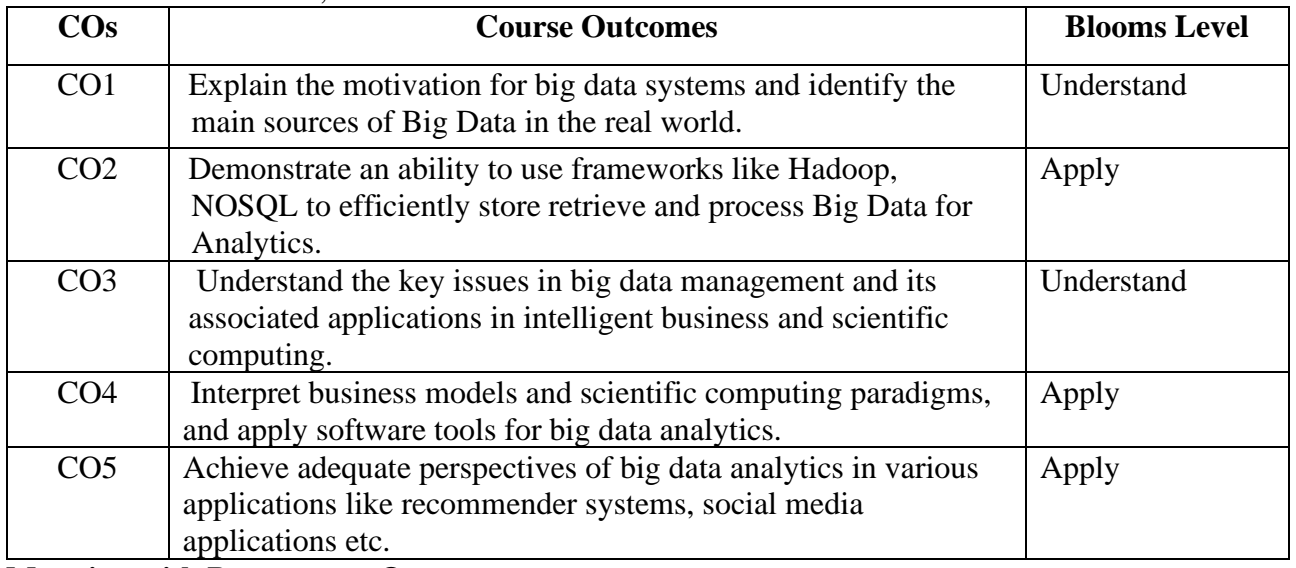

#### **Mapping with Programme Outcomes**

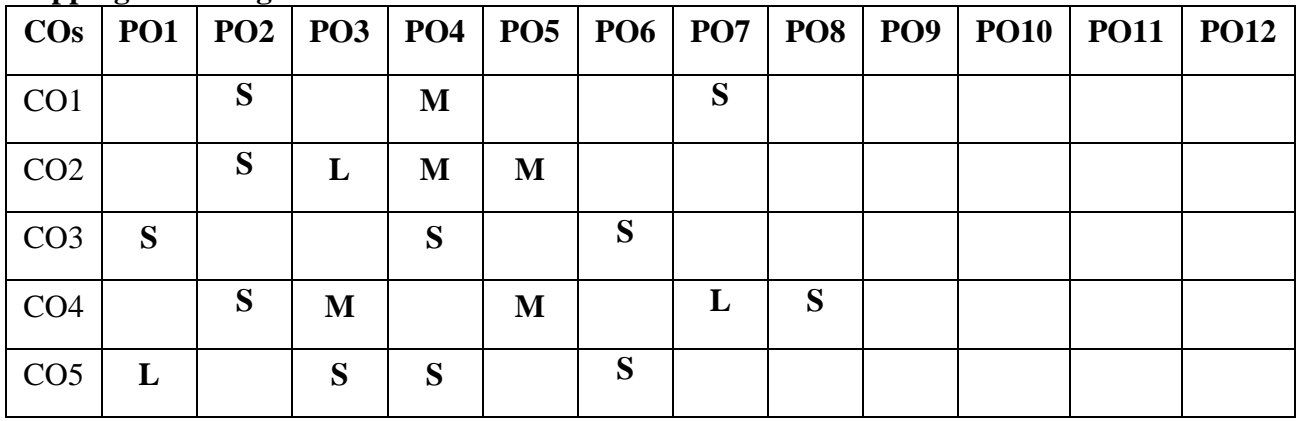

#### **S-Strong; M-Medium; L-Low**

 **End Semester Exam:**3 Hours

# **UNIT I INTRODUCTION TO BIG DATA 12 Hours**

Evolution of Big data – Best Practices for Big data Analytics – Big data characteristics – Validating – The Promotion of the Value of Big Data – Big Data Use Cases- Characteristics of Big Data Applications – Perception and Quantification of Value -Understanding Big Data Storage – A General Overview of High-Performance Architecture – HDFS – MapReduce and YARN – Map Reduce Programming Model

# **UNIT II CLUSTERING AND CLASSIFICATION 12 Hours**

Advanced Analytical Theory and Methods: Overview of Clustering – K-means – Use Cases – Overview of the Method – Determining the Number of Clusters – Diagnostics – Reasons to Choose and Cautions .- Classification: Decision Trees – Overview of a Decision Tree – The General Algorithm – Decision Tree Algorithms – Evaluating a Decision Tree – Decision Trees in R – Naïve Bayes – Bayes' Theorem – Naïve Bayes Classifier.

# **UNIT III ASSOCIATION AND RECOMMENDATION SYSTEM 12 Hours**

Advanced Analytical Theory and Methods: Association Rules – Overview – Apriori Algorithm – Evaluation of Candidate Rules – Applications of Association Rules – Finding Association& finding similarity – Recommendation System: Collaborative Recommendation- Content Based Recommendation – Knowledge Based Recommendation- Hybrid Recommendation Approaches.

# **UNIT IV STREAM MEMORY 12 Hours**

Introduction to Streams Concepts – Stream Data Model and Architecture – Stream Computing, Sampling Data in a Stream – Filtering Streams – Counting Distinct Elements in a Stream – Estimating moments – Counting oneness in a Window – Decaying Window – Real time Analytics Platform (RTAP) applications

### **UNIT V NO SQL DATA MANAGEMENT FOR BIG DATA AND VISUALIZATION 12 Hours**

NoSQL Databases : Schema-less Models‖: Increasing Flexibility for Data Manipulation-Key Value Stores- Document Stores – Tabular Stores – Object Data Stores – Graph Databases Hive – Sharding –-Hbase – Analyzing big data with twitter – Big data for E-Commerce Big data for blogs – Review of Basic Data Analytic Methods using R.

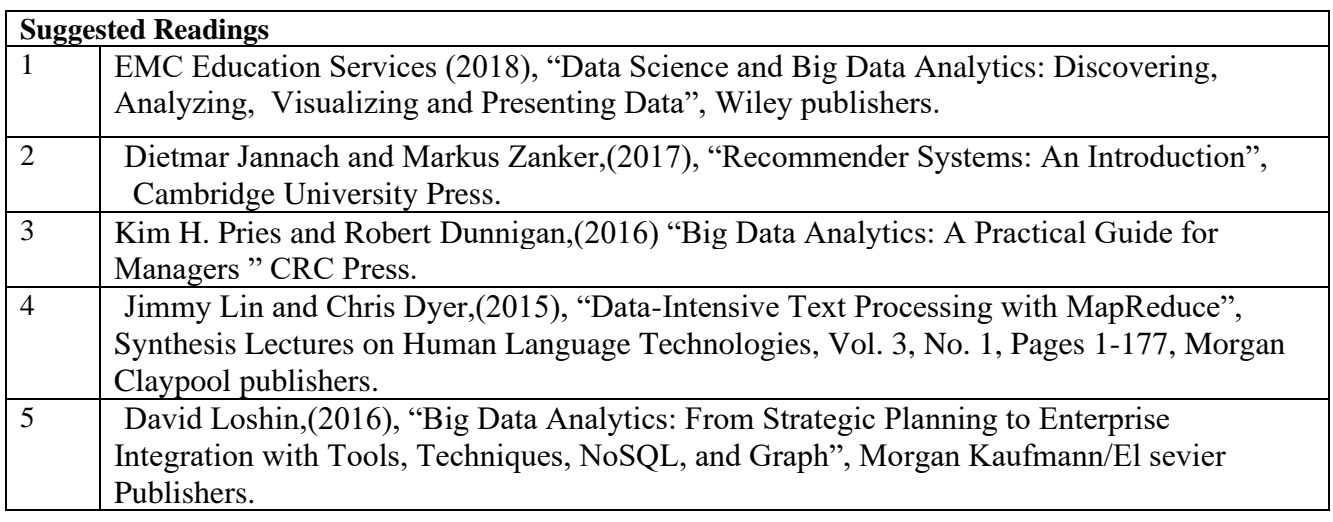

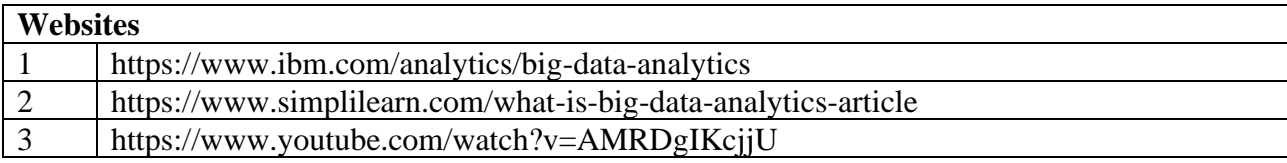

# **SEMESTER-VI ENTREPRENEURSHIP**

 **6H-5C**

 **End Semester Exam:**3 Hours

**Instruction Hours/week: L:6 T:0 P:0 Marks:** Internal**:40** External**:60 T**otal**:100**

#### **Course Objectives**

- To explain concepts of Entrepreneurship and build an understanding about business situations in which entrepreneurs act.
- To qualify students to analyse the various aspects, scope and challenges under an entrepreneurial venture
- To understand the objectives of entrepreneurs
- To discuss the steps in venture development and new trends in entrepreneurship.
- To Correctly collect and analyze Entrepreneurship Development and Government Role

#### **Course Outcomes**

At the end of this course, students will be able to

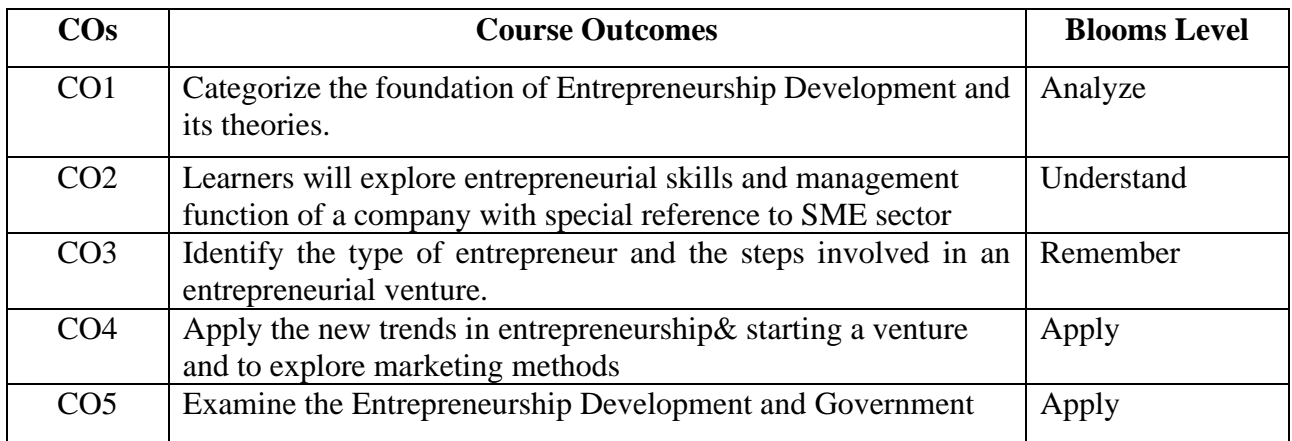

**Mapping with Programme Outcomes**

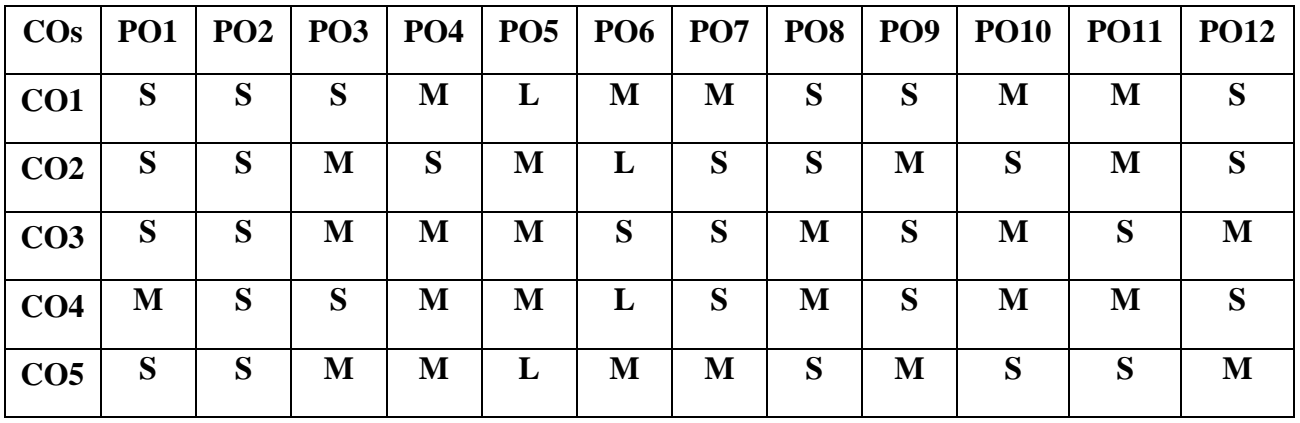

# **UNIT I INTRODUCTION TO ENTREPRENEURSHIP 12 HOURS**

Introduction - Entrepreneur - meaning- importance-Qualities, nature, types, traits, culture, similarities and economic and differences between Entrepreneur and Intrapreneur. Entrepreneurship development-its importance- Role of Entrepreneurship -Entrepreneurial environment

### **UNIT II EVOLUTION OF ENTREPRENEURS 12 HOURS**

Entrepreneurial promotion. Training and developing motivation : factors - mobility of Entrepreneurs - Entrepreneurial change - occupational mobility-factors in mobility - Role of consultancy organizations in promoting Entrepreneurs-Forms of business for Entrepreneurs.

# **UNIT III CORPORATE ENTREPRENEURSHIP 12 HOURS**

Creating and starting the venture - Steps for starting a small industry - selection of types of organization - International entrepreneurship opportunities. Need for corporate entrepreneurship, domain of corporate entrepreneurship, conditions favorable for Corporate entrepreneurship, benefits of Corporate entrepreneurship.

### **UNIT IV FAMILY AND NON FAMILY ENTREPRENEUR & WOMEN ENTREPRENEURS 12 HOURS**

Managing, growing and ending the new venture - Family and Non Family Entrepreneur & Women entrepreneurs: Role of Professionals, Professionalism vs family entrepreneurs, Role of Woman entrepreneur, , Factors influencing women entrepreneur, Challenges for women entrepreneurs, Growth and development of women entrepreneurs in India

# **UNIT V ENTREPRENEURSHIP DEVELOPMENT AND GOVERNMENT ROLE 12 HOURS**

Entrepreneurship Development and Government: Role of Central Government and State Government in promoting Entrepreneurship - Introduction to various incentives, subsidies and grants - Export Oriented Units - Fiscal and Tax concessions available. Women Entrepreneurs Reasons for low / no women Entrepreneurs their Role, Problems and Prospects.

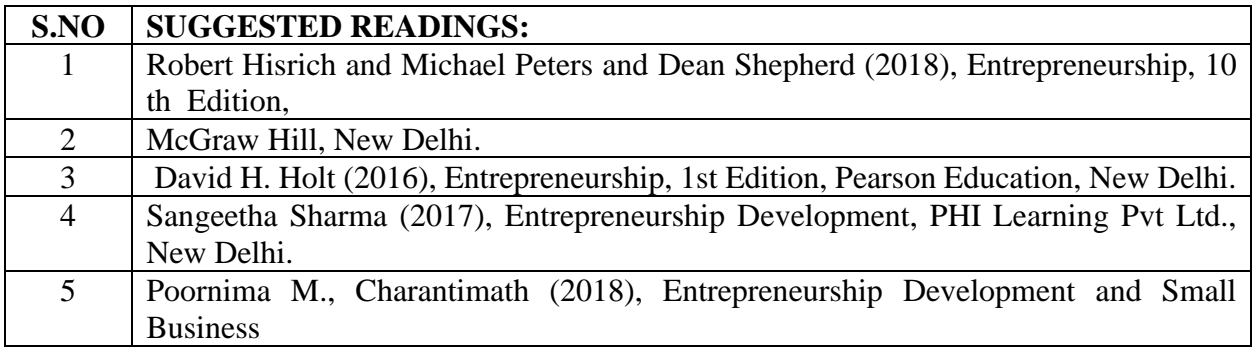

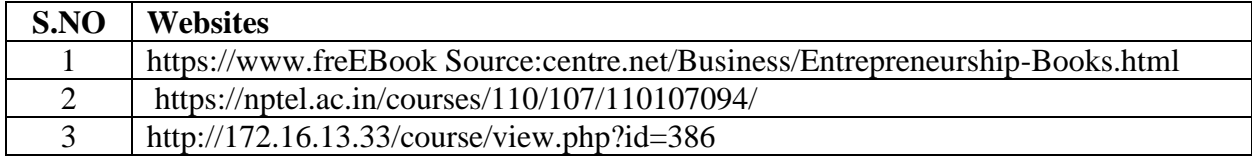

# **BACHELOR OF COMPUTER TECHNOLOGY 23CTU611 2023-2024**

# **SEMESTER-VI ARTIFICIAL INTELLIGENCE – PRACTICAL**

 **4H-2C**

**Instruction Hours/week: L:0 T:0 P:4 Marks:** Internal**:40** External**:60 T**otal**:100 End Semester Exam:**3 Hours

#### **Course Objectives (CO)**

- To understand the various characteristics of Intelligent agents
- To learn about the different search strategies in AI
- To learn to represent knowledge in solving AI problems
- To understand the different ways of designing software agents
- To know about the various applications of AI.
- Understand the various searching techniques, constraint satisfaction problem and example problems- game playing techniques.

#### **Course Outcomes**

At the end of this course, students will be able to

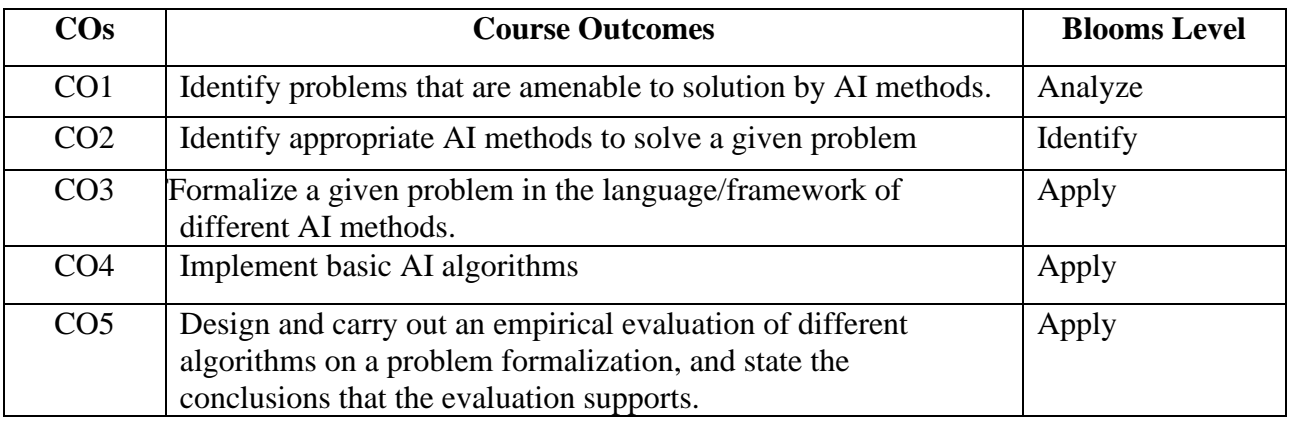

#### **Mapping with Programme Outcomes**

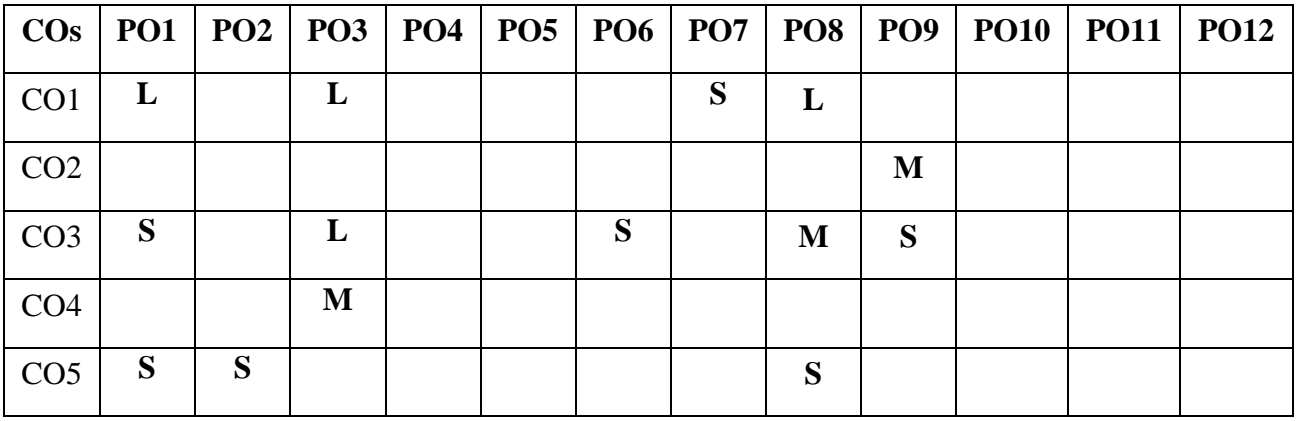

### **List of Programs**

- 1. Write the following programs using PROLOG
- 2. Program to read address of a person using compound variable.
- 3. Program of fun to show concept of cut operator.
- 4. Program to count number of elements in a list.
- 5. Program to find member of a set.
- 6. Program to concatenate two sets.
- 7. Program to find permutation of a set.
- 8. Program to demonstrate family relationship.
- 9. Write a program to solve N queens problem
- 10. Solve any problem using depth first search.
- 11. Solve any problem using best first search.
- 12. Solve traveling salesman problem.

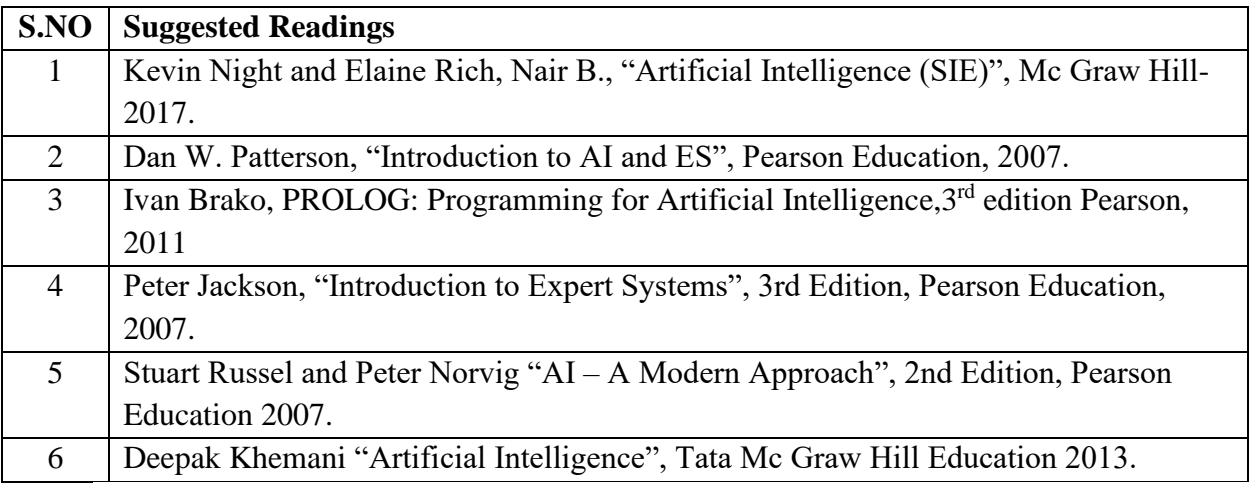

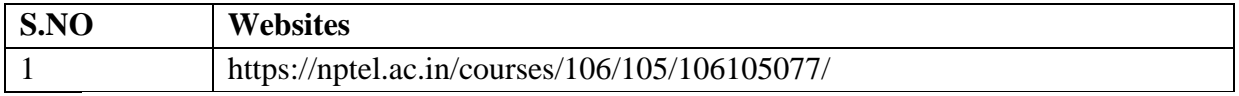

# **BACHELOR OF COMPUTER TECHNOLOGY 23CTU691**

### **2023-2024**

# **SEMESTER-VI PROJECT**

 **8H-4C**

**Instruction Hours/week: L:0 T:0 P:8 Marks:** Internal**:40** External**:60 T**otal**:100 End Semester Exam:**3 Hours

# **B.Sc. COMPUTER TECHNOLOGY**

#### **23CTU701**

# **SEMESTER- VII J2EE**

#### **6H-6C**

**Instruction Hours/week: L:6 T:0 P:0 Marks:** Internal**:40** External**:60 T**otal**:100**

#### **End Semester Exam:**3 Hours

#### **Course Objectives**

- Learn the fundamental knowledge about JDBC, RMI, JSP applications.
- The student will learn to apply the concepts of servlet for developing.
- Understand the different type of listeners which is used for servlet programming.
- Understand and apply the concept of JSP program for developing.
- The student will understand and apply the concepts of MVC and Tag libraries.

#### **Course Outcomes**

At the end of this course, students will be able to

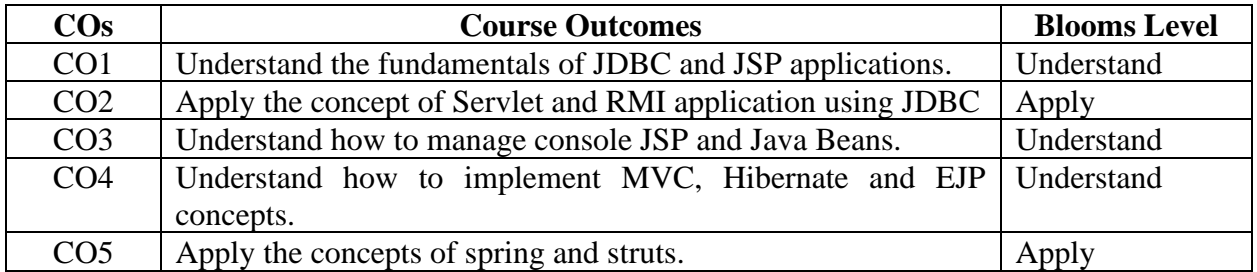

#### **Mapping with Programme Outcomes**

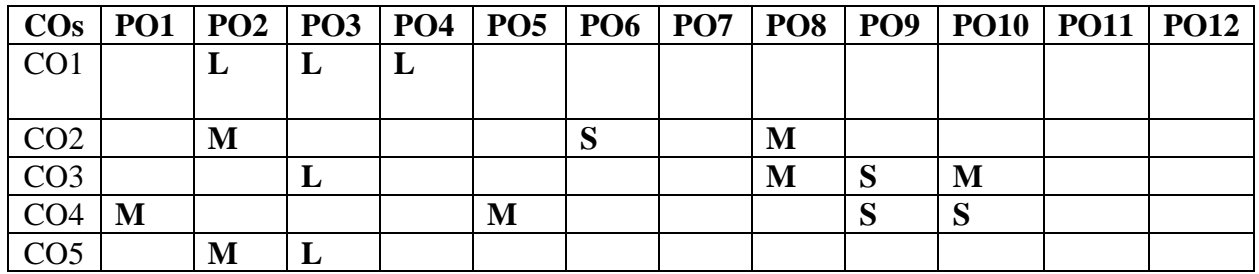

**S-Strong; M-Medium; L-Low**

#### **UNIT I – J2EE Platform, JDBC 14 Hours**

Introduction to J2EE- Enterprise Architecture Styles – J2EE platform – Introduction to J2EE APIs – Introduction to Containers – JDBC -JDBC Architecture – Processing Queries – Database Exceptional Handling – Types of JDBC Drivers – JDBC API for Database Connectivity – Statement – Prepared statement – Collable statement – ResultSetMetaData.

#### **UNIT II – RMI Servlet 14Hours**

RMI Overview – Architecture – Stub and Skeleton – Developing and executing RMI Applications – Servlet Introduction – Architecture – Servlet APIs – Servlet Lifecycle – Developing and Deploying Servlets – Session tracking Approaches (URl Rewriting, Hidden Form Fields, Cookies, Session API) – Servlet Collaboration – Servlet with JDBC.

# Karpagam Academy of Higher Education (Deemed to be University), Coimbatore - 641 021. 111

### **UNIT III- JSP, Java Beans 14 Hours**

Introduction to JSP Basics – JSP Vs Servlet – JSP Architecture – JSP Elements – JSP implement Objects – Including and forwarding from JSP pages – Working with Session and cookie in JSP – Error Handling and Exceptional Handing in JSP - JDBC with JSP – JavaBean Methods – JavaBean Properties – Common JavaBean Packaging.

### **UNIT IV – MVC Architecture, EJP and Hibernate 15 Hours**

Introduction to MVC – MVC Architecture – Benefits of EJP – Types of EJP – Session Beans – Entity Beans – Message-Driven Beans – Timer Service – Introduction to Hibernate – Need for Hibernate – Features of Hibernate – Exploring Hibernate Architecture – Jar Files of Hibernate – Hibernate Configuration Files – Hibernate Mapping Files – Hibernate Inheritance – Hibernate Annotations.

#### **UNIT V- Spring, Struts 15 Hours**

Introduction of Spring Framework – Spring Architecture – Spring Framework definition – Spring and MVC – Spring Context – Inversion of Control (IoC) in spring – Aspect Oriented Programming in Spring (AOC) - Understanding Struts Framework – Comparision with NVC using RequestDispatcher – Struts flow of Control – Processing Request with Action Objects – Handling Request parameters with Form Beans – Using Property Files.

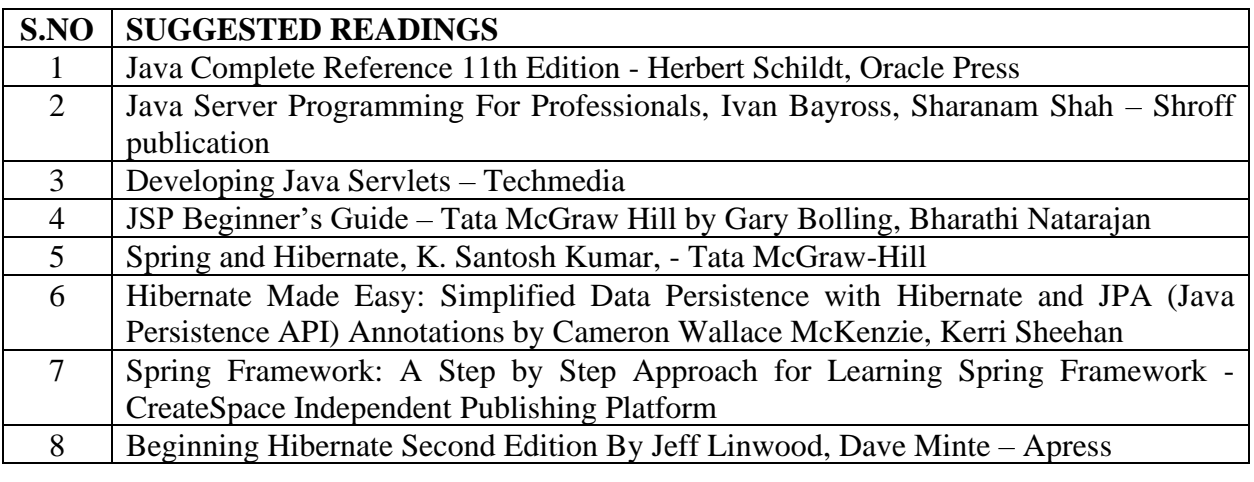

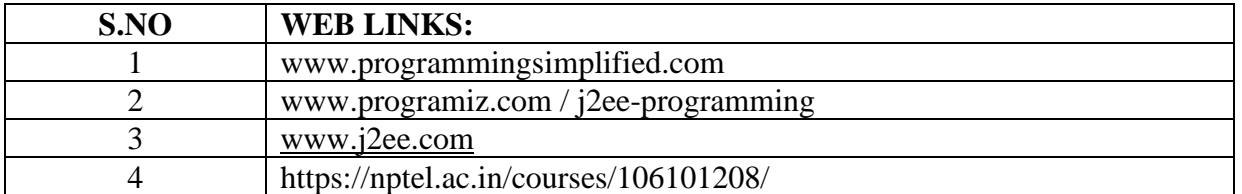
# **SEMESTER- VII DATA VISUALIZATION**

 **6H-6C**

**Instruction Hours/week: L:6 T:0 P:0 Marks:** Internal**:40** External**:60 T**otal**:100**

**End Semester Exam:**3 Hours

### **Course Objectives**

- To impart the basic knowledge about the Data Visualization techniques.
- To understand the concept of Recent Trends in Data Visualization Techniques.
- To understand the working of various data analysis tasks.
- To impart the basic knowledge of data set in visualization.
- Know the fundamentals of design issues in visual perception.

#### **Course Outcomes**

At the end of this course, students will be able to

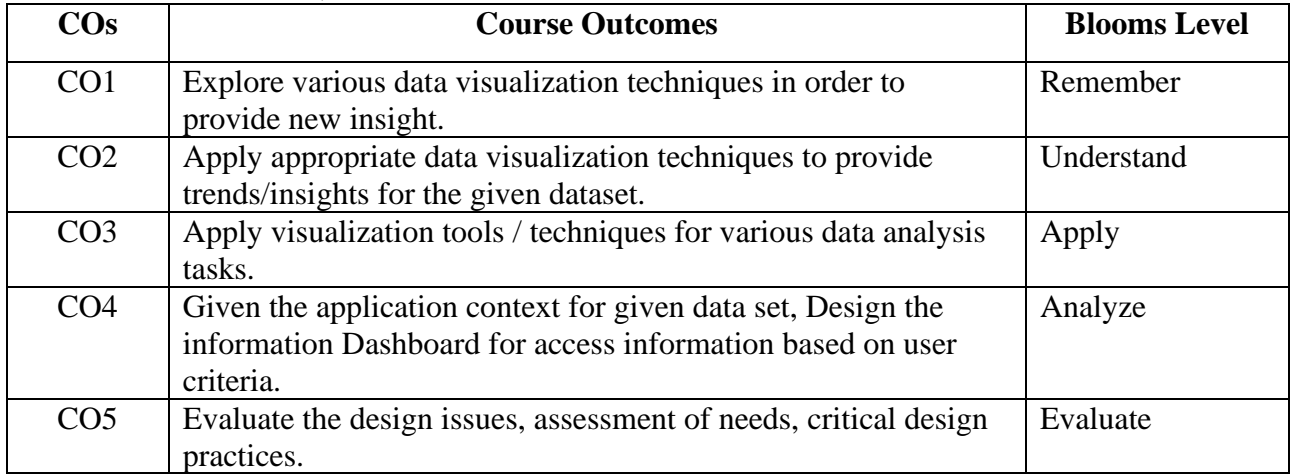

### **Mapping with Programme Outcomes**

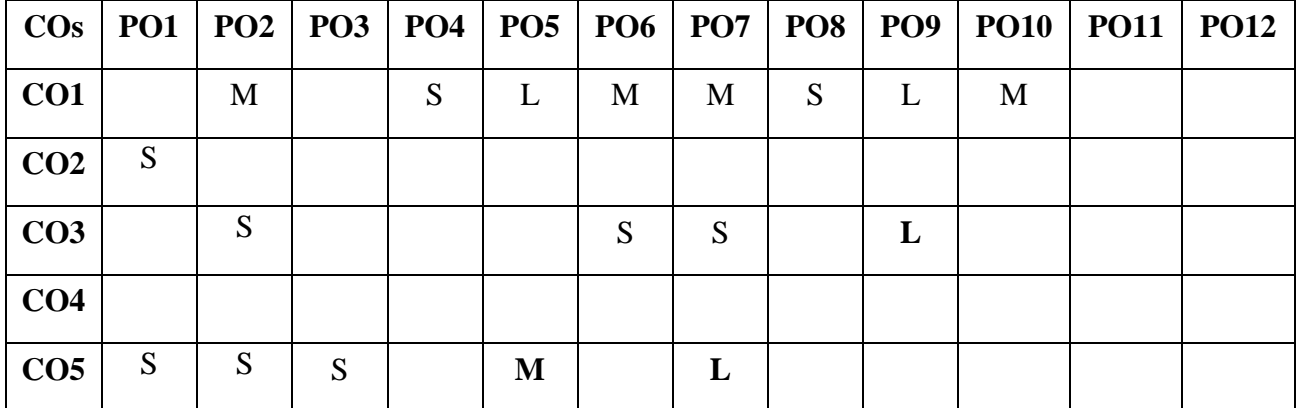

Introduction to Data Visualization: Acquiring and Visualizing Data, Simultaneous acquisition and visualization, Applications of Data Visualization, Keys factors of Data Visualization (Control of Presentation, Faster and Better JavaScript processing, Rise of HTML5, Lowering the implementation Bar) Exploring the Visual Data Spectrum: charting Primitives (Data Points, Line Charts, Bar Charts, Pie Charts, Area Charts), Exploring advanced Visualizations (Candlestick Charts, Bubble Charts, Surface Charts, Map Charts, Infographics). Making use of HTML5 CANVAS, Integrating SVG.

**UNIT II 15 Hours** Basics of Data Visualization – Tables: Reading Data from Standard text files ( .txt, .csv, XML), Displaying JSON content Outputting Basic Table Data (Building a table, Using Semantic Table, Configuring the columns), Assuring Maximum readability (Styling your table, Increasing readability, Adding dynamic Highlighting), Including computations, Using data tables library, relating data table to a chart. **UNIT III 14 Hours**

Visualizing data Programmatically: Creating HTML5 CANVAS Charts (HTML5 Canvas basics, Linear interpolations, A Simple Column Chart, Animations), Starting with Google charts (Google Charts API Basics, A Basic bar chart, A basic Pie chart, Working with Chart Animations). **UNIT IV 14 Hours**

Introduction to D3.js: Getting setup with D3, Making selections, changing selection's attribute, Loading and filtering External data : Building a graphic that uses all of the population distribution data, Data formats you can use with D3, Creating a server to upload your data, D3's function for loading data, Dealing with Asynchronous requests, Loading and formatting Large Data Sets.

**UNIT V 14 Hours** Advanced Data Visualization: Making charts interactive and Animated: Data joins, updates and exits, interactive buttons, Updating charts, Adding transactions, using keys Adding a Play Button: wrapping the update phase in a function, Adding a Play button to the page, Making the Play button go, Allow the user to interrupt the play, sequence.

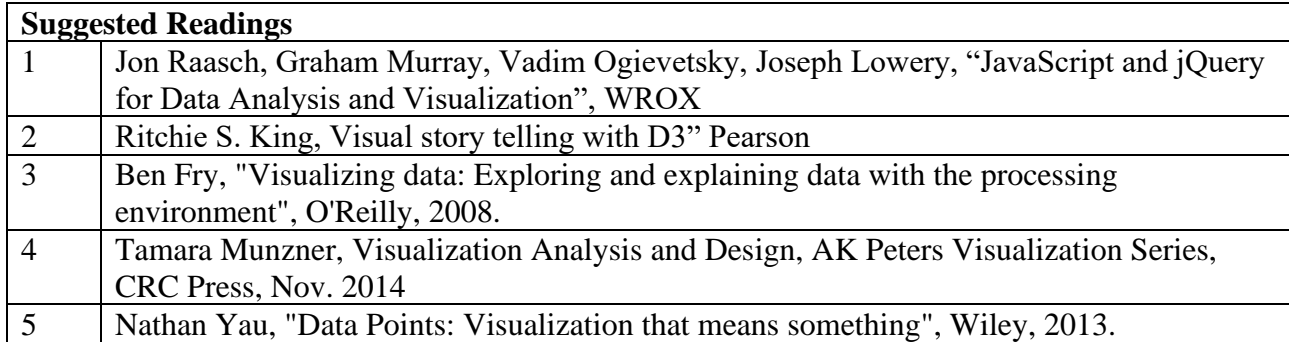

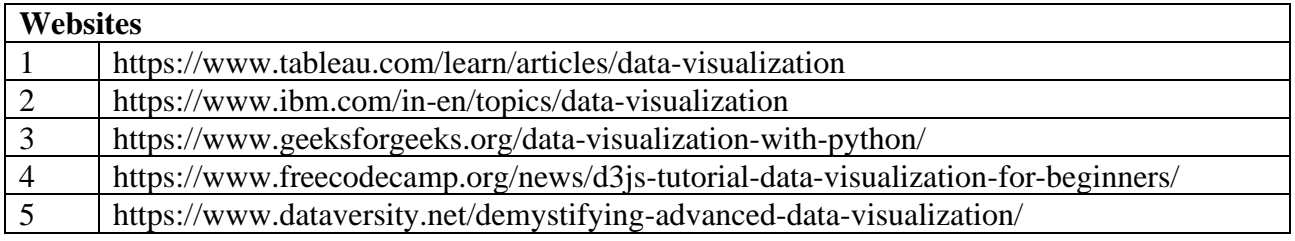

### **UNIT I 15 Hours**

 **6H-6C**

# **SEMESTER- VII STATISTICAL COMPUTING**

**Instruction Hours/week: L:6 T:0 P:0 Marks:** Internal**:40** External**:60 T**otal**:100**

**End Semester Exam:**3 Hours

#### **Course Objectives**

- To develop the statistical skills in the areas of sampling and test of hypothesis.
- To understand statistical techniques as powerful tool in scientific computing.
- To enable the students to gain knowledge about test for randomness and run test.
- To make the students to understand the concept of sign test and Wilcoxon Signed rank test.
- To learn chi-square test for independence as well as to understand the concept of quality, process and product control using control chart techniques and sampling inspection plan.

#### **Course Outcomes**

At the end of this course, students will be able to

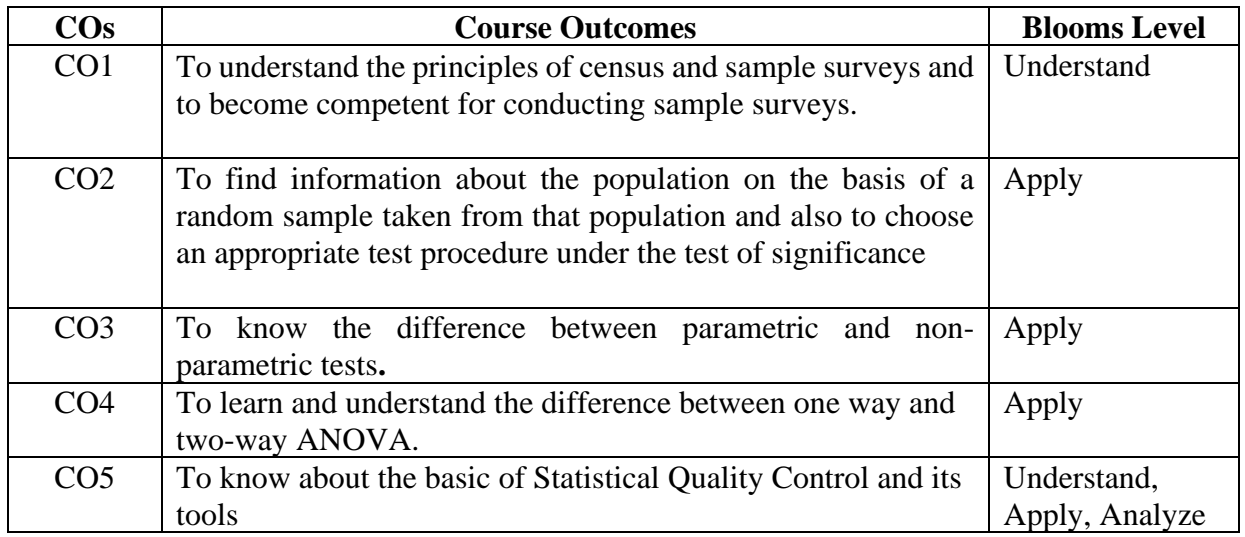

#### **Mapping with Programme Outcomes**

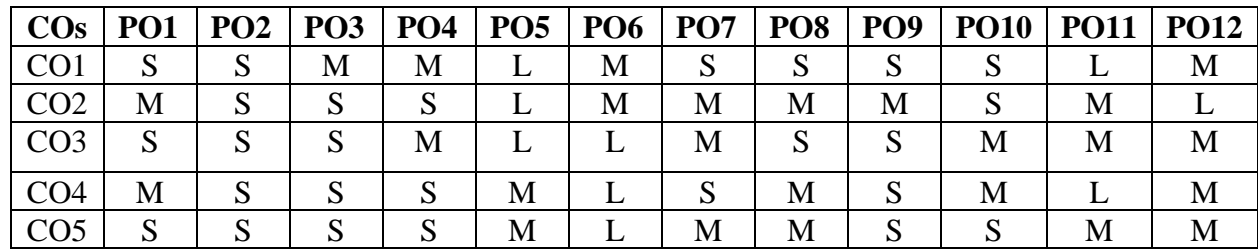

# Karpagam Academy of Higher Education (Deemed to be University), Coimbatore - 641 021. 116 Page 116 of 148

### **UNIT I 15 HOURS**

Sample Survey Basic Concept of Sample Survey - Census and Sample Survey - Population and Sample – Parameter and Statistic – Preparation of Questionnaire and Schedules – Principle steps in Sample Survey – Pilot survey – Sampling Distribution - Standard Error - Sampling and Nonsampling Errors – Advantages over Complete Enumeration – Limitations of Sampling.

# **UNIT II** 15 HOURS

Test of Significance Sampling Distribution - Standard Error – Test of Hypothesis: Simple Hypothesis, Null Hypothesis and Alternative Hypothesis – Test of Significance: Large Sample Test based on Mean, Differences of Means, Proportion and Difference of Proportions - Small Sample Test based on Mean, Difference of Means, Paired 't' Test.

Analysis of Variance F-test – Analysis of Variance (ANOVA) – Test procedure for One way and Two way classifications – Simple Problems.

# **UNIT IV 14 HOURS**

Introduction of Non-parametric Test – Difference between Non-parametric and Parametric Test – Advantage and Limitations of Non-parametric Tests – Comparison of One and Two Populations Test for Randomness – Run Test – Test for Rank Correlation Coefficient – Sign Test. Comparison of Two Populations Median Test – Mann Whitney U Test.

**UNIT V 14 HOURS** Meaning and Concepts of Quality – Quality of Design – Standardization for Quality – Quality Movement – Quality Management – Quality of Conformance – Need for Statistical Quality Control Techniques in Industry – Causes of Quality Variations – Process Control and Product Control – Statistical basis for Control Charts – Uses of Shewart's Control Charts - R Charts - Charts for Defectives p and np Charts.

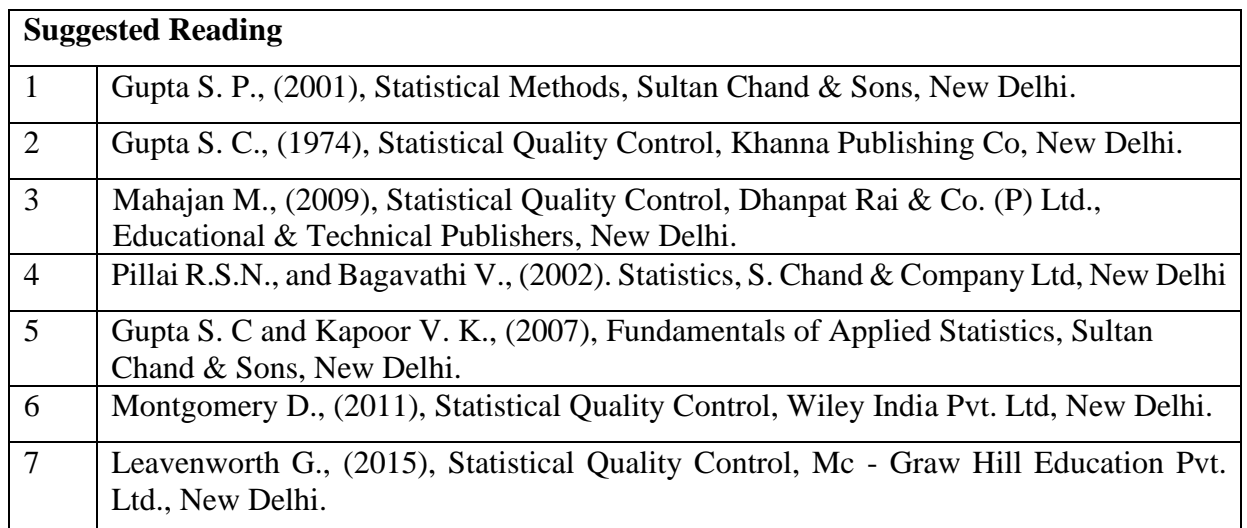

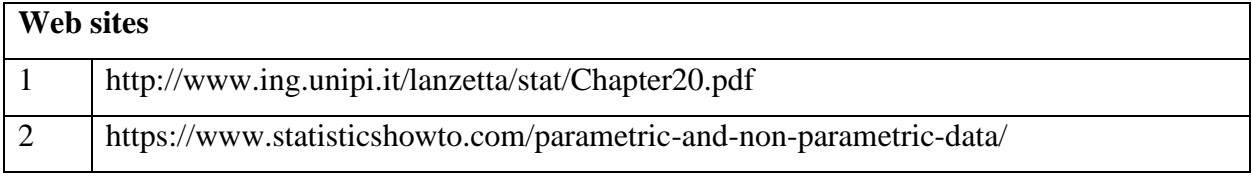

# **UNIT III** 14 **HOURS**

#### **23CTU711**

# **SEMESTER- VII J2EE – PRACTICAL**

 **6H-3C**

**Instruction Hours/week: L: 0 T:0 P:6 Marks:** Internal**:40** External**:60 T**otal**:100**

#### **End Semester Exam:**3 Hours

#### **Course Objectives**

- To Understand the In-depth concepts of JEE
- To Understand the in-depth Life cycle of servlets and JSP.
- To Learn how to communicate with databases using Java.
- To Handle Errors and Exceptions in Web Applications
- To Use NetBeans IDE for creating J2EE Applications
- To impart expertise in Web Application Development using J2EE.

#### **Course Outcomes**

At the end of this course, students will be able to

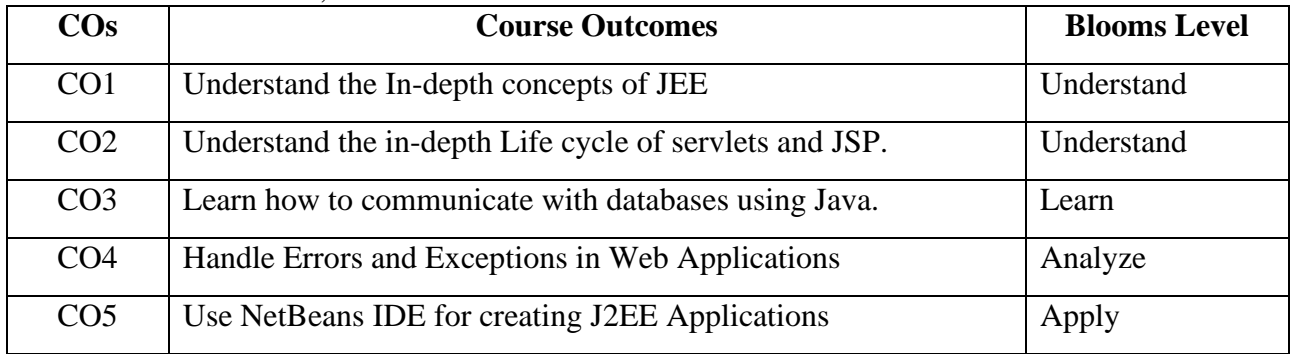

#### **Mapping with Programme Outcomes**

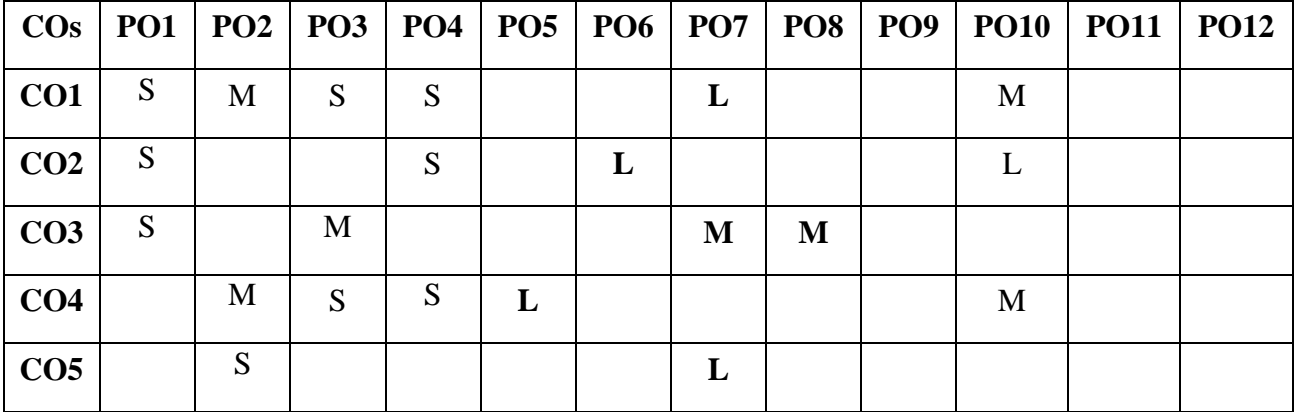

# **List of Programs**

- 1. Create a sign in form in servlets.
- 2. Write a servlet Program to lock a server.
- 3. Write a servlet program that returns list of information in table format.
- 4. Design a counter that counts number of times user has visited the site in current browsing session.
- 5. Write a program to retrieve cookies information
- 6. Build a JAVA Bean for opening an applet from JAR file.
- 7. Write a program to add controls in BEAN.
- 8. Design a counter in JAVA BEAN.
- 9. Write a program to stream contents of a file using JSP.
- 10. Write a program to insert an applet into JSP page.

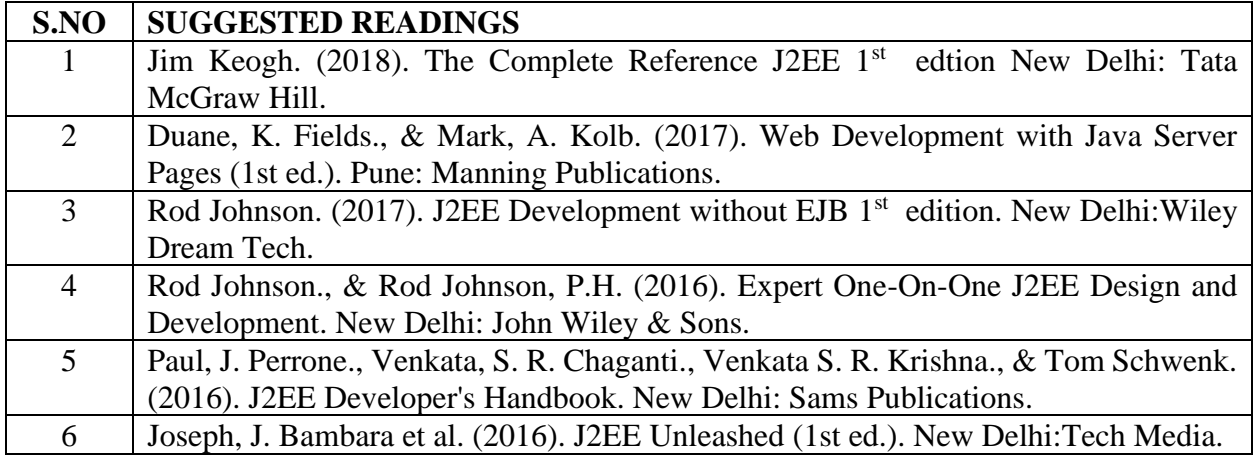

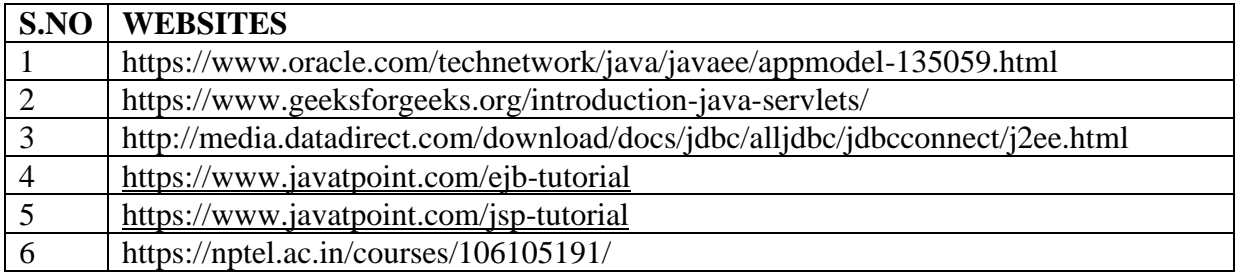

# **B.Sc. COMPUTER TECHNOLOGY 23CTU712**

# **SEMESTER-VII DATA VISULAIZATION- PRACTICAL**

#### **6H-3C**

**End Semester Exam:**3 Hours

**Instruction Hours/week: L: T:0 P:6 Marks:** Internal**:40** External**:60 T**otal**:100**

#### **Course Objectives**

- To interpret data plots and understand core data visualization concepts such as correlation, linear relationships, and log scales.
- To explore the relationship between two continuous variables using scatter plots and line plots.
- To translate and present data and data correlations in a simple way, data analysts use a wide range of techniques — charts, diagrams, maps, etc.
- Learning appropriate methods for collecting, analyzing, and interpreting numerical information.
- Developing specific skills, competencies, and points of view needed by professionals in the field most closely related to this course

#### **Course Outcomes**

At the end of this course, students will be able to

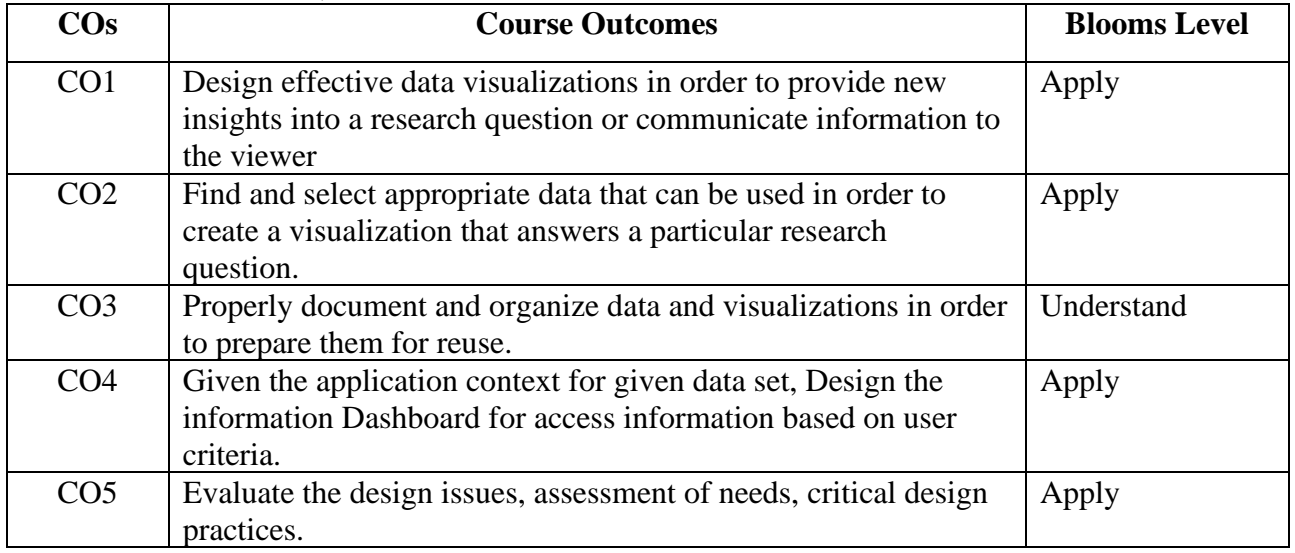

**Mapping with Programme Outcomes**

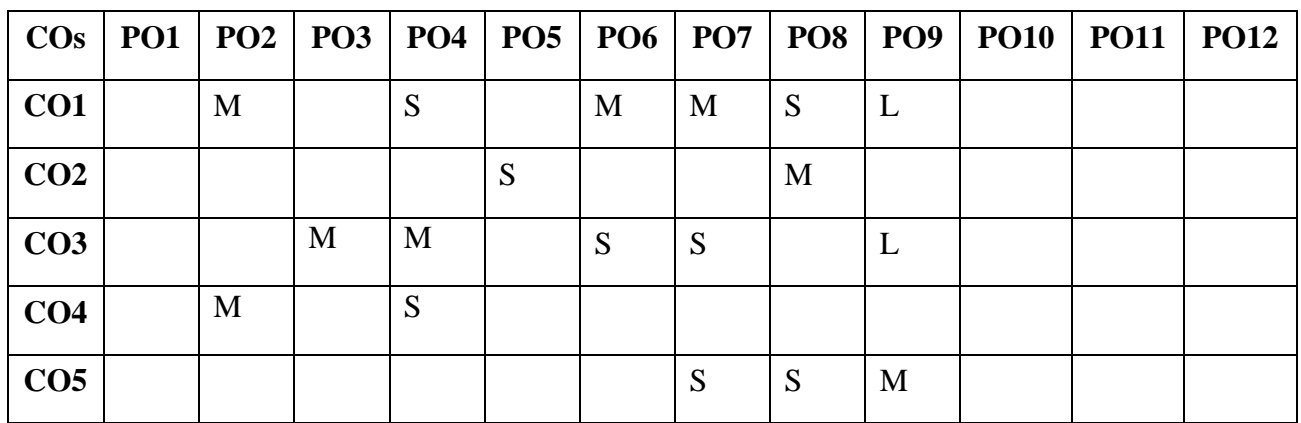

### **LIST OF PROGRAMS**

- 1. Loading and Distinguishing Dependent and Independent parameters
- 2. Exploring Data Visualization tools
- 3. Drawing Charts
- 4. Drawing Graphs
- 5. Data mapping
- 6. Creating Scatter Plot maps
- 7. Using BNF Notations
- 8. Working with REGEX
- 9. Visualize Network Data
- 10. Understanding Data Visualization frameworks

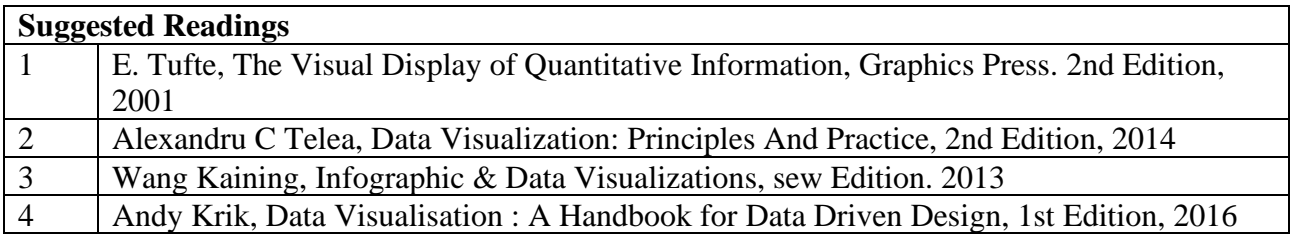

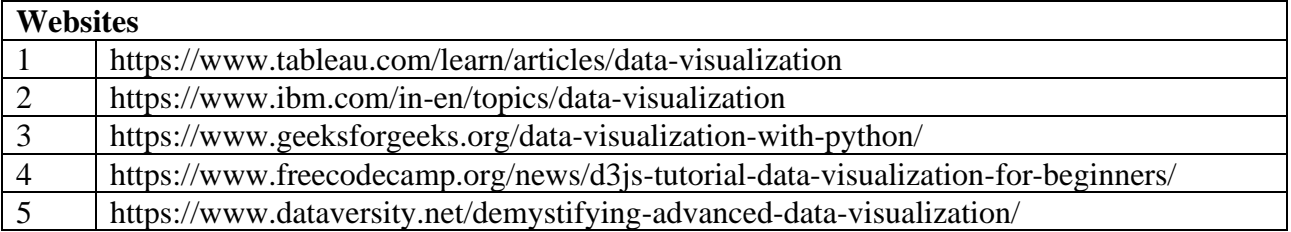

# **SEMESTER-VIII -A MONGO DB**

 **6H-5C**

**Instruction Hours/week: L:6 T:0 P:0 Marks:** Internal**:40** External**:60 T**otal**:100 End Semester Exam:**3 Hours

### **Course Objectives**

- To provide students the knowledge and skills to master the NoSQL database mongoDB.
- To Write MongoDB programs from JavaScript shell.
- To define, compare and use of MongoDB with other RDBMS
- To explain the detailed architecture, define objects, load data, query data and performance tune of MongoDB
- To perform query optimization in MongoDB
- To understand replication and sharding in MongoDB

#### **Course Outcomes**

At the end of this course, students will be able to

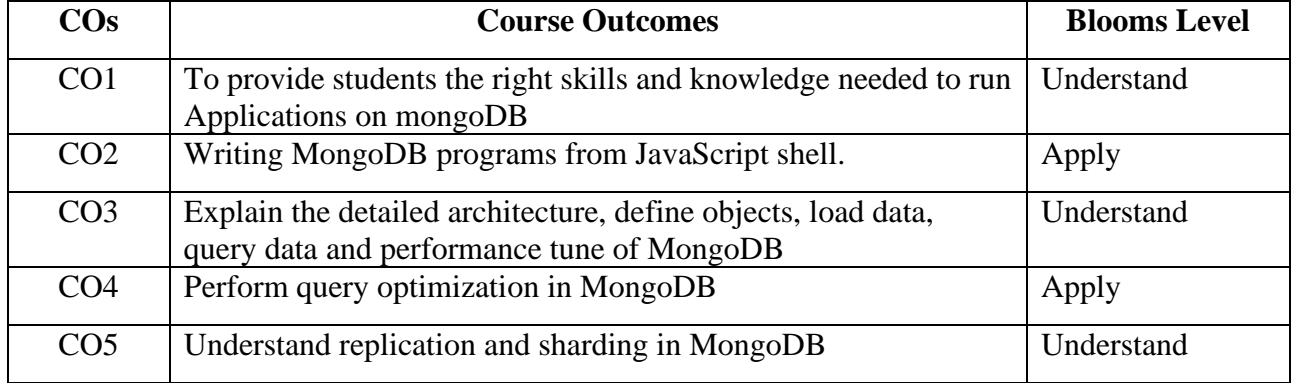

# **Mapping with Programme Outcomes**

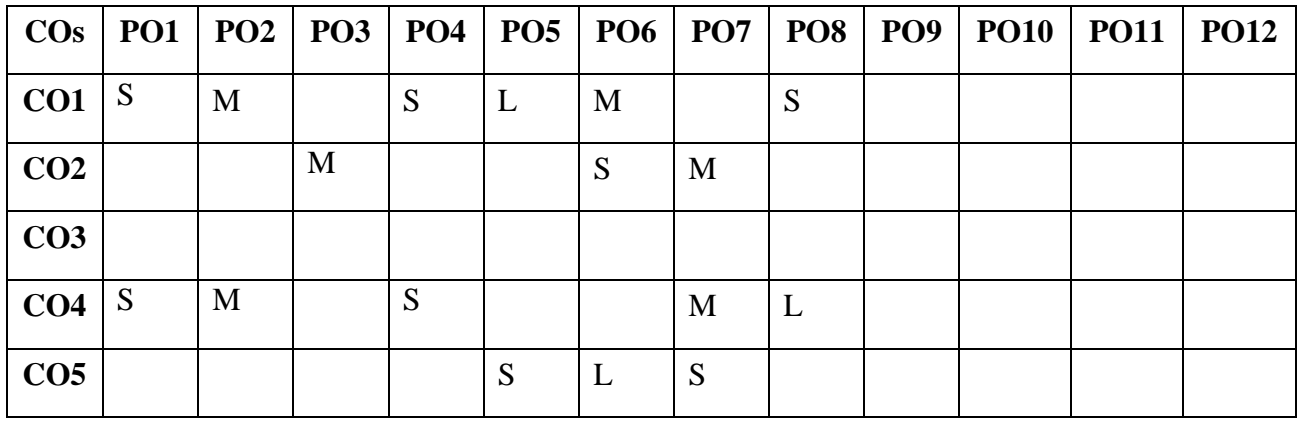

# **Unit I - GETTING STARTED**

A database for the modern web – MongoDB through the JavaScript shell – Writing programs using MongoDB- MongoDB Document Model

# **Unit II - APPLICATION DEVELOPMENT**

Document-oriented data – Principles of schema design – Designing an e-commerce data model – Nuts and bolts on databases, collections, and documents. Queries and aggregation – E-commerce queries – MongoDB's query language – Data Types in MongoDB -Aggregating orders – Aggregation in detail.

# **Unit III - UPDATES, ATOMIC OPERATIONS, AND DELETES 15 Hours**

A brief tour of document updates – E-commerce updates – Atomic document processing – MongoDB updates and deletes. Indexing and query optimization: Indexing theory – Indexing in practice.

### **Unit IV – REPLICATION 14 Hours**

Overview – Replica sets – Master-slave replication – Drivers and replication. Shading: Overview – A sample shard cluster – Querying and indexing a shard cluster – Choosing a shard key.

### **Unit V - DEPLOYMENT AND ADMINISTRATION 14 Hours**

Deployment – Monitoring and diagnostics – Maintenance – Performance troubleshooting.

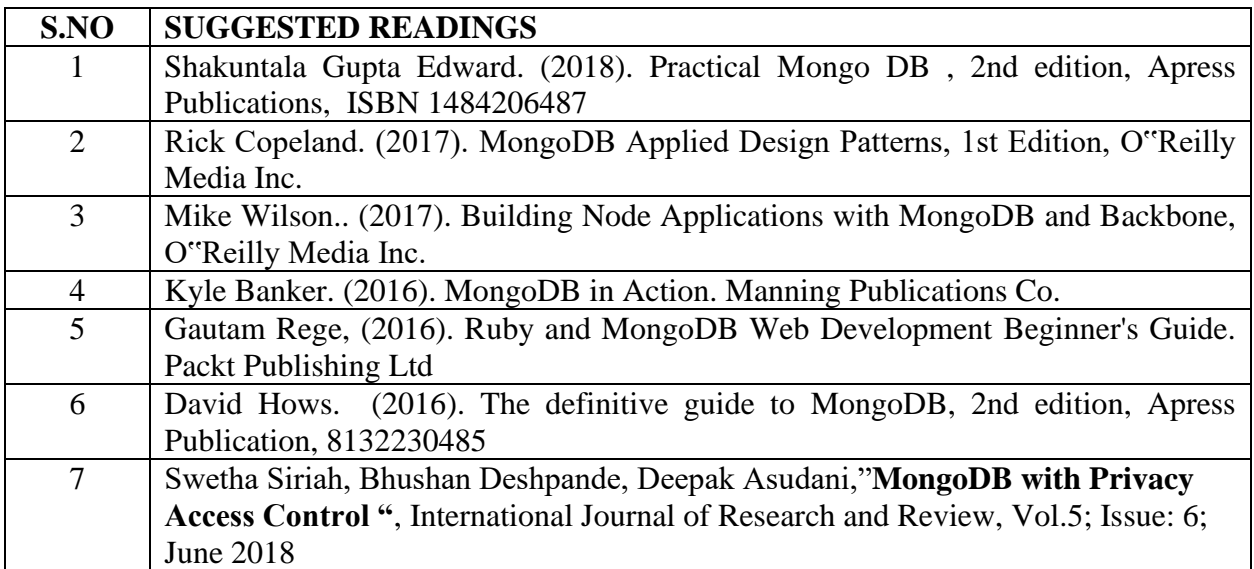

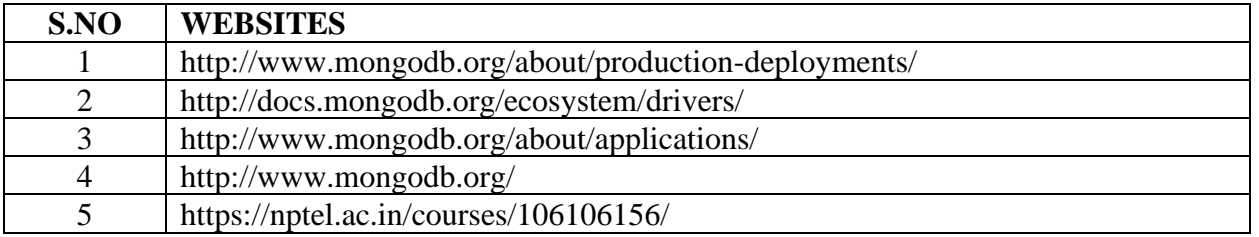

 **End Semester Exam:**3 Hours

# **SEMESTER-VIII -A INTERNET OF THINGS**

 **6H-5C**

#### **Instruction Hours/week: L:6 T:0 P:0 Marks:** Internal**:40** External**:60 T**otal**:100**

#### **Course Objectives**

- The objective of this course is to provide the student with the fundamental knowledge and skills to understand smart objects and IoT Architecture.
- The student will learn various tools of IoT related Protocols.
- To build simple IoT systems using open hardware such as Arduino and Raspberry Pi.
- To understand Data analytics concepts using IoT.
- The student will reinforcing the concepts of IoT to design an IoT based smart system using open hardware platforms and open cloud offerings.

#### **Course Outcomes**

At the end of this course, students will be able to

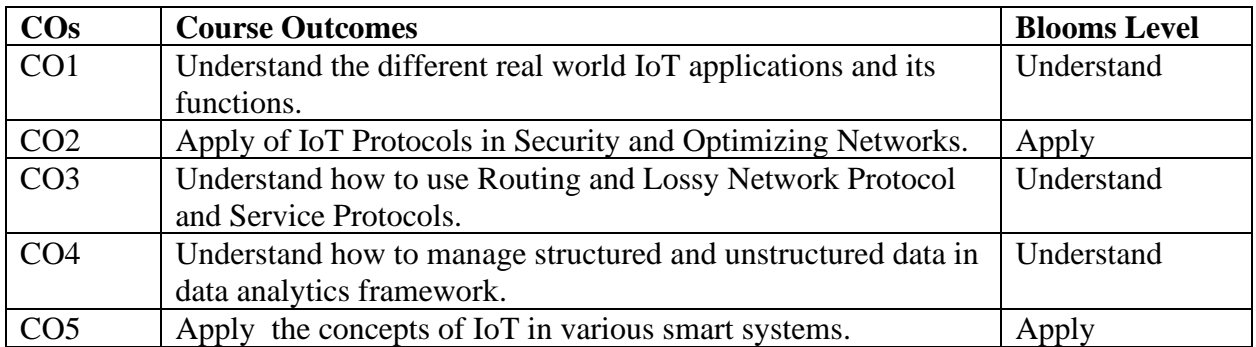

#### **Mapping with Programme Outcomes**

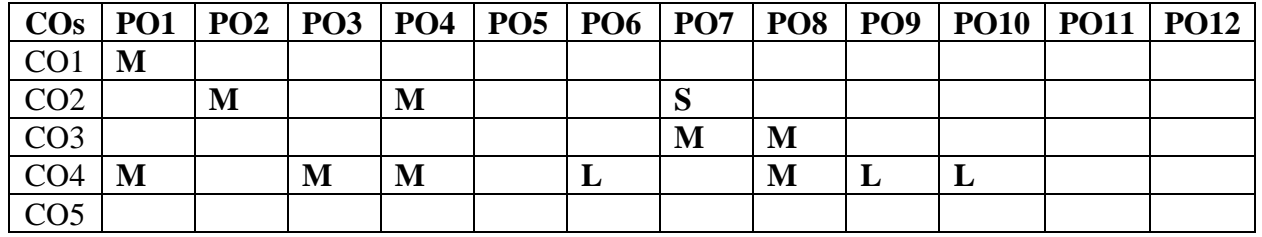

#### **S-Strong; M-Medium; L-Low**

#### **UNIT I – FUNDAMENTALS OF IOT 15 Hours**

Evolution of Internet of Things – Enabling Technologies – IoT Architectures: oneM2M, IoT World Forum (IoTWF) and Alternative IoT Models – Simplified IoT Architecture and Core IoT Functional Stack – Fog, Edge and Cloud in IoT – Functional Blocks of an IoT Ecosystem – Sensors, Actuators, and Smart Objects – Open Hardware Platforms for IoT.

#### **UNIT II – IOT PROTOCOLS – I 14 Hours**

IoT Access Technologies: Physical and MAC Layers, Topology and Security of IEEE 802.15.4, 1901.2a, 802.11ah and LoRaWAN – Network Layer: Constrained Nodes and Constrained Networks – Optimizing IP for IoT: From 6LoWPAN to 6Lo.

Karpagam Academy of Higher Education (Deemed to be University), Coimbatore - 641 021. 123

# Page 123 of 148

# **UNIT III – IOT PROTOCOLS – II 14 Hours**

Routing over Low Power and Lossy Networks (RPL) – Application Transport Methods: Application Layer Not Present, Supervisory Control and Data Acquisition (SCADA) – Application Layer Protocols: CoAP and MQTT – Service discovery – mDNS.

# **UNIT IV- CLOUD, FOG, DATA ANALYTICS FRAMEWORK 15 Hours**

Cloud and Fog Topologies – Cloud Services Model – Fog Computing – Structured versus Unstructured Data and Data in Motion Vs Data in Rest – Role of Machine Learning – No SQL Databases – Hadoop Ecosystem – Apache Kafka, Apache Spark – Edge Streaming Analytics and Network Analytics – Security in IoT – CISCO IoT System – IBM Watson IoT Platform.

### **UNIT V- IOT APPLICATIONS 14 Hours**

Smart and Connected Cities: Street Layer, City Layer, Data Center Layer and Services Layer, Street Lighting, Smart Parking Architecture and Smart Traffic Control – Smart Transportation – Connected Cars.

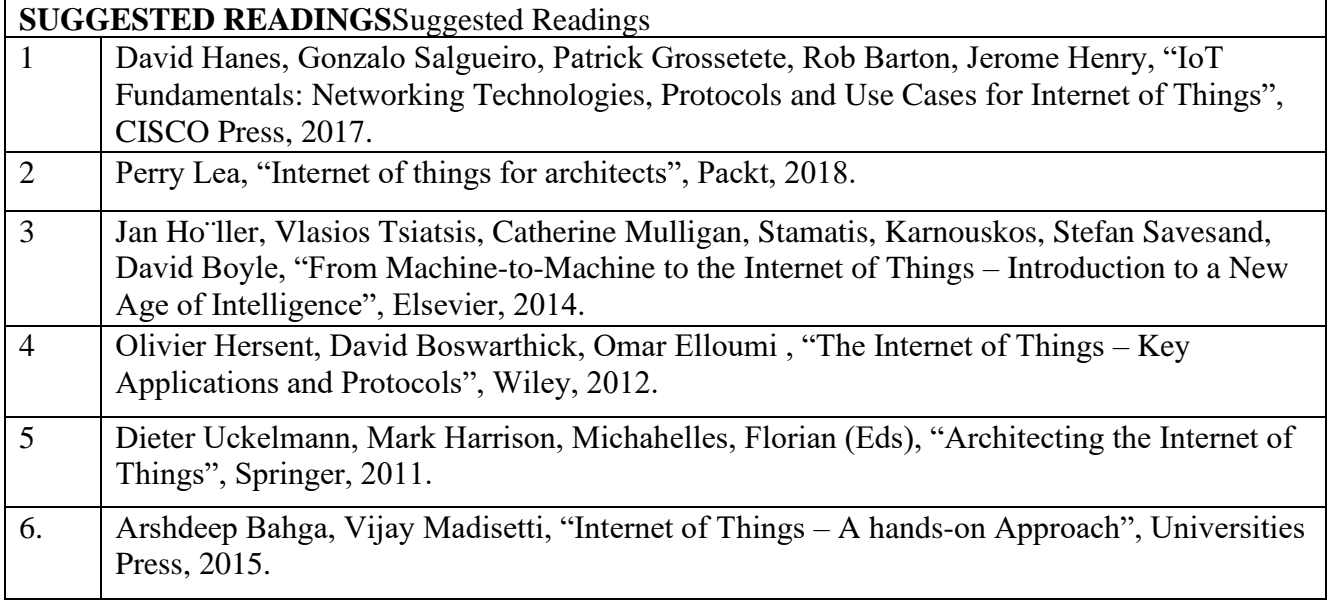

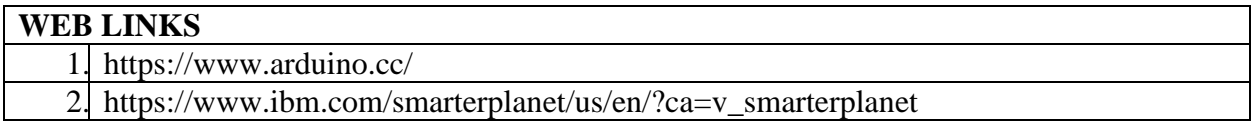

# **SEMESTER- VIII-A ORGANIZATIONAL BEHAVIOR**

 **6H-4C**

**Instruction Hours/week: L:6 T:0 P:0 Marks:** Internal**:40** External**:60 T**otal**:100 End Semester Exam:**3 Hours

#### **COURSE OBJECTIVES:**

- To understand the basic concepts of organizational behavior.
- To analyze the individual behavior traits required for performing as an individual or group.
- To obtain the perceiving skills to judge the situation and communicate the thoughts and ideas.
- To understand how to perform in group and team and how to manage the power, politics and conflict.
- To recognize the importance of organizational culture and organizational change.

# **COURSE OUTCOMES:**

Learners should be able to At the end of this course, students will be able to

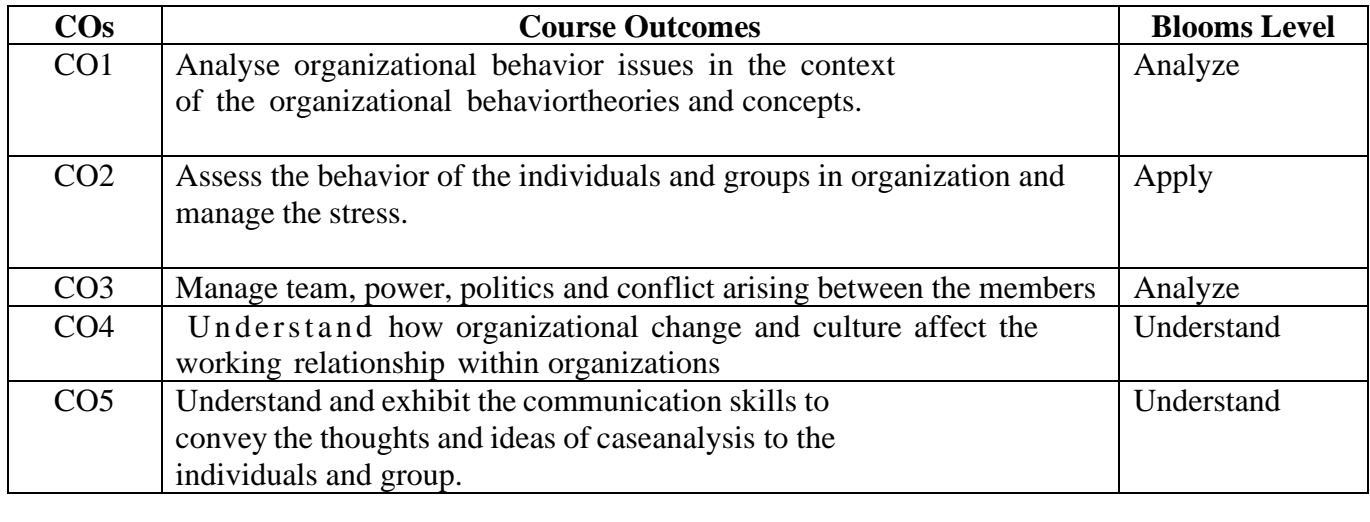

#### **Mapping with Programme Outcomes**

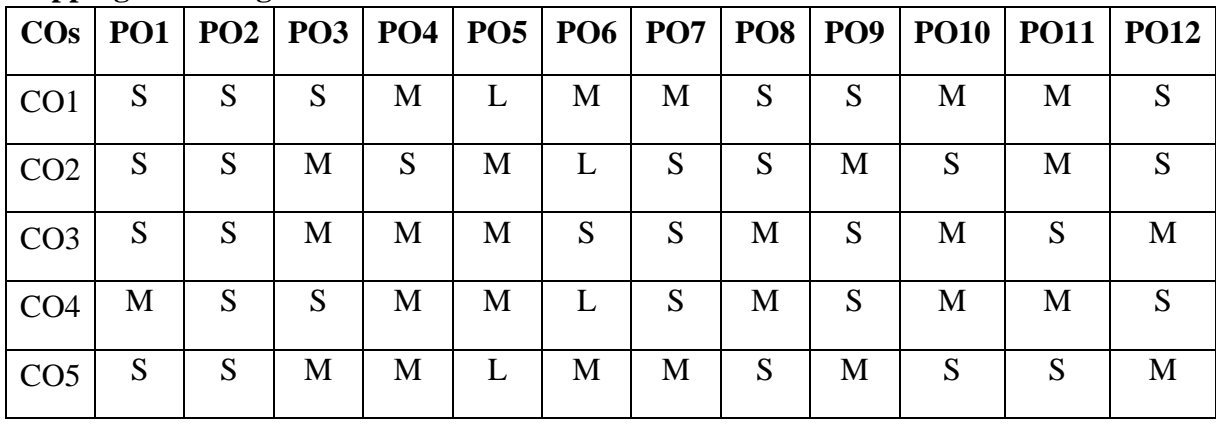

# **UNIT I: Organization Behaviour : Introduction 12 HOURS**

Organization Behavior: Meaning and definition - Fundamental concepts of OB - Contributing disciplines to the OB field – OB Model - Significance of OB in the organization success - Challenges and Opportunities for OB.

## **UNIT II : Behaviour and Personality 12 HOURS**

Attitudes – Sources - Types - Functions of Attitudes. Values – Importance - Types of Values. Personality – Determinants of personality- Theories of Personality - psycho-analytical, social learning, job-fit, and trait theories.

# **UNIT III: Perception 12 HOURS**

Perception – factors influencing perception - Person Perception – Attribution Theory – Frequently Used Shortcuts in Judging Others- Perceptual Process- Perceptual Selectivity - Organization Errors of perception – Linkage between perception and Decision making.

# **UNIT IV: Group and Stress Management 12 HOURS**

Foundation of Group Behavior - Types of Groups - Stages of Group Development - Group Norms - Group Cohesiveness – Stress – Causes of stress – Effects of Occupational Stress- Coping Strategies for Stress.

### **UNIT V: Organization Culture and Change 12 HOURS**

Organizational culture- Characteristics of Culture- Types of Culture – Creating and Maintaining an Organizational Culture. Organizational change – Meaning - Forces for Change - Factors in Organizational Change - Resistance to change- Overcoming resistance to change.

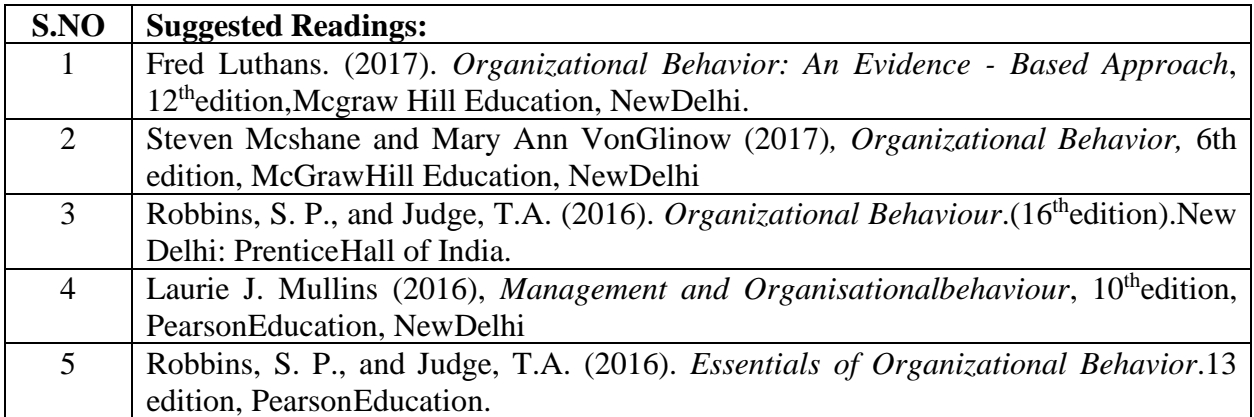

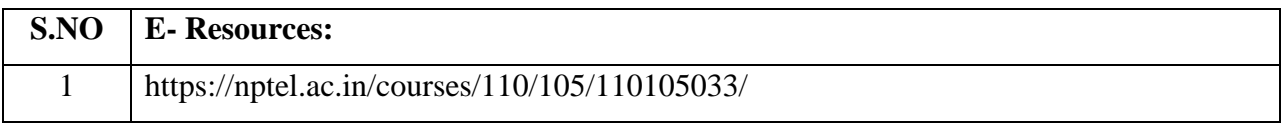

#### **BACHELOR OF COMPUTER TECHNOLOGY 23CTU811**

# **SEMESTER- VIII-A MONGODB -PRACTICAL**

 **6H-3C**

**Instruction Hours/week: L:0 T:0 P:6 Marks:** Internal**:40** External**:60 T**otal**:100 End Semester Exam:**3 Hours

#### **Course Objectives**

- To Write MongoDB programs from JavaScript shell.
- To define, compare and use of MongoDB with other RDBMS
- To explain the detailed architecture, define objects, load data, query data and performance tune of MongoDB
- To perform query optimization in MongoDB
- To understand replication and sharding in MongoDB

#### **Course Outcomes**

At the end of this course, students will be able to

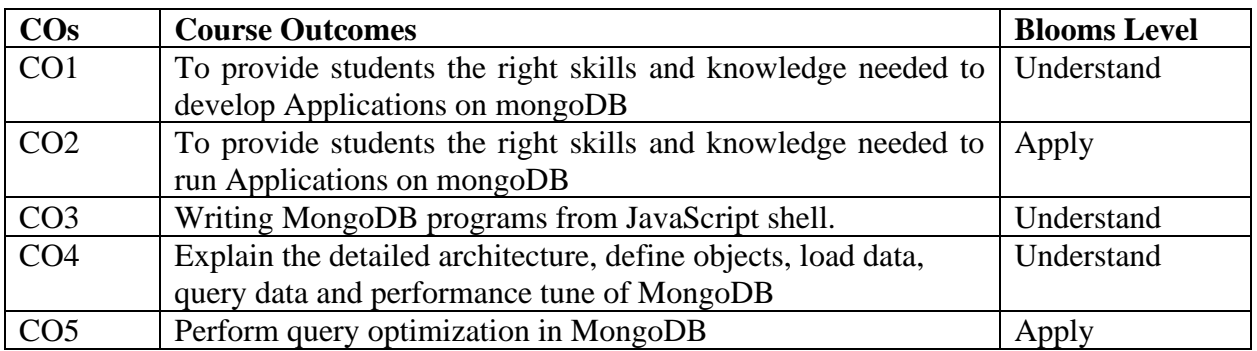

#### **Mapping with Programme Outcomes**

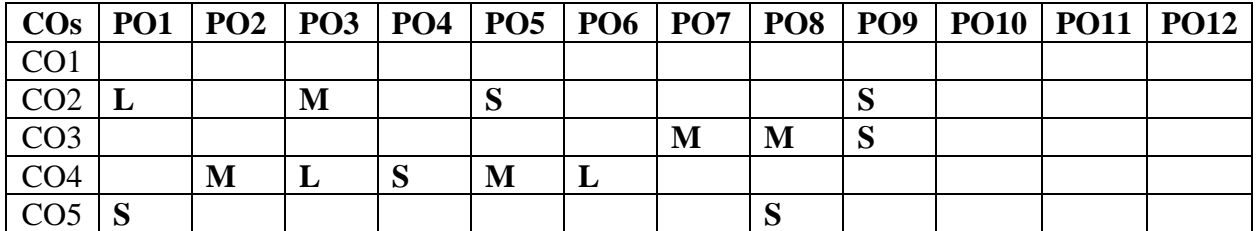

# **List of Programs**

Structure of 'restaurants' collection :

{ "address": { "building": "1007", "coord": [ -73.856077, 40.848447 ], "street": "Morris Park Ave", "zipcode": "10462" }, "borough": "Bronx", "cuisine": "Bakery", "grades": [ { "date": { "\$date": 1393804800000 }, "grade": "A", "score": 2 }, { "date": { "\$date": 1378857600000 }, "grade": "A", "score": 6 }, { "date": { "\$date": 1358985600000 }, "grade": "A", "score": 10 }, { "date": { "\$date": 1322006400000 }, "grade": "A", "score": 9 }, { "date": { "\$date": 1299715200000 }, "grade": "B", "score": 14 }, "name": "Morris Park Bake Shop", "restaurant\_id": "30075445" }

- 1. Write a MongoDB query
	- a. to display all the documents in the collection restaurants.
	- b. to display the fields restaurant\_id, name, borough and cuisine for all the documents in the collection restaurant.
	- c. to display the fields restaurant\_id, name, borough and cuisine, but exclude the field \_id for all the documents in the collection restaurant
	- d. to display the fields restaurant\_id, name, borough and zip code, but exclude the field \_id for all the documents in the collection restaurant.
	- e. to display all the restaurant which is in the borough Bronx
	- f. to display the first 5 restaurant which is in the borough Bronx.
	- g. to display the next 5 restaurants after skipping first 5 which are in the borough Bronx.
	- h. to find the restaurants who achieved a score more than 90.
	- i. to find the restaurants that achieved a score, more than 80 but less than 100.
- 2. Write a MongoDB query
	- a. to find the restaurants which locate in latitude value less than -95.754168.
	- b. to find the restaurants that do not prepare any cuisine of 'American' and their grade score more than 70 and latitude less than -65.754168.
	- c. to find the restaurants which do not prepare any cuisine of 'American' and achieved a score more than 70 and not located in the longitude less than - 65.754168. Note : Do this query without using \$and operator. Go to the editor
	- d. to find the restaurants which do not prepare any cuisine of 'American ' and achieved a grade point 'A' not belongs to the borough Brooklyn. The document must be displayed according to the cuisine in descending order.
- 3. Write a MongoDB query
	- a. to find the restaurant Id, name, borough and cuisine for those restaurants which contain 'Wil' as first three letters for its name. Go to the editor
	- b. to find the restaurant Id, name, borough and cuisine for those restaurants which contain 'ces' as last three letters for its name.
	- c. to find the restaurant Id, name, borough and cuisine for those restaurants which contain 'Reg' as three letters somewhere in its name.
- 4. Write a MongoDB query
	- a. to find the restaurants which belong to the borough Bronx and prepared either American or Chinese dish.
	- b. to find the restaurant Id, name, borough and cuisine for those restaurants which belong to the borough Staten Island or Queens or Bronxor Brooklyn.
	- c. to find the restaurant Id, name, borough and cuisine for those restaurants which are not belonging to the borough Staten Island or Queens or Bronxor Brooklyn.
	- d. to find the restaurant Id, name, borough and cuisine for those restaurants which achieved a score which is not more than 10.
- e. to find the restaurant Id, name, borough and cuisine for those restaurants which prepared dish except 'American' and 'Chinees' or restaurant's name begins with letter 'Wil'.
- f. to find the restaurant Id, name, and grades for those restaurants which achieved a grade of "A" and scored 11 on an ISODate "2014-08- 11T00:00:00Z" among many of survey dates
- g. to find the restaurant Id, name and grades for those restaurants where the 2nd element of grades array contains a grade of "A" and score 9 on an ISODate "2014-08- 11T00:00:00Z".
- 5. Write a MongoDB query to find the restaurant Id, name, address and geographical location for those restaurants where 2nd element of coord array contains a value which is more than 42 and upto 52
- 6. Write a MongoDB query
	- a. to arrange the name of the restaurants in descending along with all the columns.
	- b. to arranged the name of the cuisine in ascending order and for that same cuisine borough should be in descending order.
- 7. Write a MongoDB query to know whether all the addresses contains the street or not.
- 8. Write a MongoDB query which will select all documents in the restaurants collection where the coord field value is Double.
- 9. Write a MongoDB query which will select the restaurant Id, name and grades for those restaurants which returns 0 as a remainder after dividing the score by 7.
- 10. Write a MongoDB query to find the restaurant name, borough, longitude and attitude and cuisine for those restaurants which contains 'mon' as three letters somewhere in its name.

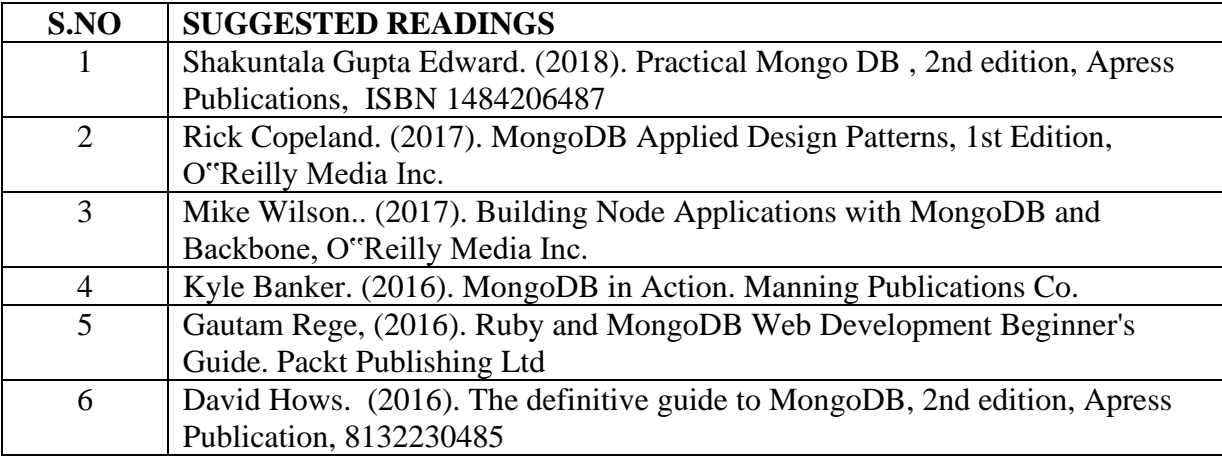

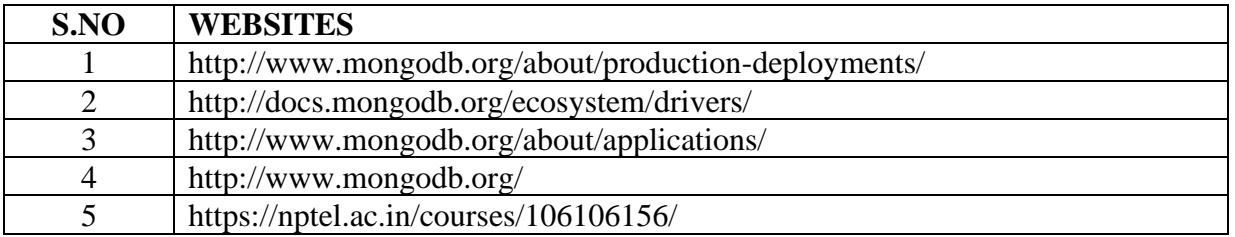

#### **BACHELOR OF COMPUTER TECHNOLOGY 23CTU812**

# **SEMESTER- VIII-A INTERNET OF THINGS - PRACTICAL**

 **6H-3C**

**Instruction Hours/week: L:0 T:0 P:6 Marks:** Internal**:40** External**:60 T**otal**:100**

 **End Semester Exam:**3 Hours

#### **Course Objectives**

- Describe what IoT is and how it works today
- Recognise the factors that contributed to the emergence of IoT
- Design and program IoT devices
- Use real IoT protocols for communication
- Secure the elements of an IoT device

### **Course Outcomes (CO)**

At the end of this course, students will be able to

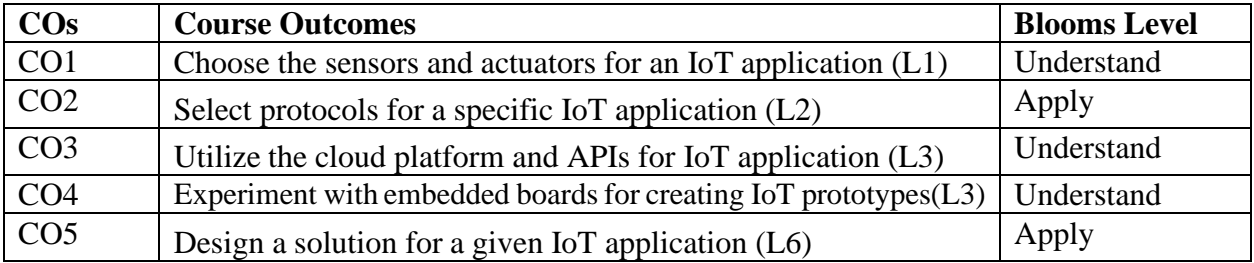

# **Mapping with Programme Outcomes**

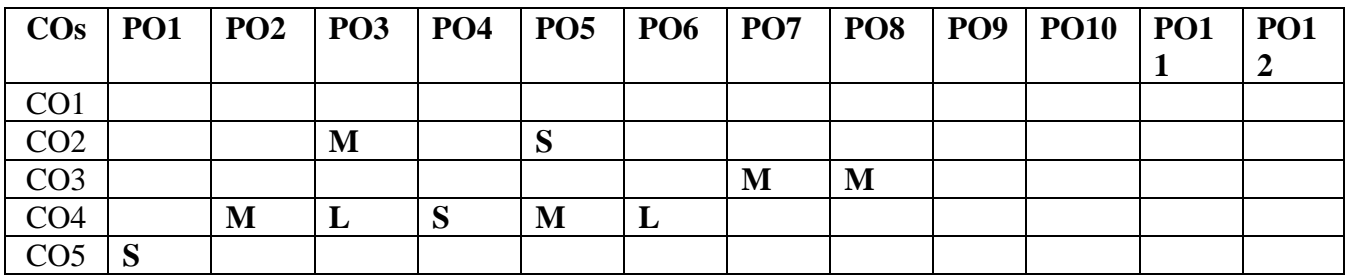

**S-Strong; M-Medium; L-Low**

#### **List of Programs:**

- 1. Select any one development board (Eg., Arduino or Raspberry Pi) and control LED using the board.
- 2. Using the same board as in (1), read data from a sensor. Experiment with both analog and digital sensors.
- 3. Control any two actuators connected to the development board using Bluetooth.
- 4. Read data from sensor and send it to a requesting client. (using socket communication)
- 5.
- 6. Note: The client and server should be connected to same local area network.
- 7. Create any cloud platform account, explore IoT services and register a thing on the platform.
- 8. Push sensor data to cloud.
- 9. Control an actuator through cloud.

Karpagam Academy of Higher Education (Deemed to be University), Coimbatore - 641 021. 130

- 10. Access the data pushed from sensor to cloud and apply any data analytics or visualization services.
- 11. Create a mobile app to control an actuator.

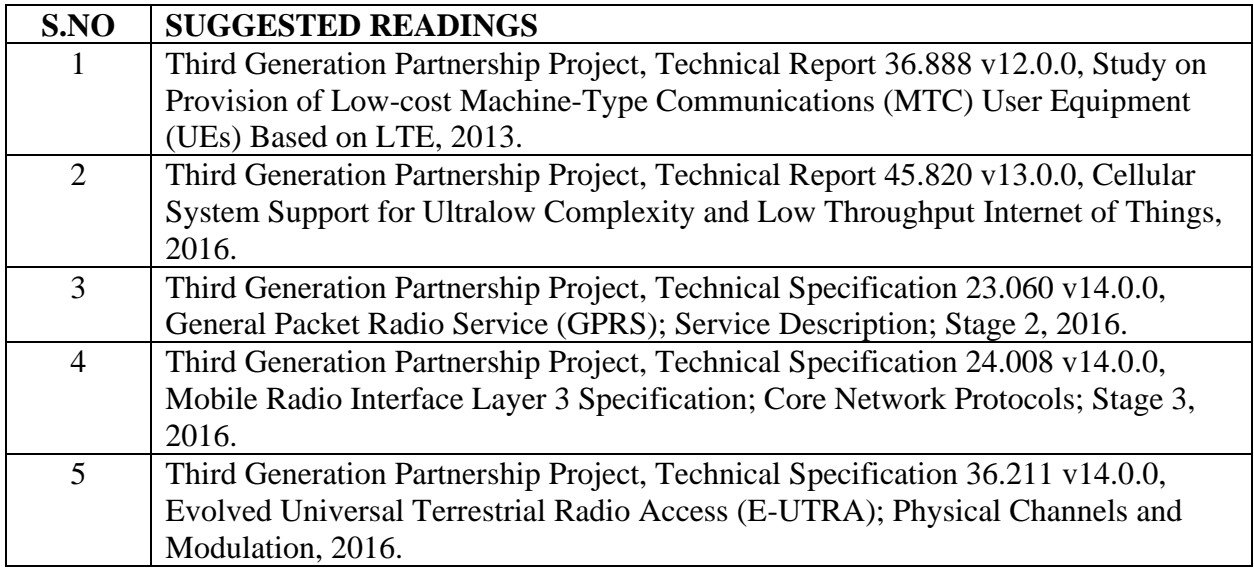

#### **BACHELOR OF COMPUTER TECHNOLOGY 23CTU801**

# **SEMESTER-VIII-B RESEARCH METHODOLOGY AND IPR**

 **6H-4C**

# **Instruction Hours/week: L:6 T:0 P:0 Marks:** Internal**:40** External**:60 T**otal**:100**

#### **End Semester Exam:**3 Hours

#### **Course Objectives**

- To impart knowledge and skills required for research methodology.
- To know the Problem formulation, analysis and solutions.
- To acquire knowlegede on anlaysis of the datasets and find the results.
- To know the basic understanding of the Intellectual Rights.
- To explore the Patent drafting and filing patents

#### **Course Outcomes:**

At the end of this course, students will be able to

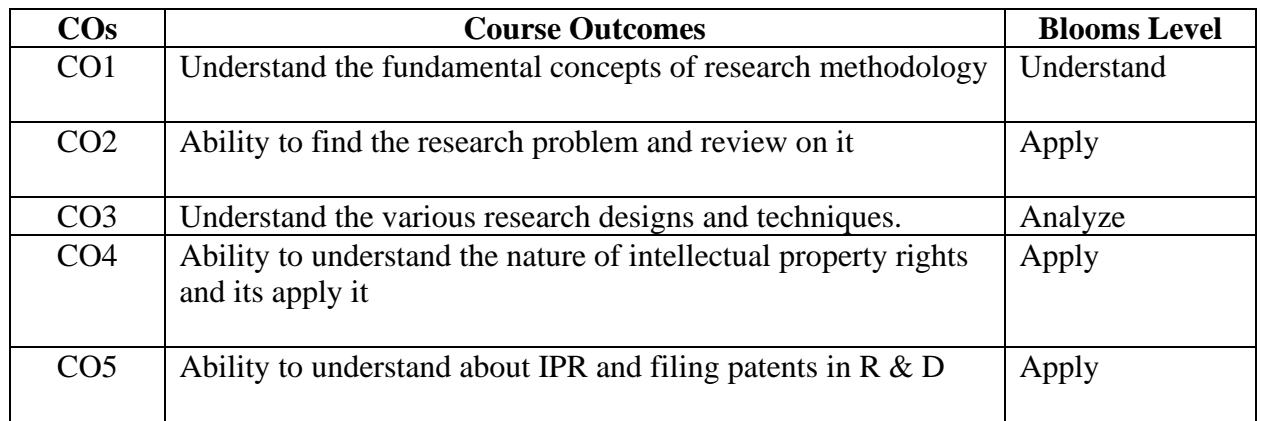

#### **Mapping with Programme Outcomes**

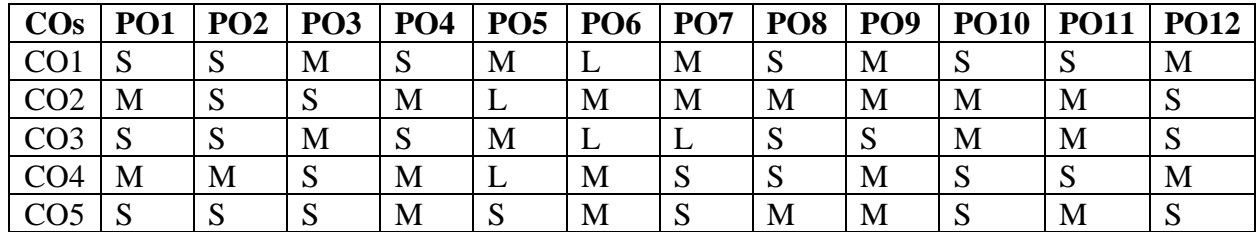

**S-Strong; M-Medium; L-Low**

# **UNIT – I: RESEARCH METHODOLOGY 12 HOURS**

Objectives and motivation of research - Types of research - Research approaches – Significance of research - Research methods verses methodology - Research and scientific method - Importance of research methodology - Research process - Approaches of investigation of solutions for research problem, data collection, analysis, interpretation, necessary instrumentations- Criteria of good research. Defining the research problem: Definition of research problem - Problem formulation - Necessity of defining the problem - Technique involved in defining a problem.

#### **UNIT—II : LITERATURE SURVEY AND DATA COLLECTION 12 HOURS**

Importance of literature survey - Sources of information - Assessment of quality of journals and articles -Information through interne. Effective literature studies approaches, analysis, plagiarism, and research ethics. Data - Preparing, Exploring, examining and displaying.

# **UNIT—III: RESEARCH DESIGN AND ANALYSIS 12 HOURS**

Meaning of research design - Need of research design - Different research designs - Basic principles of experimental design - Developing a research plan - Design of experimental set-up - Use of standards and codes. Overview of Multivariate analysis, Hypotheses testing and Measures of Association. Presenting Insights and findings using written reports and oral presentation.

#### **UNIT-IV: INTELLECTUAL PROPERTY RIGHTS (IPR) 12 HOURS**

Nature of Intellectual Property: Patents, Designs, Trade and Copyright. Process of Patenting and Development: technological research, innovation, patenting, development. Role of WIPO and WTO in IPR establishments, Right of Property, Common rules of IPR practices, Types and Features of IPR Agreement, Trademark, Functions of UNESCO in IPR maintenance.

### **UNIT-V: PATENT RIGHTS (PR) 12 HOURS**

Patent Rights: Scope of Patent Rights. Licensing and transfer of technology. Patent information and databases. Geographical Indications. New Developments in IPR: Administration of Patent System, IPR of Biological Systems, Computer Software etc. Traditional knowledge Case Studies, IPR and IITs. Licenses, Licensing of related patents, patent agents, Registration of patent agents.

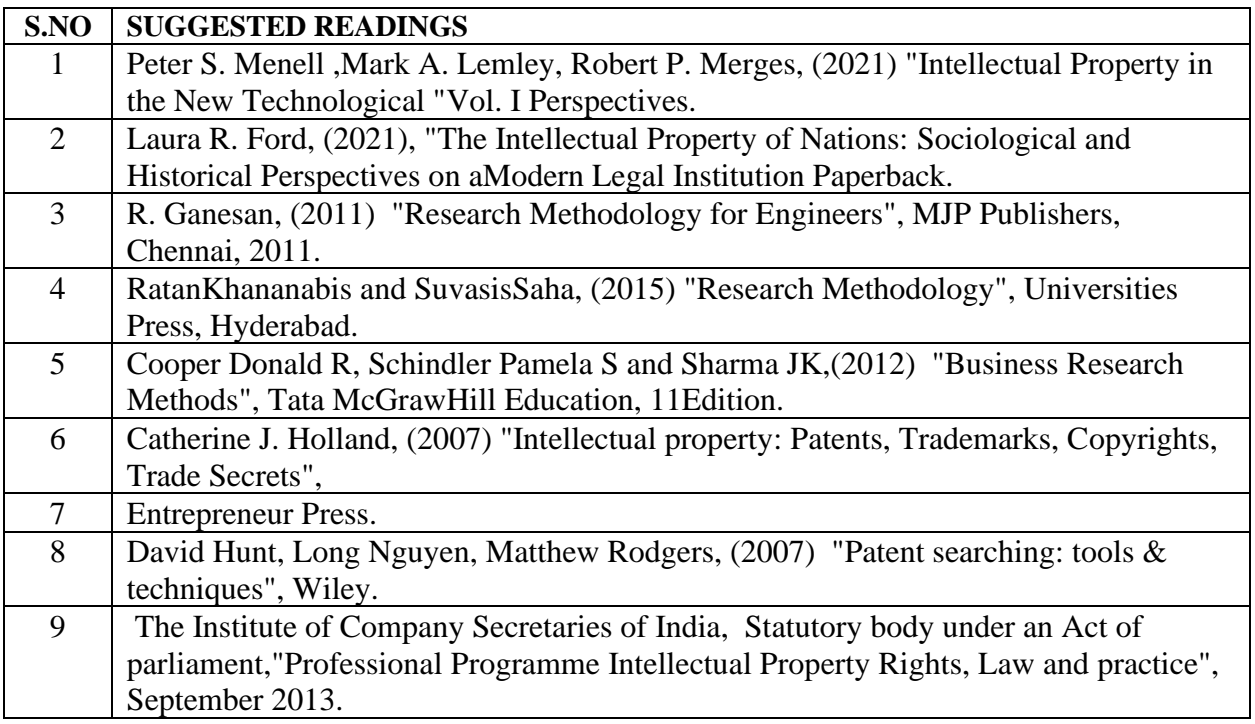

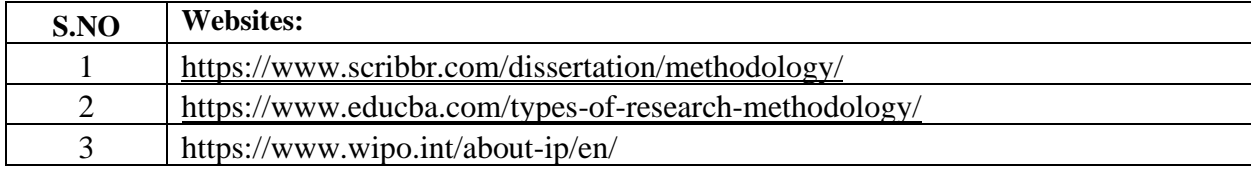

# **SEMESTER-VIII-B SPSS - PRACTICAL**

 **6H-4C**

 **End Semester Exam:**3 Hours

**Instruction Hours/week: L:0 T:0 P:6 Marks:** Internal**:40** External**:60 T**otal**:100**

#### **COURSE OBJECTIVES:**

#### **To make the students**

- To compute descriptive statistics
- To calculate parametric and non-parametric tests
- To carryout reliability and normality tests
- To comprehend the application of Bivariate and multivariate analysis
- To compute bivariate and multivariate analysis
- To apply statistical techniques on decision making

#### **COURSE OUTCOMES:**

#### **Learners should be able to**

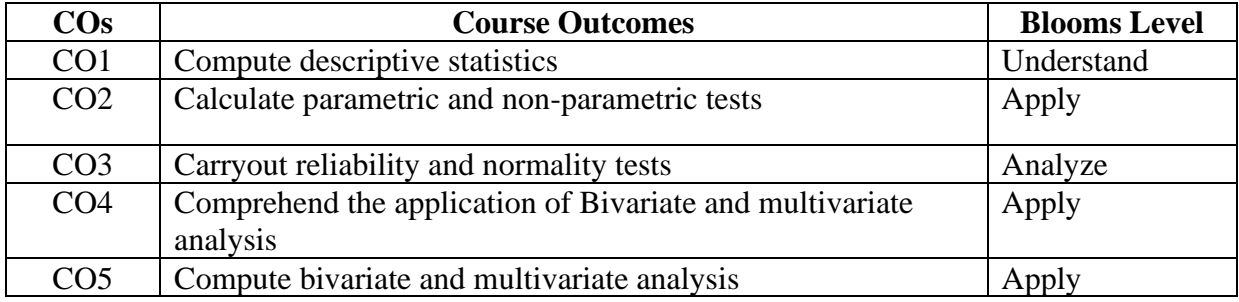

#### **Mapping with Programme Outcomes**

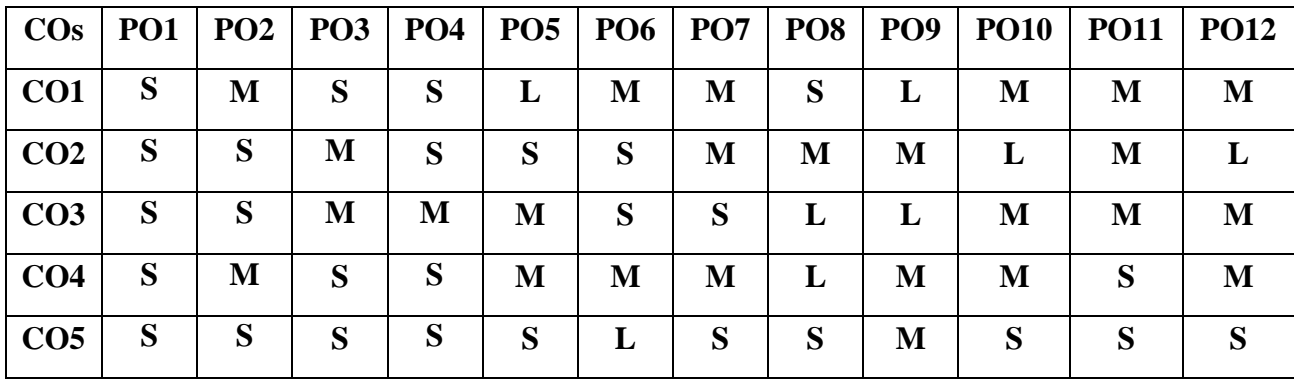

#### **EXERCISES**

- 1. Simple Frequency
- 2. Descriptive Statistics
- 3. Test of Reliability
- 4. Test of Normality
- 5. Independent 't'Test
- 6. Analysis of Variance (ANOVA)
- 7. Paired 't' Test
- 8. Chi-square
- 9. Mann Whitney U Test

Karpagam Academy of Higher Education (Deemed to be University), Coimbatore - 641 021. 135

- 10. Kruskal Wallis H Test
- 11. Wilcoxon Test
- 12. Correlation
- 13. Regression
- 14. Factor Analysis
- 15. Garrett Ranking

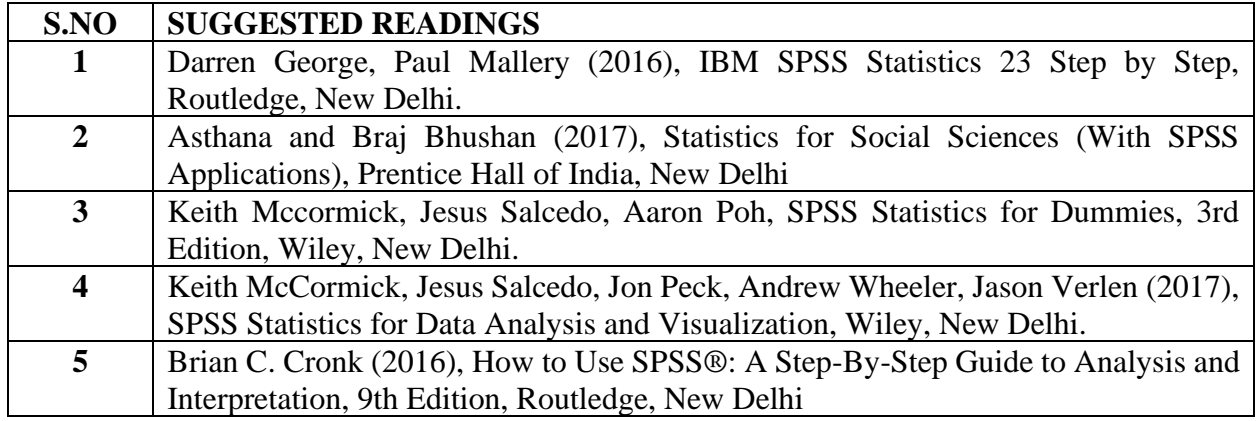

#### **BACHELOR OF COMPUTER TECHNOLOGY 23CTU891**

# **SEMESTER-VIII-B RESEARCH PROJECT/PREPARATION OF RESEARCH PROJECT 18H-12C**

**Instruction Hours/week: L:0 T:0 P:18 Marks:** Internal**:100** External**:200 T**otal**:300**

 **End Semester Exam:**3 Hours

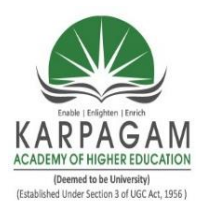

# **KARPAGAM ACADEMY OF HIGHER EDUCATION**

**(Deemed to be University) (Established Under Section 3 of UGC Act, 1956) (Accredited With A + Grade by NAAC in the Second Cycle) Pollachi Main Road, Eachanari Post, Coimbatore – 641 021 Tamil Nadu, India.**

**Department of Computer Technology**

# **VALUE-ADDED COURSES**

# **23BEMC551 MOBILE APPLICATION DEVELOPMENT 1H-0C**

### **Instruction Hours/week: L:1 T:0 P:0 Marks: Internal:100 External:0 Total:100**

**End Semester Exam:3 Hours**

### **PRE-REQUISITES:** Java Programming

### **Course Objectives**

The goal of this course for the students is to

- Develop knowledge about mobile application development.
- Understand the building blocks of mobile apps.
- Gain knowledge about graphics and animations in mobile apps.
- Know about testing of mobile apps.
- Learn the advantages and limitations of development frameworks.
- Understand more about how to distribute apps on mobile market place.

#### **Course Outcomes**

Upon completion of this course the students will be able to

- Explain the overview of android with its states and lifecycle.
- Apply the mobile applications for e-marketing in Android and iPhone.
- Analyze mobile databases and various types of testing.
- Develop the simple android applications.
- Evaluate alternative mobile frameworks, and contrast different programming platforms.
- Implement the android applications in different field with modern tools.

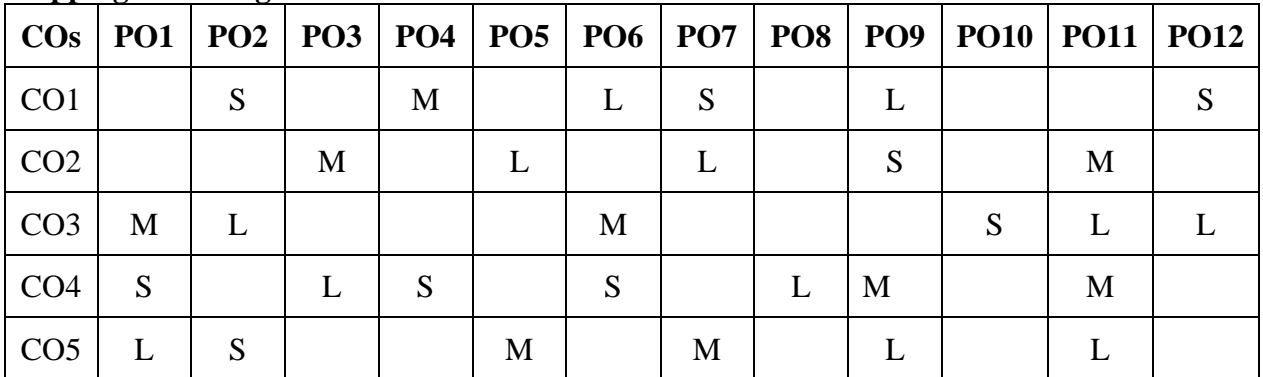

#### **Mapping with Programme Outcomes**

**S-Strong; M-Medium; L-Low**

# **UNIT I**

Mobility landscape – Mobile platforms – Mobile apps development – Overview of android platform – Setting up the mobile app development environment along with an emulator – A case study onmobile app development.

# **UNIT II**

App user interface designing – Mobile UI resources (Layout, UI elements, Draw- able, Menu) – Activity – States and life cycle – Interaction amongst activities – App functionality beyond user interface – Threads, async task, services – States and lifecycle, Notifications, Broadcast receivers.

# **UNIT III**

Telephony and SMS APIs – Native data handling – On-device file I/O – Shared preferences – Mobiledatabases such as SQLite, and enterprise data access (via Internet/Intranet). Graphics and animation –Custom views – Canvas – Animation APIs – Multimedia – Audio/video playback and record – Location awareness and native hardware access (sensors such as accelerometer and gyroscope).

# **UNIT IV**

Debugging mobile apps – White box testing – Black box testing and test automation of mobile apps –JUnit for android, robotium and monkey talk. Versioning – Signing and packaging mobile approx – Distributing apps on mobile market place. Introduction to objective  $C - i\overline{OS}$ features

# **UNIT V**

UI implementation – Touch frameworks – Location aware applications using core location and map kit – Integrating calendar and address book with social media application – Using WIFI – iPhone market place – Drawbacks on iOS over Android – Various stores available in online market – Configuration ofmobile app – Online ecommerce transaction – E-booking transaction.

# **SUGGESTED READINGS**

1. Anubhav Pradhan and Anil V Deshpande, Composing Mobile Apps Wiley, First Edition 2014

# **REFERENCE BOOK**

1. Barry Burd, Android Application Development All-in-one for Dummies, John Wiley,First Edition 2012

# **WEBSITES**

- 1. www.impetus.com/mobility
- 2. [www.cise.ufl.edu/~helal/classes/f10/notes/intro\\_to\\_mobile.ppt](http://www.cise.ufl.edu/~helal/classes/f10/notes/intro_to_mobile.ppt)
- 3. www.diva– portal.org/smash/get/diva2:626531/FULLTEXT01.pdf
- 4. [www.law.fsu.edu/library/databases/ppt/Androidapps.ppt](http://www.law.fsu.edu/library/databases/ppt/Androidapps.ppt)
- 5. [www.infosys.com/flypp/resources/Documents/mobile](http://www.infosys.com/flypp/resources/Documents/mobile-application-testing.pdf)[application-](http://www.infosys.com/flypp/resources/Documents/mobile-application-testing.pdf) [testing.pdf](http://www.infosys.com/flypp/resources/Documents/mobile-application-testing.pdf)

# **23BECSOE01 INTERNET OF THINGS 1H-0C**

**Instruction Hours/week: L:1 T:0 P:0 Marks: Internal:40 External:60 Total:100 End Semester Exam:3 Hours**

### **Course Objectives**

The goal of this course is for the students is to

- Understand the basics of Internet of Things.
- Identify an idea of some of the application areas where Internet of Things can be applied.
- Infer the middleware for Internet of Things.
- Express the concepts of Web of Things .
- Examine the concepts of Cloud of Things with emphasis on Mobile cloud computing.
- Inspect the IOT security protocols.

# **Course Outcomes**

Upon completion of this course the students will be able to:

- Explain about IoT architecture and its applications.
- Identify the feasibility and potential impact of IoT solutions in different industries.
- Apply a systematic and structured approach to designing IoT solutions.
- Summarize techniques to secure the elements of an IoT device.
- Illustrate security protocols in various domains of industrial applications.

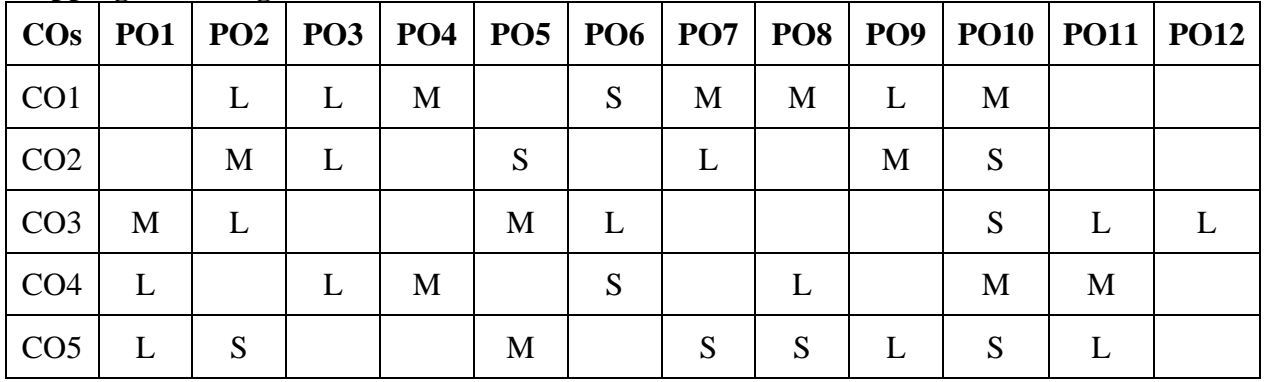

# **Mapping with Programme Outcomes**

**S-Strong; M-Medium; L-Low**

# **UNIT I INTRODUCTION TO IOT**

Introduction to IoT – IoT Architectures – Core IoT Functional Stack, Sensors and Actuators Layer, Communications Network Layer, Applications and Analytics Layer – IoT Data Management and Compute Stack, Fog Computing, Edge Computing, Cloud Computing – Sensors, Actuators, Smart Objects, Sensor networks. Middleware for IoT: Overview – Communication middleware for IoT –IoT Information Security, WSN and Sensing Model.

# **UNIT II IOT COMMUNICATION**

Communications Criteria – Access Technologies – IP as IoT Network Layer – Business case – Optimization – Profiles and compliances – Application Protocols – Transport Layer – Application Transport Methods.

# **UNIT III DESIGN METHODOLOGY**

Design Methodology – Case study – Basic blocks of IoT device – Raspberry Pi – Board, Interfaces, Linux, Setting up, Programming – Arduino – Other IoT Devices.

# **UNIT IV DATA ANALYTICS FOR IOT**

Data Analytics for IoT – Big Data Analytics Tools and Technology – Edge Streaming Analytics – Network Analytics Applications. Security history, challenges, variations – Risk Analysis Structures – Application in Operational Environment.

# **UNIT V IOT IN INDUSTRY**

Manufacturing, Architecture, Security Protocols – Utilities, Grid Blocks - Smart Cities, Architecture, Use cases – Transportation, Architecture, Use cases.

# **SUGGESTED READINGS**

- 1. Honbo Zhou "The Internet of Things in the Cloud: A Middleware Perspective", CRC Press, 2013
- 2. Dieter Uckelmann, Mark Harrison, Florian Michahelles, "Architecting the Internet of Things", Springer Berlin, 2011
- 3. David Easley, Jon Kleinberg, "Networks, Crowds, and Markets: Reasoning About a Highly Connected World", Cambridge University Press, 2010

# **REFERENCE BOOKS:**

- 1. Olivier Hersent, Omar Elloumi and David Boswarthick,"The Internet of Things: Applications to the Smart Grid and Building Automation", Wiley, 2018
- 2. Olivier Hersent, David Boswarthick, Omar Elloumi,"The Internet of Things Key applications and Protocols", Wiley, 2019

# **WEBSITES:**

- 1. https://www.javatpoint.com/iot-internet-of-things
- 2. https://www.geeksforgeeks.org/introduction-to-internet-of-things-iot-set-1/
- 3. https://www.tutorialspoint.com/internet\_of\_things/index.htm
- 4. https://www.startertutorials.com/blog/physical-design-of-iot.html
- **5.** https://www.guru99.com/iot-tutorial.html

# **23BTFTOE02 NUTRITION AND DIETETICS 1H-0C**

# **Instruction Hours/week: L:1 T:0 P:0 Marks: Internal:40 External:60 Total:100 End Semester Exam:3 Hours**

## **Course Objectives**

The goal of this course is for students,

- To explain the basic concepts of food and nutrition.
- To define the overall classification, function, and source of carbohydrates, lipids and proteins.
- To summarize the availability, source, deficiency and physiological role of fat and water-soluble vitamins.
- To outline the role of health and nutritional importance of micro and macro minerals.
- To discuss the recent trends and developments in nutrition.

# **Course Outcomes**

- Explain the basics in the area of nutritional assessment in health and disease.
- Outline the biological functions of various macromolecules in terms of food and health.
- Discuss the balanced diet for healthy life to avoid or prevent the deficiency disorders.
- Infer an appropriate diet, products that prevent vitamin deficiency disorders.
- Identify the proper foods rich in minerals to live a healthy life.

#### **Mapping with Programme Outcomes**

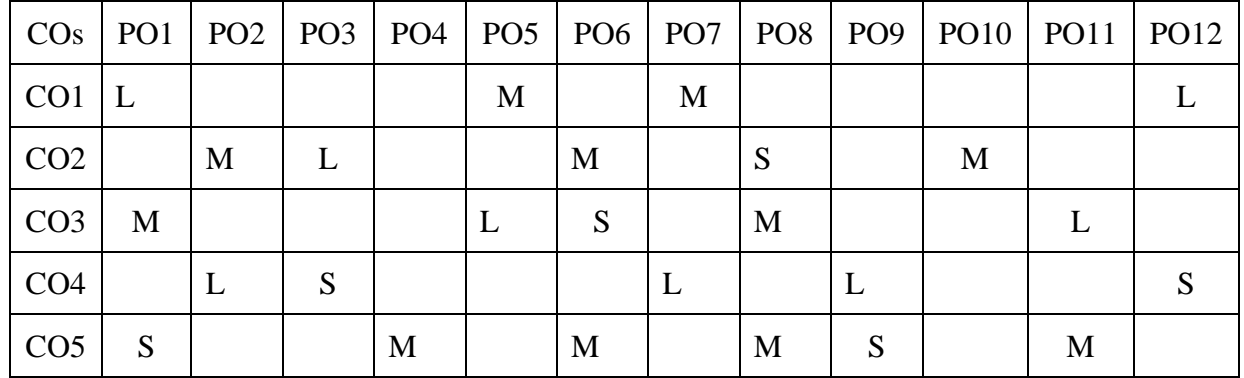

**S-Strong; M-Medium; L-Low**

# **UNIT I - HUMAN NUTRITION**

Six classes of nutrients - Historical perspective of nutrient requirements – Assessment of nutritional status - recommended dietary allowances of macronutrients for all age groups - Assessment of protein quality - Malnutrition and related disorders –Balanced Diet. Factors influencing dietary intake: Food habits, food fads and fallacies, their influence on health and wellbeing.

# **UNIT II - BIOMOLECULES**

Carbohydrates- Definition, classification, Functions, Sources of Carbohydrates, Deficiency. Lipids – Definition, classification, function, sources, Properties of fats andoils, Refined  $\&$ Hydrogenated fats process. Proteins - Definitions, Classification, Function, Amino Acids, Sources of Proteins, Texturized proteins.

# **UNIT III - VITAMINS**

Physiological role, bio-availability, requirements, sources and deficiency of FatSoluble Vitamins: Vitamin A, Vitamin D, E & K. ƒ Water soluble vitamins: Vitamin C,Thiamine, Riboflavin, Niacin, Pantothenic acid, Biotin, Folic acid, Vitamin B12, VitaminB6. Stability under different food processing conditions.

# **UNIT IV – MINERALS AND WATER**

Physiological role, bio-availability, requirements, sources and deficiency of Macro minerals: Calcium, Phosphorus Magnesium, Sodium, Potassium chloride. Micro minerals: Iron, Zinc, copper, selenium, chromium, iodine, manganese, Molybdenum and fluoride - Chemistry and physical properties of free, bounded and entrapped water,water activity, quality parameters of drinking and mineral water.

# **UNIT V - RECENT TRENDS IN NUTRITION**

 Principles of dietary management in gout, rheumatism, AIDS/HIV - Cancer-risk factors, symptoms, dietary management, role of food in prevention of Cancer. Role of functional foods Health foods and novel foods, organically grown foods, personalized nutrition, recent concepts in human nutrition like nutrigenomics, nutraceuticals etc.

# **SUGGESTED READINGS**:

- 1. Sunetra Roday. Food Science and Nutrition. Oxford Higher Education/Oxford University Press. 3rd edition 2018. (ISBN-13: 9780199489084).
- 2. Charis Galanakis. Nutraceutical and Functional Food Components. Academic Press, 1st Edition, 2017. (ISBN: 9780128052570).
- 3. Ashley Martin. Nutrition and Dietetics. Syrawood Publishing House. 1st Edition, 2016. (ISBN:9781682860588).
- 4. Robert E. C. Wildman. Handbook of Nutraceuticals and Functional Foods. CRC Press, 2nd Edition, 2016. (ISBN-10: 9781498770637).
- 5. Srilakshmi. B. Nutrition Science. New Age International Pvt. Ltd, Publishers. 6th Edition. 2017. (ISBN-13: 9789386418883).

**End Semester Exam:3 Hours**

# **23BTFTOE04 AGRICULTURAL WASTE AND BYPRODUCTS UTILIZATION 1H-0C**

# **Instruction Hours/week: L:1 T:0 P:0 Marks: Internal:40 External:60 Total:100**

#### **Course Objectives**

The goal of this course is for students,

- To categorize the types of agricultural wastes.
- To outline the production and utilization of biomass.
- To explain the various parameters considered to be important in the designing of biogas units.
- To discuss the methods employed in the production of alcohol from agricultural wastes / byproducts.
- To summarize the overall aspects involved in the production of paperboards and particleboards from agricultural wastes.

### **Course Outcomes**

Upon successful completion of this, students will be able to,

- Outline the types of agricultural wastes.
- Illustrate the collection and generation of value-added products from agricultural wastes
- Demonstrate the techniques involved in the production and utilization of biomass.
- Discuss the various parameters considered to be important in the designing of biogas units.
- Illustrate the various methods employed in the production of alcohol from the byproducts of agricultural wastes.
- Discuss the appropriate materials to produce paperboards and particleboards from agricultural

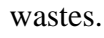

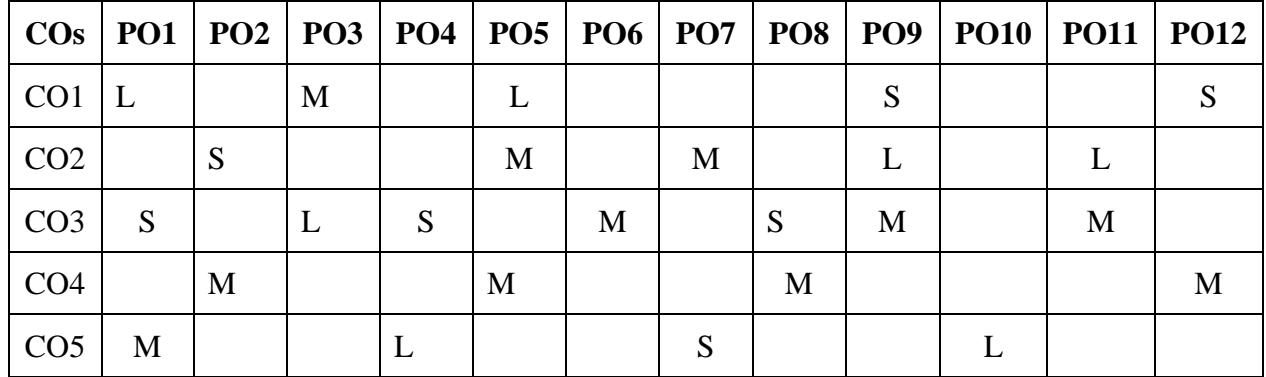

# **Mapping with Programme Outcomes**

#### **S-Strong; M-Medium; L-Low**

# **UNIT I - TYPES OF AGRICULTURAL WASTES**

Introduction and Background Agricultural Waste, Crop Waste, Agricultural Residues (annual crops), Technical terms, properties of agricultural waste- storage and handling - rice byproducts utilization-rice bran and germ, rice bran oil, economic products fromagriculture waste/by-products.

# **UNIT II - BIOMASS PRODUCTION AND UTILIZATION**

Biomass – types – production and utilization Technology used for the utilization of agricultural wastes: Biomass Gasifier, Nimbkar Agricultural Research Institute (NARI)Gasifier, Rice-Husk Based Gasifier, Heat and Steam from Sugarcane Leaf and Bagasse.

# **UNIT III - BIOGAS DESIGN AND PRODUCTION**

Biogas: Definition, composition, history of biogas, Production of biogas – factors affecting the efficiency; types of biogas plant (floating drum type and fixed dome type)and their components (inlet, outlet, stirrer, slanting pipe, digester, gas holder and gas outer pipe), Selection and Design of biogas plant.

# **UNIT IV - PRODUCTION OF ALCOHOL FROM WASTE MATERIALS**

Production of Alcohol from waste materials: Introduction, Production methods, Cellulolysis (biological approach): Pretreatment, Cellulolytic processes (Chemical and Enzymatic hydrolysis), Microbial fermentation, Gasification process (thermochemical approach).

# **UNIT V – PRODUCTION OF PAPERBOARD AND PARTICLE BOARDS FROM AGRICULTURAL WASTE**

Biodegradable packing materials: merits and demerits, Production and testing of Paperboards and Particleboards from Agricultural Waste: Introduction, History, Terminology and classification, Raw materials, Production steps- Pulping, Classifications of pulp, Bleaching, Plies, Coating, Grades.

# **SUGGESTED READINGS**

- 1. Efthymia Alexopoulou. Bioenergy and Biomass from Industrial Crops on Marginal Lands. Elsevier, 1st Edition, 2020. (ISBN: 9780128188644).
- 2. Navanietha Krishnaraj Rathinam, Rajesh Sani. Biovalorisation of Wastes to Renewable chemicals and Biofuels. Elsevier, 1st Edition, 2019. (ISBN: 9780128179529).
- 3. Simona Ciuta, Demetra Tsiamis, Marco J. Castaldi. Gasification of Waste Materials. Academic Press, 1st Edition, 2017. (ISBN: 9780128127162).
- 4. Nicholas E. Korres, Padraig O'Kiely, John A.H. Benzie, Jonathan S. West. Bioenergy Production by Anaerobic Digestion: Using Agricultural Biomass and Organic Wastes. Routledge, 1st Edition, 2013. (ISBN-13: 9780415698405).
- 5. Albert Howard, Yashwant Wad. The Waste Products of Agriculture. Benediction Classics, 1st Edition, 2011. (ISBN-13: 9781849025).

### **23BEEEOE01 RENEWABLE ENERGY RESOURCES 1H-0C Instruction Hours/week: L:1 T:0 P:0 Marks: Internal:40 External:60 Total:100**

# **End Semester Exam:3 Hours**

# **Course Objectives**

- To gain the knowledge about environmental aspects of energy utilization.
- To understand the basic principles of solar cells, photovoltaic conversion.
- To understand the basic principles of wind energy conversion.
- To gain the knowledge about hydro and ocean energy.
- To understand the basic principles of Biomass, fuel cell, Geo thermal powerplants and MHD.

### **Course Outcomes**

At the end of this course, students will be able to

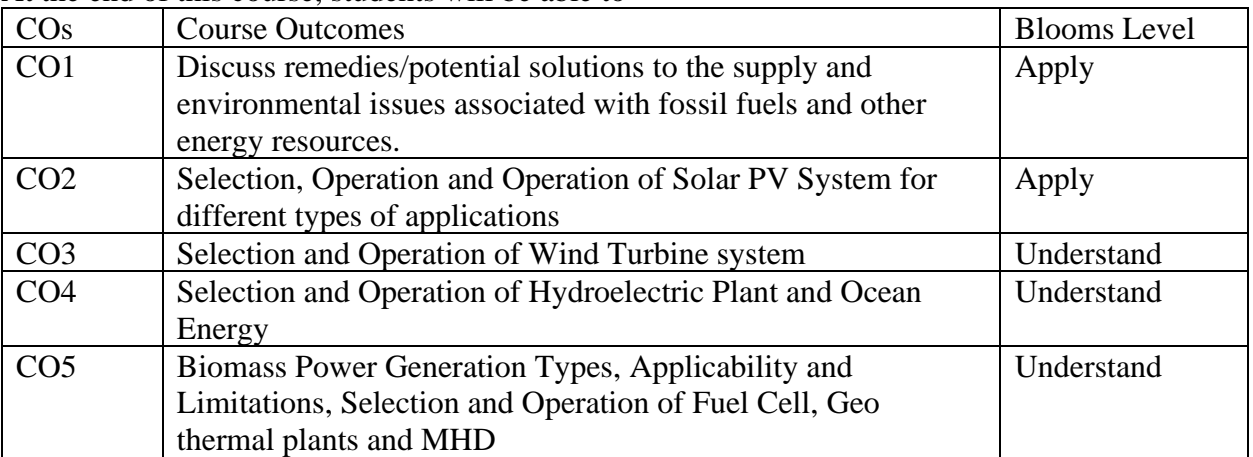

# **Mapping with Programme Outcomes**

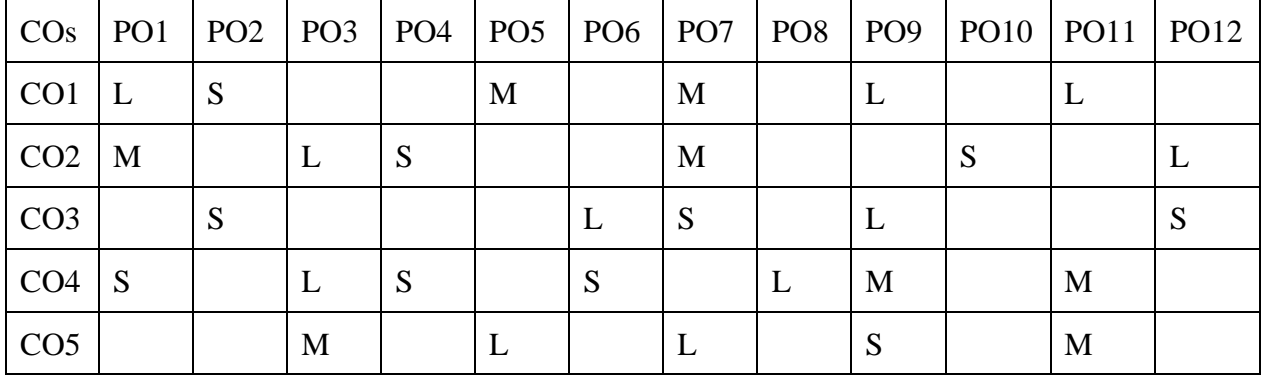

**S-Strong; M-Medium; L-Low**

# **UNIT I INTRODUCTION**

Energy scenario - Different types of Renewable Energy Sources - Environmental aspects of energy utilization - Energy Conservation and Energy Efficiency - Needs and Advantages, Energy Conservation Act 2003.

### **UNIT II SOLAR ENERGY**

Introduction to solar energy: solar radiation, availability, measurement and estimation–Solar thermal conversion devices and storage – solar cells and photovoltaic conversion –PV systems – MPPT. Applications of PV Systems – solar energy collectors and storage.

#### **UNIT III WIND ENERGY**

Introduction – Basic principles of wind energy conversion- components of wind energy conversion system - site selection consideration – basic–Types of wind machines. Schemes for electric generation – generator control, load control, energy storage – applications of wind energy – Inter connected systems.

# **UNIT IV HYDRO ENERGY**

Hydropower, classification of hydro power, Turbine selection, Ocean energy resources, ocean energy routes. Principles of ocean thermal energy conversion systems, ocean thermal power plants. Principles of ocean wave energy conversion and tidal energy conversion.

### **UNIT V OTHER SOURCES**

Bio energy and types –Fuel cell, Geo-thermal power plants; Magneto-hydro-dynamic (MHD) energy conversion.

#### **SUGGESTED READINGS**

- 1. Rai.G.D, Non-conventional sources of energy Khanna publishers,2011
- 2. Khan.B.H, Non-Conventional Energy Resources, The McGraw Hills, Second edition,2012
- 3. John W Twidell and Anthony D Weir, Renewable Energy Resources, Taylor and Francis – 3rd edition ,2015
- 4. Fundamentals and Applications of Renewable Energy | Indian Edition, by Mehmet Kanoglu, Yunus A. Cengel, John M. Cimbala, cGraw Hill; First edition (10 December 2020), ISBN-10 : 9390385636.